## **รายการอางอง**

### **ภาษาไทย**

กาญจนา พันธ์โยธี แ<u>บบการเรียนของนักศึกษามหาวิทยาลัยเทคโนโลยีสุรนารี ตามรูปแบบของ</u> เฟลเดอ?และโซโลแมน วิทยานิพนธ์ปริญญามหาบัณฑิต คณะครุศาสตร์ จุฬาลงก?ณ์มหาวิทยาลัย, 2542.

เชียรศรี วิวิธสิริ. <u>จิตวิทยาการเรียนรู้ของผู้ใหญ่</u> พิมพ์ครั้งที่ 3. กรุงเทพ ฯ : คณะศึกษาศาสตร์ มหาวิทยาลัยศรีนค?นท?วิโ?ฒ, 2541.

ผ่องพรรณ ตรัยมงคลกูล <u>การวิจัยในชั้นเรียน</u> สำนักพิมพ์มหาวิทยาลัยเกษตรศาสตร์, 2543. ผ่องพรรณ ตรัยมงคลกูล และสุภาพ ฉัตราภรณ์ <u>การออกแบบการวิจัย (Research Design)</u> พิมพ์ครั้งที่ 2 : มหาวิทยาลัยเกษตรศาสตร์, 2541.

พรทิพย์ โล่ห์เลขา. กา?ใช้ INTERNET ระบบ UNIX & WINDOWS . กรุงเทพมหานคร : ลำนักพิมพ์จุฬาลงกรณ์มหาวิทยาลัย, 2540.

พรนพ พุกกะพันธุ การบริหารความขัดแย้ง (Conflict Management) กรุงเทพฯ:ว.เพ็ซรลกุล, 2542. พันจันทร์ ธนวัฒนเสถียร และ กรภัทร สุทธิดารา. Internet & Intranet โดยใช้ Nescape.

กรุงเทพมหานคร . บริษ้ทชัคเซลมีเดีย จำกัด (ม.ป.ป.)

ไพรัช ธัซยพงษ์. อุดมศึกษาผ่านลื่อทางไกล : โอกาลทางการศึกษา คุณภาพ ความคุ้มทุน และความ

เป็นไปได้ . Information Research .ฉบับที่ 1 (มกราคม- กุมภาพันธ์ 2540) : 1 $-$  50 บุญชม ศรีสะอาด. <u>การพัฒนาการสอน</u> . ชมรมเด็ก, 2541.

ปรมะ สตะเวทิน " ความหมาย ความสำคัญ วัตตุประสงค์และประเภทของการสื่อสาร"

<u>หลักและทฤษฎีการสื่อสาร</u> หน่วยที่ 1 — 8 มหาวิทยาลัยสุโขทัยธรรมาธิราช 2533 (หน้า 1 ~ 43.) มลวิภา สุวรรณมาลัย <u>ความสัมพันธ์ระหว่างบุคลิกภาพแบบเก็บตัว และแบบแสดงตัวกับแรงจุงใจ</u>

<u>ใฝ่สัมฤทธิ์</u> วิทยานิพนธ์ปริญญาครุศาสตร์มหาบัณฑิต จุฬาลงกรณ์มหาวิทยาลัย, 2515. ยุวดี ฦาซา <u>สัมพันธภาพระหว่างบุคลิกภาพและผลสัมฤทธิ์ของนักศึกษาระดับปริญญาตรีปีสุดท้าย</u>

มหาวิทยาลัยมหิดล วิทยานิพนธ์ ครุศาสตร์มหาบัณฑิต จุฬาลงกรณ์มหาวิทยาลัย, 2518. เยา**วดี** วิบูลย์ศรี การวัดผลและการสร้างแบบสอบผลลมกุทธิ้ ลำนักพิมพ์จุฬาลงกรณ์มหาวิทยาลัย, 2539. รวิวงศ์ ศรีทองรุ่ง การพัฒนาบุคลิกภาพในการประชาสัมพันธ์ คณะวิทยาการจัดการ

สถาบันราซภัฏเพชรบุรี, 2540 .

รวีวรรณ ชินะตระกูล <u>วิจัยทางการศึกษา</u> ห้างหุ้นส่วนจำกัดภาพพิมพ์, 2540.

วิซุดา รัตนเพียร . การเรียนการลอนผ่านเว็บ : ทางเลือกใหม่ของเทคโนโลยีการศึกษาไทย.

วา?ลารครุศาลตร์ ฉบับที่ร (มีนาคม - มิถุนายน 2524) : 29 - 35.

วิทยา เรื่องพรวิสุทธิ์. <u>ค่มือการเข้าส่อินเทอร์เน็ต</u> . กรุงเทพมหานคร : ซีเอ็ดยูเคชั่น, 2538.

ศรีธรรม ธนะภูมิ <u>พัฒนาการทางอารมณ์และบุคลิกภาพ</u> คณะแพทยศาสตร์โรงพยาบาลรามาธิบดี มหาวิทยาลัยมหิดล, 2535.

สมนึก คีรีโต สุรศักดิ์ สงวนพงษ์ และสมชาย นำประเสริฐชัย. <u>เปิดโลกอินเทอร์เน็ต</u>. กรุงเทพมหานคร : บริษัทชีเอ็ดยูเคซั่น จำกัด(มหาซน), 2537.

ลุชาติ ประสิทธิ์รัฐสินธุ์ <u>เทคนิคการวิเคราะห์ตัวแปรหลายตัวลำหรับการวิจัยทางลังคมศาสตร์ และ</u> พฤติท??มศาสตร์ พิพม์ครั้ง'ที่ 3. ลถาบันบัณฑิตพัฒนบริหารศาลตร์, 2537.

สุภาพ วาดเขียน มาดรก?รมแคะประเมินผลพฤติกรรม

คณะครุศาสตร์ จุฬาลงกรณ์มหาวิทยาลัย, 2525.

ลุรชัย คงประเสริฐ ความลัมพันธ์ระหว่างบุคลิกภาพแบบ MBT! กับประสิทธิภาพทีมงาน วิทยานิพนธ์คิลปศาสตร์มหาบัณฑิต มหาวิทยาลัยธรรมศาสตร์, 2539.

ลุรางค์โค้วตระกูล จิตวิทยาการศึกษา พิมพ์ครั้งที่ 4

สำนักพิมพ์แห่งจุฬาลงกรณ์มหาวิทยาลัย, 2541.

- เสาวนีย์ จันทร์เจิดศักดิ์ <u>ความสัมพันธ์ระหว่างบุคลิกภาพกับความถนัดทางการเรียน</u> วิทยานิพนธ์ครุศาสตร์มหาบัณฑิต จุฬาลงกรณ์มหาวิทยาลัย, 2515.
- ลำ**น ัา**งานคณะกรรมการการศึกษาแห่งชาติ ลำนักนายกรัฐมนตรี ร่วมคิด ร่วมเขียน ปฏิรูปการเรียนรู้ <u>ผู้เรียนสำคัญที่สุด</u> พริกหวานกราฟิคจำกัด 2543.

้สำนักงานคณะกรรมการการศึกษาแห่งชาติ สำนักนายกรัฐมนตรี <u>การปฏิรูปการเรียนรู้ผู้เรียนสำคัญที่สุด</u> บริษัทพิมพ์ดีจำกัด, 2543.

ลำ**นักงานคณะกรรมการการศึกษา**แห่ง**ชาติ** ลำนักนายกรัฐมนตรี โครงกา?พัฒนาคุณภาพการเรียน <u>การสอน : ทฤษฎีการเรียนรู้เพื่อการพัฒนากระบวนคิดต้นแบบการเรียนรู้ทางด้านหลักทฤษฎี</u> และแนวปฎิบ้ติ พริกหวานกราทิเคจำกัด, 2543.

สถาบันเทคโนโลยีเพื่อการศึกษาแห่งชาติ ลำนักงานคณะกรรมการการศึกษาแห่งชาติ นโยบายและ <u>ยุทศาสตร์การพัฒนาเทคโนโลยีสารสนเทศเพื่อการศึกษาของประเทศไทย</u> บริษัทพิมพ์ดี สิงหาคม, 2543.

อุไร สิงโต ความลัมพันธ์ระหว่างบุคลิกภาพแบบเก็บตัวแคะแบบแสดงตัวกับผลลัมฤทธิทางทาร เรียน วิทยานิพนธ์ครุศาสตร์มหาบัณฑิต จุฬาลงกรณ์มหาวิทยาลัย, 2522.

สันทัด ทองรินทร์ ปฏิสัมพันธ์ระหว่างบุคลิกภาพ รูปแบบของปฎิสัมพันธ์และระดับของปฏิสัมพันธ์ ในการเรียน โดยใช้การประชุมทางคอมพิวเตอร์ที่มีผลต่อสัมฤทธิผลทางการเรียนของ นักเรียนระดับบัณฑิตศึกษา วิทยานิพนธ์ดุษฎีบัณฑิต คณะครุศาสตร์ จุฬาลงกรณ์ มหาวิทยาลัย, 2542.

#### **ภาษาองกฤษ**

- Antita. W.E. Educational Psychology. (n.p.): Allen & Bacon, 1993.
- Arend, Bridget. Practical Instructional Design : Applying The Basics to Your Online Course Real Education lnc.[Online].1999. Available from:

<http://leahi.kcc.hawaii.edu/ora/tcon99/paper/arend.html>[2002.July 26]

Assistive Technology Centre, University of Sussex. Computer Mediated Communication[Online]. 1999. Available from:

http://www.pcs.sussex.ac.uk/csun99/talk/slide4.htm[1999, November 15]

Atkins.H., Moore D., and Sharpe S. Learning style theory and computer mediated Communication. School of Computing, Leeds Metropolitan University, U.K.[Online], 2000. Available from:

[http://outcut5.open.ac.uk/Hilary Atkins/edmedia.htm](http://outcut5.open.ac.uk/Hilary_Atkins/edmedia.htm)[2001, February 16]

- Atkinson, Roger. Some developments in computer mediated comunications[Online].1996. Available from: http://cleo.murdoch.edu.au/asu/edtech/pubs/atkinson/pre93/ devcmc92.html[2001, January 18]
- Atkinson, Roger. Managing Network Access for Open Leaming[Qnline]. 1996. Available from: <http://www.asu.murdoch.edu.au/asu/edtech/pubs/akinson-NetAccQI.htm> [1999, September 7]
- Australian National Training Authority Teaching and Learning Styles that Facilitate Online Learning[Online] n.d. Available from:

http://www.tafe.sa.edu.au/lsrsc/one/natproj/tal/survey/index.htm[2002, December 19]

Barker, Thomas. An Activity Theory Approach to Assignment Design . Texas Tech University. [Online], 2001. Available from:

[http://english.ttu.edu/courses/5366/Datafiles/AT approach.htm](http://english.ttu.edu/courses/5366/Datafiles/AT_approach.htm)[2001,June 28]

Barron. A.E. An Educator<sup>'</sup>s Guide to School Networks. Florida Center for Instructional Technology College of Education, University of South Florida. 1999.

*I* **; • /**

Bates.A.W.(Tony) (1995) Technology, Open Learning and Distance Education. London, Routledge.

Bearman, Margearet. Internet and Computetr medeated communication[Online]. 1998. Available from:

http://www.monash.edu.au/informatics/techme/internet.htm[1999. September 9] Benbunan-Fich, Raquel and Hiltz R.starr. " Educational Application of CMOS : Solving Case

> Studies Through Asynchronous Learning Networks" in JCMC 4(3) 1999 [Online],1999. Available from:

<http://www.ascusc.org/jcmc/vol4/issue3/benbunan-fich.html>[2002. January 5]

- Berge, Zane and Collin,Mauri. Computer-Mediated Communication and the Online Classroom in Distance Learning. Computer Mediated Communication Magazine. Vol.2 No.4. April 1, 1995 p.6. [Online]. 1995. Available from: http://metalab.unc.edu/cmc/mag/1995/apr/berge.html[1999, June 28]
- Berge, Zane and Collin,Mauri. " Computer-Mediated Communication and the Online Classroom: Overview and Perspectives. " Computer Mediated Communication Magazine. Vol.2 No.2 Febuary 1,1995 p.6.[Online],1995. Available from: <http://www.december.com/cmc/mag/1995/feb/berge.html>[1999, Septermber 6]
- Berge, Z.L., Collins, M., and Dougherty,K. Design Guidelines for Web Based Course Conference Paper, Submitted to WebNet 98, Orlando, FL11/7  $-$  12 / 98 [Online], 1998. Available from: [http://userpages.umbc.edu/~berge/WEBNET98.html\[2](http://userpages.umbc.edu/~berge/WEBNET98.html%5b)00'l June 28]
- Blackmore, Jessica. Pedagogy: Learning Styles[Online]. 1996. Available from: http://www.cyg.net/~jblackmo/digib/[2001, Januray 11]
- Blocher, J.Michael. Self-Regulated Learners and Computer Mediated Communication Ph.D. Dissertation[Online], 1997. Available from:

http://seamonkey.ed.asu.edu/~winograd/emc703/Pages/ Blocher.htm[2001. October 14]

- Bodzin, A.,Michael. Purposeful Use of A Non-presritive. Asvchronous Public Web-Based Forum for Facilitating Reflective Discourse With Preservice Science Teachers. Ph.D. Dissertation, North Corolina State University.1999.
- Borg, Walter R. Educational Research.  $5<sup>th</sup>$  ed. Library of Congress. 1989.

#### Burton, Wendy. SEEDS: Computer Mediated Communication (CMC) in

Education[Online].1996.

Available from: <http://maluh1.mala.bc.ca/seeds/cmc/index.html>[1999. January 9] Carlsson, B., Keane, P., and Martin J.B. "R&D Organizations as Learning Systems"

in The Organizational Behavior Reader,  $6<sup>th</sup>$  Edition, Prentice-Hall International, Inc. 1995. p.65-75

Center for Teaching and Learning CTL Learning Styles Site[Online].2002. Available from: http://web.indstate.edu/ctl/styles/model.html[2001, November 28]

Cheal, Catheryne. Assignment Design Tips Office of Online Instruction, California State University, Northridge[Online]. 2002. Available from: [http://www.vcsun.org/~ilene/assdestip](http://www.vcsun.org/~ilene/assdesti)s.html[2002.November 17]

Chen, Hailan. Interaction เท Distance Education. Arizona state University. EMC 598 Summer 1998[Online], 1998. Available from:

http://seamonkey.ed.asu.edu/~mcisaac/disted/week2/7focushc.html[2003. March 31]

Chen,Jen.L.,Lee and Gaines R., Brain. Communication. Knowledge and

Social Processes in Virtual Organizations : From Socioware to CvberOrganism [Online]. 1996. Available from:

http://www.cpsc.ucalgary.ca/~lchen/current/jcmc/vjcmc.ps.Z[2001,June 26]

- Chute, Alen G., Thomson, Melody M. and Hancock, Burton M. The Mc Graw Hill handbook of distance learning. Mc Graw - Hill Company. Inc. 1999.
- Coon, A, David. An Investigatigation of Friends Internet Relay Chat As a

Community. MA.Thesis, Kansas State University. 1998.

December, John. "Notes on Defining of Computer-Mediated Communication" in

CMC Magazine January 1997(E-joumal)[Online]. 1997. Available from:

http://www.december.com/cmc/mag/1997/jan/decmed.html[2001, November 18]

December, John. " CMC Involves Mediated Communication " in CMC Magazine January 1997 [Online], 1997. Available from:

http://www.december.com/cmc/mag/1997/jan/decpec.html[2001, November 18]

December, John. " CMC Involves Communication Via Computers " in CMC Magazine January 1997 [Online],1997. Available from:

http://www.december.com/cmc/mag/1997/jan/decom.html[2001.November 18]

December, John. " Units of Analysis for Internet Communication " in Journal of CMC [Online]1997. Available from:

http://www.ascuse.org/jcmc/vol1/issue4/december.html[2001,November18]

December, John. " What Are We Talking About ?" in CMC Magazine January 1997 [Online]. 1997. Available from:

http://www.december.com/cmc/cmc/mag/1997/jan/ed.html[2001, November 18]

Dean. D. Learning Styles of Psychological Type. Delux Personality, Doug Dean Software [Online],1997. Available from:

[http://www.dougdean.com/learning styles/index.htm\[](http://www.dougdean.com/learning_styles/index.htm)2001,January 28]

Diaz. D.P. & Cartnal, R.B. Students' Learning Styles in two class online distance learning and equivalent on  $-$  campus. College Teaching  $47(4)$ , 130  $-135$ [Online].1999. Available from:

http://home.earthlink.net/~davidpdiaz/LTS/html docs/grslss.htm[2002.June 29]

Drapper. S.W. Learning styles [Online]. 2000. Available from:

http://www.psy.glaa.ac.uk/~steve/lstyles.html[2001,January 29]

Dunn, Rita and Dunn, Kenneth. Teaching Secondary Students Through Their Individual Learning Styles. MA. Allyn and Bacon. 1993.

- Ebbelink, Ingrid. Computer mediated communication[Online].1999. Available from: <http://hnizen.dds.nl/~inki/> [1999, Septermber 18]
- Edvard, Remy. " Collaborative Networked Communication : MUD as System Tools " in Proceedings of the Seventh Systems Administration Conference (LISA VII), pages 1-8, November 1993, Monterey, CA[Online].(n.d). Available from:

http://www.ccs.neu.edu/home/remv/documents/cncmast.html [2001, January 29]

Eileen E. Schell. Assignment Design Basics Virginia Technology University

[Online],1998. Available from(lowa state University):

http://www.ag.iastate.edu/grants/strategies/vtech4.html[2001,November19]

Ellsworth.H.,Jill. Education on the Internet. (n.p.): Sams Publishing, 1994.

Federal Communications Commission. A Glossary of Telecommunications Terms.

Federal Communications Commission. Washington.D.C. 1998.

Ferris, Pixy Sharmila. "What is CMC ? An Overview of Scholary6 Definitions" in

CMC Magazine. January 1997[Online]-1997. Available from:

http://www.december.com/cmc/mag/1997/jan/ferrish/html[2001,November 28]

Feyten, Carine.M and Nutta, Joyce W. Virtual Instruction. Libraries Unlimited, Inc. 1999.

Fishman J., Barry. Student Traits and the Use of Computer-Mediated

Communication Tools: What Matters and Why ?[Oniine].1997. Available from: [http://www.covis.nwu.edu/info/papers/pdf/fishman-aera-97.](http://www.covis.nwu.edu/info/papers/pdf/fishman-aera-97)pdf[1999, June 25]

Gay, Greg. Using Research to Design Effective Distance Education Ontario Institute for Studies in Education(OISE)[Online].1997. Available from:

<http://snow.utoronto.ca/Leam2/greg/dis1.html> [1999, June25]

- Gold, Jennifer A. Does CMC Present Individuals with Disabilites Opportunities or Barriers ? CMC Magazine January 1997[Online].1997. Available from: http://www.december.com/cmc/mag/1997/jan/gold.html[1999. September 25]
- Gunawardena, **N .c .** Designing and Evaluating Web based Distance Education Courses [Online], 1999. Available from:

http://www.lite.fae.unicamp.br/educdist/semchar.htm[1999, September 25]

Harasim, Linda. Shift Happens: Online Education as a New Paradigm in Learning Simon Fraser University[Online].n.d. Available from:

http://virtual-u.cs.sfu.ca/vuweb.new/papers/harasim ine nov00.pdf[10, April 2001]

Healey, Mick and Jenkins, Alen. " Learning cycles and learning styles : Kolb's experiential learning theory and its application in geography in higher education[Online], 2000. Available from: http://www.chelt.ac.uk/el/philg/gdn/discuss/kolb 1.htm[2001, January 27]

Henke, Harold. Learning Theory: Using Kolb<sup>2</sup>s Learning Style Inventory with Computer Based Training[Online]. 2001. Available from:

http://www.chartula.com/LEARNINGTHEORY.PDF[2001, January 27]

- Hinger, Cory. Computer Communications in Distance Education[Online](n.d.). Available from: http://www.ucalgary.ca/~dabrent/380/webproj/Coms380.html[2001, January 27]
- Hood, Karen. Exploring Learning Styles and Instruction University of Georgia[Online].1995. Available from: http://jwilson.coe.uga.edu/EMT705/EMT705.Hood.html[2001, January 27]
- Hu, J. The Relationship between Hypermedia Features and the Learning Style/Cognitive of Hypermedia Developers. West Virginia Universiiy[Online].1998. Available from: [http://nt-hsta.hsc.wvu.edu/health/personal/draft.htmlf](http://nt-hsta.hsc.wvu.edu/health/personal/draft.html)2000. September 20]
- Irani, Tracy. Communication Potential. Information Richness and Attitude : A Study of Computer Mediated Communication in the ALN Classroom [Online] 1998. Available from:

http://www.aln.org/alnweb/magazine/vol2\_issue1/irani.html[2001, February 8]

Jester.C and Miller.S. Introduction to the DVC Learning Style Survey for CollegefOnline]. 2000. Available from: [http://www.metamath.com/lsweb/dvcleam.htm\[](http://www.metamath.com/lsweb/dvcleam.htm)2001,February?]

Kahle, David. Computer Mediated Communication in Distance Education [Online](n.d). Available from:

http://www.sou.edu/ecp/disted /resooure/cmcbibli.htm[1999,Septermber19]

- Kameen, Fiona and Deighan, M. Learning Styles [Online]. 2000. Charles Hastings Postgraduate Centre. Available from: [http://www.vism.co.uk/guide/sen aware/cpd/leaming stvles.htm\[](http://www.vism.co.uk/guide/sen_aware/cpd/leaming_stvles.htm)2001. February 7]
- Kang. S. "Learning Styles" in Forum Vol. 37 No. 4, October December 1999. p.6 [Online].1999. http://exchanges.state.gov/forum/vols/vol37/no4/p6htm[2001,February 8]

Keshishoglou, E. John. " Electronic Culture Versus Your Culture Who Wins ? " A presentation paper at AMIC's Annual Conference in Bangkok . May 21-23. 1998.

Kibby. Marj. Online Interaction : Types of Interaction. The University of Newcastle, Australia[Online].1999. Available from: http://www.newcastle.edu.au/services/iesd/learndevelop/resources/online/interact.htm [2001, September 9]

Kibby. Marj. Teaching and Learning  $On$  - line The University of Newcastle, Australia. [Online],1999. Available from:

<http://www.newcastle.edu.au/department/so/design.htm>[2001,Septermber 9]

Kibby. Marj. Online Interaction : Newsarpups . The University of Newcastle, Australia [Online]. 1999. Available from:

> <http://www.newcastle.edu.au/services/iesd/leamdevelop/resource/online/newsgroups.htm> [2001 .September 9]

- Kirby M. Kathleen, Leitsch K.Patricia and Kennedy L. Timothy. " The LSI and MBTI as Pridictors of Learning style " in The Journal of Health Occupations Education. 9, 2 (Fall,1994): 2.
- Lane.R., Derek. Computer-Mediated Comminicatiion in the Classroom : Asset or Liability ?[Online].1994. Avaiiable from: [http://www.uky.edu./~drilane/cmcasset.htm\[](http://www.uky.edu./~drilane/cmcasset.htm)1999. June25]

Lashley, Conrad and Best, Warwick. 12 Steps to study Success. NY: Continuum. 2001.

Laughton, ร.,Charles. The Design and Use of Internet - Mediated Communication Applications in Education : An Ethnographic study.

Ph.D. Dissertation. Virginia Polytechnic Institute and state Universtiy.1996.

- Learning & Development Program, University of Newcastle, Australia. " Online Interaction : Chat .2001. The Unversity of Newcastle, Australia[Online].1999. Available from: http://www.newcastle.edu.adu.au/services./iesd/learndevelop/resources/online/chat.htm  $[2001,$ September 9 $]$
- Lewis. D. The Integration of Web based Instruction into Tradition Curriculum [Online].1999. Available from:

http://nosferatu.cas.usf.edu/~dlewis/publications/wwwintegration.htm[2000, February 1]

- Lin, Tari. MUD in Education: New Environments, New Pedagogies [Online]. 1995. Available from: <http://www.december.eom/cmc/mag/1995/jan/janderclai.html>[1999, December 22]
- Liu, Yuliang and Ginther, Dean. " Cognitive Styles and Distance Education " in Online Journal of Distance Learning Administration. Volume II, Number III, Fall 1999. State University of West Georgia[Online]1999. Available from:

[http://www.westga.edu/~distance/liu23.htmir2](http://www.westga.edu/~distance/liu23.htmir)002. **February 16]**

- Loo, Eric and Beng Soon Yeap . " Cyber Colonialism in Asia : More Imagined Than Real ? Joint Paper presented at : AMIC's  $7<sup>th</sup>$  Annual Conference Bangkok May 21 -23, 1998.
- Low, Christina and Acharya, Chandrama. " Discover Your Learning Style" Successful Learning. Issue No.8, CDT 2001 [Online].2001. Available from:

[http://www.cdtl.nus.edu.sg/success/sl8.htm\[](http://www.cdtl.nus.edu.sg/success/sl8.htm%5b)2003. January 6]

Magee, Rhona and Wheeler, Steve. Distance education and new convergent

technologies : computer mediated communication[Online](n.d). Available from:

<http://www.bcsnsg.org.uk/itin09/mcgee.htm>[1999, August 3]

- Markwook A., Richard. Computer Tool for Distance Education " in Distance Education : Strategies and Tools. NJ: Education Technology Publications, 1994. pp. 199 -211
- Marold A.K.; Larsen, G.; Kosaka, T. Attitude and Use of Computer Mediated Communication(CMC). เท The Human Side of Enformation Technology Management. PA. Idea Group Publishing. 1966. P. 200-219.
- Matuszek. **c.** Kolb'**ร** Learning Styles : Implications for Instructional Design [Online].1998. Available from:

<http://uw.edu/coehelp/advid/cmatuszek/activity/activity.htm>l 1999. August 3]

McDonald, E. Robert. "Using Bloom's Taxonomy เท Assignment Design" University of Maryland[Online]: 2002. Available from:

<http://www.umuc.edu/ugp/ewp/bloomtax.html>[2001, June 28]

- McElheam, Kirk. Writing Conversation : An Analysis of Speech Events in E-mail Mailing Lists. Aston University, 1996.
- McLoughlin.C. " The implication of the research literature on learning styles for the design of instructional material." in Australian Journal of Educational Technology, 1999. 15(3) 222-241
- Mclnemey, D., William. Learning to Teach Via the Internet [Online](n.d). Available from: http://www.ind.net/distance\_ed/fdpapers/1997/mclnerney.html[1999, August 3]
- McIsaac. Marina and Gunawardena N.Chrlotte. "Distance Education " in Handbook of Research for Educational Communications and Technology. N.Y. Simon&Schuster .Macmillan.1966. p.403 - 437
- Me Manus, Thomas Fox. Dilivering Instruction on The World Wide Web University of Texas at Austin[Online], (n.d.). Available from: http://www.csuhayward.edu/icd/htmls/inst.html[2001,June 28]
- Meyer, Tom. A MOO Based Collaborative Hypermedia System for WWW [Online] 2002. Available from: <http://www.ncsa.uluc.edu/SDG/IT94/Proceedings/VR/> meyer.waxweb/meyer.htmi[2002. November 28]
- **Moore, G, Michael. " Three types of Interaction " in Distance Eduation : New Pespectives. NY: Routledge. 1993.**

Moore, Martin. "Introducing the Internet" in The Internet. 2 nd.(n.p.): Sam.net Publishing, 1995.

- Murray, J. Peter. Nursing the Internet : A Case Study of Nurses ' Use of Computer - Mediated Communications. Master Thesis. The Open University,UK. 1996.
- Murray, J. What is CMC? CMC Magazine Januray 1997[Online].1997. Available from: http://www.december.com/cmc/mag/1997/jan/murwhat.html[2000.January 31]

Murray, J. CMC research : some findings and a critique. CMC Magazine January 1997 [Online]1997. Available from: http://www.december.com/cmc/mag/1997/jan/murres.html[2000. January 31]

- Murray, J. Forms or types of CMC CMC Magazine January 1997[Online].1997. Available from: http://www.december.com/cmc/mag/1997/jan/murforms.html[2000.Januray31]
- Nolan.D., Jason. Research into Educational Computer Mediated Communication[Online].1999. Available from: [http://www.oise.utoronto.ca/~jnolan/comps/como3.html\[](http://www.oise.utoronto.ca/~jnolan/comps/como3.html)1999.June22]
- O'Connor, Terry. Using Learning Styles to Adapt Technology for Higher Education . Indiana State University[Online]. 1997. Available from: http://www.indstate.edu/ctl/styles/leaming.html[2000. January 31]
- Orlich, D.C., Harder R.J., Callahan and Gibson H.W. Teaching Srategies. 6<sup>th</sup> Edition, Houghton Miffin Company 2001
- Overby, A. Bruce.(1995) Identification and Validation of a Societal Model of Usenet. Master Thesis. San Jose state University.
- Palloff, Rena M. And Pratt, Keith. Lessons from the Cyberspace Classroom. San Francisco. Jossey — Bass. 2001.

Pagano, Robert R. Understanding Statistics in Behavioral Sciences. West Publishing Co. 1994.

Parson, Robert. An Investigation into Instruction Available on the World Wide Web;

Instruction/Components of Web Based Instruction[Online].1997. Available from:

http://www.oise.on.ca/~rparson/compo.htm[2000. January 31]

Patterson, Holly. Computer - Mediated Groups : A Study of A Culure in Usenet.

Ph.D. Dissertation. Texas A & M University. 1996

Paulsen F.,Morten The Online Report op Pedagogical Techniques for

Computer- Mediated Communication[Online].1997. Available from:

http://www.nki.no/~morten/cmcped.html 1999. September 1]

- Peirce, William. Understanding Students' difficulties in Resoning Part Two : The Perspective from Research in Learning Styles and Cognitive Styles[Online]. 2000. Available from: http://academic.pg.cc.md.us/wpeirce[2001, October 14]
- Peraya, Daniel. Distance Fducation and the WWW[Online]. 1966. Available from: http://www.acs.ucalgary.ca/~kmchitre/refernc.htm[1999, July 8]

Pham, N.Phuong. Learning Style[Online](n.d). Available from: http://payson.tulane.edu/ppham/Learning/Istlyes.html[2001,January 27]

- Polman J. and Fishman. B. " Electronic Communication Tools เท the Classroom : Student and Environment Characteristics as Predictors of Adoption." Presented paper at the Annual Meeting of the American Educational Research Association เท San Francisco. April. 1995.
- Prendergast, Gerard. "Using Computer-Mediated Communication to Develop Supervisory Skills." In Facing Up to Radical Changes in Universities and Colleges.(n.p.): KoganPage. 1996. pp. 29-50.
- Quarterman John S., Carl-Michell, Smoot. The Internet Connection : System Connectivity and Configuration. Addison-Wesley Publishing Company.1994. p.7
- Reed, April. " Computer Mediated Communication (CMC) and the Tradition Classroom " Newsletter : Vol.5 No.6, March 15, 2000[Online].2000. Available from: http://www.uwsa.edu/olit/ttt/reed.htm[2000.December 28]
- Rivera. K., Cooke N.J. and Bauhs J.A. The Effects of Emotional Icons On Remote Communication [Online](n.d). Available from:

http://www.acm.org/sigchi/chi96/proceedings/intpost/Rivera/rk txt.htm[2000.September 2]

Robotham, David. The application of Learning stype ttheory in higher education teaching [Online].1999. Available from:

<http://www.ca.it.ac.uk/cl/philg/gdu/discuss/kolb2.htm>[2000.December 28]

Romiszowski, Alexander. Telecommunications and Distance Education

[Online],1993 . Available from:

http://www.ed.gov/databases/ERIC\_Digests/ed358841.html[2000. December 28]

Romiszowski J., Alexander and Mason, Robin. " Computer - Mediated Communication "

in Handbook of Research for Educational Communications and Technology. NY: Simon&Schuster Macmillan.1996. pp.438-456.

- Schrum, Lynne and Berenfeld, Boris. Teaching and Learning in The Information Age.(n.p.): Allyn&Bacon.1996.
- Schrum, Lynne and Berge, Zane.L. "Creating Student Interaction within the Educational Experience : A Challenge for Online Teacher" in Canadian Journal of Educational Communication. 26, 3 (1997): 133 - 144

Schultz, Duane. Theories of Personality. Brookes/Cole Publishing Company. 1998.

Serena K.Roberts . Literacy Websites : A Survey of Perceptions of Educational Effectiveness [Online](n.d.). Available from:

<http://busboy.sped.ukans.edu/~serena/dissprop.html>[2000, December 28]

Sherman, Lawrence. A Postmodern, Construtivist pedagogy For Teaching Education Psychology. Assisted by Computer Mediated Communications [Online],1995. Available from: [http://miavx1 .muhio.edu/~lwsheman/csc/195.html](http://miavx1_.muhio.edu/~lwsheman/csc/195.html)[2000. December 22]

- Shaw, Michael. Teaching and Learning with Technology part 1-5[Online]. 2000. Available from: [http://shawmultimedia.com/para 1 .htm](http://shawmultimedia.com/para_1_.htm)[2000. December 22] [http://shawmultimedia.com/para 2.htm\[](http://shawmultimedia.com/para_2.htm)2000. December 22] [http://shawmultimedia.com/para 3.htm](http://shawmultimedia.com/para_3.htm)[2000. December 22] httpy/shawmultimedia.com/para 4.htm[2000. December 22] [http://shawmultimedia.com/para 5.htm](http://shawmultimedia.com/para_5.htm)[2000. December 22]'
- Siegel, Sidney and Castellan. N.John. Jr. NONPARAMETRIC STATISTICS FOR THE

BEHAVIORAL SCIENCES. McGraw-Hill Book Company.1988.

Sudweeks, Fay. How Do You Get a Hundred Stranges to Agree: Computer

mediated communication and collaboration[Online].1996. Available from:

<http://www.arch.usyd.edu.au/~papers/strangers.html>[2001, January 27]

Sudweeks, Fay. Computer Mediated Communication Israel, Hebrew University of Jerusalem[Online].1996. Available from:

http://www.arch.su.edu.au/kcdc/research/projects/cmc.html[2001, January 27]

The Board of Trustees of the University of Illinois. Learning Styles and the Online

Environment[Qnline].2000. Available from:

<http://illinois.online.uillinois.edu/IONresources/instructionaldesign/leamingstyles.html> [2001, January 27]

Torstein Rekkedal " Computer Mediated Communication in Distance Education." เท Distance Education as Two-way Communication. Frankfurt. Periang 1992. pp. 171 - 183.

Vitale,L.John CMC in the Classroom : Planning. Finding & Implementing [Online],1996. Available from:

http:/[/www.introramp.net/~jtvitale/cmc.html](http://www.introramp.net/~jtvitale/cmc.html)[2000. November 18]

Wentling T.L., and Others. E-Leaming - A Review of Liturature, NCSA- University of Illinois at Urbana — Champaign, September 2000.

Warschauer, Mark. Computer - Mediated Collaborative Learning : Theory and Practice[Online].1997. Available from: http:/[/www.lll.hawaii.edu/web/faculty/markw/cmcl.html](http://www.lll.hawaii.edu/web/faculty/markw/cmcl.html)[1999, August 16]

Williams, Priya. "10 Tips for online course development". Stylus Systems Pvt. Ltd.[Online](n.d.). Available from: [http://www.stylusinc.net/articles/online course/tips.shtml](http://www.stylusinc.net/articles/online_course/tips.shtml)[2002. July 18]

Willis, Bamy. Distance Education Strategies and Tools. N.J. Education Technology Publications. 1994.

Willcoxson, L.and Prosser, M.1996). Kolb<sup>'</sup>s learning style inventory(1985) : Review and further study of validity and reliability. British Journal of Educational Psychology, 66, 251-261 [Online],1996. Available from:

**<http://cleo.murdoch.edu.au/asu/staffdevt/pubs/lesleyw/bjedpsvch96.htmi>ri999. August 16]**

**'1**

**ภาคผนวก**

ภาคผนวก ก

## **รายชื่อผู้ทรงคุณวุฒิ**

- **1. ผู้ทรงคุณวุฒิ ด้านเนื้อหา และงานที่มอบหมาย(assignment)**
	- **า.า. รองศาสตราจารย์ดร.ฉลอง ทับศรี**

**คณบดีคณะศึกษาศาสตร์ มหาวิทยาลัย'yรพา รองประธานกรรมการ E-leaming มหาวิทยาลัยบูรพา อาจารย์ร่วมสอนวิชา 423303 Computer in Education**

**1.2. ดร.นัญฑา ผลิตวานนท์**

**อาจารย์ภาควิชาเทคโนโลยีทางการศึกษา มหาวิทยาลัยบูรพา**

**หัวหน้าวิชา 423303 และอาจารย์ร่วมสอนวิชา 423303 Computer in Education**

**1.3. ดร.มานพ แจ่มกระจ่าง**

**หัวหน้าภาควิชาอุตสาหกรรมศึกษา มหาวิทยาลัยบูรพา**

**อาจารย์ร่วมสอนวิชา 423303 Computer in Education**

**1.4. ผู้ช่วยศาสตราจารย์.มนตรี แย้มกสิกร**

**รองคณบดีฝ่ายวิชาการ คณะศึกษาศาสตร์ มหาวิทยาลัยบูรพ1า**

**กรรมการ E-leaming มหาวิทยาลัยบูรพา**

**อาจารย์ร่วมสอนวิชา 423303 Computer in Education**

**1.5. ผู้ช่วยศาสตราจารย์ ดร.ไพโรจน์ เบาใจ**

**ผู้ช่วยศาสตราจารย์ภาควิชาเทคโนโลยีการศึกษา มหาวิทยาลัยศรีนครินทรวิโรฒ ประสานมิตร**

**1.6. รองศาสตราจารย์ ดร.ประหยัด จิระวรพงศ์**

**คณบดีคณะศึกษาศาสตร์ มหาวิทยาลัยนเรศวร**

**1.7. ดร.อุดม รัตนอัมพรโสภณ**

**โรงเรียนสาธิต พิบูลย์บำเพ็ญ มหาวิทยาลัยบูรพา**

**กรรมการ E - learning มหาวิทยาลัยบูรพา**

**อาจารย์พิเศษภาควิชาเทคโนโลยีทางการศึกษา มหาวิทยาลัยบูรพา**

**1.8. ผู้ช่วยศาสตราจารย์ ดร.คณิตา นิจจรัลกุล**

**ภาควิชาเทคโนโลยีการศึกษา คณะศึกษาศาสตร์ มหาวิทยาลัยสงขลานครินทร์ วิทยาเขตปัตตานี**

- **2. ผู้ทรงคุณวุฒิด้านการเรียนผ่านเครือข่ายคอมพิวเตอร์**
	- **2.1. ผู้ช่วยศาสตราจารย์ดร.วิชัย นภาพงศ์**

**ภาควิชาเทคโนโลยีการศึกษา คณะศึกษาศาสตร์ มหาวิทยาลัย สงขลานครืนทร์ วิทยาเขตป็ตตานี**

**2.2. อาจารย์เสรื ซิโนดม**

**ผู้อำนวยการสำนักคอมพิวเตอร์ มหาวิทยาลัยบูรพา**

**ประธานกรรมการบรืหารเทคโนโลยีสารสนเทศ มหาวิทยาลัยบูรพา**

**คณะกรรมการ E-learning มหาวิทยาลัยบูรพา**

**ประธานกรรมการ open source NECTEC**

**2.3. ผู้ช่วยศาสตราจารย์ เรวิติ แลงลุริยงค์**

**นัวหน้าศูนย์คอมพิวเตอร์ คณะมนุษยศาสตร์ มหาวิทยาลัยบูรพา**

**2.4. ดร.ลันนัด ทอง'รนทร์**

**อาจารย์สำนักเทคโนโลยีทางการศึกษา มหาวิทยาลัยสุโขทัยธรรมาธิราช**

**2.5. ผู้ช่วยศาสตราจารย์จิระพันธ์ เดมะ**

**ภาควิชาเทคโนโลยีการศึกษา คณะศึกษาศาสตร์ มหาวิทยาลัยสงขลานครินทร์ วิทยาเขตปัตตานี**

- **3. ผู้ทรงคุณวุฒิด้านวิธีสอน และจิตวิทยา**
	- **3.1. ดร.สุวิทย์ พิซยสถิตย์**

**ผู้เชี่ยวชาญด้านการศึกษา UNESCO อาจารย์ร ระดับ 8 ศูนย์การศึกษา นอกโรงเรียน จังหวัดเธียงใหม่ อาจารย์พิเศษ บัณฑิตวิทยาลัย หลักสูตรนานาชาติ มหาวิทยาลัยมหิดล**

**3.2 . ดร.นโ)มล รักษาสุข**

**อาจารย์สำนักวิชาเทคโนโลยีลังคม มหาวิทยาลัยเทคโนโลยีสุรนารี**

**3.3. รองศาสตราจารย์.วิณี ชิดเชิดวงศ์**

**ภาควิชาการแนะแนวและจิตวิทยาการศึกษา มหาวิทยาลัยบูรพา**

- **4. ผู้ทรงคุณวุฒิด้านสถิติวิจัย และด้านวัดและประเมินผล**
	- **4.1. ผศ.ดร.เสรี ชัดแซม**

**ภาควิชาวิจัยและวัดผลการศึกษา มหาวิทยาลัยบูรพา**

**4.2. ผศ.ดร.ไพฑูรย์ โพธิสาร**

**ลำนักทดสอบทางการศึกษาและจิตวิทยา มหาวิทยาลัยศรีนครินทรวิโรฒ**

# ต้นฉบับ หน้าขาดหาย

*: y~ r .r* ำ<br>1

165  $51$   $10.2345$ 

ท ท ม .0302(2 70 0 .0 6 0 3)2 0 7 **O**

ฝ่ายวิชาการ คณะครุศาลตร์ จุฬาลงกรณ์มหาวิทยาลัย ถนนพญาไท กรุงเทพฯ 10330

9 กันยายน 2545

เรื่อง ขออนุญาตทดลองใช้เครื่องมือวิจัย

เรียน คณบดีคณะศึกษาศาสตร์ มหาวิทยาลัยบูรพา

์สิ่งที่ส่งมาด้วย เครื่องมือที่ใช้ในการวิจัย

ด้วย นายลมสิทธิ์ จิตรสถาพร นิสิตขั้นปริญญาดุษฎีบัณฑิต ภาควิชาโสตทัศนศึกษา ลาขาวิชา **เทคโนโลยีและลือลารการศึกษา อยู่ในระหว่างการดำเนินงานวิจัยวิทยานิพนธ์เรอง ''การศึกษารูปแบบ** ปฏิสัมพันธ์การเรียนรู้บนเครือข่ายค<mark>อมพิวเตอร์ ตามลักษณะงานที่ได้รับมอบหมายของนิสิตระดับปริญญาตรีที่มี</mark> **รูปแบบการเรียนและบุคลิกภาพที่แตกต่างกัน" โดยมี ผู้ช่วยศาสตราจารย์ดร.วิชุดา รัตนเพียร และ ผู้ช่วยศาลตราจารย์ดร.สุกรี รอดโพธ'ทอง เป็นอาจารย์ที่ปรีกษา ในการนี้นิสิตมืความจิาเปันตองทดลองใช่ เครองมือ คือ แบบวัดบุคลิกภาพ และแบบวัดแบบการเรียน กับนิสิตที่เรียนวิชา 423303 จำนวน 120 คน ทั้งนี้นิสิตผู้วิจัยจะได้ประลานงานในรายละเอียดต่อไป**

จึงเรียนมาเพื่อขอความอนุเคราะห์จากท่านโปรดอนุญาตให้ นายสมสิทธิ์ จิตรสถาพร ได้ทดลองใช้ เครื่องมือดังกล่าว เพื่อประโยชน์ทางวิชาการต่<mark>อไป และขอขอบคุณมาใน</mark>โอกา<mark>ส</mark>นี้

ขอแสดงความนับถือ

(ผู้ช่วยศาสตราจารย์ ดร.สุลักษณ์ ศรีบุรี) รอ งค ณ บ ด ีฝ ่าย วิชาก าร ปฏิบัติราชการแทนคณบดีคณะครุศาสตร์

**ฝ่ายวิชาการ เทร 0-22 18 -,านะ**   $\int_{0}^{a}$  (iii)  $\int_{0}^{a}$  (iii)  $\int_{0}^{a}$ ้าวยนาย ดีเล็ก จึงวัลเกิน หรือกรุ่งคั  $\mathfrak{m}_{\mathbb{Z}_p}^2 \cong \mathfrak{m}_{\mathbb{Z}_p}^2 \cong \mathfrak{m}_{\mathbb{Z}_p}^2 \cong \mathfrak{m}_{\mathbb{Z}_p}^2 \cong \mathfrak{m}_{\mathbb{Z}_p}^2 \cong \mathfrak{m}_{\mathbb{Z}_p}^2$ ก็กำไว้ในบริกา (2330) จำกาย 120 คน  $\begin{array}{ccccc}\n1 & a & d \\
\vdots & \vdots & \vdots & \vdots \\
\vdots & \vdots & \vdots & \vdots \\
\vdots & \vdots & \vdots & \vdots \\
\vdots & \vdots & \vdots & \vdots \\
\vdots & \vdots & \vdots & \vdots \\
\vdots & \vdots & \vdots & \vdots \\
\vdots & \vdots & \vdots & \vdots \\
\vdots & \vdots & \vdots & \vdots \\
\vdots & \vdots & \vdots & \vdots \\
\vdots & \vdots & \vdots & \vdots \\
\vdots & \vdots & \vdots & \vdots \\
\vdots & \vdots & \vdots & \vdots \\
\vdots & \vdots & \vdots & \$  $\frac{1704.45}{27}$ 

1 Offerson<br>2 - l'en 1975 voorme for Do  $h \rightarrow g \circ e \circ e^-$ 

 $\mathcal{L}(\mathcal{L},\mathcal{L})$  , and  $\mathcal{L}(\mathcal{L},\mathcal{L})$ 

 $\alpha$  and  $\alpha$ 

 $\bar{I}$ 

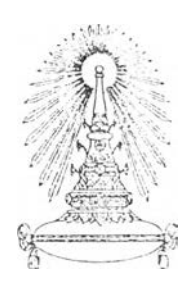

**ที ท ม .0 3 0 2 (2 7 7 0 .0 6 0 3 )2 0 9 2** ฝ่ายวิชาการ คณะครุศาสตร์

จุฬาลงกรณ์มหาวิทยาลัย ถนนพญาไท กรุงเทพฯ 10330

**9 กันยายน 2545**

เรื่อง ขอเชิญเป็นที่ปรึกษาและผู้ทรงคุณวุฒิด้านวิธีการสอนและ**จิตวิทยา**

เรึยน อาจารย์ ดร.สุวิทย์ พิชยสถิตย์

สิ่งที่ส่งมาด้วย เครื่องมือที่ใชิโนการวิจัย

ด้วย นายสม**สิทธิ้** จิตรสถาพร นิสิตขั้นปริญญาดุษฎีบัณฑิต ภาควิชาโสตทัศนศึกษา สาขาวิชา เทคโนโลยีและสื่อสารการศึกษา อยู่ในระหว่างการดำเนินงานวิจัยวิทยานิพนธ์เรื่อง "การศึกษารูปแบบ ปฎิลัมพันธ์การเรียนเบนเครือข่ายคอมพิวเตอร์ ตามลักษณะงานที่ได้รับมอบหมายของนิสิตระดับปริญญาตรีที่มื รูปแบบการเรียนและบุคลิกภาพที่แตกต่างกัน" โดยมี ผู้**ช ่ว ย** ศาสตราจารย์ดร.วิชุดา รัตน เพียร **แ ล ะ** ผู้ช่วยศาลตราจารย์ ดร.สุกรี รอดโพธิ๋ทอง เป็นอาจารย์ที่ปรึกษา ในการนี้จึงขอเชิญที่ปรึกษาและผู้ทรง**คุณวุฒิ** ด้านวิธีการสอนและจิตวิทยาที่นิสิตสร้างขึ้น

จึงเรียนมาเพื่อขอความอนุเคราะห์จากท่านโปรดเป็นที่ปรึกษาและผู้ทรง**คุณ วุฒ ิ**ดังกล่าว เพื่อประโยชน์ ทางวิชาการ ต่อไป และขอขอบ**คุณ**มาในโอกาสนี้

ขอแสดงความนับถือ

 $\lambda)$ ut

(ผู้ช่วยศาลตราจารย์ ดร.สุลักษณ์ ศรีบุรี) รองคณบดฝ่ายวิชาการ ปฏิบัติราชการแทนคณบดีคณะครุศาสตร์

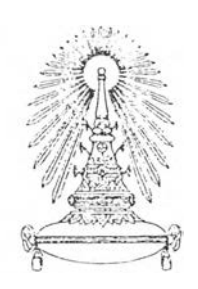

ที่ ทม.0302(2700.0603)2096

ฝ่ายวิชาการ คณะครุศาสตร์ จุฬาลงกรณ์มหาวิทยาลัย ถนนพญาไท กรุงเทพฯ 10330

9 กันยายน 2545

**เรื่อง ข อ** เชิญเป็นผู้เชี่ยวชาญด้านสถิติ และด้าน**ว ัต** และประเมินผล

เรียน ผู้ช่วยศาสตราจารย์ ดร.เสรี ชัดแช'ม

**สิ่ง**ที่ส่งมาด้วย เครื่องมือที่ใช่ในการวิจัย

ด้วย นายสมสิทธิ้ จิตรสถาพร นิสิตขั้นปริญญาดุษฎี**บ ัณ ฑ ิต** ภาควิชาโสต**บัศน**ศึกษา สาขาวิชา เทคโนโลยีและสื่อสารการศึกษา อยู่ในระหว่างการดำเนินงานวิจัยวิทยานิพนธ์เรื่อง "การศึกษารูปแบบ ปฎิลัมพันธ์การเรียนรู้บนเครือข่ายคอมพิวเตอร์ ตามลักษณะงานที่ได้รับมอบหมายของนิสิตระดับปริญญาตรีที่มื รูปแบบการเรียนและบุคลิกภาพที่แตกต่างกัน" โดยมี ผู้ช่วยศาสตราจารย์ดร.วิชุดา รัตนเพียร และ ผู้ช่วยศาสตราจารย์ ดร.สุกรี รอดโพธิ์ทอง เป็นอาจารย์ที่ปรึกษา ในการนี้จึงขอเรียนเชิญท่านเป็นผู้เชี่ยวชาญ ด้านสถิติ และด้านวัดและประเมินผล ทั้งนี้นิสิต ผู้วิจัยจะได้ประสานงานในรายละเอียดต่อไป

จึงเรียนมาเพี่อขอความอนุเคราะห์จากท่านโปรดเป็นผู้เชี่ยวชาญดังกล่าว เพี่อประโยชน์ทางวิชาการ **ต่อไป** และขอขอบคุณมาในโอกาสนี้

**ขอ**แสดงความนับถือ

 $\mathcal{N}$ an

(ผู้ช่วยศาสตราจารย์ ดร.สุลักษณ์ ศรีบุรี) ร อ งคณบดีฝ่ายวิชาการ ปฏิบัติราชการแทนคณบดีคณะครุศาสตร์

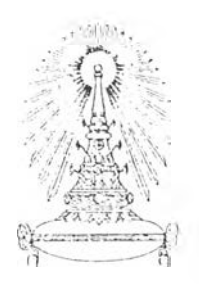

ที ทม.0302(2770.0603)2085 ฝ่ายวิชาการ คณะครุศาสตร์

จุฬาลงกรณ์มหาวิทยาลัย ถนนพญาไท กรุงเทพฯ 10330

9 กันยายน 2545

เรอง ขอเชิญเป็นผู้ทรงคุณวุฒิด้านการเรียนผ่านเครือข่ายคอมพิวเตอร์

เรียน ผู้อำนวยการสำนักคอมพิวเตอร์ มหาวิทยาลัยบรพา

สิงทีส่งมาด้วย เครีองมือที่ใช้ในการวิลัย

ด้วย นายสมสิทธิ๋ จิตรสถาพร นิสิตขนปริญญาดุษฎีบัณฑิต ภาควิชาโสตทัศนศึกษา สาขาวิชา เทคโนโลยีและสื่อสารการศึกษา อยู่ในระหว่างการดำเนินงานวิจัยวิทยานิพนธ์เรื่อง "การศึกษารูปแบบ ปฏิสัมพันธ์การเรียนรู้บนเครือข่ายคอมพิวเตอร์ ตามลักษณะงานที่ได้รับมอบหมายของนิสิตระดับปริญญาตรีที่มี รูปแบบการเรียนและบุคลิกภาพที่แตกต่างกัน" โดยมื ผู้ช่วยศาสตราจารย์ ดร.วิชุดา รัตนเพียร และ ผู้ช่วยศาสตราจารย์ ดร.สุกรี รอดโพ'ธ'ทอง เป็นอาจารย์ที่ปรึกษา ในการนี้จึงขอเชิญท่านเป็นผู้ทรงคุณวุฒิด้าน การเรียนผ่านเครือข่ายคอมพิวเตอร์ ที่นิสิตสร้างขึ้น

จึงเรียนมาเพื่อขอความอนุเคราะห์จากท่านโปรดเป็นผู้ทรงคุณวุฒิดังกล่าว เพื่อประโยชน์ทางวิชาการ ต่อไป และขอขอบคุณมาในโอกาสนี้

ขอแสดงความนับถือ

ヘル

(ผู้ช่วยศาสตราจารย์ ดร.สุลักษณ์ ศรีบุรี) รองคณบดีฝ่ายวิชาการ ปฏิบ้ตราชการแทนคณบดีคณะครุศาสตร์

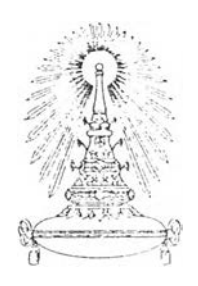

ที่ ทม.0302(2770.0603)2086 ฝ่ายวิชาการ คณะครุศาสตร์

จุฬาลงกรณ์มหาวิทยาลัย ถนนพญาไท กรุงเทพฯ 10330

9 กันยายน 2545

เรือง ขอเชิญเป็นผู้ทรงคุณวุฒิด้านการเรียนผ่านเครือข่ายคอมพิวเตอร์

เรียน ผู้ช่วยศาสตราจารย์เรว้ติ แสงสุรียงค์

สิ่งที่ส่งมาด้วย เครื่องมือที่ใช้ในการวิจัย

ด้วย นายสมสิทรื่ จิตรสถาพร นิสิตขั้นปริญญาดุษฎีบัณฑิต ภาควิชาโสตทัศนศึกษา สาขาวิชา เทคโนโลยีและสื่อสารการศึกษา อยู่ในระหว่างการดำเนินงานวิลัยวิทยานิพนธ์เรื่อง "การศึกษารูปแบบ ปฏิสัมพันธ์การเรียนรู้บนเครือข่ายคอมพิวเตอร์ ตามลักษณะงานที่ได้รับมอบหมายของนิสิตระดับปริญญาตรีที่มี รูปแบบการเรียนและบุคลิกภาพที่แตกต่างกัน', โดยมี ผู้ช่วยศาสตราจารย์ดร.วิชุดา รัตนเพียร และ ผู้ช่วยศาสตราจารย์ดร.สุกรี รอดโพธทอง เป็นอาจารย์ทีปรึกษา ในการนี้จึงขอเชิญท่านเป็นผู้ทรงคุณวุฒิด้าน การเรียนผ่านเครือข่ายคอมพิวเตอร์ ที่นิสิตสร้างขึ้น

จึงเรียนมาเพื่อขอความอนุเคราะห์จากท่านโปรดเป็นผู้ทรงคุณวุฒิดังกล่าว เพื่อประโยชน์ทางวิชาการ ต่อไป และขอขอบคุณมาในโอกาสนี้

ขอแสดงความนับถือ

(ผู้ช่วยศาสตราจารย์ ดร.สุลักษณ์ ศรีบุรี) รองคณบดีฝ่ายวิชาการ ปฏิบัติราชการแทนคณบดีคณะครุศาสตร์

ภาคผนวก ข. เกี่ยวกับเครื่องมือที่ใช้ในการแยกกลุ่มตัวอย่าง ส่วนที่เกี่ยวข้องกับแบบการเรียน ส่วนที่เกี่ยวข้องกับบุคลิกภาพ

 $\sim$   $\sim$ 

Ŕ

#### Sign Out Current Folder: INBOX (Current Folder: INBOX) (Current Folder: INBOX)

#### Compose Addresses Folders Options Search Help

**Subject: < 1 > LSI Rform & CUagreement COMBING THE CONSTRANT CONSTRANT View full header** 

From: El@haygroup.com

Date: Wed, October 31, 2001 1:53 am

To: somsit@buu.ac.th

**C c : [s o m i t @ b u c c 4 . b u u . a c . t h](mailto:somit@bucc4.buu.ac.th) , [s o m s it @ w w w . h u s o . b u u . a c . t h](mailto:somsit@www.huso.buu.ac.th)**

#### Somsit,

If you decide to apply for research usage of the LSI, we have a Thai language translation that has already been completed. If and when you complete the forms, please send them to my attention at the address below.

Regards,

Keith Cornelia

Hay Resources Direct

Thanks so much for your interest in using the Learning Style Inventory (LSI) for your research. While the LSI is available for research purposes, our organization, Hay/McBer, does screen or qualify research requests. Attached below is our research form and conditional use agreement. Please fill out and sign these documents and mail them to:

**Instrument Research Contracts HayGroup 116 Huntington Avenue, 4th Floor Boston. MA 02116 USA**

**We also sell a research version of the LSI, called the Test and Profile sheets, to educators/researchers who do not wish to go through the formal review/approval process. The price is \$30 per package of 25. You may order these by return email, fax (617-927-5008), or phone (800-729-8074). You will also need one of the complete self-scoring booklets to score the inventories which cost \$7.75. A Facilitator's Guide to Learning is also available which contains technical specifications, an oven/iew of Experiential Learning Theory,**

information on the growth and development of the LSI, and a research bibliography. The Facilitator's Guide is available for \$50.00. There is an 8% shipping & handling charge.

Best Regards, Keith Cornella Permissions Editor Hay Resources Direct

(See attached file: GenResearch.doc)

(See attached file: genCNDITNL USE AGRMNT.doc)

Download this as a file

#### Attachments:

GenResearch.RENAMED-doc 33 k [ application/octet-stream ] Mac Word 3.0 download

genCNDITNL USE AGRMNT.RENAMED-doc 30 k [application/octet-stream] Mac Word 3.0 download

Previous | Next | Delete & Prev | Delete & Next

Move to:  $\boxed{\text{INBOX} \ \text{I}}$  Move

Compose Addresses Folders Options Search Help

M essage List I Delete Previous I Next Forw ard I Reply I R eply All

 $\mathbf{r}$ 

Subject: < 2 > LSI approval w/ T&P and the proval with the proval with the proval with the proval with the proval with the proval with the proval with the proval with the proval with the proval with the proval with the pro

From: **EI@haygroup.com** 

Date: Mon, December 10, 2001 10:36 pm

To: somsit@bucc4.buu.ac.th, somsit@www.huso.buu.ac.th, ckotan1@bigred.unl.edu

Dear Colleague,

Thank you for your interest in the Learning Style Inventory (LSI). In cooperation with David A. Kolb you have been approved to do research using the LSI, provided you mail us a copy of your findings, and your research contribution is greatly appreciated.

We look forward to hearing about your results. Please mail us a copy of your research paper or publication when completed to the following address:

LSI Research Contracts c/o Keith Cornelia HayGroup 116 Huntington Avenue, 4th floor Boston, MA 02116

Attached you will find two documents ( pdf files--Adobe Acrobat 4.05):

\* LSItest.pdf - This is a copy of the LSI test. You may print or copy this document as needed for your research.

\* LS Iprofile .pdf - The profile sheet contains the answer key for the test as well as the profiling graphs for plotting scores. This document may also be reproduced as necessary for your research. The AC-CE score on the Learning Style Type Grid is obtained by subtracting the CE score from the AC score. Similarly, the  $AE$ -RO score =  $AE$  minus RO.

If you have any further questions, you can call me at 617.927.5024.

Sincerely yours, Keith Cornelia Permissions Editor

(See attached file: LSItest.pdf)

(See attached file: LSIprofile.pdf)

Download this as a file

#### Attachments:

LSItest.pdf 42 k [ application/pdf ] Adobe Portable Document download

LSIprofile.pdf 66 k [application/pdf] Adobe Portable Document download

Previous | Next | Delete & Prev | Delete & Next

Move to:  $\boxed{\text{INBOX} \rightarrow \text{Move}}$ 

Message List | Delete **Previous | Next** 

Subject: Re: < 2 > LSI approval w/ T&P

From: El@haygroup.com

Date: Wed, January 23, 2002 10:49 pm

To: "Somsit Jitstaporn" <somsit@bucc4.buu.ac.th>

**Mr. Jitstaporn:**

**! will send the Thai translation we have in the mail today. As we have not made this version available for sale, we have not verified the translation that we have; however, the colleagues of the researcher that made the translation proofed and edited the translation.**

**Regards, Keith Cornelia Hay Resources Direct**

**"Somsit Jitstaporn" <[somsit@bucc4.buu.ac.th](mailto:somsit@bucc4.buu.ac.th)> on 01/22/2002 04:57:39 AM**

**To: [EI@haygroup.com](mailto:EI@haygroup.com)**

**cc: [rvichuda@chula.ac.th](mailto:rvichuda@chula.ac.th)**

**Subject: Re: < 2 > LSI approval พ/ T&p**

**Dear Keith Cornelia,**

**(Permissions Editor)**

**Thank you very much for your kind permission to use LSI instrument for the dissertation research. However, I read from your former letter that a Thai version IS available. Therefore I would appreciate very much if you could kindly send to me the Thai version of LSI. As soon as the study is completed, I will toward to you a copy of my study results.**

**Forward I Reply I Reply All**

**View full header**

**My best regards.**

**Somsit Jitstaporn**

**Ed.Technology Dept., Burapha University, Chonburi 20131 Thailand**

===========

Σ

**> Dear Colleague,**

>

**> Thank you for your interest in the Learning Style Inventory > (LSI), In cooperation with David A. Kolb you have been approved to > do research using the LSI. provided you mail US a copy of your > findings, and your research contribution is greatly appreciated.** > **> We look forward to hearing about your results. Please mail US a > copy of your research paper or publication when completed to the > following address: > > LSI Research Contracts > c/o Keith Corneila > HayGroup > 116 Huntington Avenue, 4th floor > Boston, MA 02116 > > Attached you will find two documents (.pdf files--Adobe Acrobat 4.05): > > \* LSItest.pdf - This is a copy of the LSI test. You may print or > copy this document as needed for your research. > > \* LSIprofile.pdf - The profile sheet contains the answer key for > the test as well as the profiling graphs for plotting scores. This > document may also be reproduced as necessary for your research. > The AC-CE score on the Learning Style Type Grid is obtained by > subtracting the CE score from the AC score. Similarly, the AE-RO score > = AE minus RO. > If you have any further questions, you can call me at 617.927,5024.** >

**> Sincerely yours,**

**• Keith Corneila**

b,

- > Permissions Editor
- $\overline{\phantom{0}}$
- > (See attached file: LSItest.pdf)
- $\rightarrow$
- > (See attached file: LSIprofile.pdf)

Download this as a file

Previous | Next | Delete & Prev | Delete & Next

Move to:  $\boxed{\text{NBOX} \cdot \text{M}$  Move

#### **บ บ สอ บ ถาม**

## **ส ่วน ท ี่ 1 ข้อมูลเบื้องต้น ธงนิสิต**

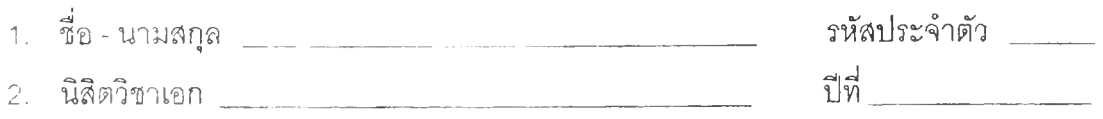

**ส ่ว น ที่ 2 แบบลอบถาม ลาหรับวัดลักษณะทางบุคลิกภาพ**

**แบบสอบถามนี้เป็นแบบลอบถามที่แสดงออกถึงลักษณะบุคลิกภาพแลดงตัว หรือ เก็บตัวของนิสิตซึ่งมีทั้งหมด 3 8 ข้อ ซึ่งข้อความในแต่ละข้อจ'ะบรรยายลักษณะพฤติกรรมต่างๆ ขอให้นิสิตพิจารณาดูว่ไข้อความในแต่ละข้อลอดคล้องกับความรู้สืกที่เป็นจริงของตัวนิสิตมากที่ลุด โดยกาเครื่องหมาย y ลงในซ่องตารางที่เห็นว่าเหมาะสมที่สุดดังนี้**

*ท /* **ในซ่องที่ 5 ถ้าข้อความทั้งหมดเป็นจริง**

**y ในซ่องที่ 4 ถ้าส่วนใหญ่เป็นจริง**

**y ในซ่องที่ 3 ถ้าข้อความทั้งหมดเป็นจริงเพียงครึ่งเดียว**

**y รื่นซ่องที่ 2 ถ้าข้อความทั้งหมดเป็นจริงเพียงเล็กน้อย**

**y ในซ่องที่** 1 **ถ้าข้อความทั้งหมดไฝเป็นจริงส่าหรับตัวนิสิตใด ๆ**

## **ต ัวอ ย ่างค ำถ าม**

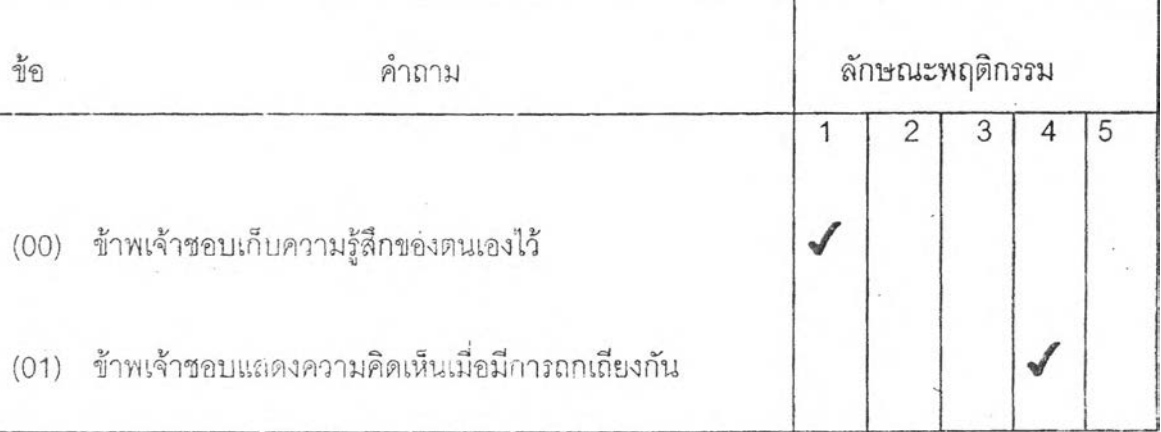

**จากตัวอย่างคำถามแสดงว่า**

**(00) นิสิตไม่เคยเก็บความรู้สึกของตัวเองไข้เลย**

**(01) เกือบทุกครั๋งนิสิตม้กจะแสดงความคิดเห็นฒอมีการถกเถียงกัน**

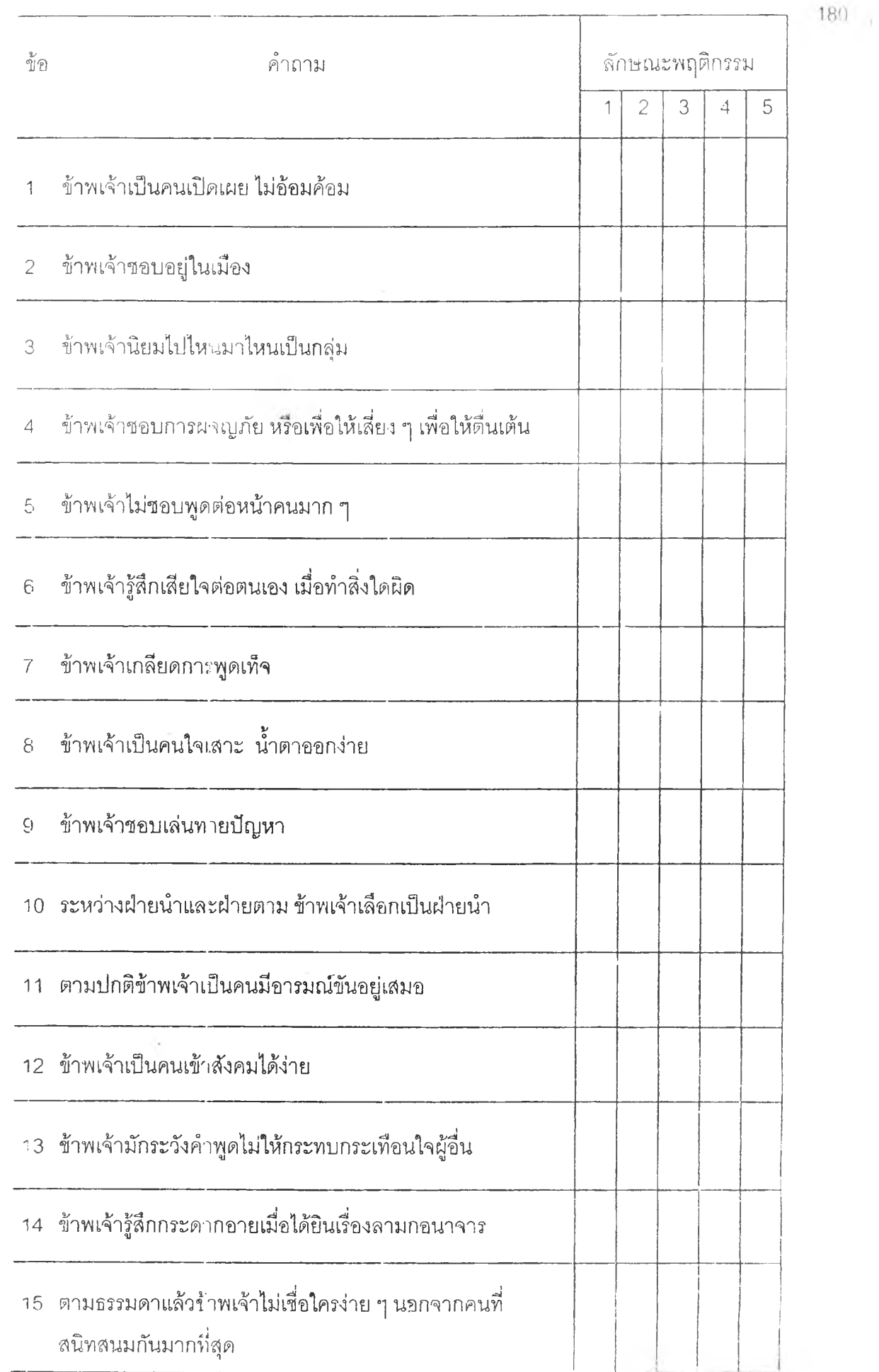

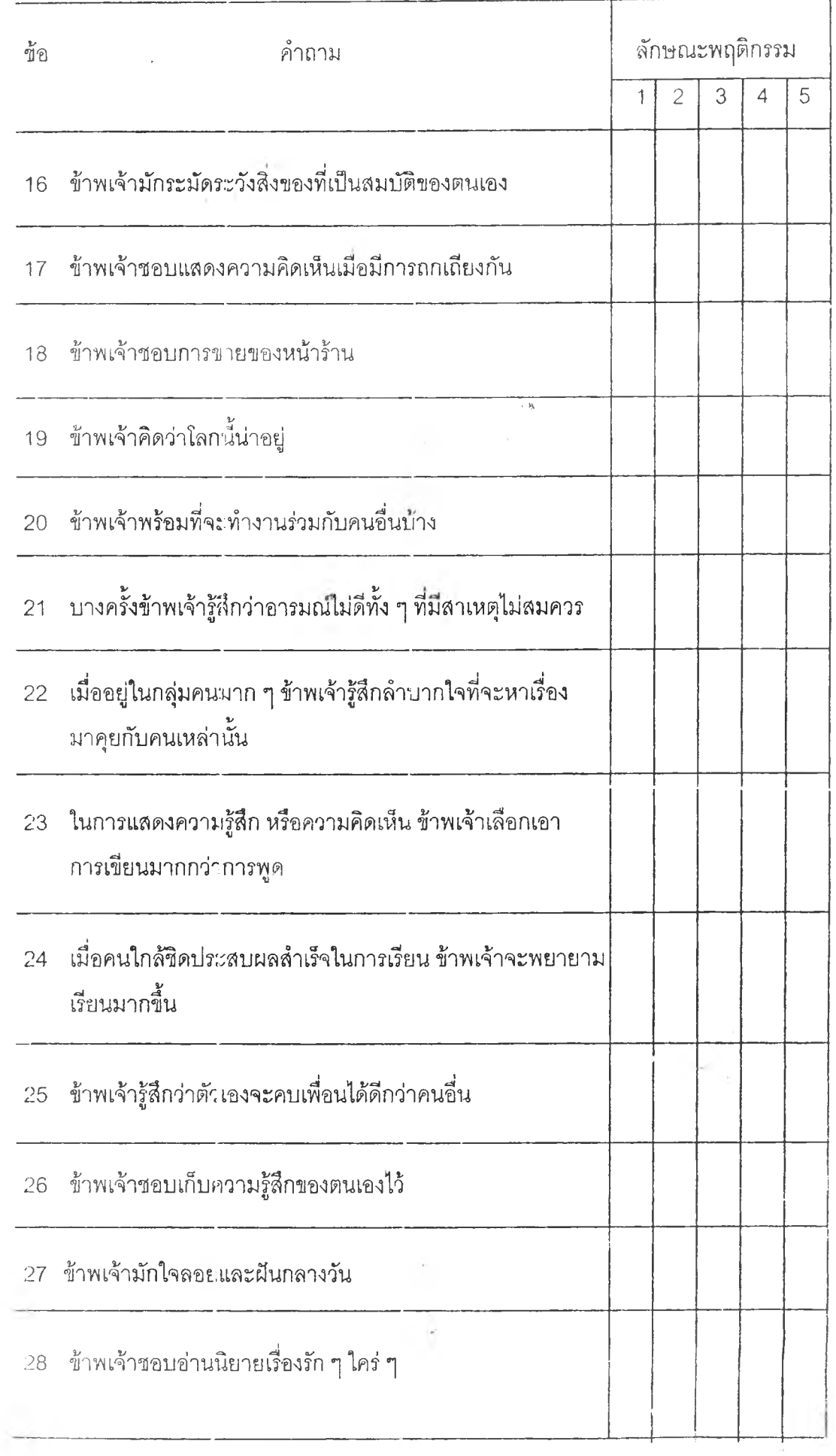
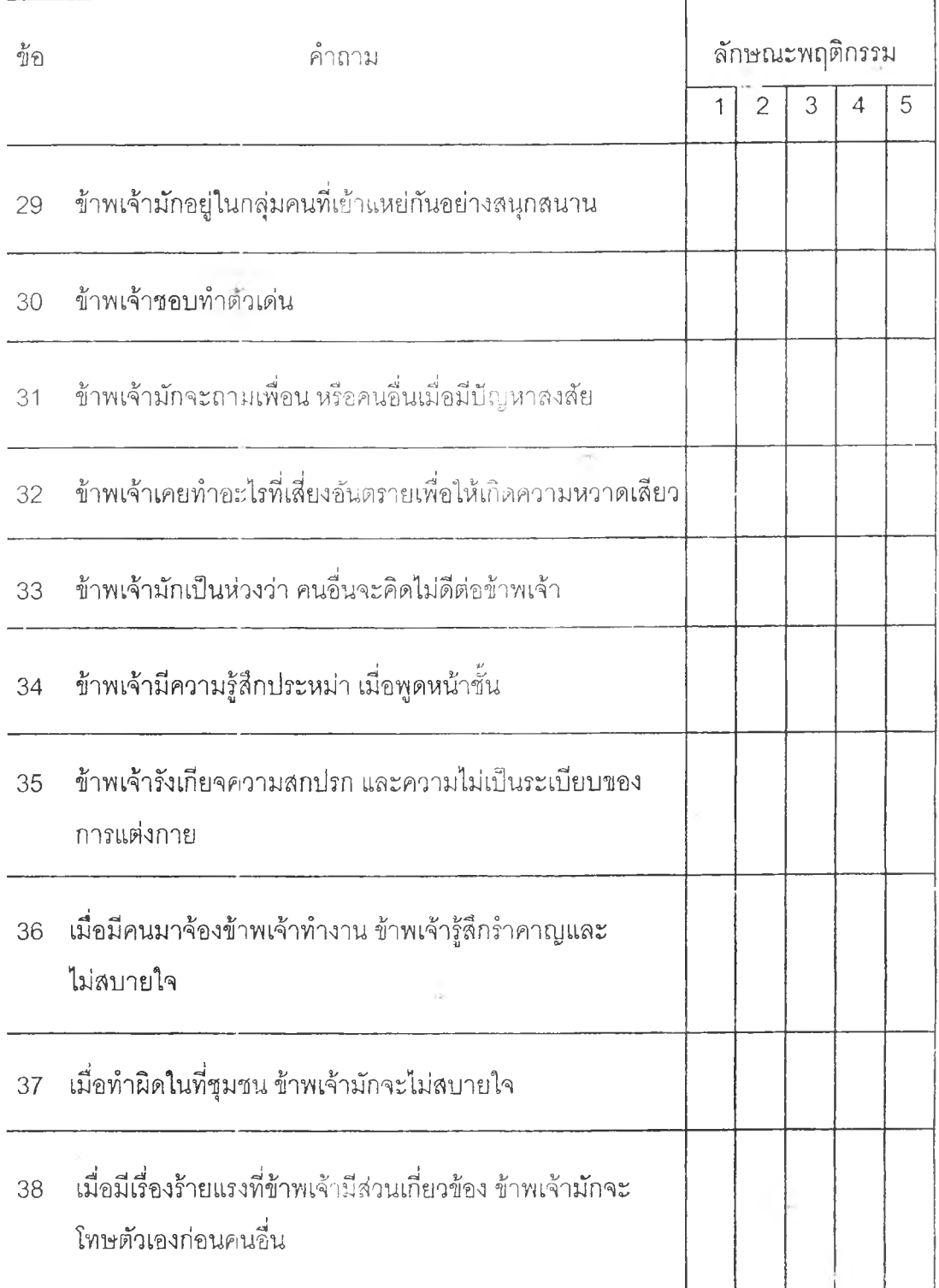

ภาคผนวก ค. ตัวอย่างเครื่องมื่อตรวจสอบคุณภาพงาน

**1 8 4**

### **แ บ บ ป ร ะ เม ิน**

# **ค ว า ม ต ร ง ด ้า น เน ื้อ ห า แ ล ะ ง า น ท ี่ม อ บ ห ม า ย ( a s s ig n m e n t ) ข อ ง เค ร ื่อ ง ม ือ ว ิจ ัย** (สำหรับการเรียนการสอนบนเครือข่ายคอมพิวเตอร์**)**

#### **ปีอเรองวิจัย**

**การศึกษารุปแบบปฎิลัมพันธ'กาวเรียนรุบนเคริอข่ายคอมพิวเตอร์ ตามลักษณะงานที่ได้วับ มอบหมาย ของนิสิต"ระดับปริญญาตรีที่มีรุปแบบกำรเรียนและบุคลิกภาพที่แตกด่างกัน**

A study on computer network learning interaction model according to types of assignment given to undergraduate students with different learning styles **and personalities.**

**ผุ้วิจัข นายสมสิVIS จิตรสทาพร**

**ส่าขา เทคโนโลยีและส่อสารการศึกษา ระดับ ดษฎีบัณฑิต กาลวิชา โลดทัคนศึกษา คณะครุคาสตร์ จฬาลงก่รณ์มหาวิทยาลัย อาจารย์ที่ปรึกษา ผค.ดร.วิชดา วั่ตนเพียร อาจารย์ทปรึกษาร่วม ผล.ดร.ลกรี รอดโพธึ๋ทอง**

**าตฤประลงค'ของการวิจับ**

**เพอศึกษารุปแบบปฎิสัมพันธ'กาวเรียนรฺบนเครีอข่ายคอมพิวเตอร์ของนิสิตระดับปริญญาตริ ตามลักษณะงานที่ได้วับมอบหมายของผุ้เรียนที่มี"รุปแบบกาวเรียนและลักษณะบุคลิกภาพที่แตกตาง กัน**

**คำปี"แจง'ในกาวประเมิน**

**1. แบบประเมินความตรงด้านเนิอหาและงานทมอบหมาย(assignm ent) จะมี2 ส่วนหลัก ทีด้องการให้ท่านช่วยกรุณาตัดสินลุณภาพของฺเควองมีอวิจัยที่ผุ้วิจัยสร้างขนศึอ**

**1.1. ส่วนทเกยวกับเนิ'อหา จะเป็นล เลด'ประกอบกาวบรรยาย(ในรุปของไฟล' ppt และ pdf) ๆ)งเป็นกิจกรรมการสอนปกติ เมอนิสิตเรียนจบเนึ๋อหาตามลำดับขั๋นของการ"สอนแล้วจะมีงานที่มอบ** หมาย(assignment)ให้นิสิตทำตามระยะเวลาที่กำหนด โดยแบ่งเนื้อหา(ที่กำหนดในรายวิชา **423303 C om puter in Education : คอมพิวเตอร์ในการศึกษา ของมหาวิทยาลัยบุรพา) ตามที่ผุ้ วิจัยได้วับมอบหมายในฐานะผุ้สอนเป็นเวลา 2 สัปดาห์ จำนวน 8 คาบเรียน ผุวิจัยจึงข\*อให้ทานโปรด ข่ายพิจาณาความทฺกต้องีของเนอหาตามหลักสฺตวและรายวิชา 423303 ตังกลาว**

**1.2. ลิวน่ที่เกับวกับงานที่ได้วับมอบหมาย(assignm ent) ปีงงานที่ได้วับมอบหมายจะมี จำนวน 6 งาน ตามความบากง่าย เพอลุลักษณะของเส้นทางปฏิลัมพนธ'การเรียนรุของผฺเริบนใน 3** ้ลักษณะในแต่ละงานที่มอบหมาย คือระหว่างผุ้เรียนกับแหล่งข้อมุล ระหว่างผุ้เรียนกับผุ้เรียน และ ระหว่างผุ้เรียนกับครุ โดยได้ออกแบบลักษณะงานที่มอบหมายดามสารบบจุดมุ่งหมายทางการศึกษา **(Bloom 's Taxonom y)#านลมฺองหริอพฺฑB(Cognitive) ดังนิ'**

**1.2.1. งานที่มอบหมายที่ 1 เที่ยวกับความรุความจำ(know ledge)**

**1.2.2. งานที่มอบหมายที่2 เที่ยวกับความเข้าใจ (com prehension)**

**1.2.3. งานที่มอบหมายที่ 3 เที่ยวกับกาวนำไปใข้หรีอกาวประยฺกต์(application)**

**1.2.4. งานทิมอบหมายที่ 4 เที่ยวกับกาววิเคราะห์ (analysis)**

**1.2.5. งานทิมอบหมายที่ 5 เที่ยวกับการสังเคราะห์ (synthesis)**

**1.2.6. งานที่มอบหมายที่ 6 เที่ยวกับประเมินค่า (evaluation)**

2. เพื่อความสะดวกและรวดเร็ว ในการประเมินครั้งนี้จึงใข้การประเมินผ่านเว็บบราวเขอร์ **ของเครีองคอมพิวเตอร์ของท่าน โดยผุ้วิจับขอให้ท่านโปรด Login เข้าระบบก่อน เพอที่จะสามารถ เรียกลุข้อมฺลจากฐานข้อมฺลได้ ๆ)งปีอผุ้"เข้าระบบ U ser และรหัสผ่านได้ส่งมาให้ท่านทาง อิเมล'แล้ว**

**ถ้าระบบผีป็ญหา หรอเข้าระบบไม่ได้โปรดอเทอรงนี่เพอแจ้งข้อมฺลกลับไปยังผุวิจัย ด้าย**

**ขอขอบพระลุณ นาบลมสิทธึ๋ จิตรสถาพร**

 URL : <http://10.24.2.10:2002/edu/>(ระบบ intranet ภายในมหาวิทยาลัยบุรพา) **U R L : http:/7[w w w .techno.edu.b](http://www.techno.edu.b)uu.ac.th/edu (internet)** (login:cln11 password=cln11)

 $\textcircled{2}$  กรณะทาวอกแนนสอบนะบท3ชกาม

## **แ บ บ ป ร ะ เม ิน ค ว า ม ต ร ง ด ้า น เน ื้อ ห า แ ล ะ ง า น ท ี่ม อ บ ห ม า ย ( a s s ig n m e n t ) ข อ ง เค ร ื่อ ง ม ิอ ว ิจ ัย** (สำหรับการเรียนการสอนบนเครือข่ายคอมพิวเตอร์) **ผ ู้ท ำ แ บ บ ส อ บ ถ า ม :**

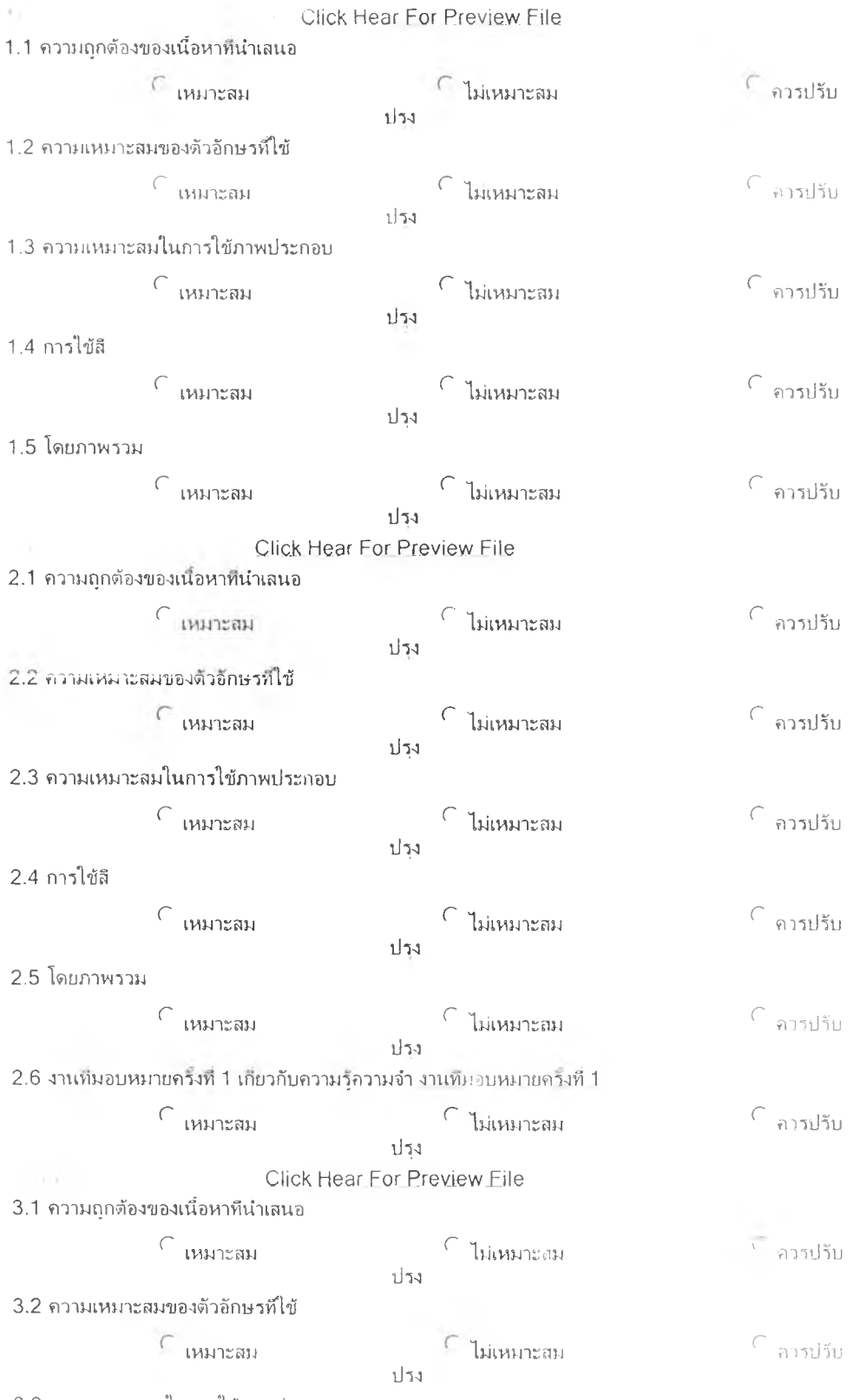

**3.3 ความเหมาะลมในการใช้ภาพประกอบ**

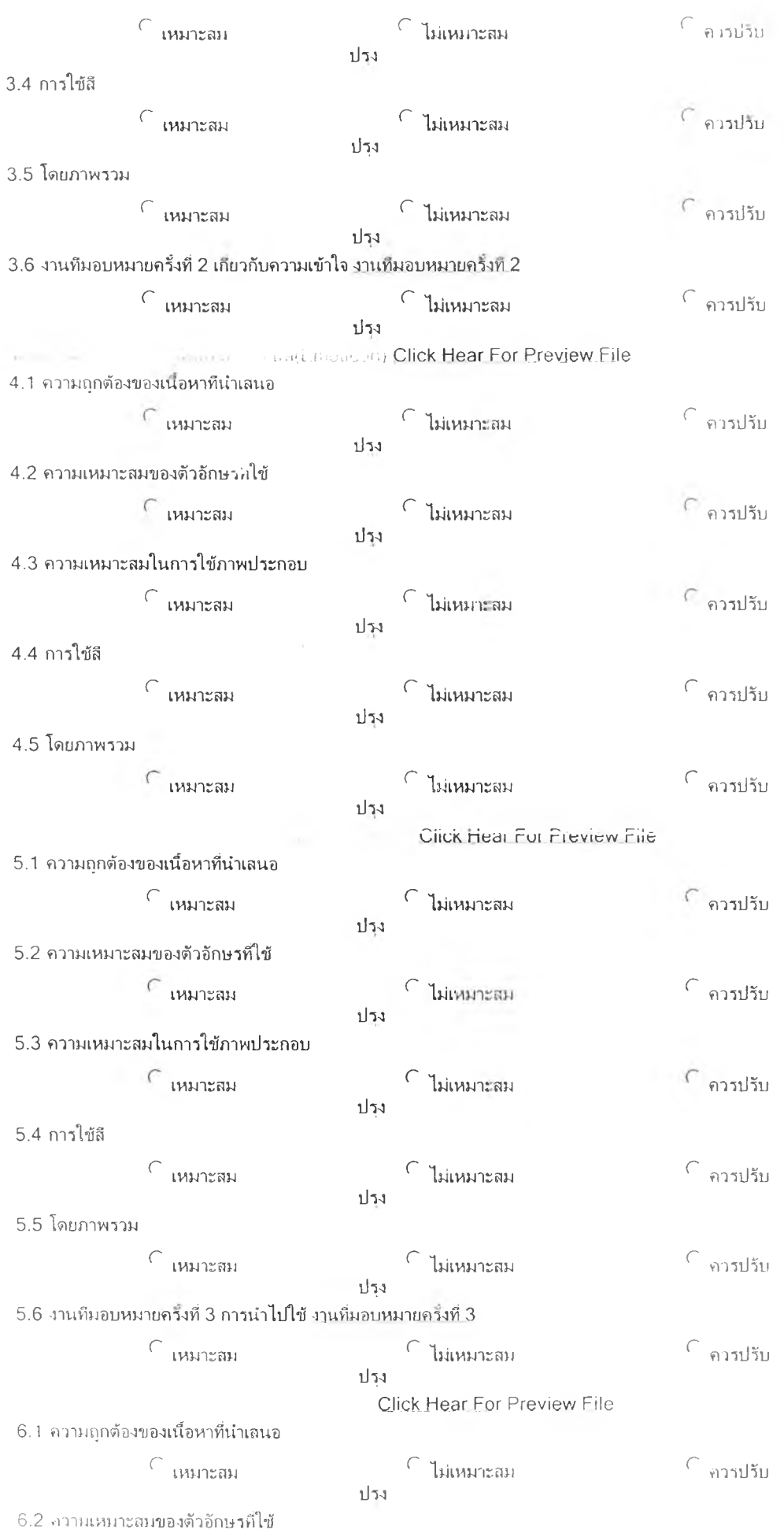

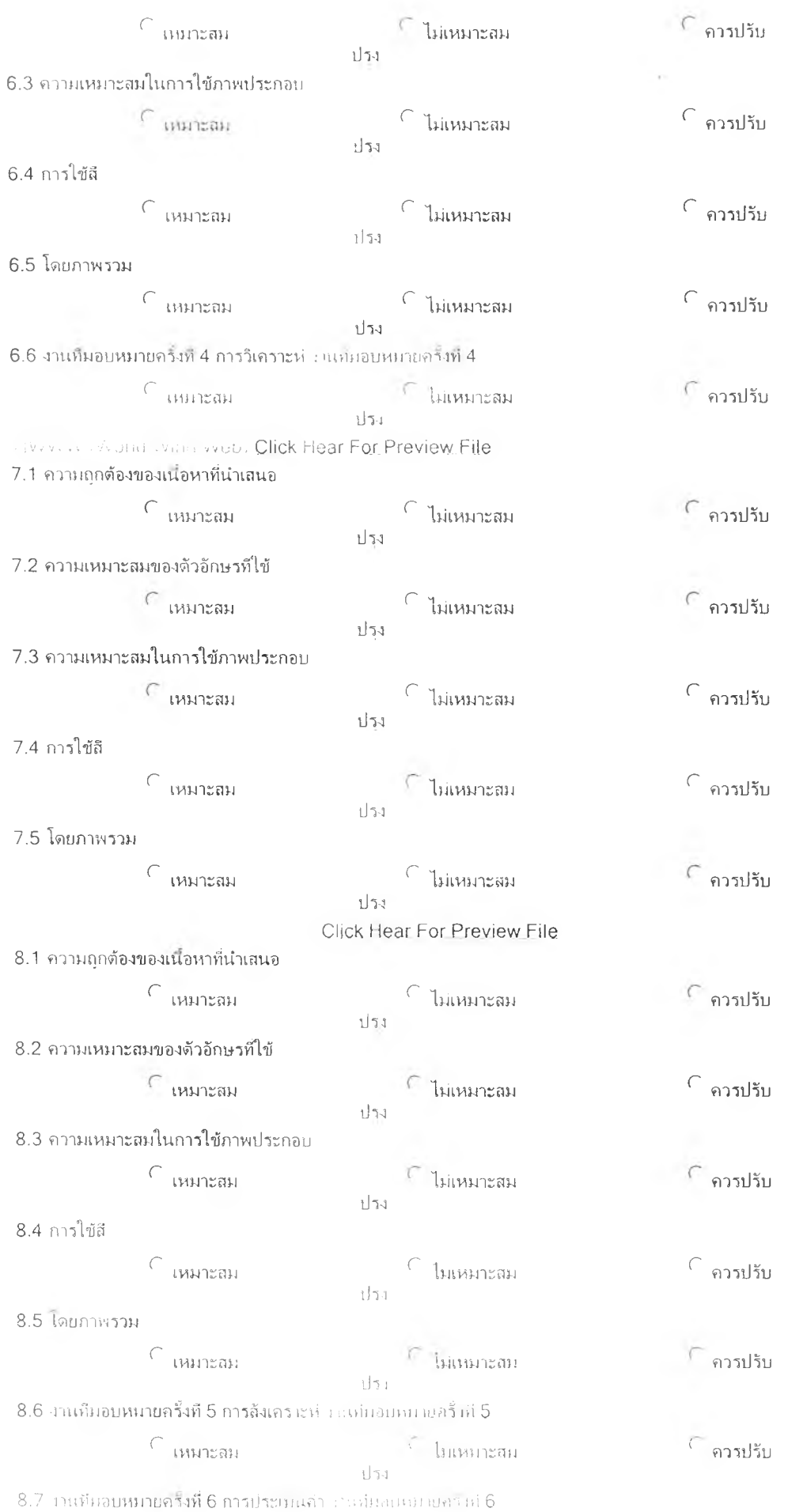

 $\subset$  กวรปรับ  $\subset$ เหมาะลม  $\subseteq$  ไม่เหมาะสม  $\nu_F$ lı maker's carrier maker for one Click Hear For Preview File  $(0, 0.4)$ 9.1 ความเหมาะสมของเอกสาร ∩ ควรปรับ  $\subset$  เหมาะลม  $\subset$  ไม่เหมาะสม ปรุง  $\overline{\gamma}(\gamma) = -\omega_1 = \cdots = \gamma \overline{\nu}.$ ้ามันทึก ถ้ามน้ำขอ

### **แบบประเมิน**

**ความเหมาะสมสำหรับการออกแบบระบบเครือข่ายคอมพิวเตอร์ (สำหรับการเรืยนการสอนบนเครือข่ายคอมพิวเตอร์)** s. **ผู้ทำแบบสอบถาม:**

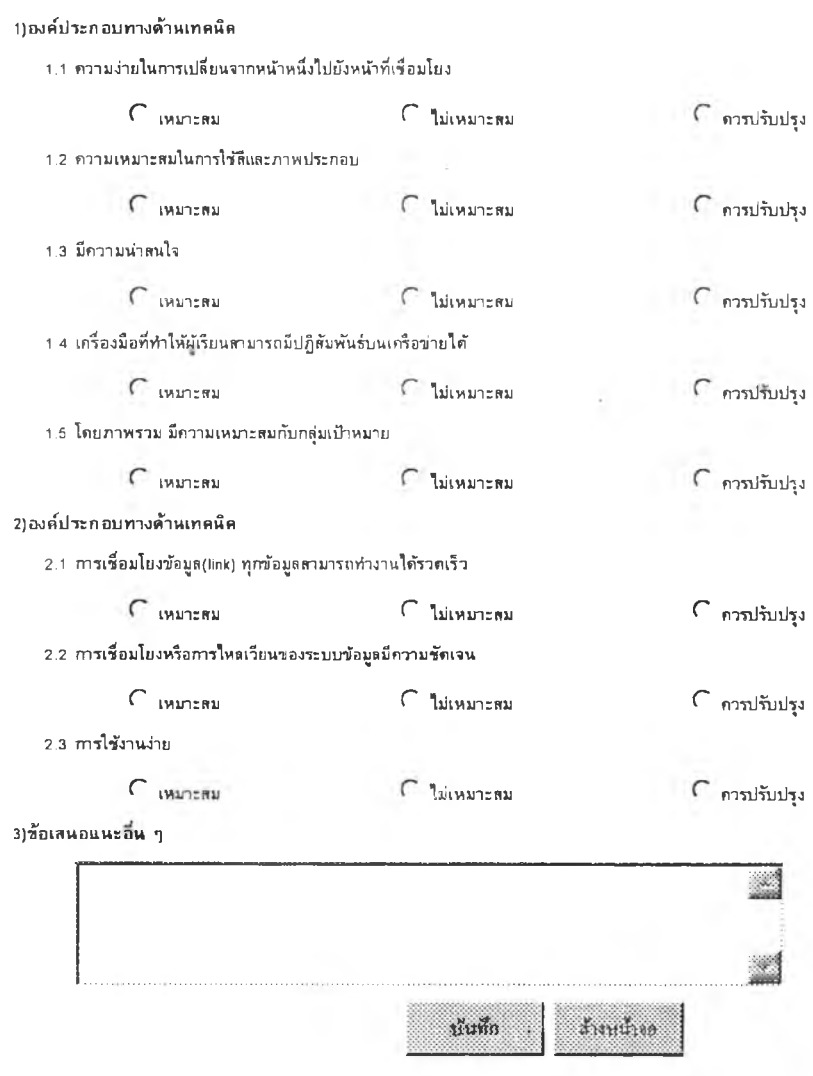

 $\epsilon$  angle  $\epsilon$  and  $\epsilon$ 

# **แ บ บ ป ร ะ เม ิน ค ว า ม เห ม า ะ ส ม ส ำ ห ร ับ ก า ร อ อ ก แ บ บ ร ะ บ บ เค ร ือ ข ่า ย ค อ ม พ ิว เต อ ร ์** (สำหรับการเรียนการสอนบนเครือข่ายคอมพิวเตอร์) ผู้ทำแบบสอบถาม:

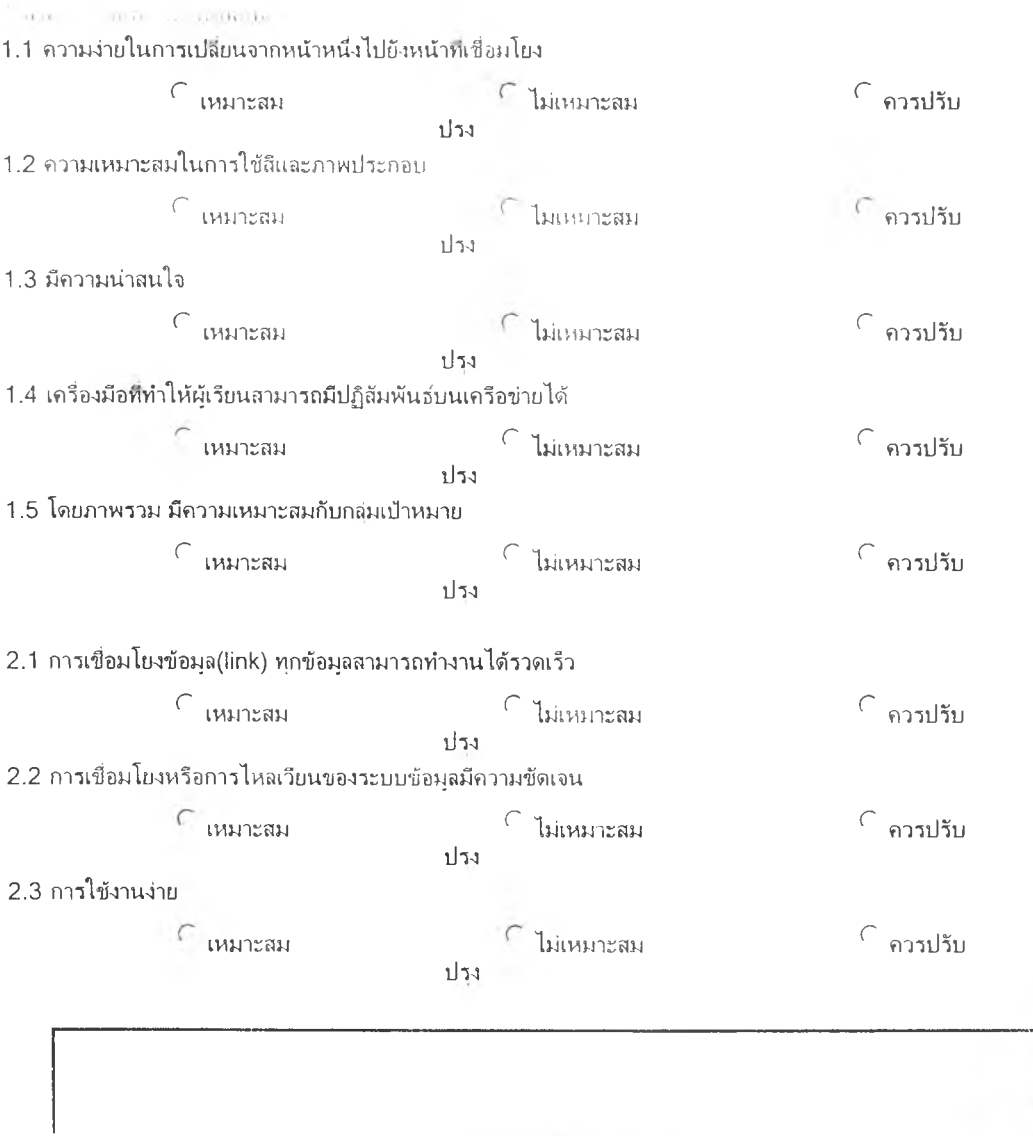

**บน่ทก สัพ**

# **ท ด ส อ บ ป ระส ิท ธ ิภ าพ ข อ งเค รอ งม ือ**

**4อผุ้ต?วรลฉบ.................................**

**(เพึ่อตุสmrฟ้ญหาในภาท!ดลซงใ'ธ้ก่จนนำไชใ,รจ?ง) ก้าตรงใดไม่มีปัญหาเช่นแลดงผลถูกต้องครบถ้วน ให้ทำเครื่องหมาะ**เถ∩(√) ตรงที่ตรวจลอบ

 $\delta$ าค $\kappa$ ไดม่ปัญหาให้ทำวงกลม  $O$  ล้อมรอบ

### **> บทเรียนประจำสัปตาห์**

**ilJftTWÎ! 1**

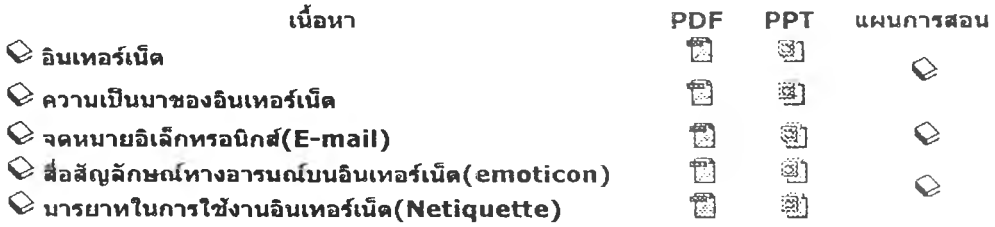

#### **«ป«าห้■ฑี 2**

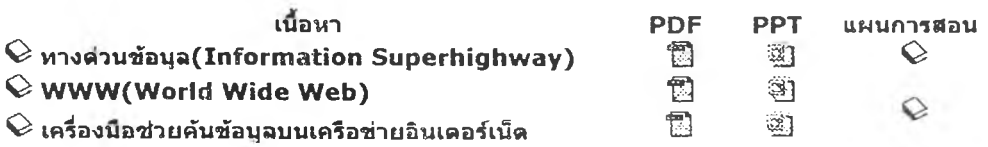

#### **เอกอารอ่านเอรินประกอบการเรินน**

 $\odot$  ด้พห์ที่เกี่ยวข้องกับอินเหอร์เน็ต

*<sup>m</sup>* **« < ฒ §** ^ ; *M iM* **Download Acrobat Reader**

 $2.53125$ 

### **e** SITE MAP

**Û423303 (Computer in Education)Student Login Page <sup>D</sup>Forgot your password**

**ก Information about this page**

**□ Help**

**O** contact Instructor(Somsit)

**□ 423303 index page**

**□ Introduction fabout this course')**

**□ Computer in Education**

191

**192**

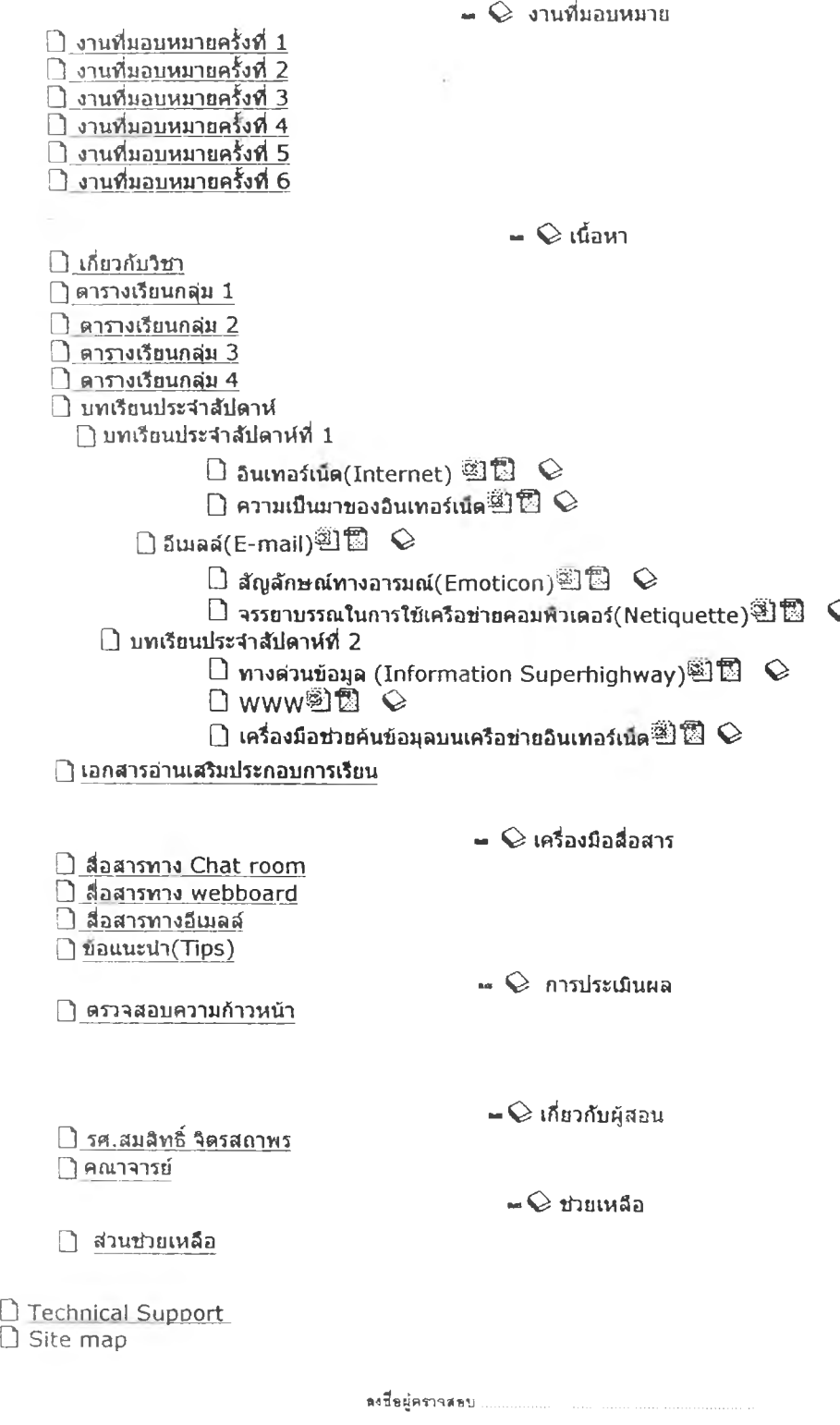

the company of the position

**CONTRACTOR** 

**ARTIS WORK OF STALL** 

 $\label{eq:convergence} \begin{minipage}[c]{0.9\textwidth} \centering \begin{minipage}[c]{0.9\textwidth} \centering \end{minipage}[c]{0.9\textwidth} \begin{minipage}[c]{0.9\textwidth} \centering \end{minipage}[c]{0.9\textwidth} \begin{minipage}[c]{0.9\textwidth} \centering \end{minipage}[c]{0.9\textwidth} \begin{minipage}[c]{0.9\textwidth} \centering \end{minipage}[c]{0.9\textwidth} \begin{minipage}[c]{0.9\textwidth} \centering \end{minipage}[c]{0.9\textwidth} \begin{minipage}[c]{0.9\textwidth} \center$ 

 $\label{eq:1} \begin{array}{lll} \mathbf{w} = \mathbf{w} + \mathbf{w} + \math$ 

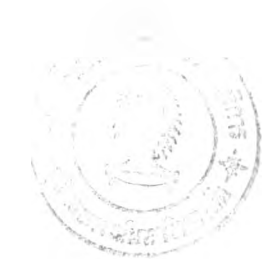

## **ภาคผนวก** ง. **เกี่ยวกับโฮมเพจรายวิชาในลักษณะ LMS**

- **ตัวอย่าง ส่วน'ที่เกี่ยว'ข้องกับผู้ Îรืยน**
- **ตัวอย่าไ ส่วนที่เกี่ยวข้องกับผู้สอน**
- **ตัวอย่า ไ สวนที่เกี่ยวข้องกับผู้ดูแลระบบ**

# ตัวอย่างหน้าจอของผู้เรียน

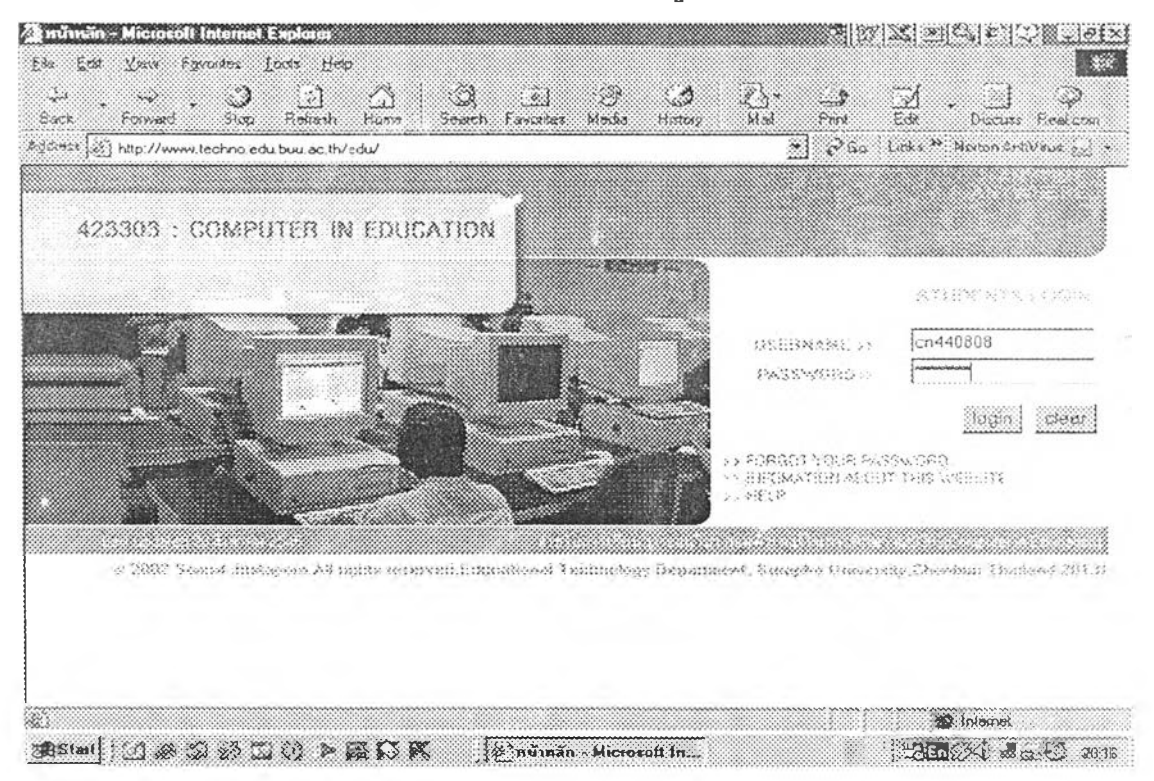

# หน้าจอแรกผู้เรียนต้องกรอกชื่อและรหัสผ่านก่อนเข้าระบบ

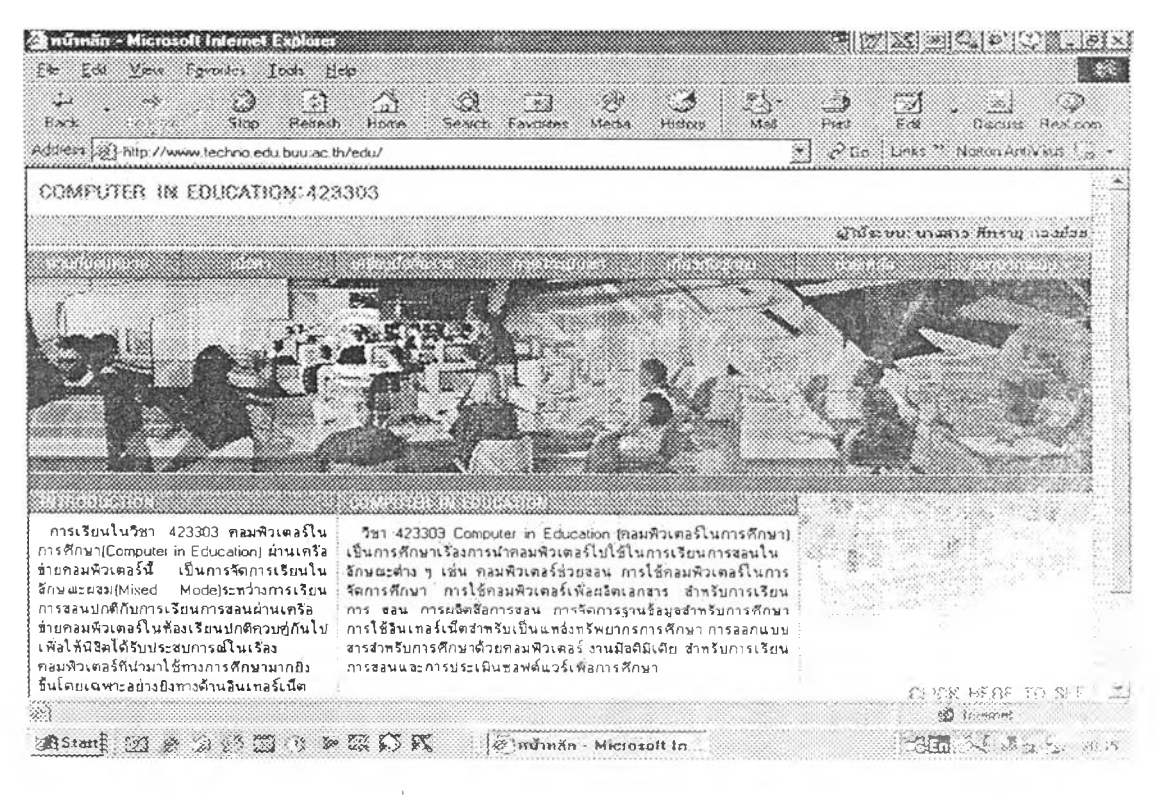

เมื่อเข้าระบบได้แล้วจะพบหน้าเมนูหลัก

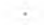

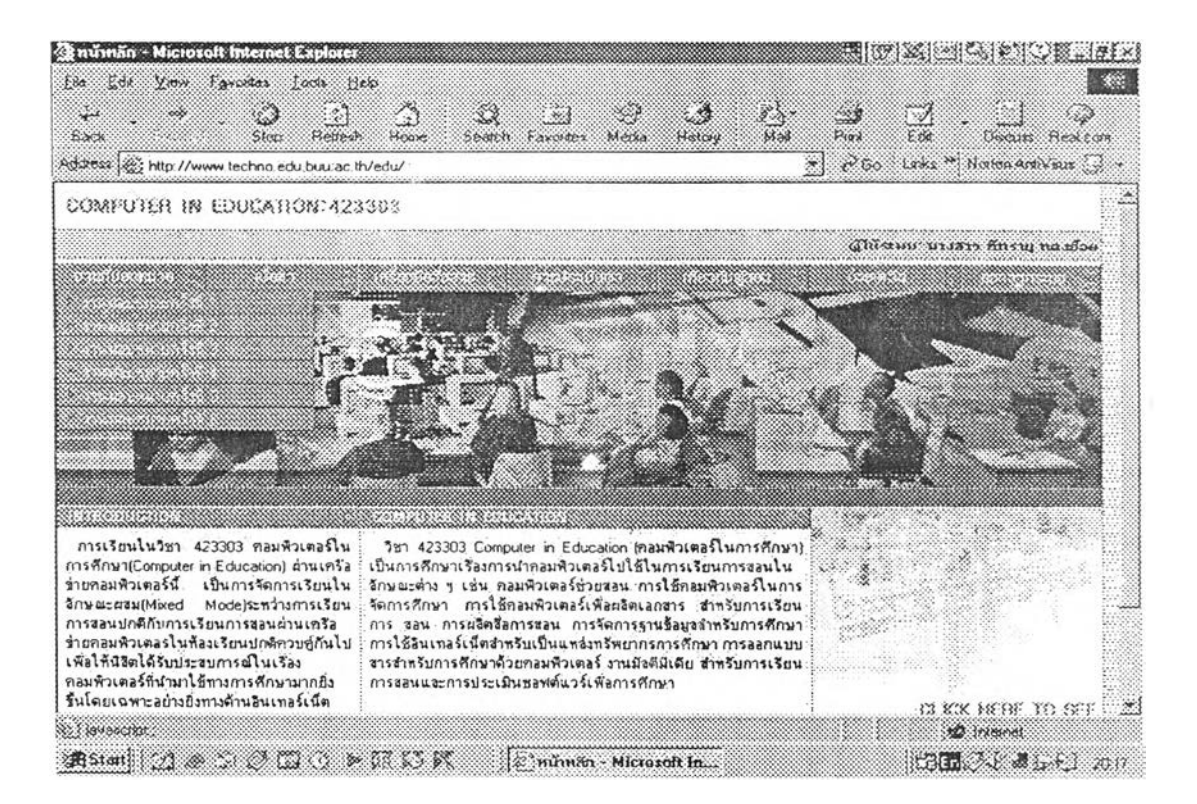

เมนูงานที่มอบหมายมีจำนวน 6 งาน อยู่ทางด้านบนซ้ายมือ

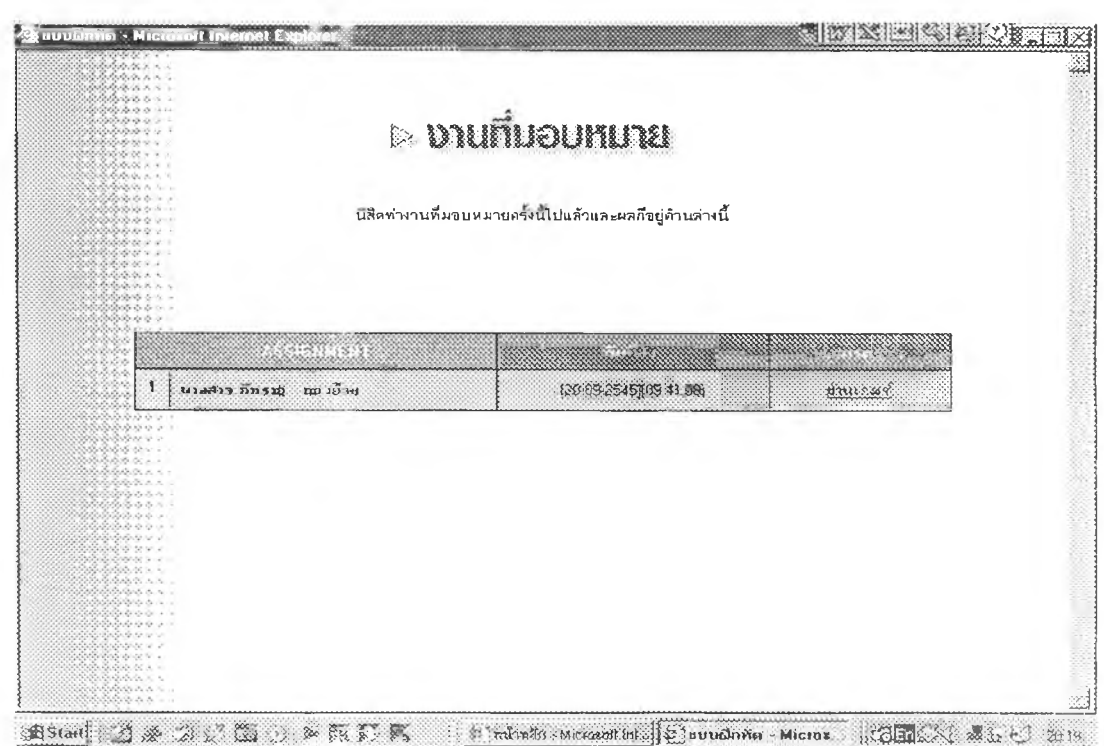

งานที่มอบหมายจะต้องทำตามลำดับขั้นและเมื่อส่งงานแล้วจะไม่สามารถแก้ไขได้อีก

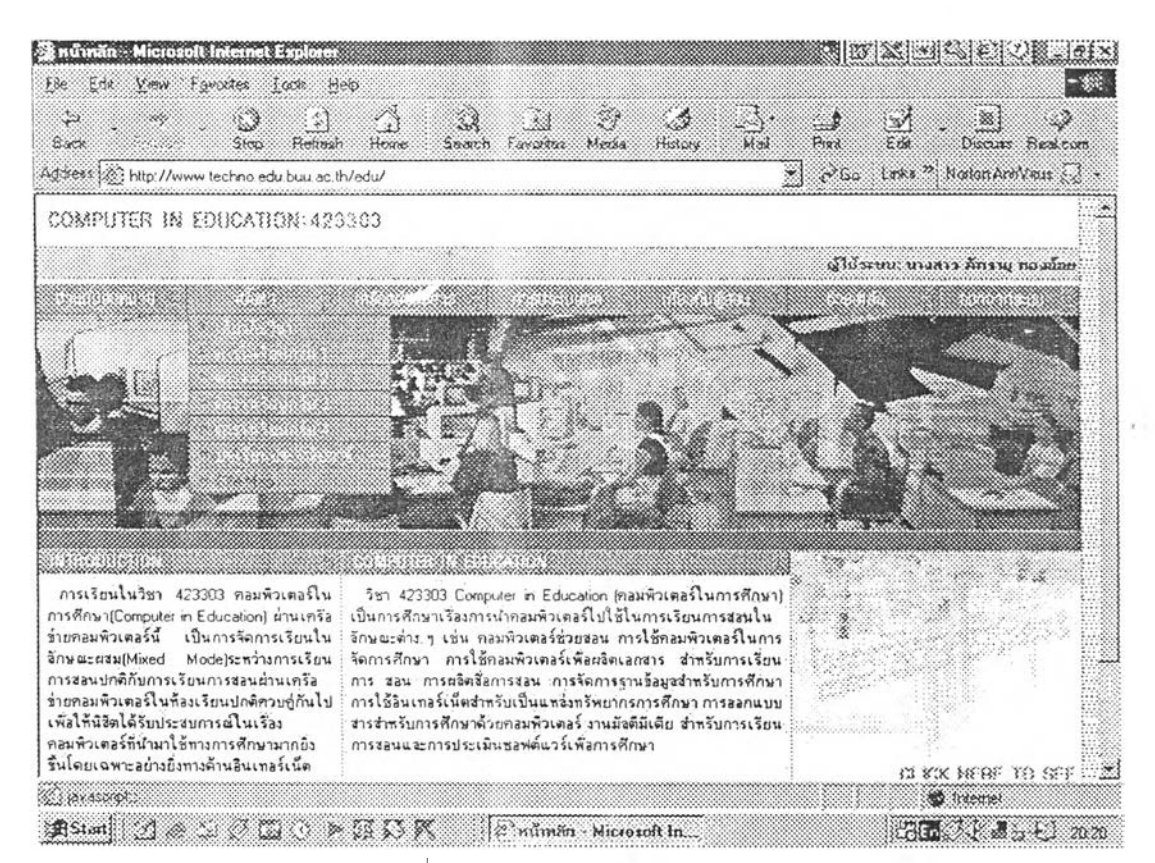

แสดงเมนูรายละเอียดเกี่ยวกับวิชา ตารางเรียนของแต่ละกลุ่ม บทเรียนประจำ

สัปดาห์ และ site map

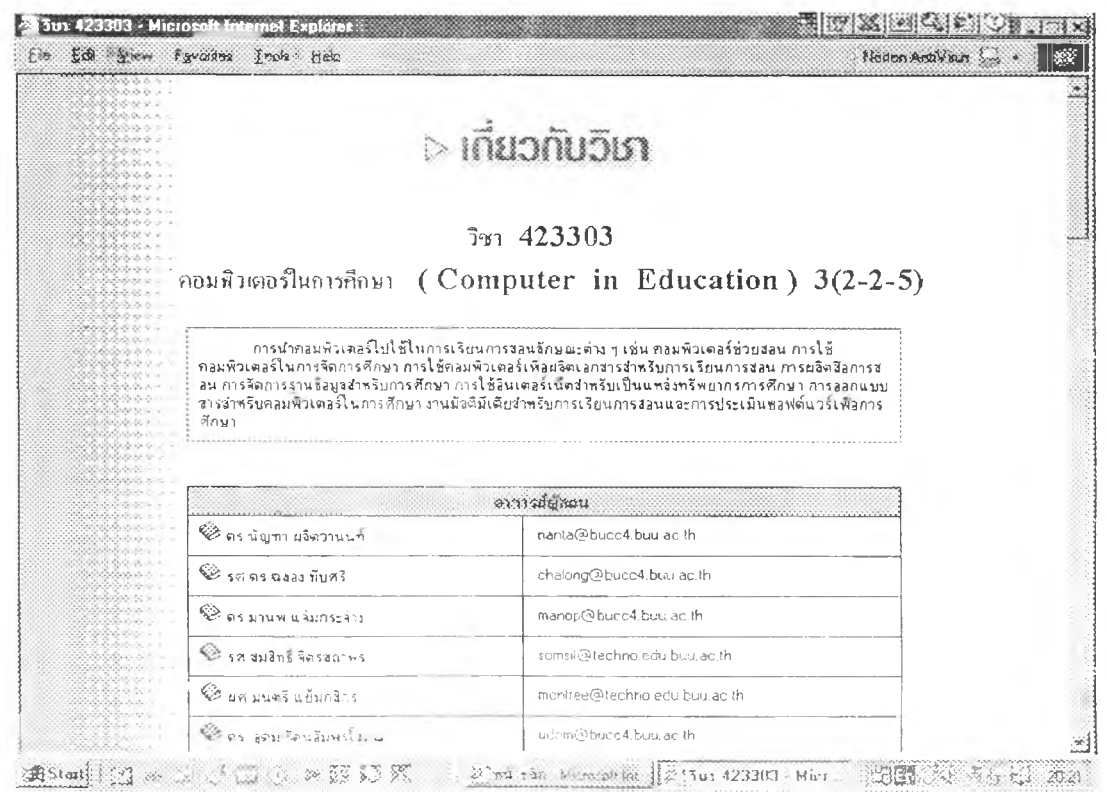

เก้าอย่างในเมนู (ย่อย) เกี่ยวกับวิชา

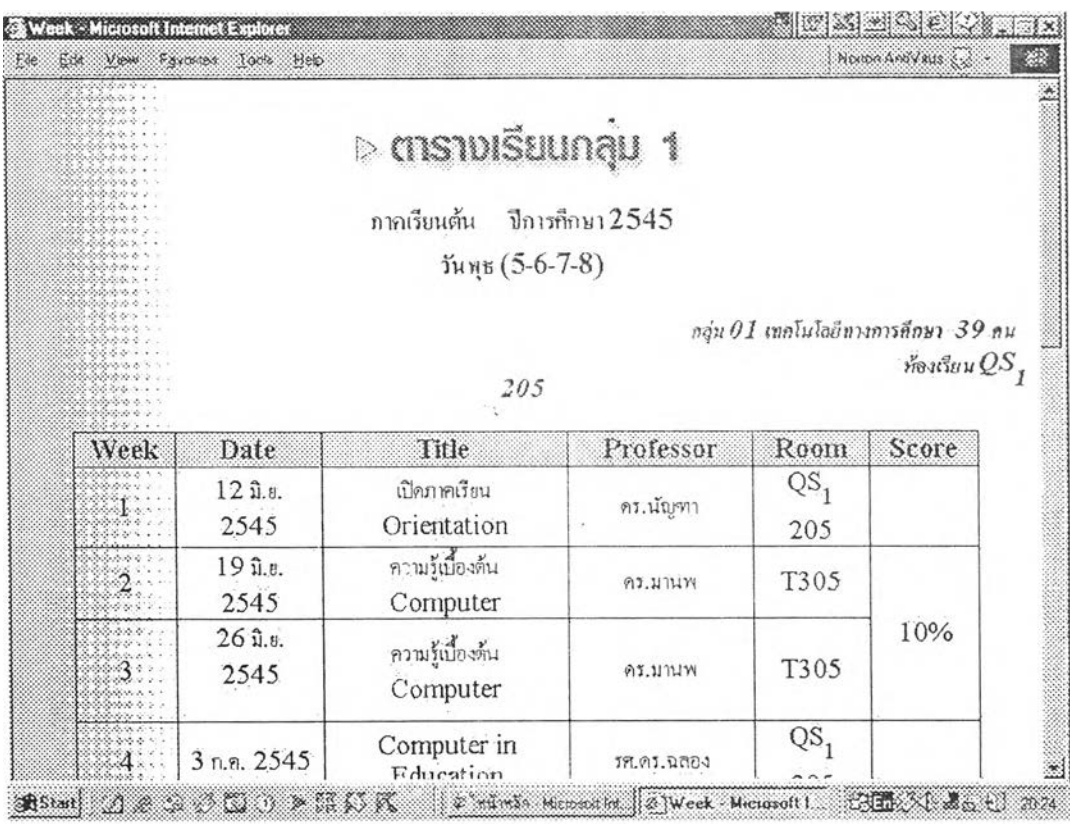

ตัวอย่างตารางเรียนกลุ่ม 1

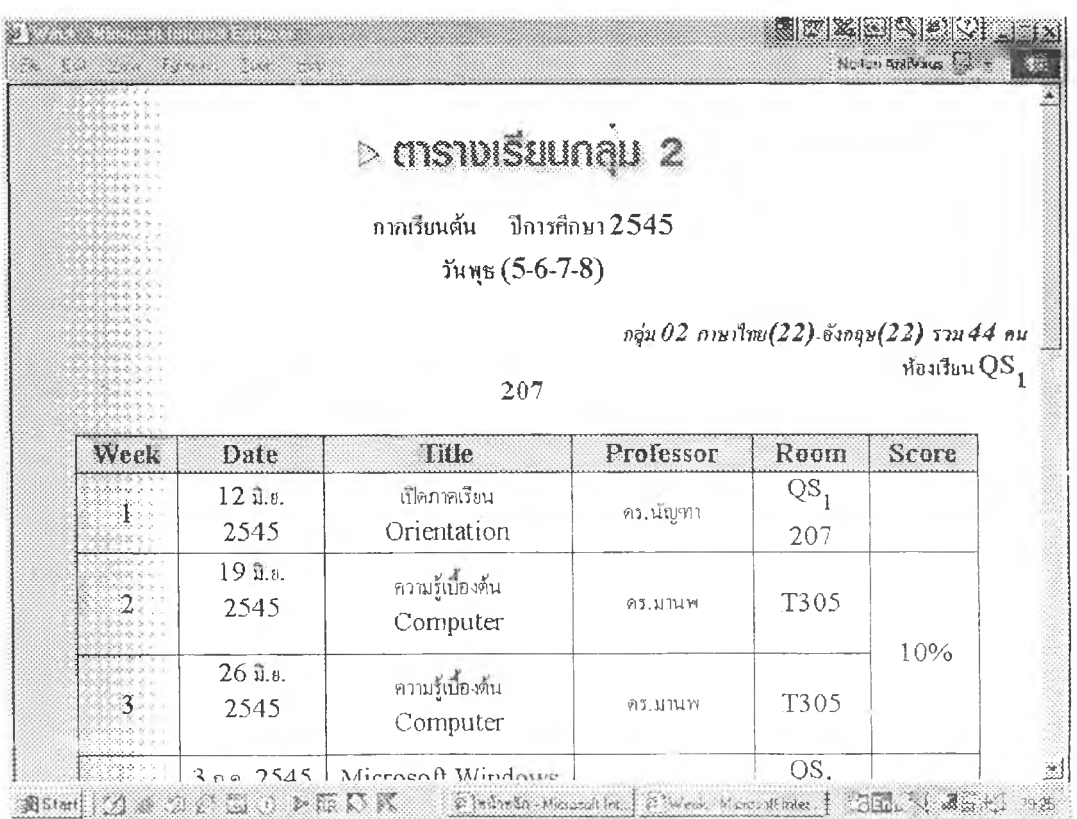

ตัวอย่างตารางเรียนกลุ่ม 2

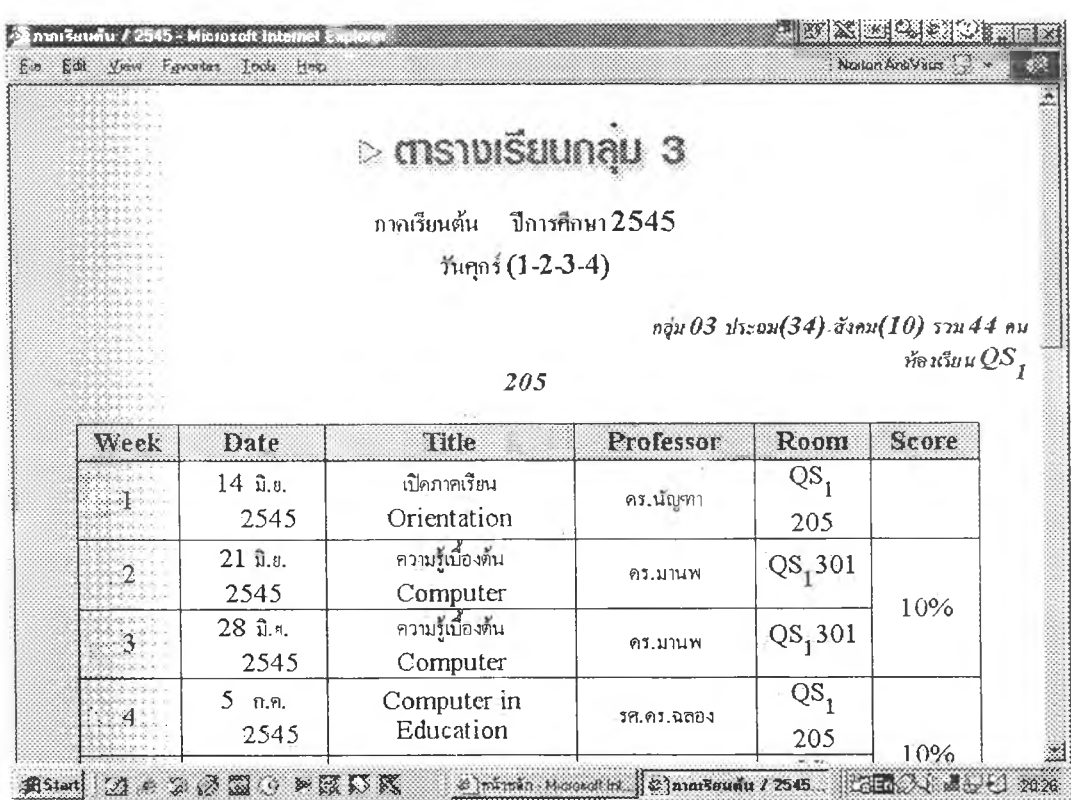

ตัวอย่างตารางเรียนกลุ่ม 3

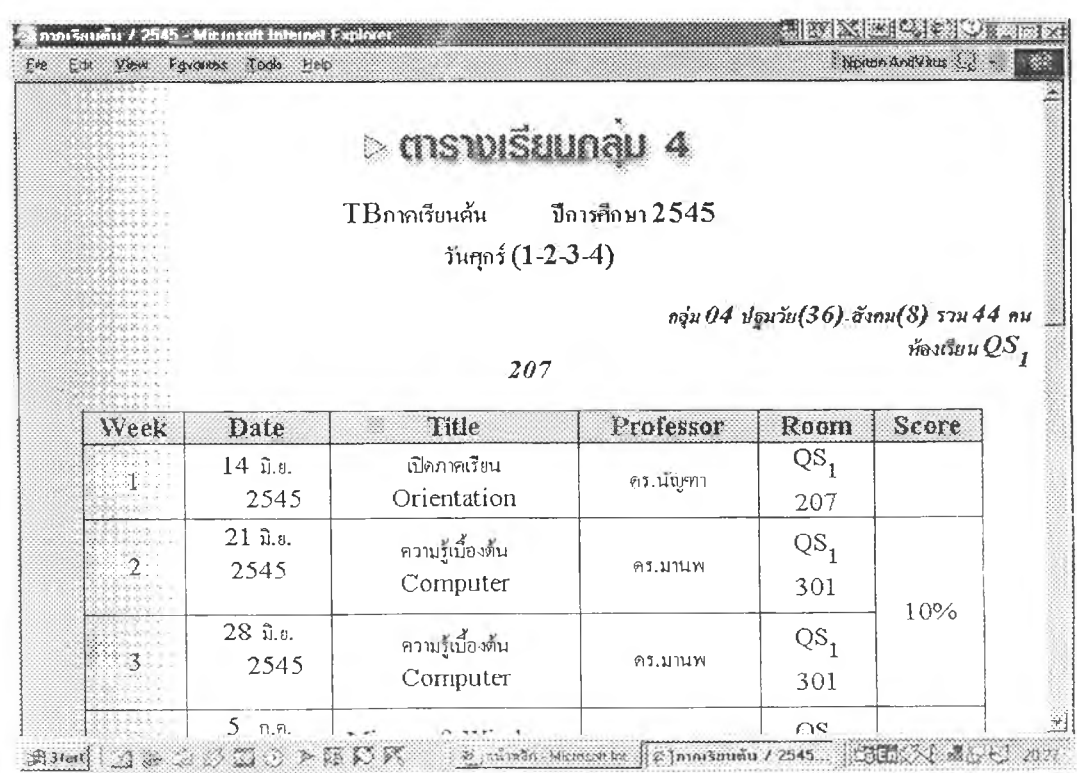

ตัวอย่างตารางเรียนกลุ่ม 4

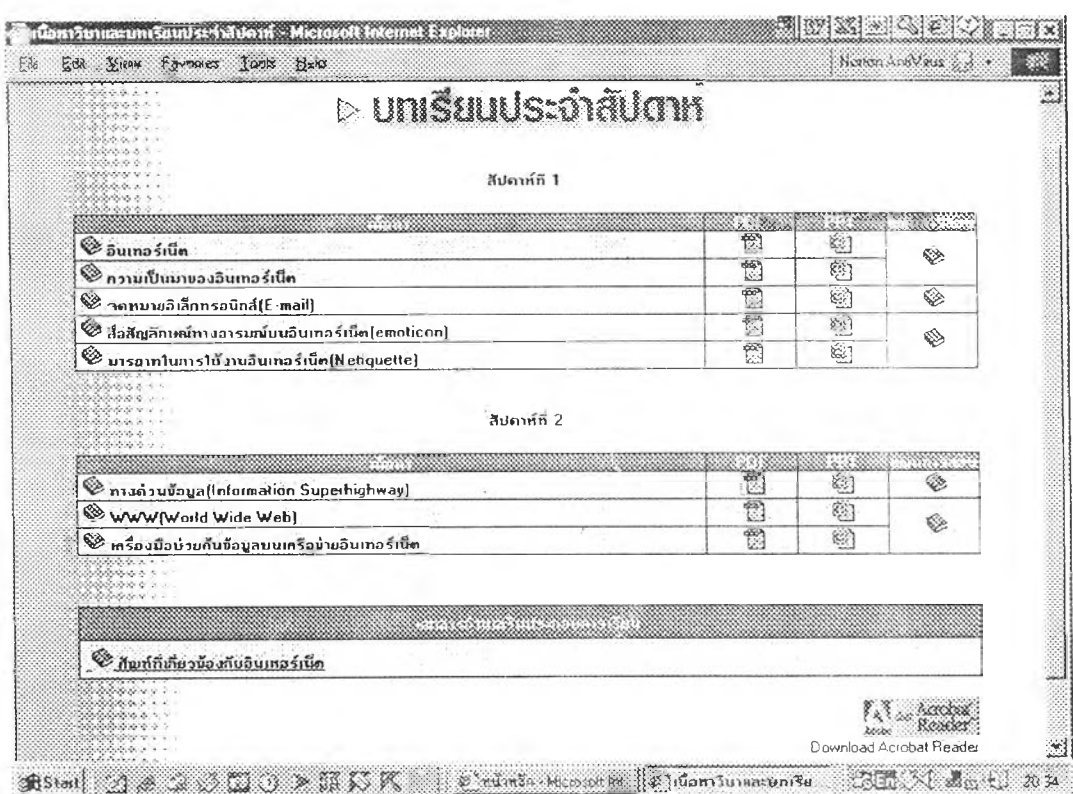

ในหน้าบทเรียนประจำสัปดาห์จะมีแผนการสอนและส่วนแสดงเนื้อหาซึ่งผู้เรียน

สามารถเปิดดูเนื้อหาที่เป็นไฟล์ pdf และ ppt ได้

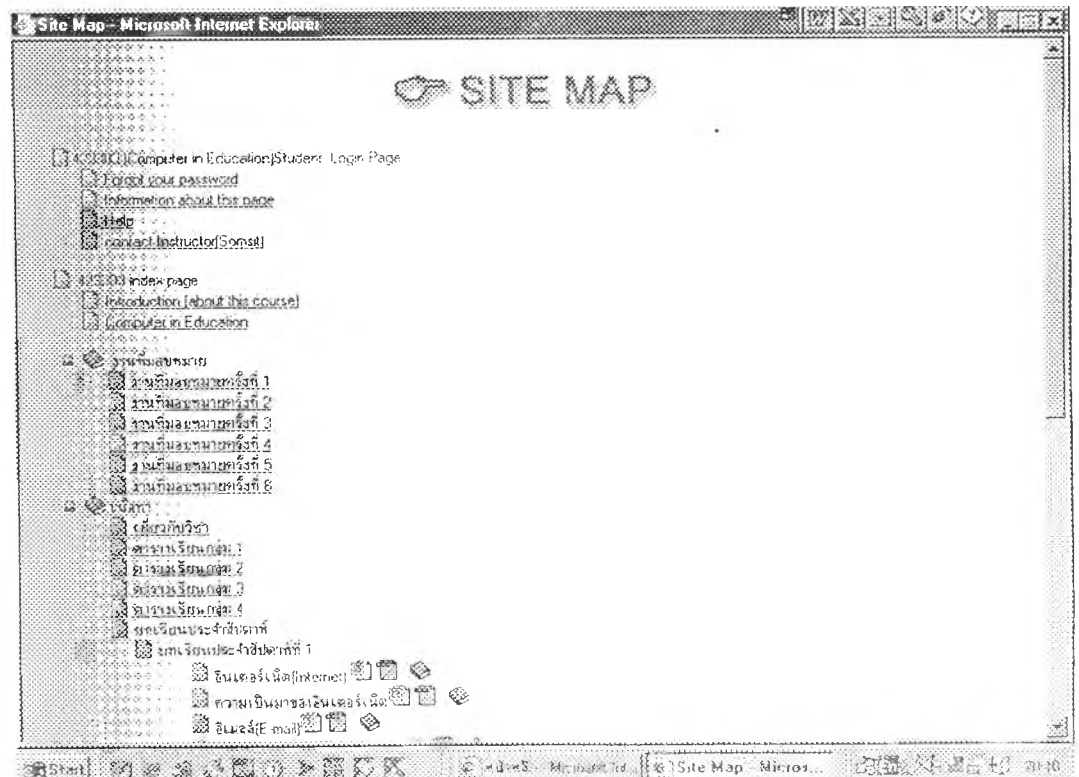

Site map เพื่อเป็นตัชนีของเนื้อหาและสิ่งที่มีอยู่ในเว็บ

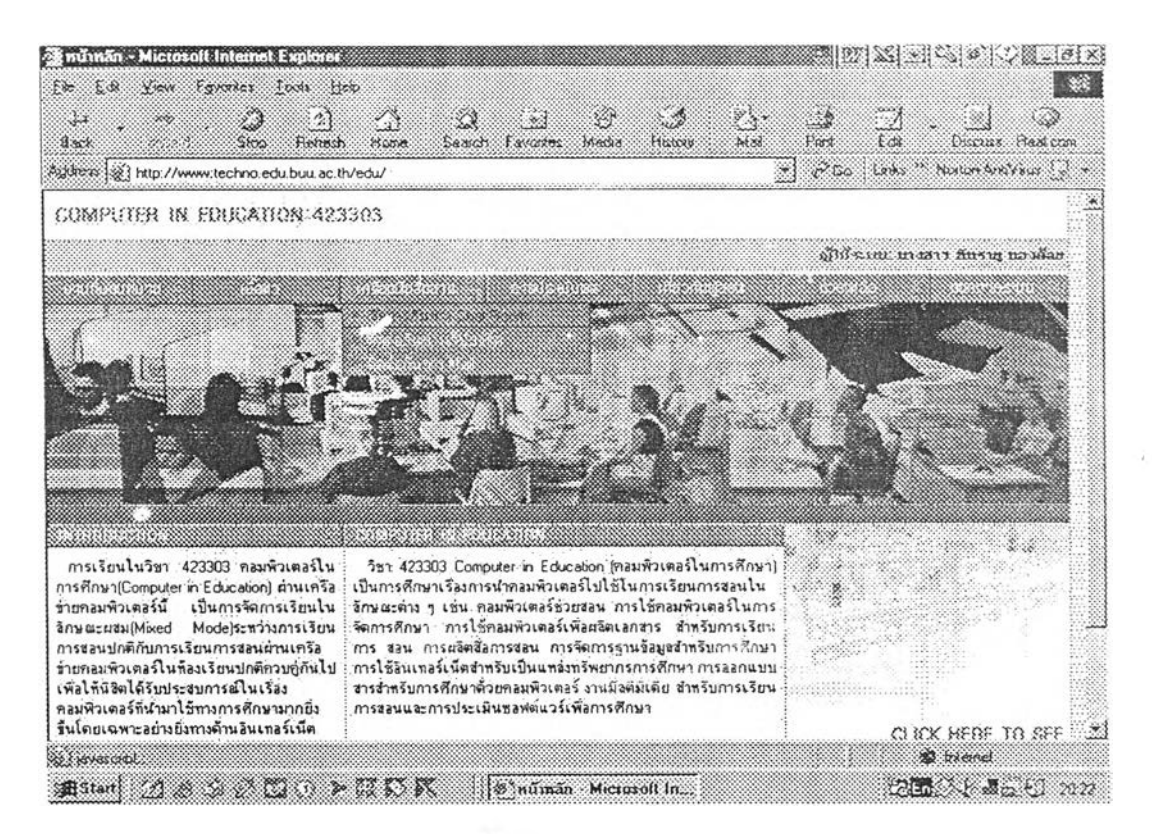

แสดงเมนู (ย่อย) ของเครื่องมือสื่อสารที่เป็นห้องสนทนาที่ผู้เรียนสามารถ เข้าไปสนทนาได้ทั้ง 3 ห้อง

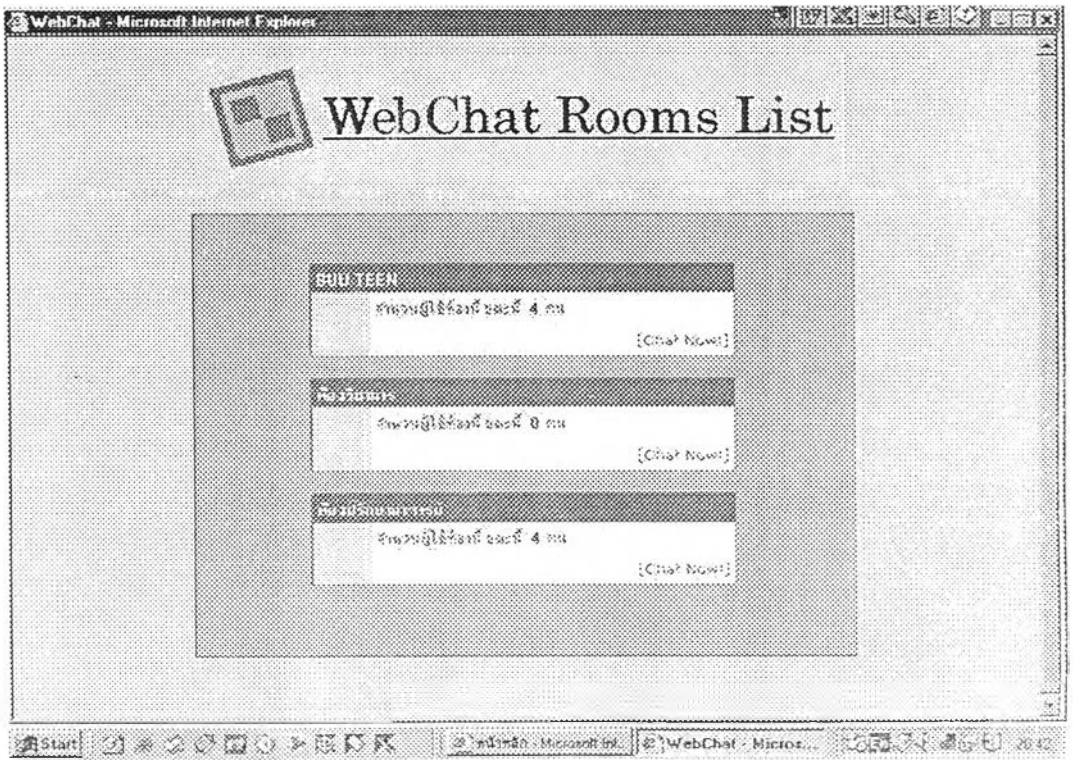

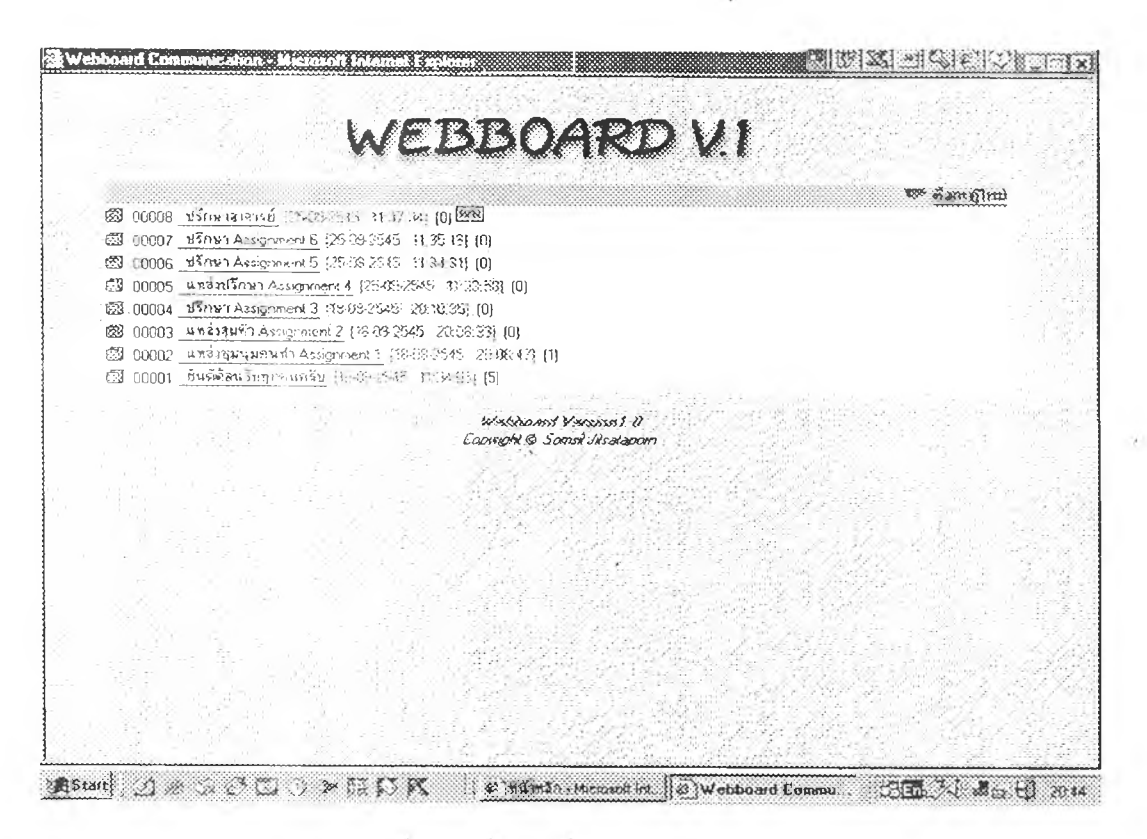

เครื่องมือสื่อสารที่เป็น webboard

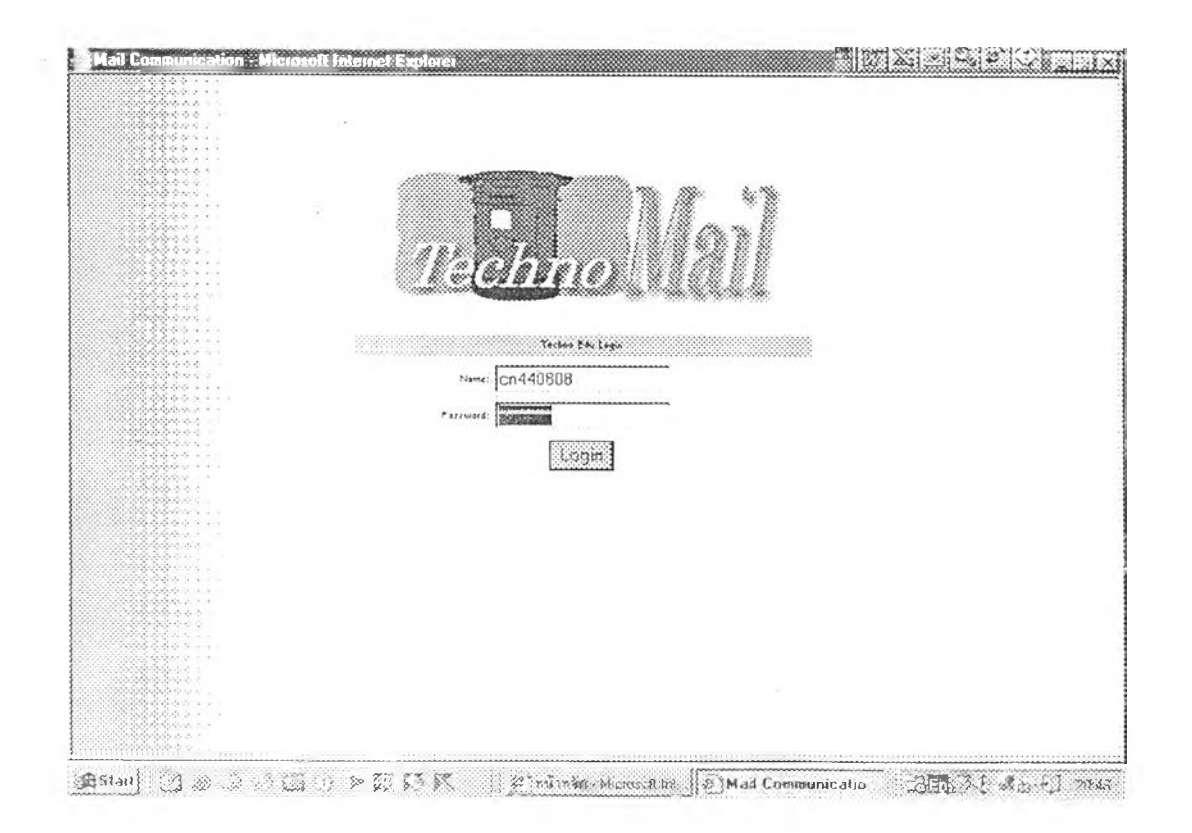

เครื่องมีอดีอสารทเป็นไปรษณีย์อิเล็กทรอนิกส์ผ่าน web server โดยใช้ SMTP Protocol

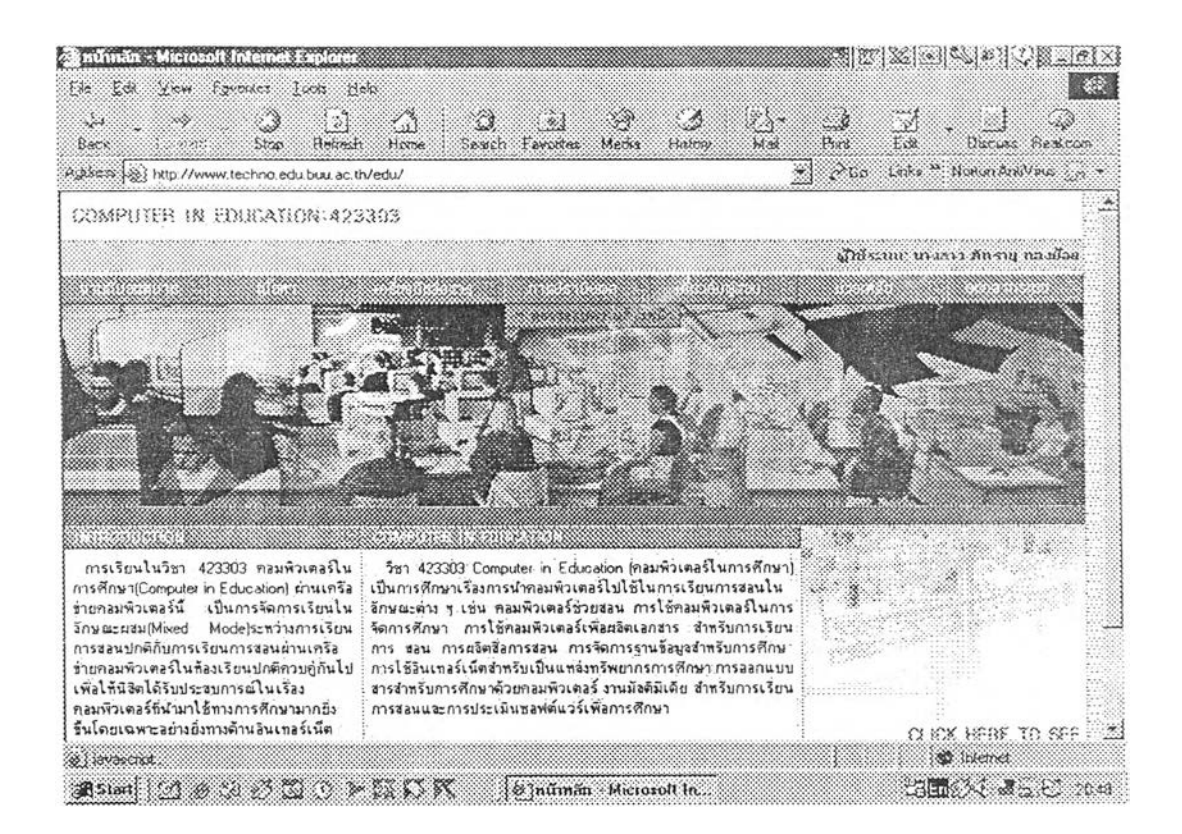

ผู้เรียนสามารถตรวจสอบความก้าวหน้าของงานได้จากเมนูการประเมินผล

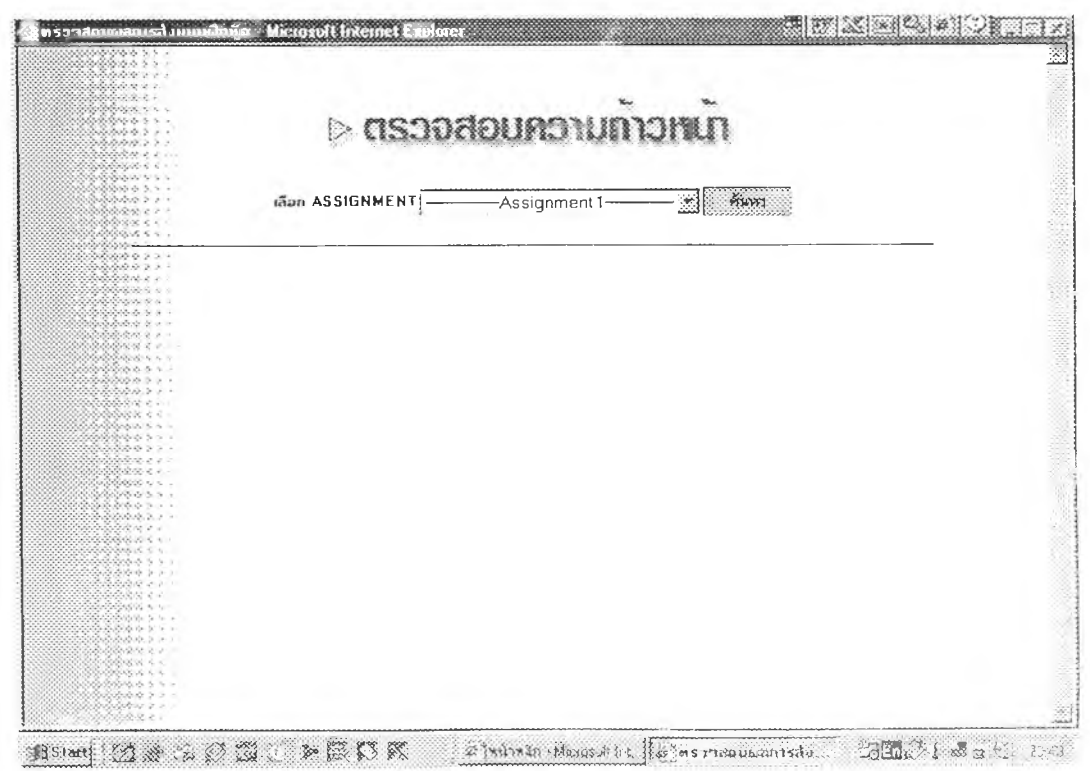

ผู้เรียนตรวจสอบความก้าวหน้าได้เฉพาะของตนเองเท่านั้น

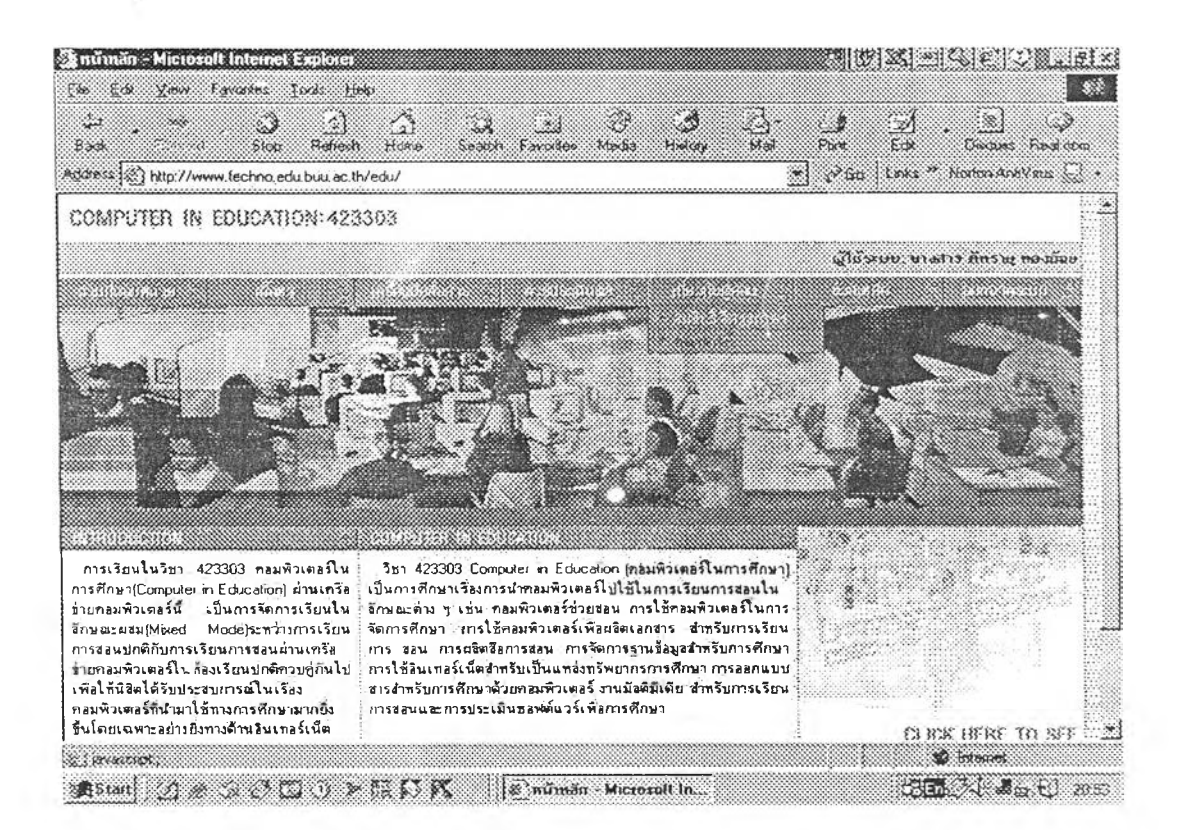

เมนูแสดงข้อมูลเกี่ยวกับผู้สอน

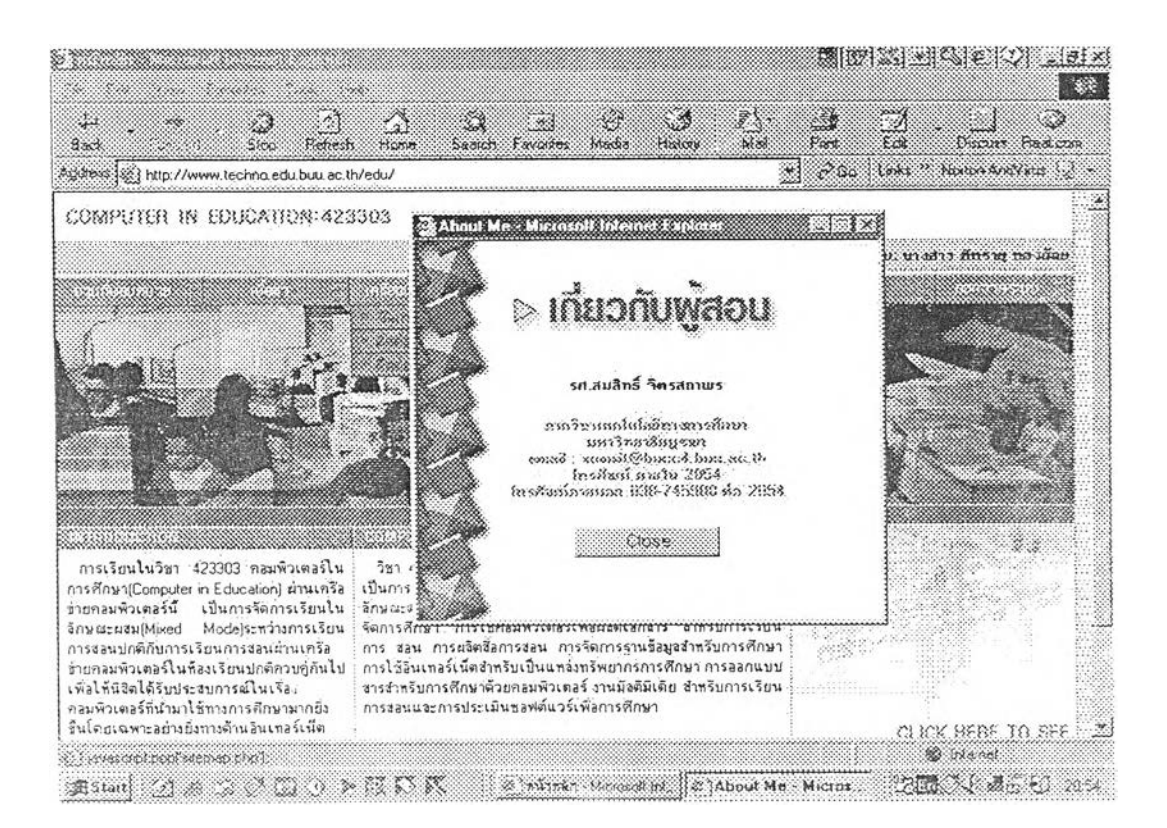

เมนู (pop – up ) แสดงข้อมูลเกี่ยวกับผู้สอน

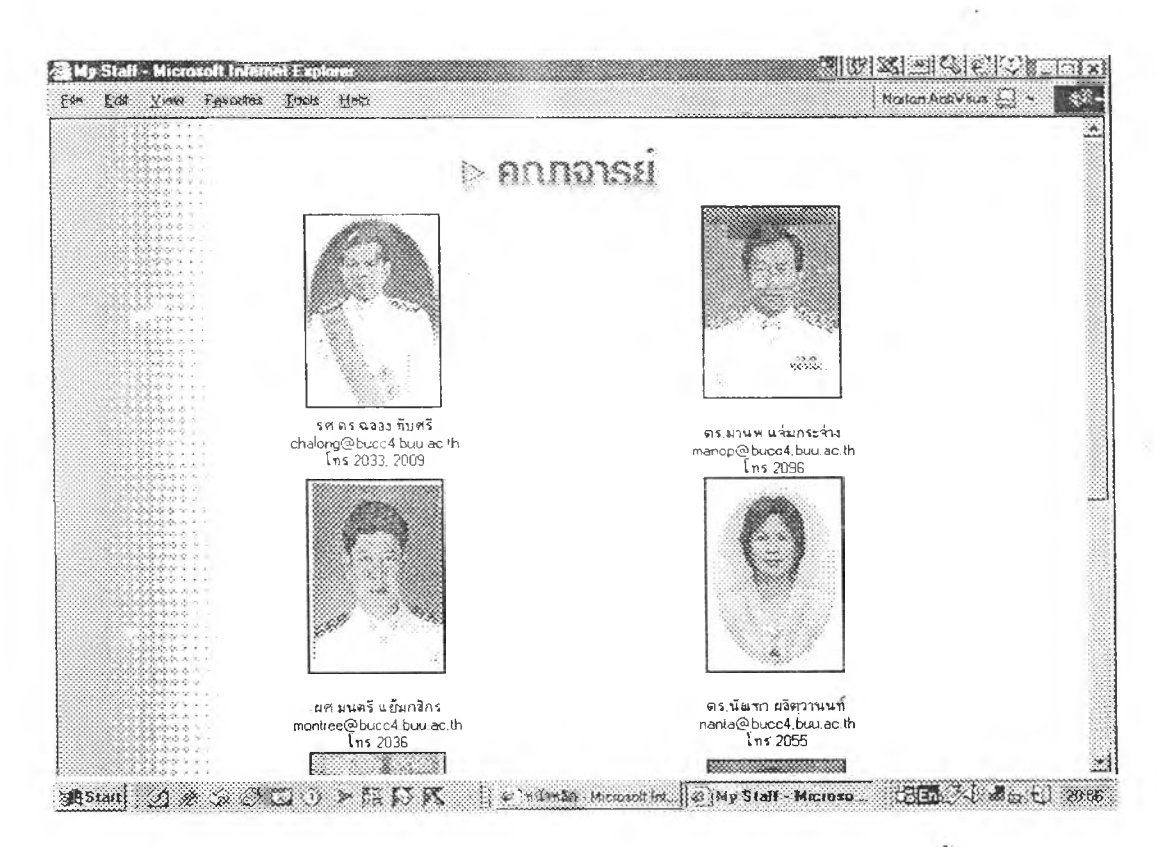

ภาพบนและล่าง แสดงข้อมูลเกี่ยวกับคณาจารย์ที่ร่วม<mark>สอนในวิ</mark>ชานี้

โดยรับผิดชอบเนื้อหาแตกต่างกัน

i.

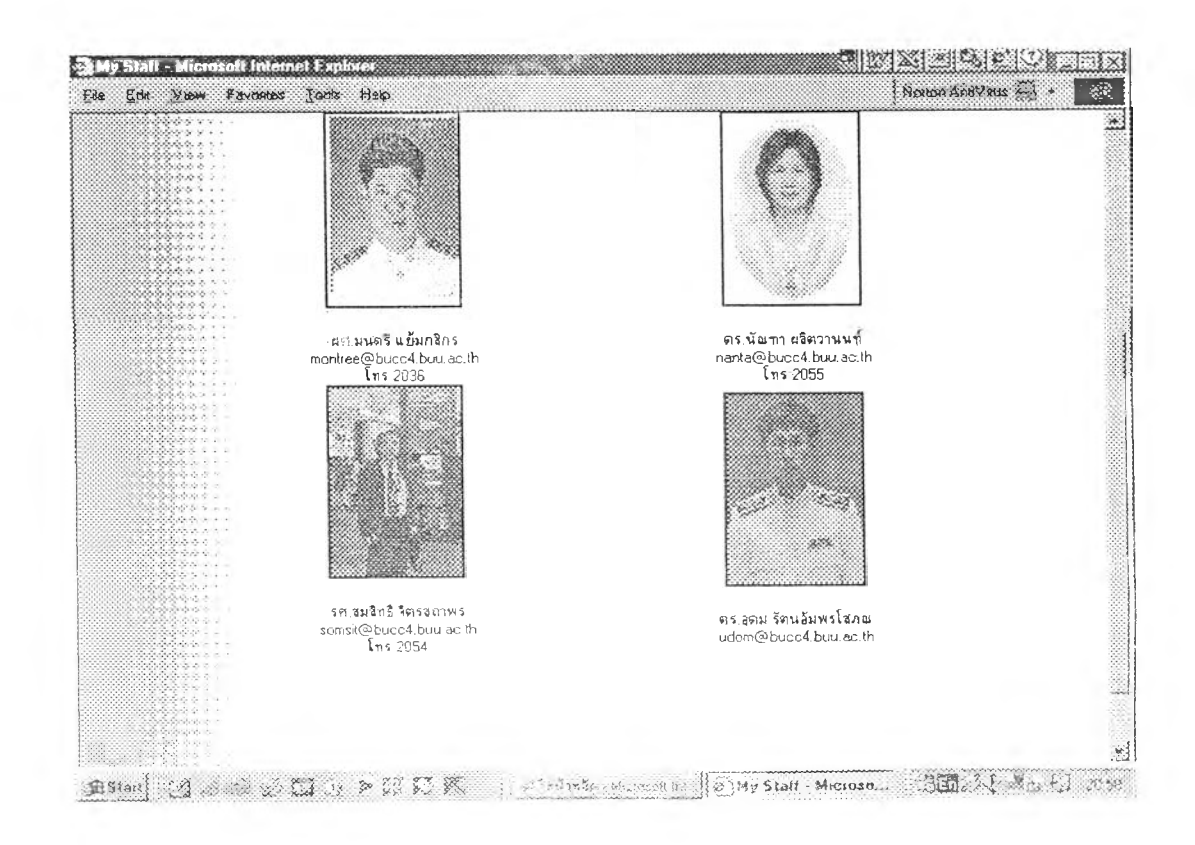

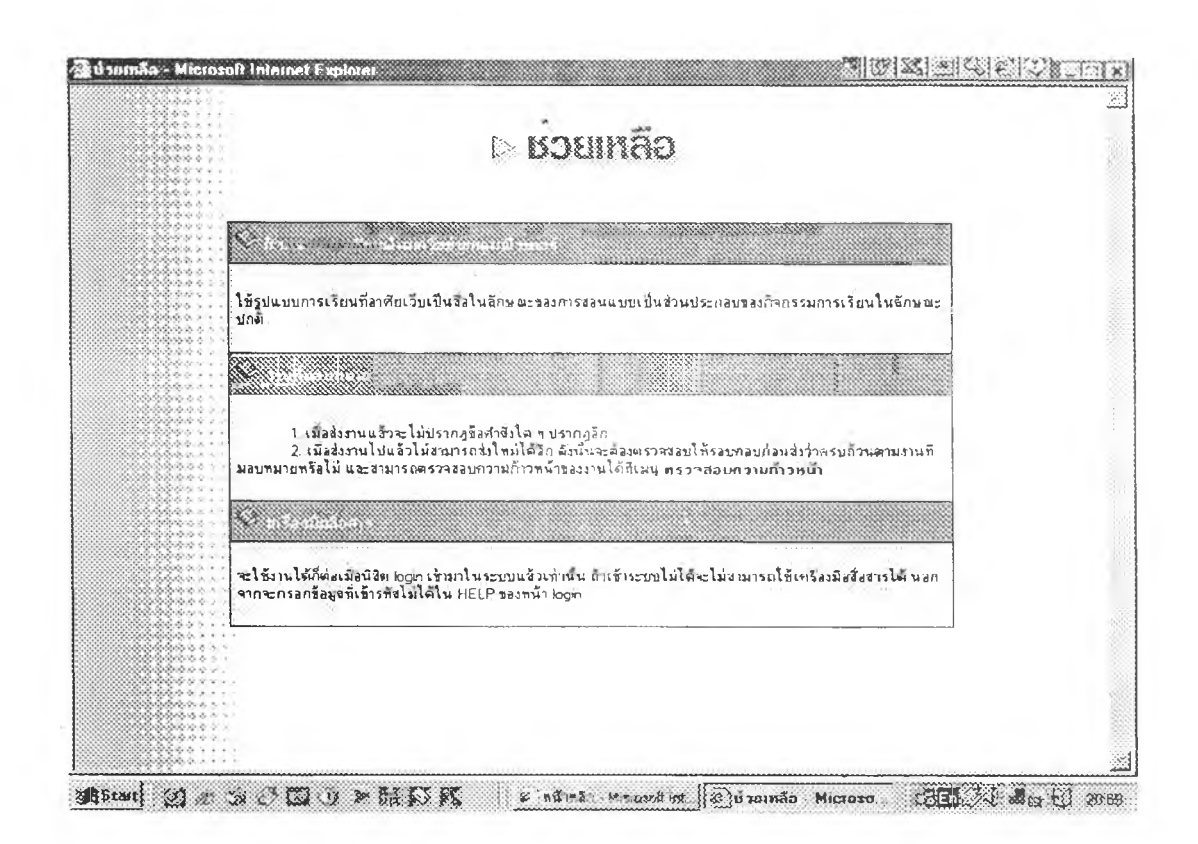

เมนูแสดงรายละเอียดเกี่ยวกับการขอความช่วยเหลือ

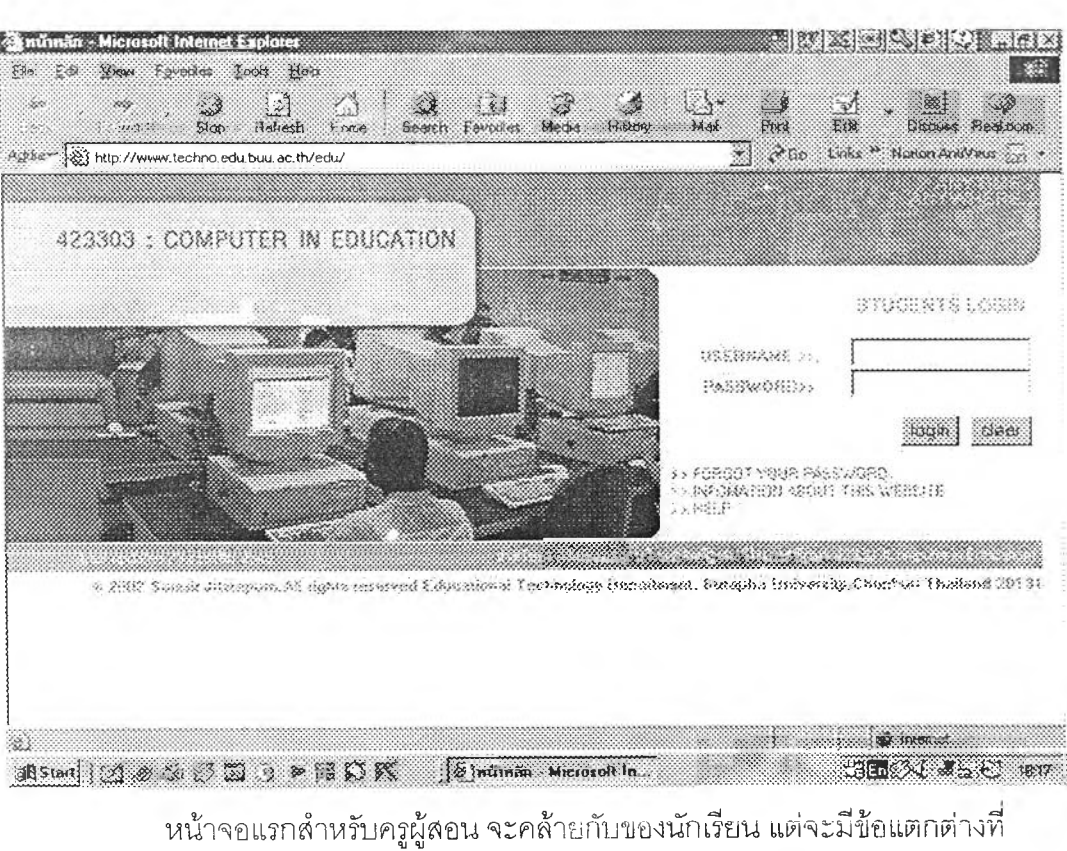

ดัวอย่างหน้าจอของผู้สอนและผู้ดูแลระบบ

งานที่มอบหมาย คือครูผู้สอนจะดูงานได้ทุกงาน แต่ไม่มีปุ่มส่งเพื่อ submit

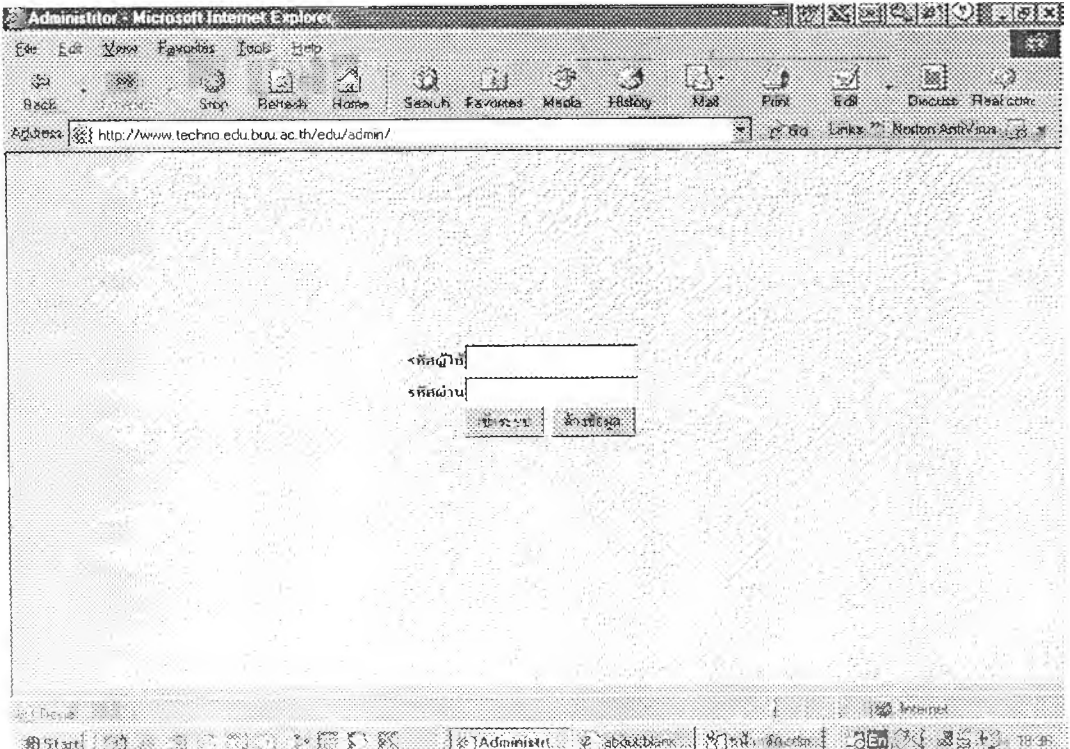

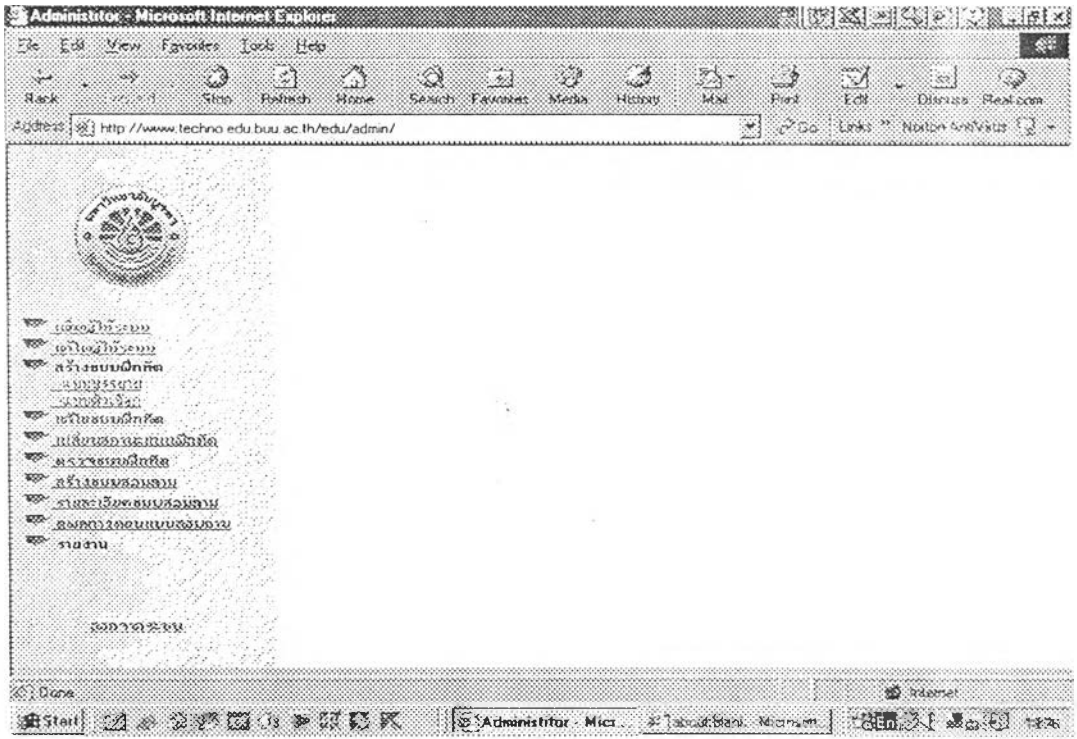

หน้าเมนูหลักของผู้ดูแลระบบ

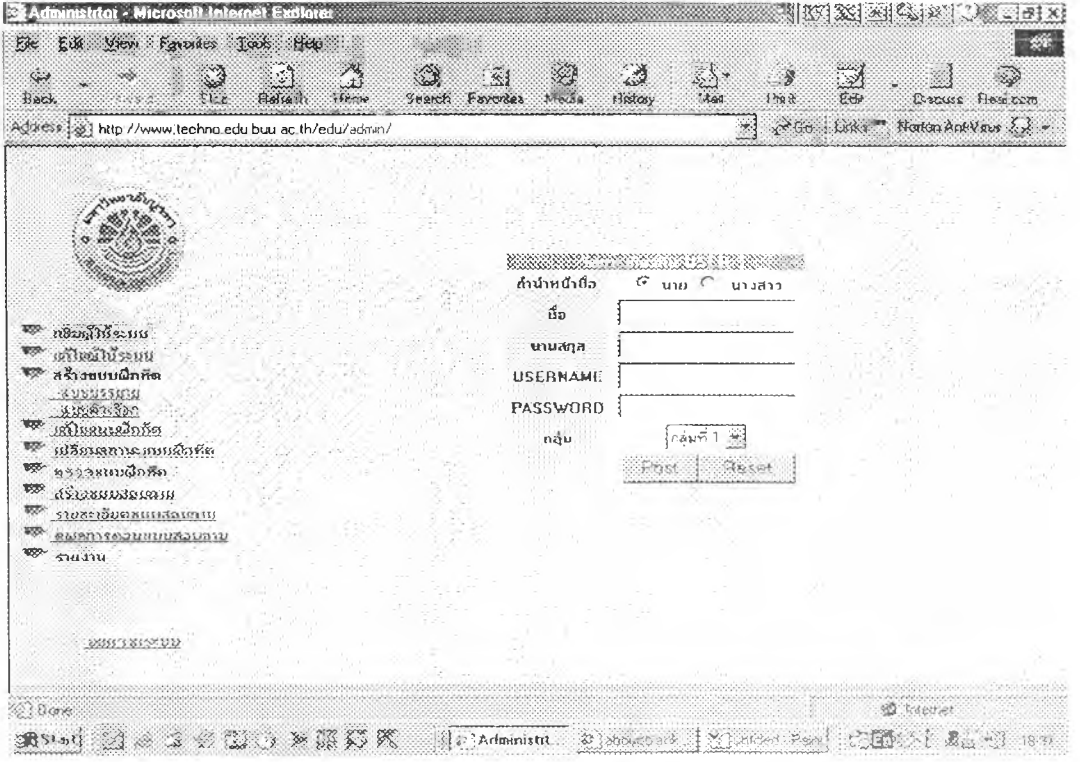

ผู้ดูแลระบบสามารถเพิ่มผู้ได้ระบบเต

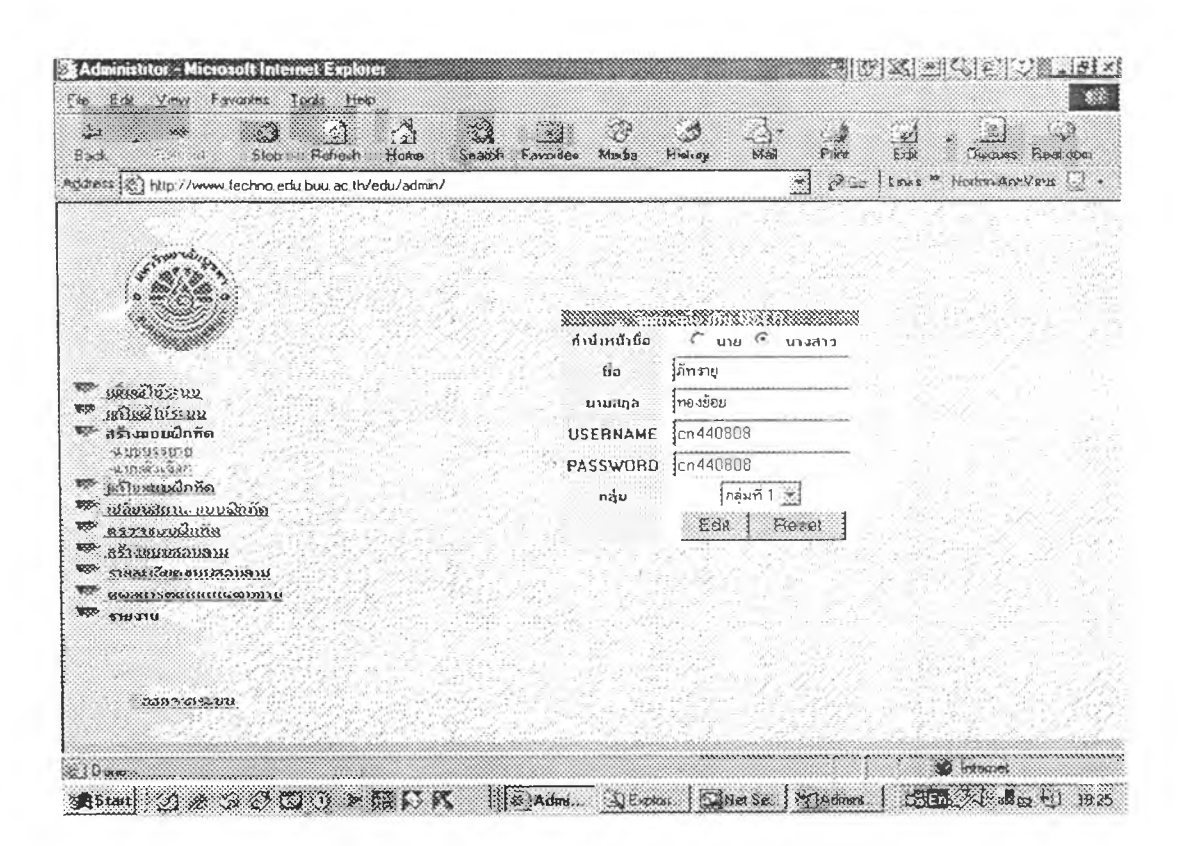

หน้าแก้ไขผู้ใช้ระบบ

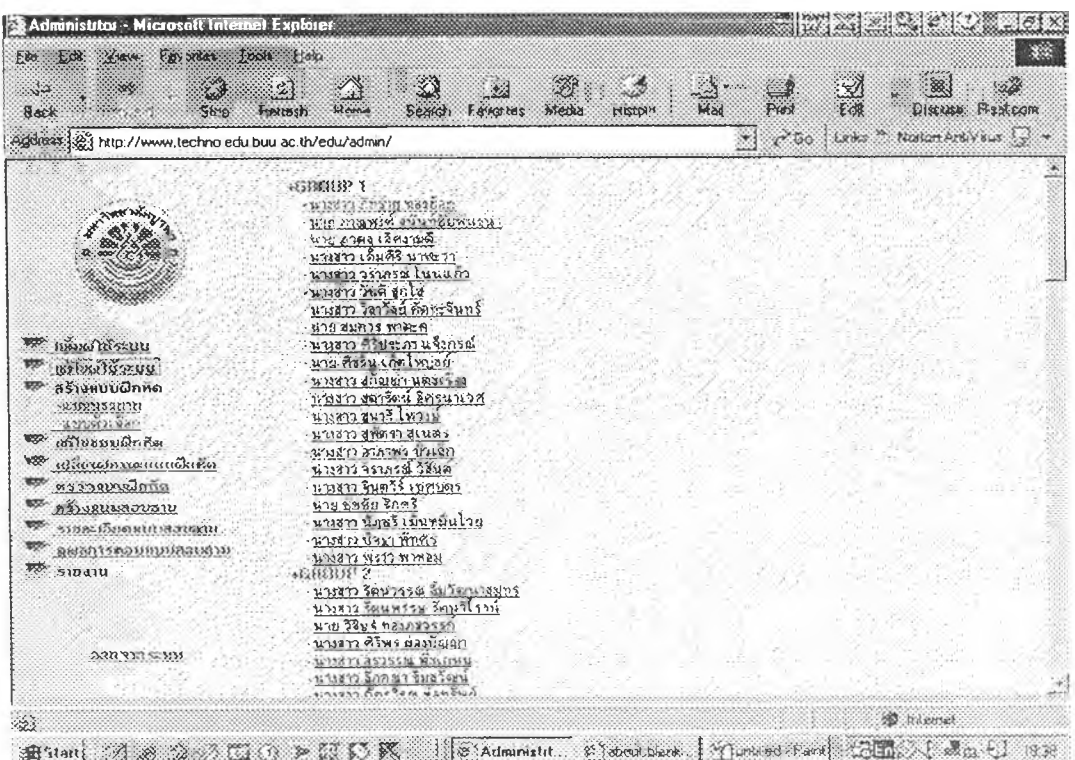

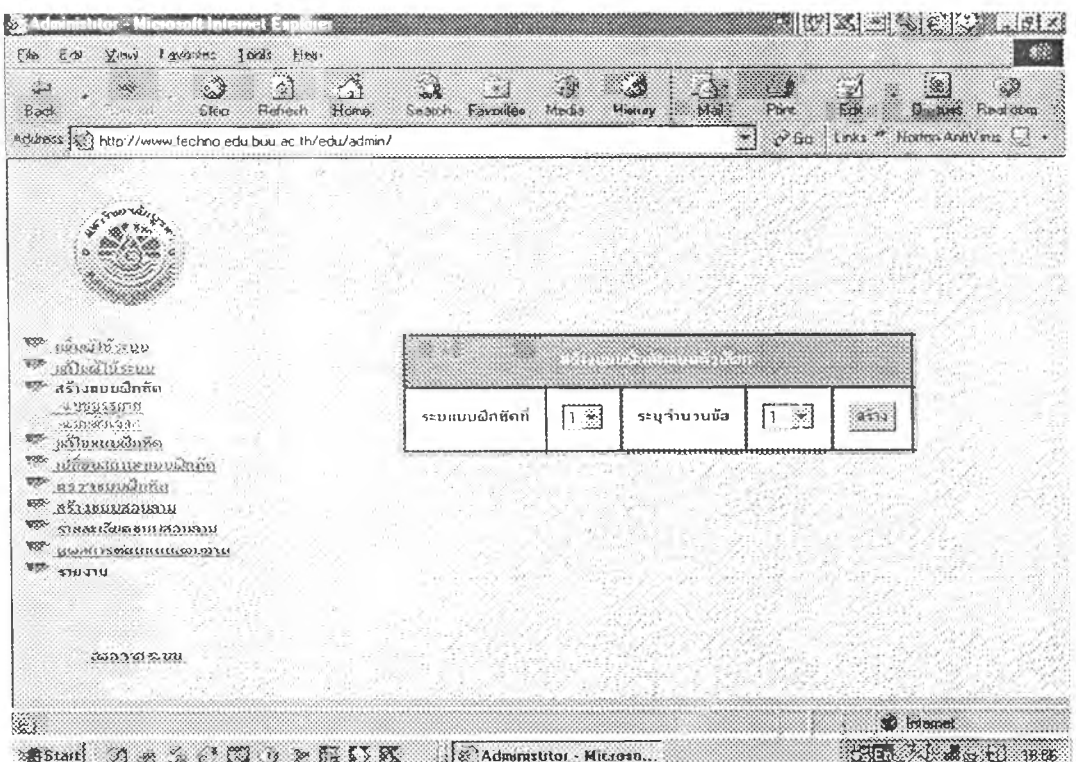

เมนูสร้างแบบฝึกหัดแบบตัวเลือก

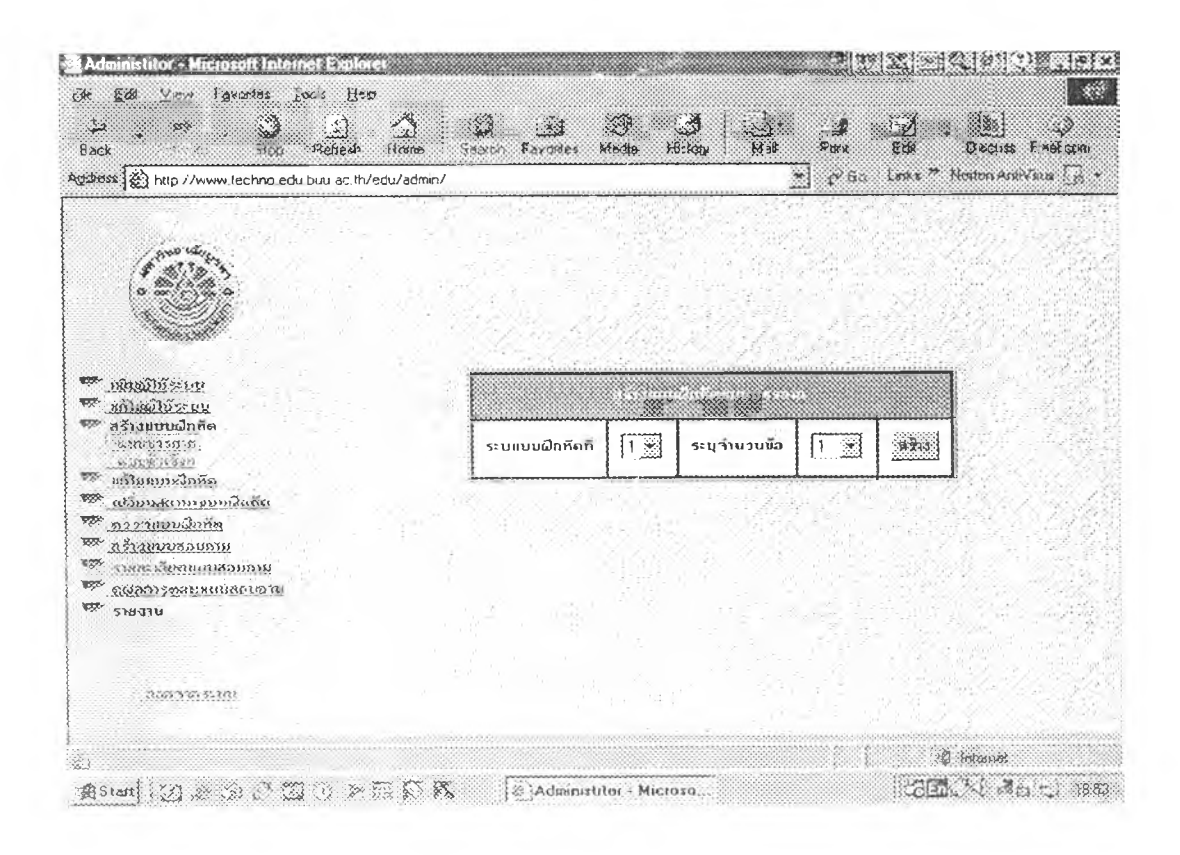

งมนูสร้างแบบฝึกหัดแบบบรรยาย

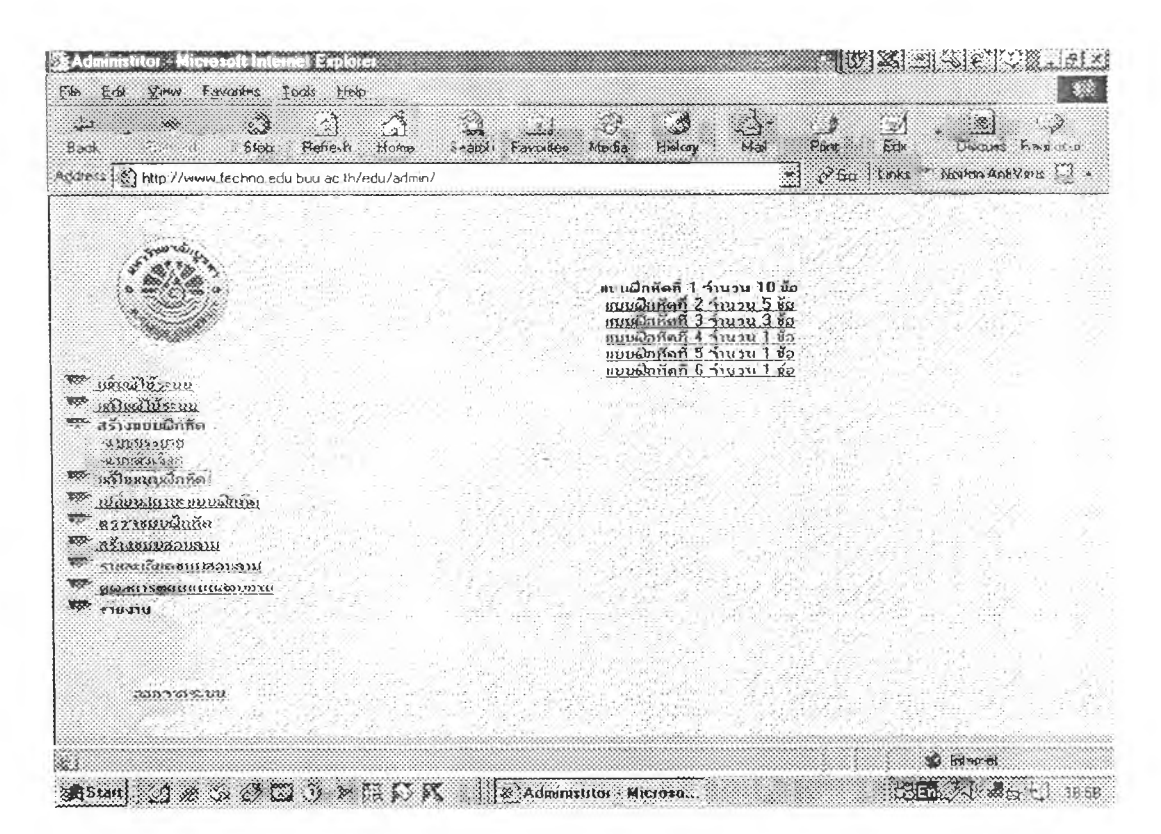

เมนูการกำหนดข้อสอบ ประเภทของข้อสอบ และจำนวนข้อในแต่ละแบบฝึกหัด หรืองานที่มอบหมาย

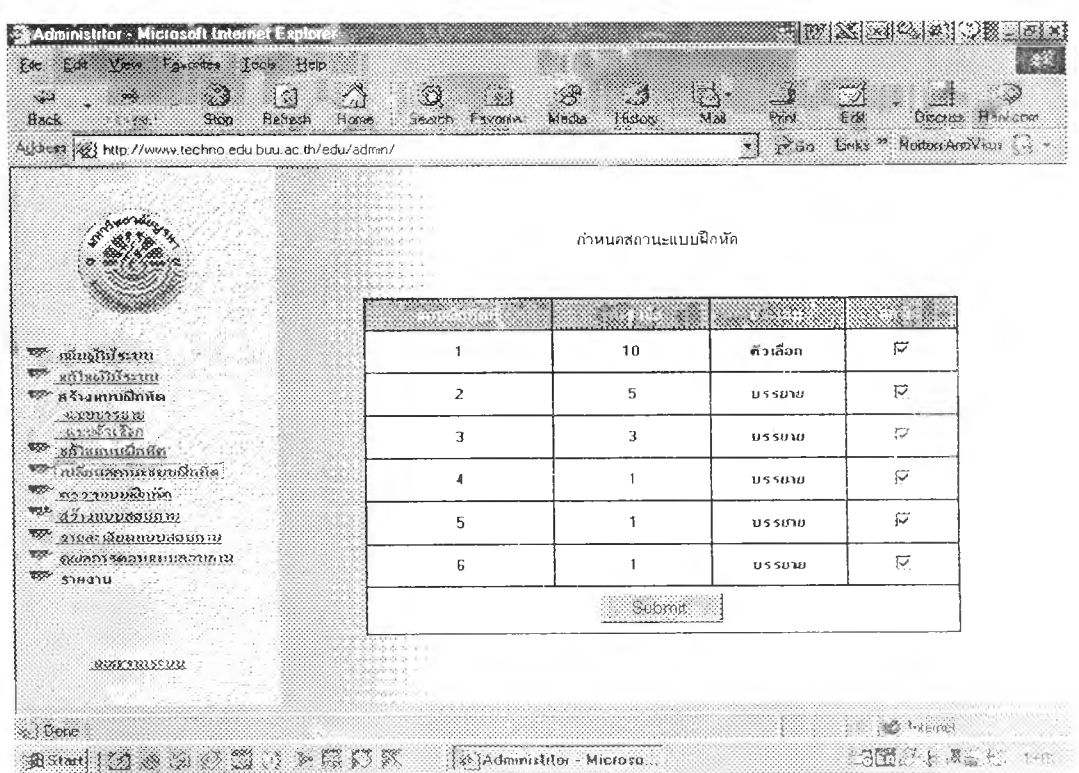

เมนูที่กำหนดสถานะของแบบฝึกหัดหรืองานที่มอบหมาย

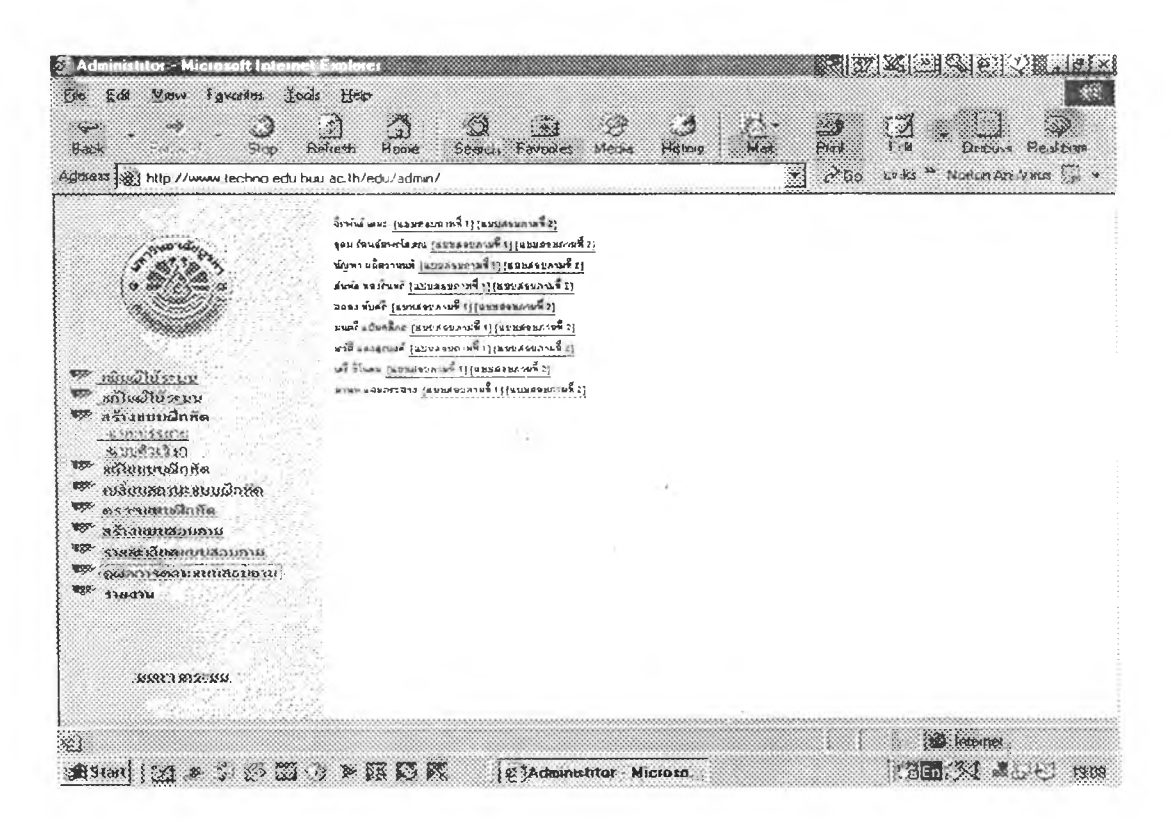

หน้าเมนูดูแบบสอบถามของผู้เชี่ยวชาญที่ตรวจสอบและทำจาก web browser ที่สามารถทำได้แบบ online เมื่อผู้เชี่ยวชาญส่งแล้วชื่อจะปรากฏขึ้นที่หน้าจอโดยอัตโนมัติ

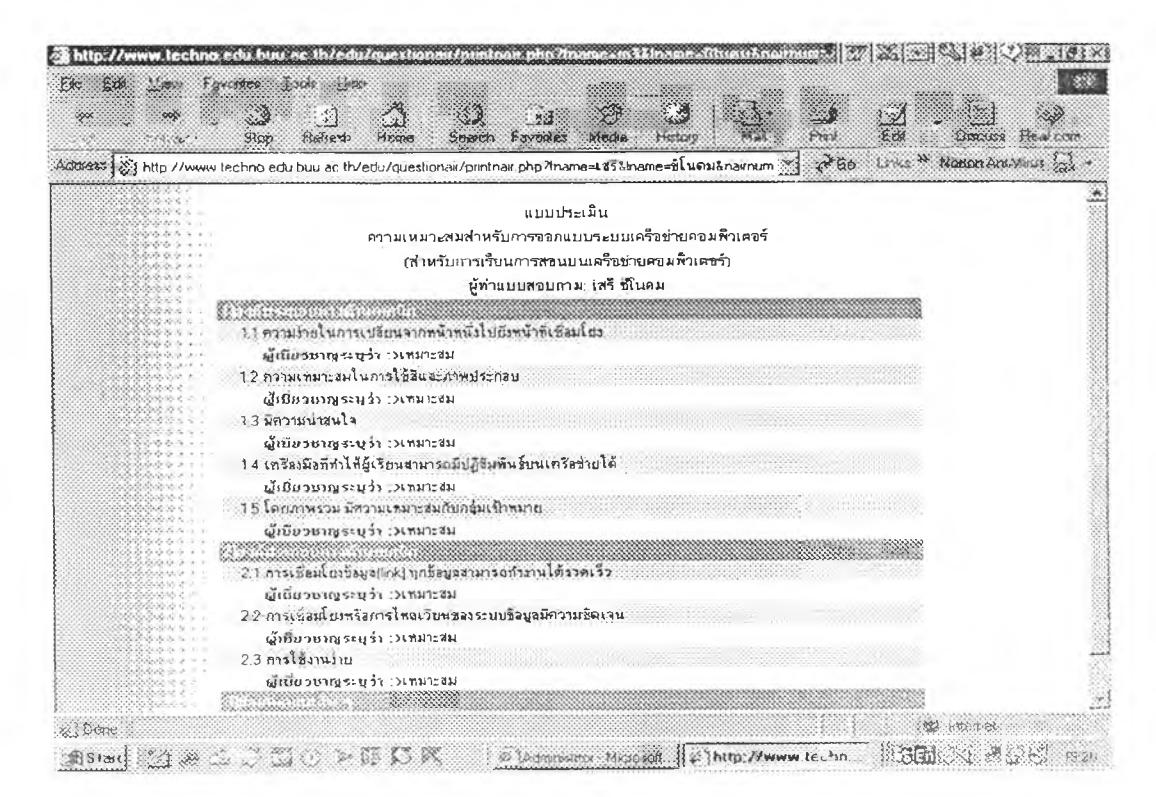

ตัวอย่างแบบประเมินความเหมาะสมสำหรับการออกแบบระบบเครือข่ายคอมพิวเตอร์

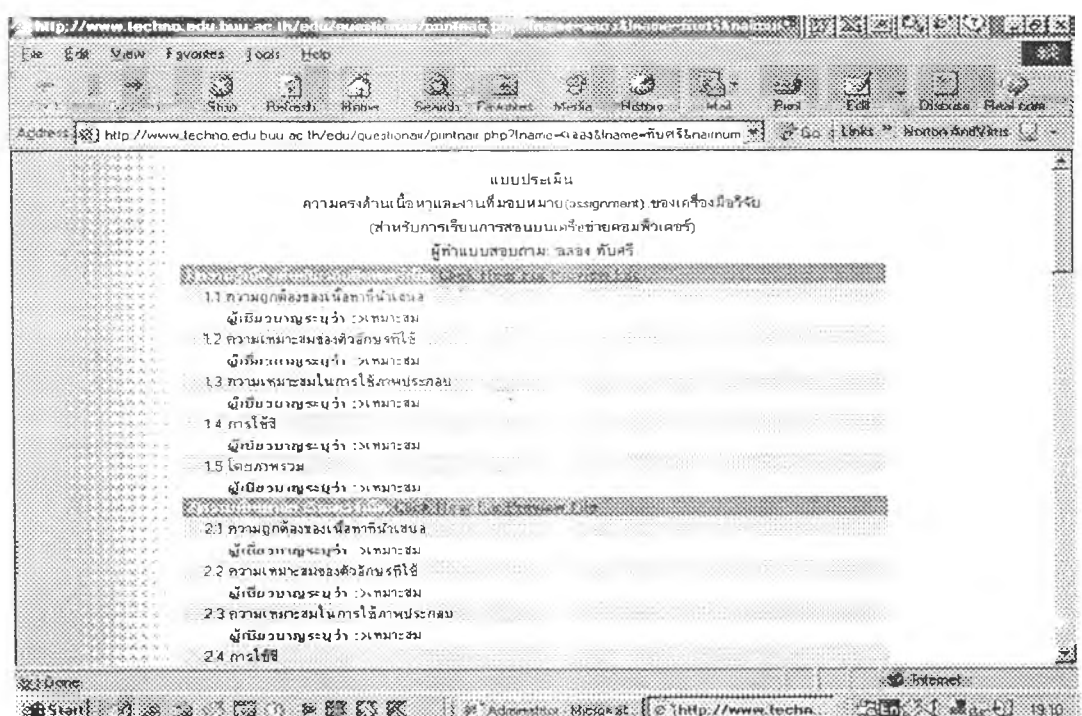

ตัวอย่างแบบประเมินความตรงด้านเนื้อหาและงานที่มอบหมาย

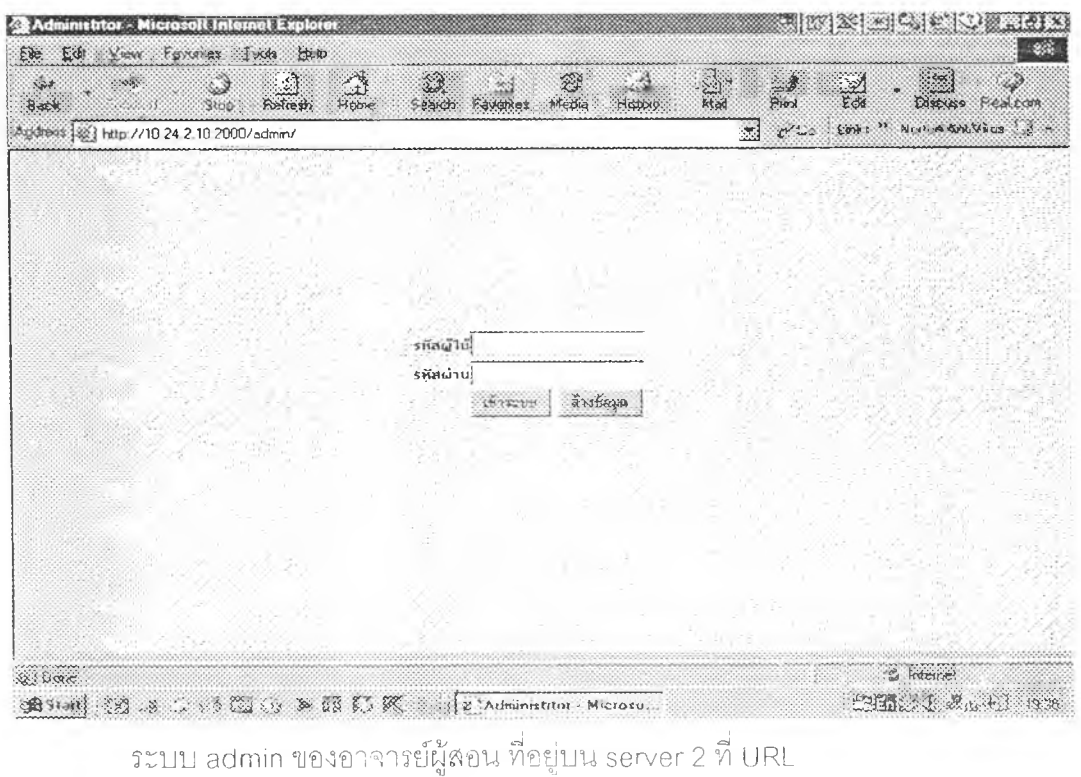

http://10.24.2.10:2002/edu (intranet)

เมนูเพิ่มผู้ใช้ระบบ

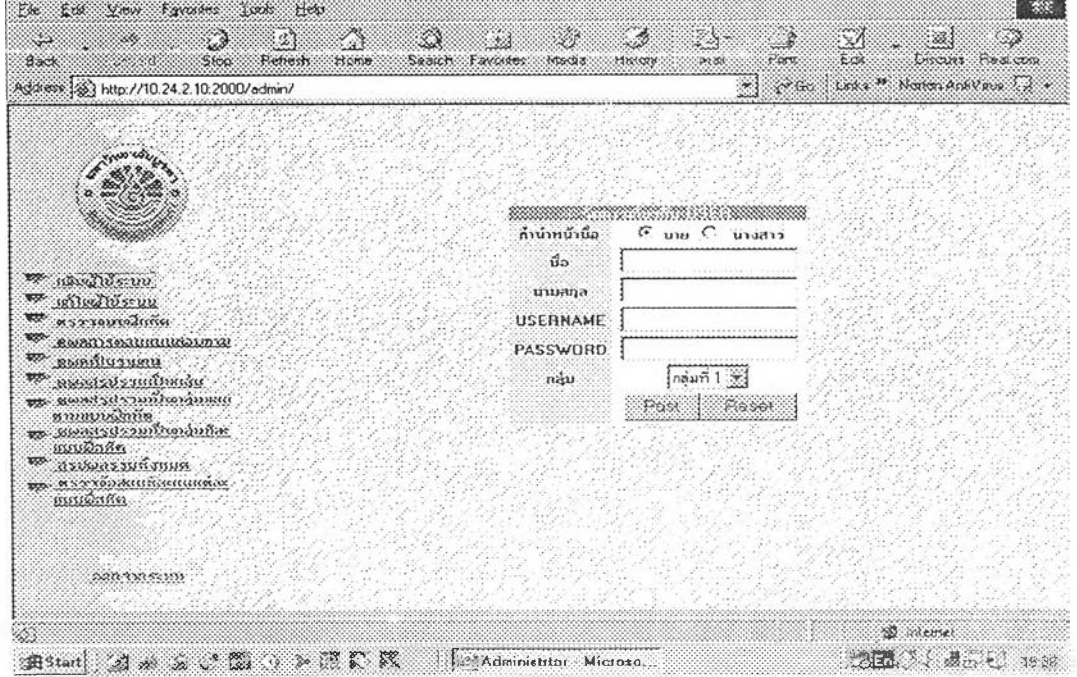

หน้าเมนูหลักของระบบ admin ของอาจารย์ผู้สอน

Sa Administrior - Microsoft Internet Explorer

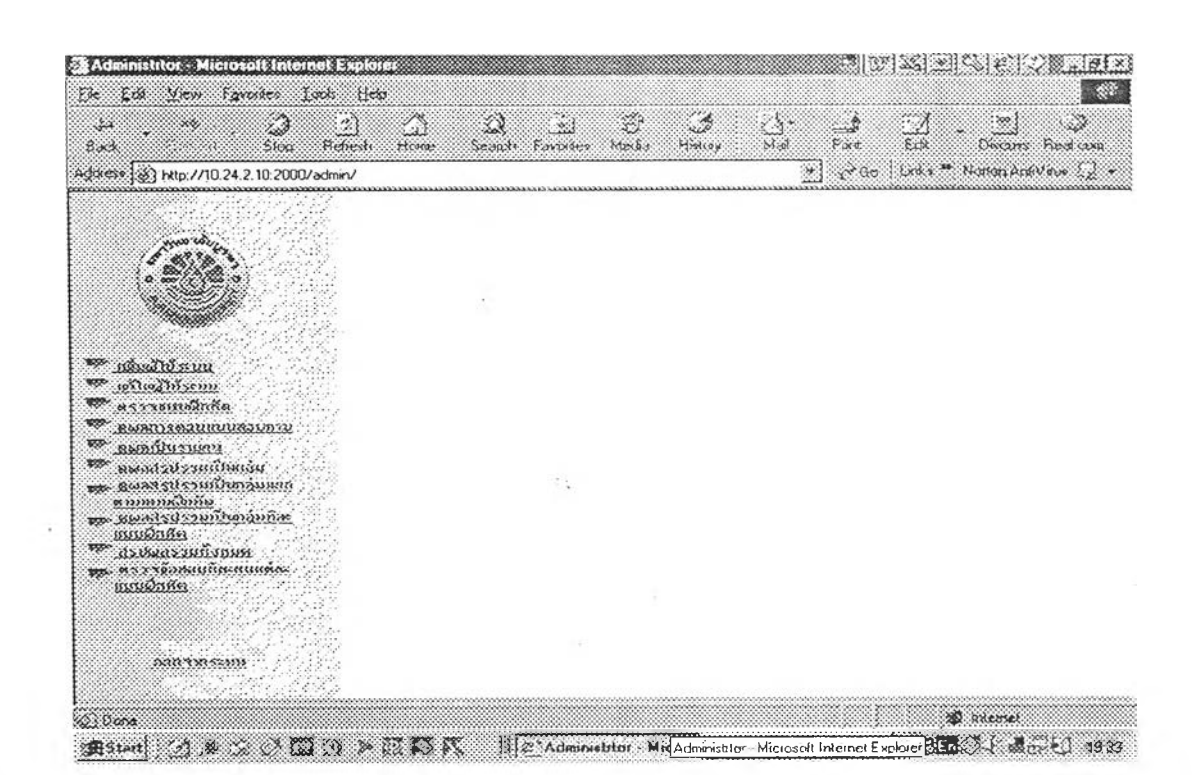

**Service Communication** 

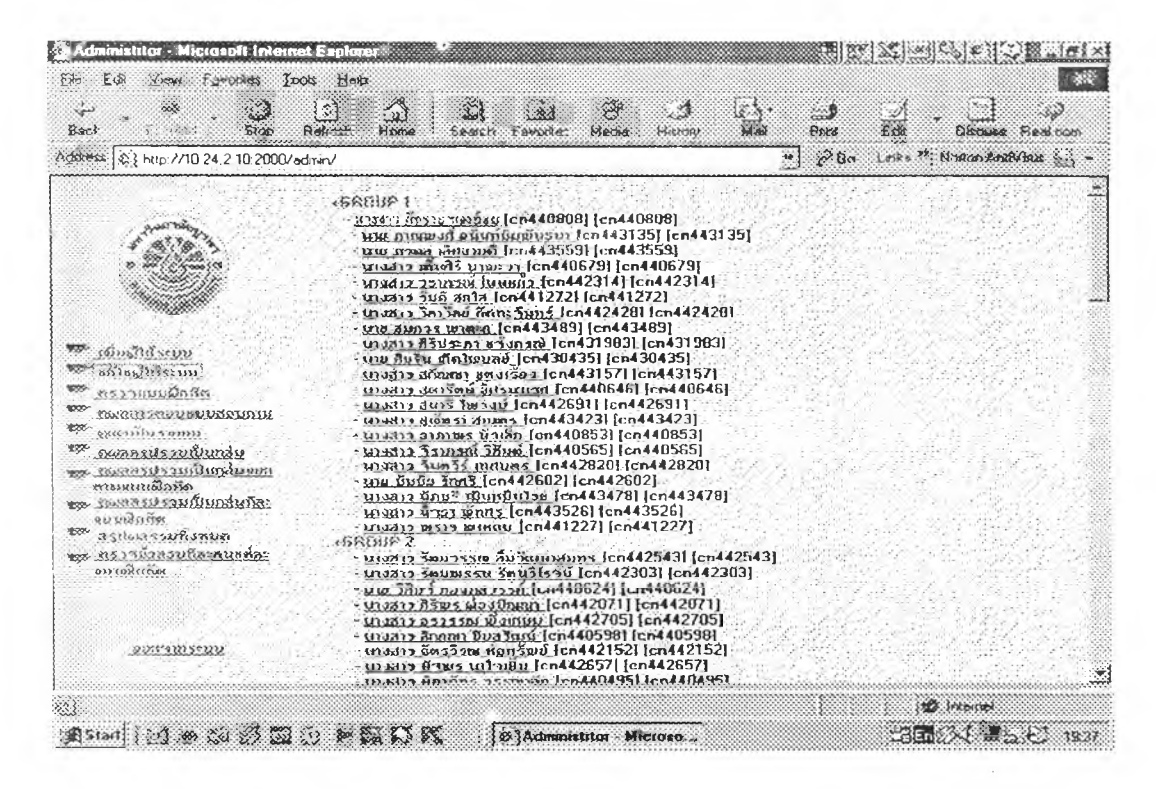

เมนูแก้ไขผู้ใช้ระบบ สามารถเปลี่ยนแปลงชื่อผู้ใช้ระบบและรหัสผ่านได้

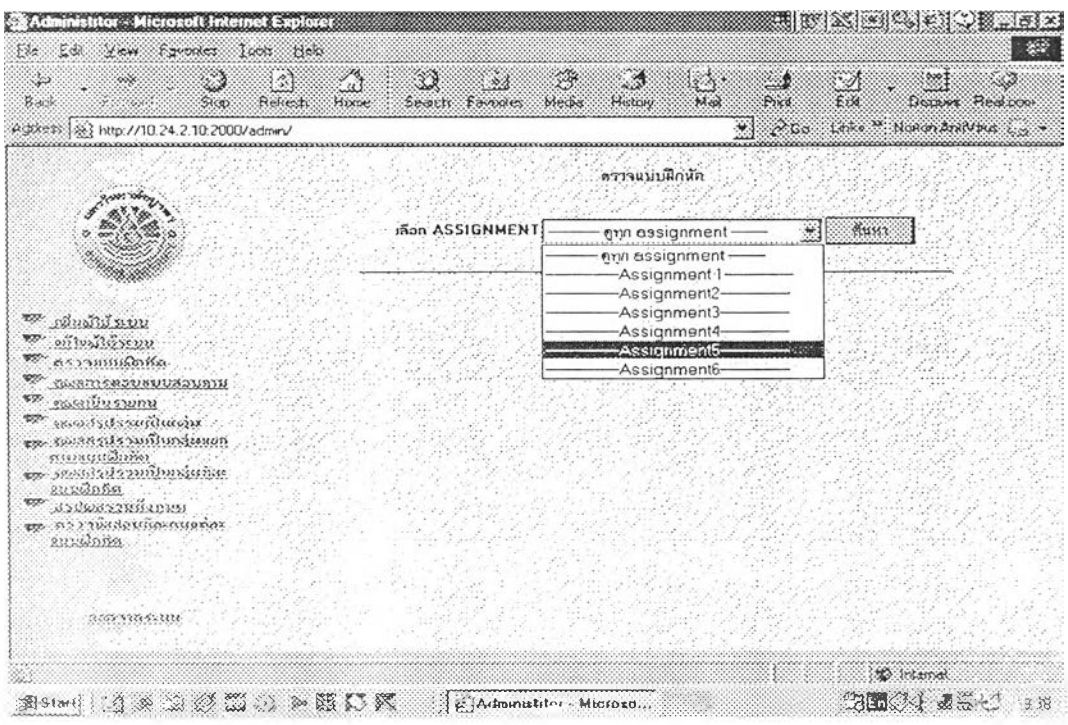

เมนูลำหรับดูความก้าวหน้าและการส่งงานที่มอบหมายของผู้เรียน

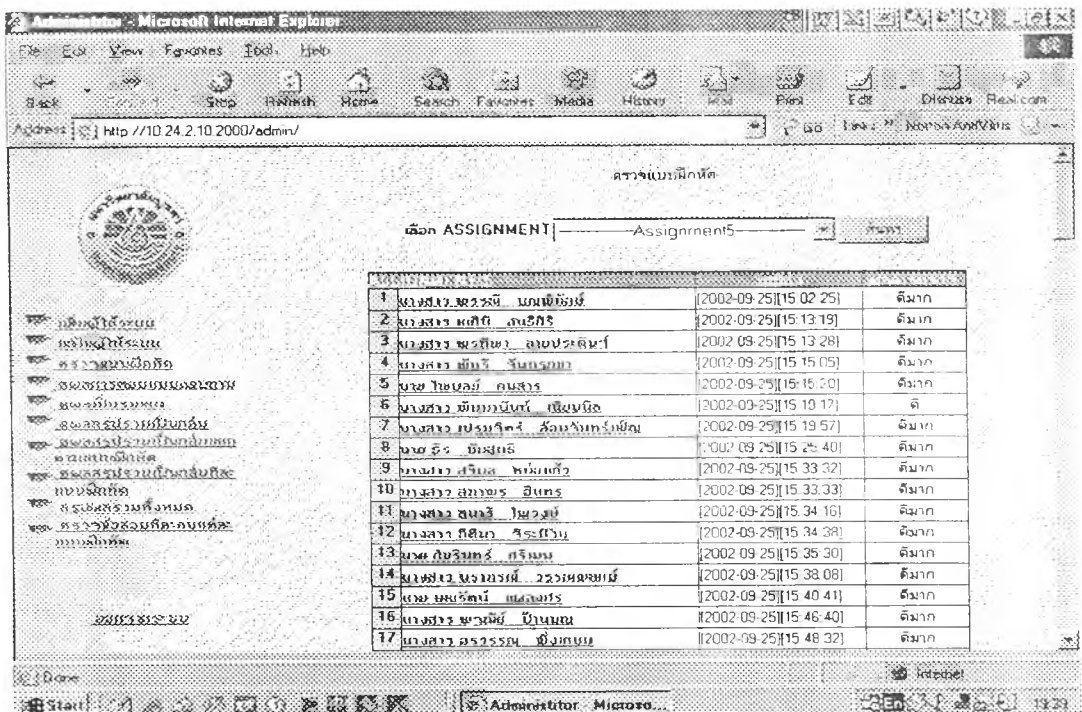

เมนูแสดงรายชื่อผู้ส่งงานในแต่ละงานแสดงวันเวลาที่ส่งงานงานใดที่ผู้สอน ตรวจแล้วจะปรากฏทางขวามือส่วนที่ตรวจแล้วจะแสดงผลหรือเกณฑ์ประเมินของ

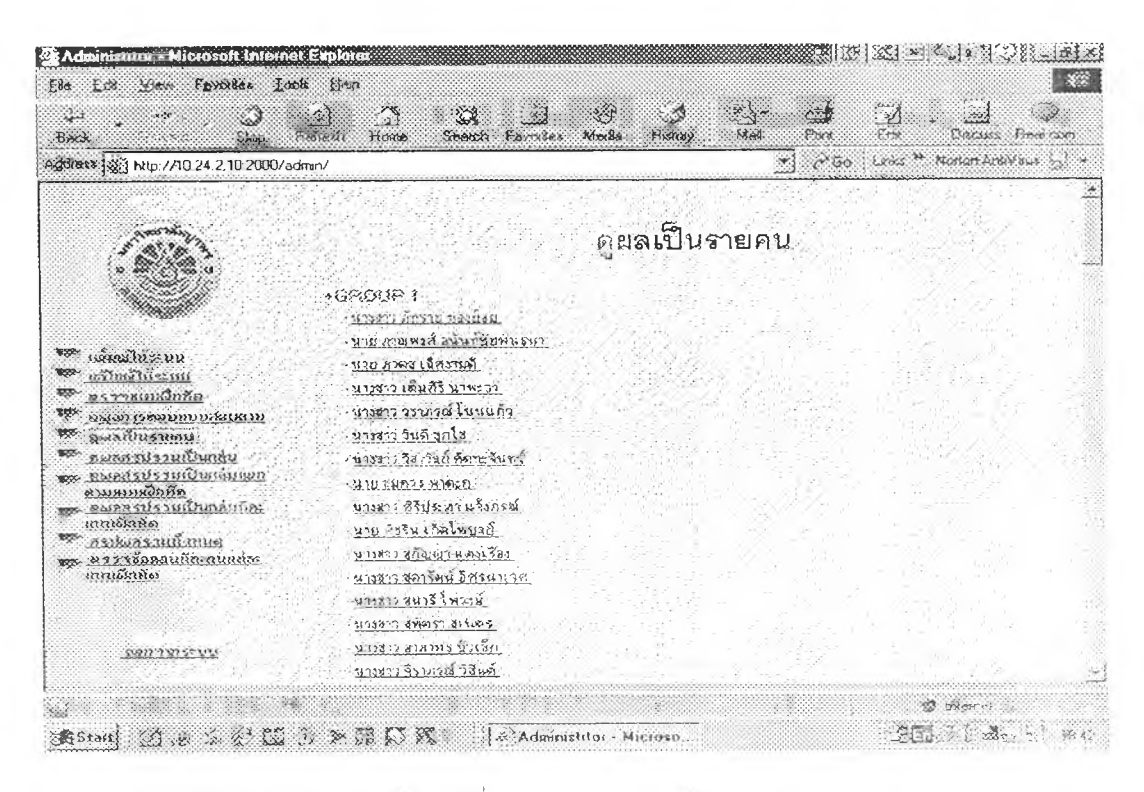

การดูผลการทำงานที่มอบหมายของผู้เรียนเป็นรายบุคคล

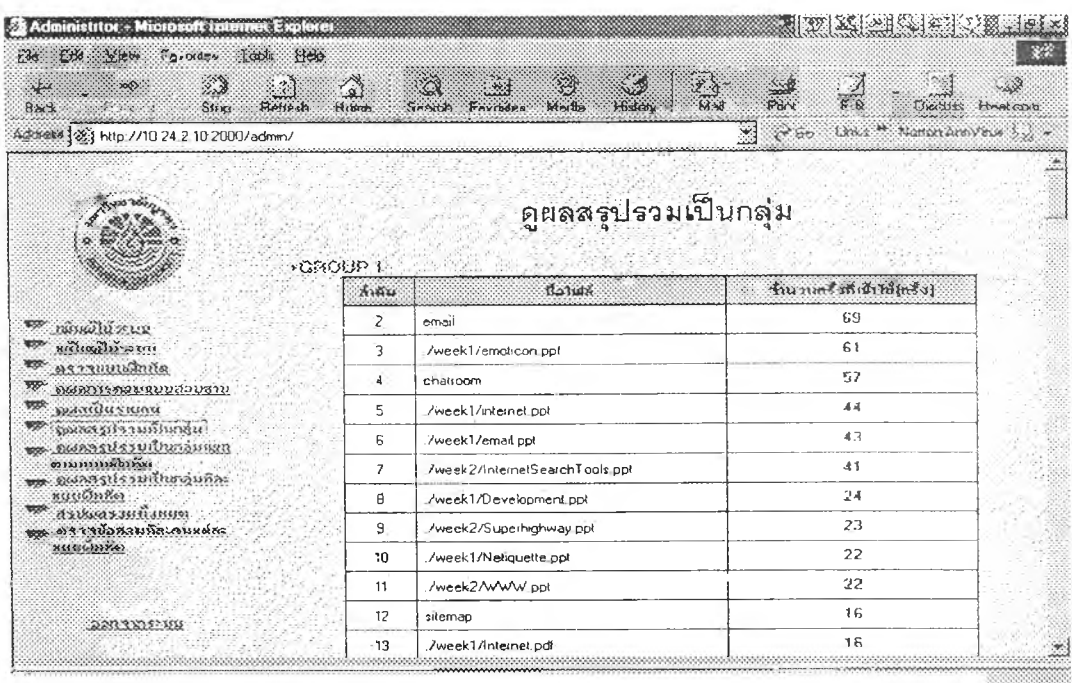

การดูผลการทำงานที่มอบหมายเป็นรายกลุ่ม

**TEXT SECONDER** śА Ele Con Your Frances Jack Her **B**  $\frac{1}{\frac{1}{2}}$  $\widehat{\mathfrak{A}} \qquad \underline{\mathfrak{B}} \qquad \widehat{\mathfrak{A}}$  $rac{1}{2}$  $\frac{1}{x}$ Home<br>Home en<br>Mal 9  $rac{1}{P_0}$ 図  $\sim$  $\sim$  $p_{\text{const}}$   $_{\text{rad}}$   $_{\text{cm}}$ Back - [ ( C G Links " Norm Antyme ( ) + Ada ess (%) http://10.24.2.10.2000/admin/  $\Box$ ดูผลสรุปรวมเป็นกลุ่มเเยกตามแบบฝึกหัด ·GROUP 1 SGSnnowa 21 AV \*\*\*\*\*\*\*\*\*\* าโทเรนเว้าทายาใน้โดร้า1 Gølula  $\mathbf{M}$ **BE BOOTHERN**  $29$ /week1/internet.ppt **We an including the company**  $\overline{1}$  $\frac{1}{10}$  $\ensuremath{\mathsf{3}}$ /week1/Development.ppl **Experimental Constitution**  $\overline{13}$  $\pmb{4}$ chatroom  $\mathbf{S}$  $\bar{5}$ sitemap  $\overline{\mathbf{e}}$ ./week1/Internet.pdf  $\mathsf{s}$  $\overline{\mathbf{6}}$  $\overline{7}$ /week1/email.ppt  $\overline{3}$  $\mathbf{g}$ webboard . ตรรจัดสแต่ละแต่ละ<br>พฤษฎีกลีต  $\bar{z}$  $\mathsf s$ /week1/emoticon.ppt  $\overline{z}$  $10$ /week2/Superhighway.pdf  $\mathbf{I}$  $\mathbb{H}% _{0}\left( t\right) \equiv\mathbb{H}_{0}\left( t\right)$  $_{\rm{enab}}$ **ARTISSION**  $\mathbf{1}$  $12$ /week2/WWW\_ppt E) **De Reeve** 1938 C  $200$ **Astart** (A & S & A Q) > C & K = 2 Administrar Microson 2012 34.5 1:45

การดูผลการทำงานที่มอบหมายเป็นสรุปรวมเป็นกลุ่มแยกตามงานที่มอบหมาย

图 1944

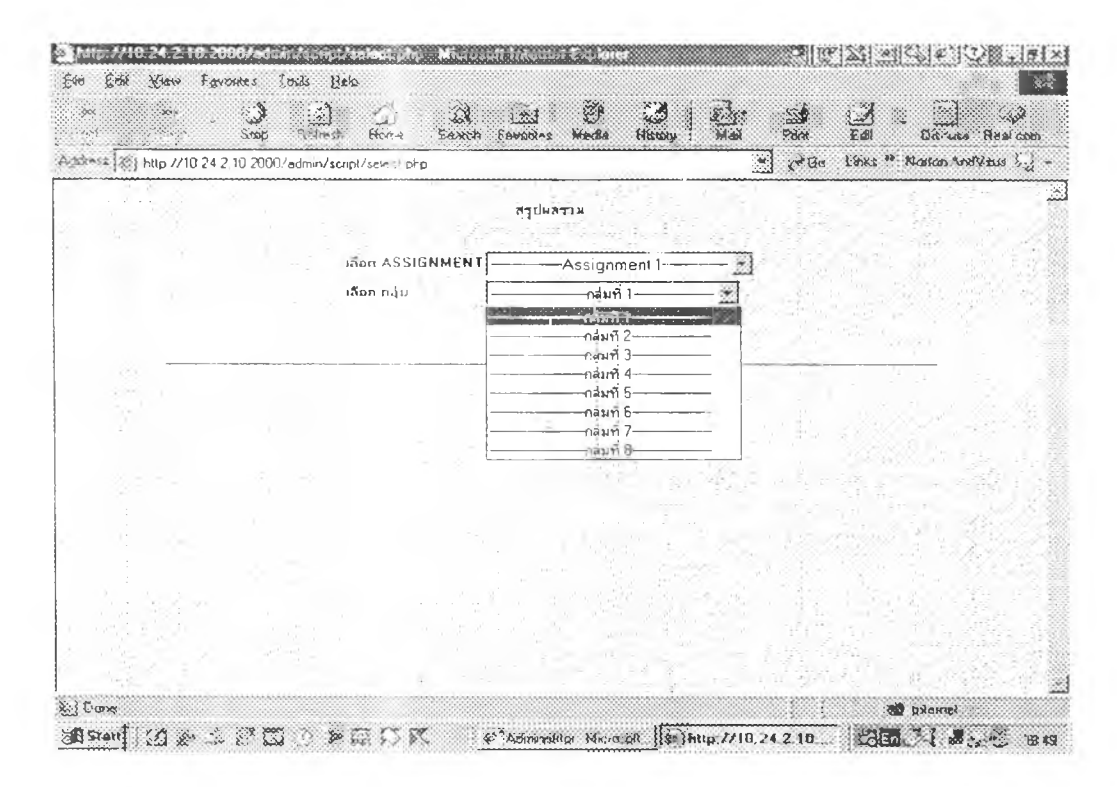

การดูผลการเข้าระบบของผู้เรียนเป็นรายกลุ่มและแต่ละงานที่มอบหมาย

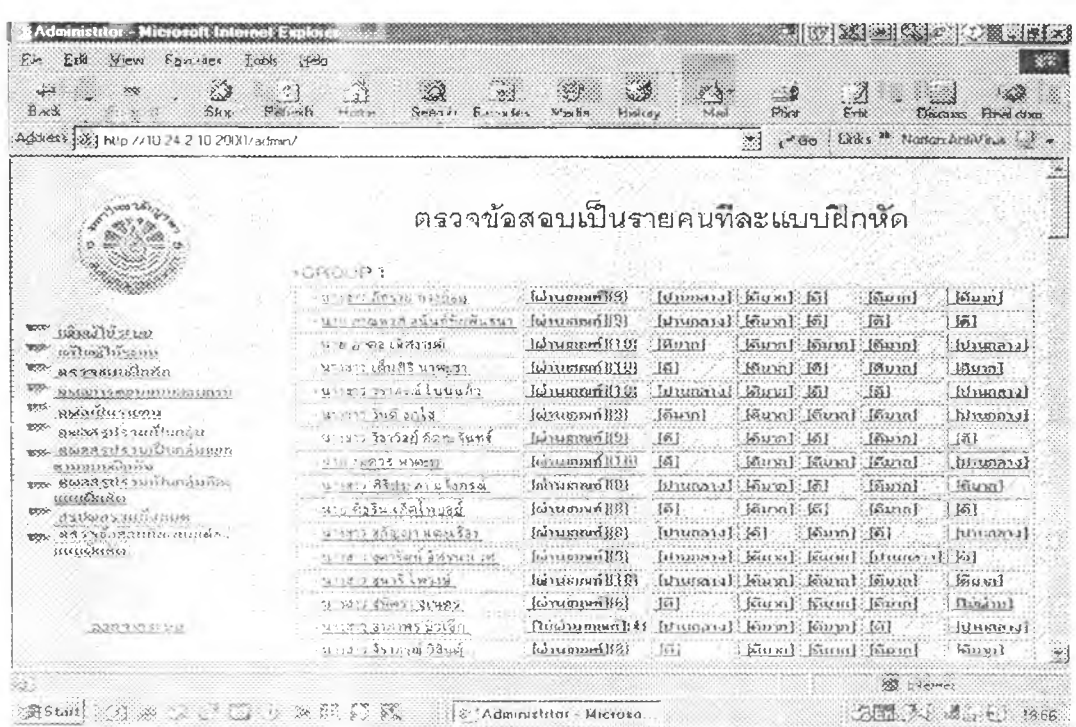

-แมนูด้านรับอรวิจ แม่ที่มอบหมายเป็นภายบุคคลในแต่ละง<mark>านที่มอบหมา</mark>ย
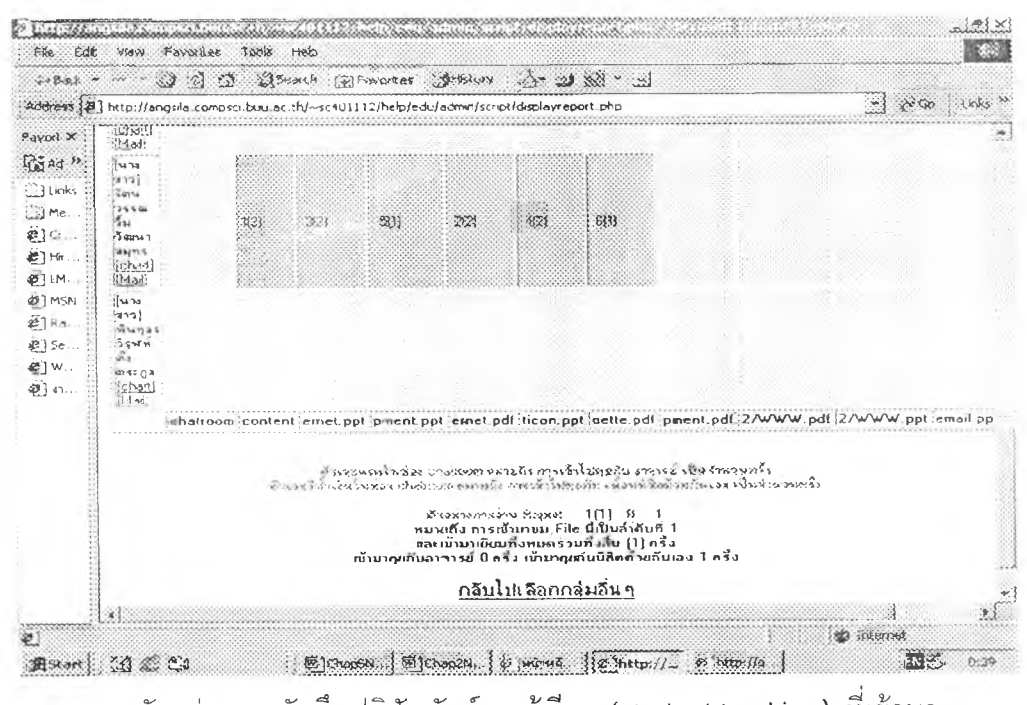

ตัวอย่างการบันทึกปฏิสัมพันธ์ของผู้เรียน (student tracking) ที่เข้ามา

ในระบบเครือข่ายคอมพิวเตอร์

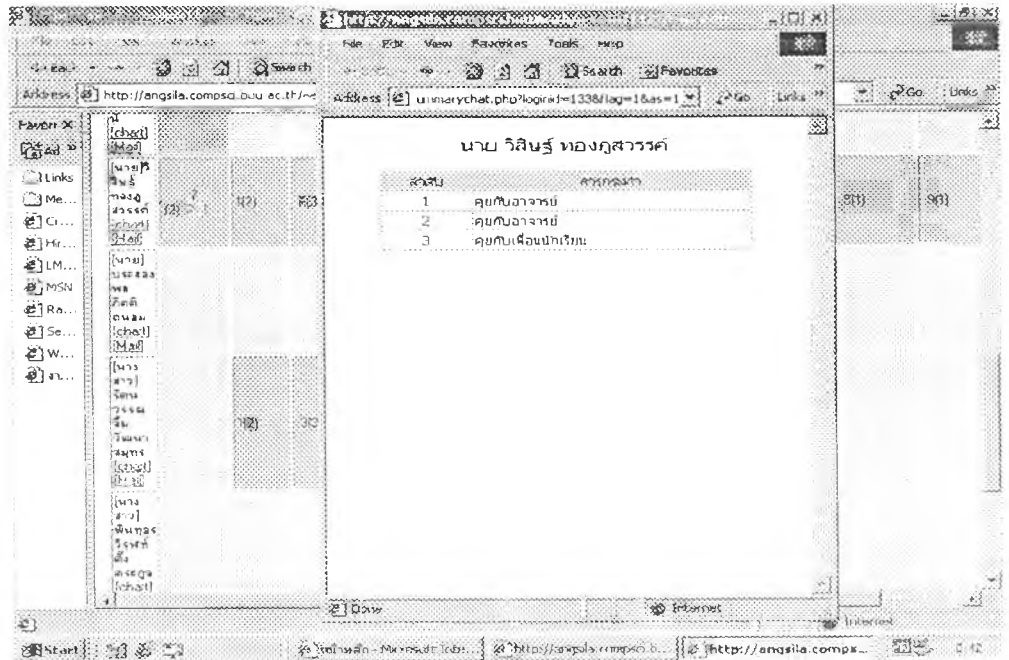

รายละเอียดของปฏิสัมพันธ์เพิ่มเติมที่มีต่อครู

# **100 เมน เจ้าย เมน เจ้า เจ้า สัปดาห**

### **สัปดาห์พ 1**

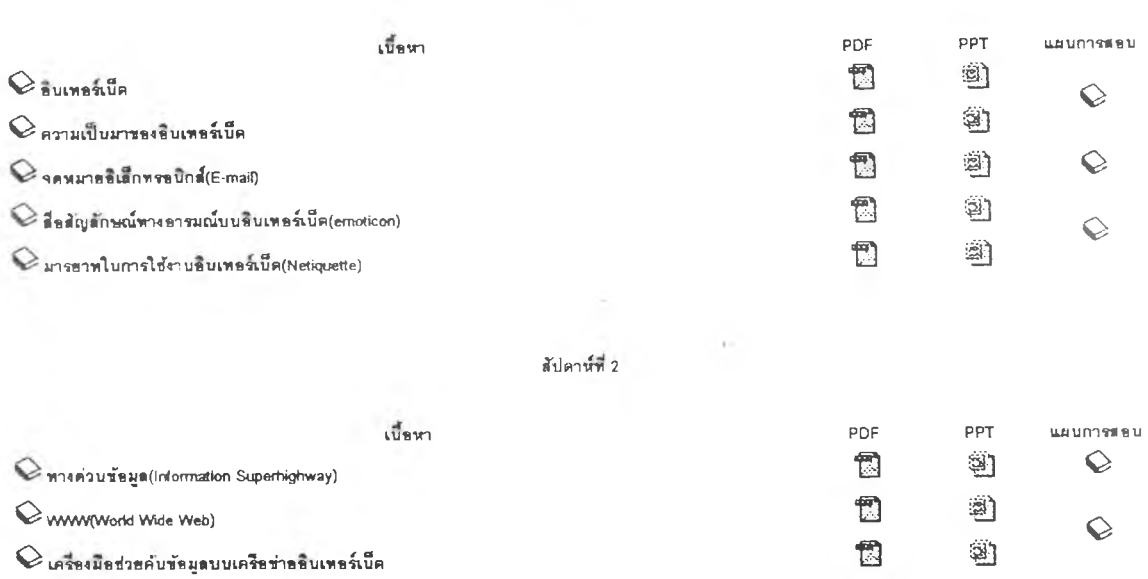

**เอกสาพ่านเสรมประก«บกา•ร;รอบ**

 $\odot$ ศัพท์ที่เกี่ยวข้องกับธิบเทอร์เบ็ค

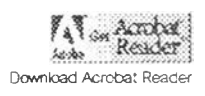

## **แ ผ น ก า ร ส อ น (ว ิจ ัย ) ส ัป ด าห ์ท ี่ 1 ว ิช า 423303 Com puter in Education เร ี่อ ง อ ิน เทอ แน็ตแล ะ ค ว า ม เป็นมา'ข อ งอ ิน เทอ ร ์เน ็ต**

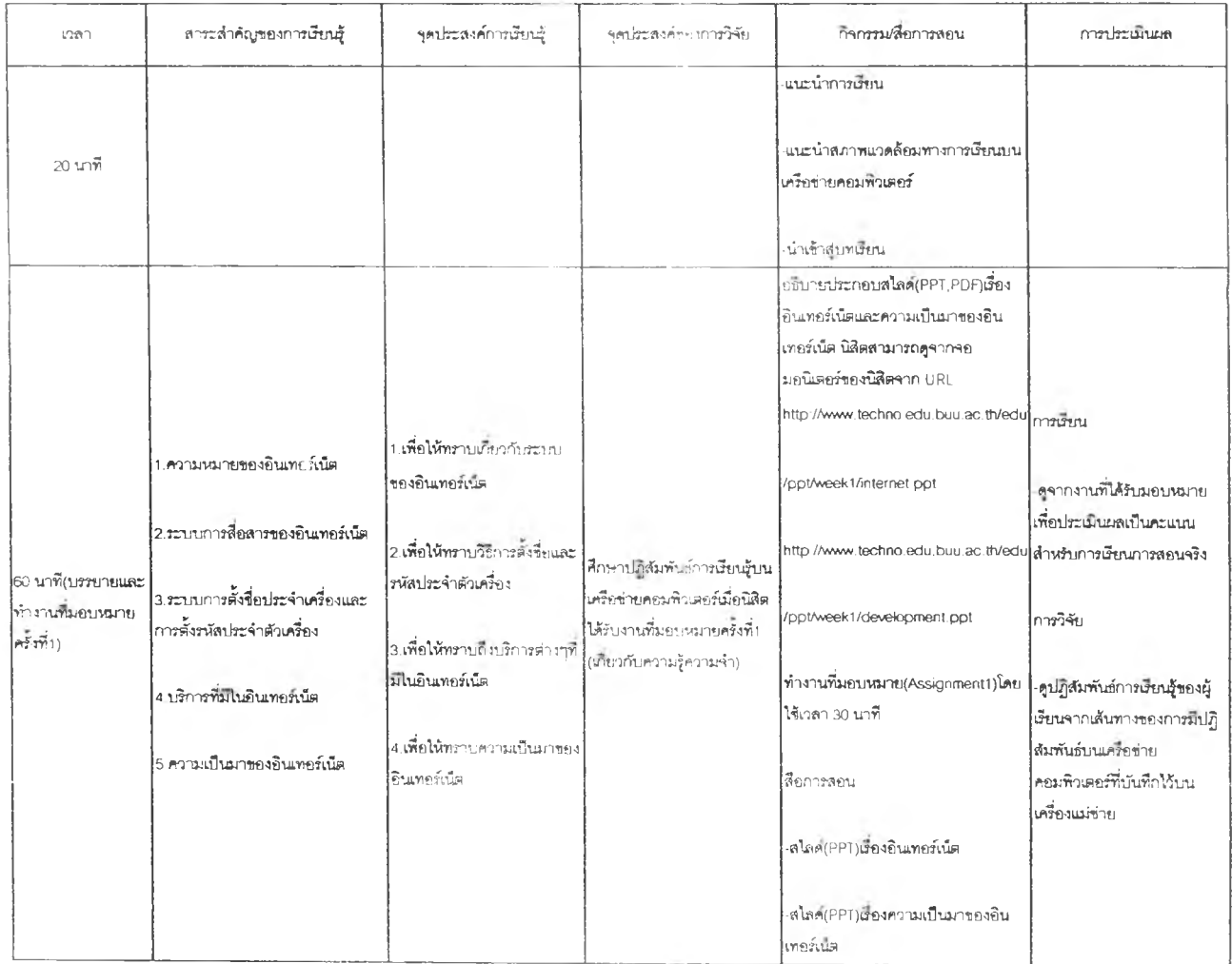

 $\bar{z}$ 

221

# **แ ผ น ก าร ส อ น ส ัป ด าห ์ท ี่ 1** วิชา 423303 Computer in Education **เรื่องจดหมายอิเล็กทร**อนิกส์

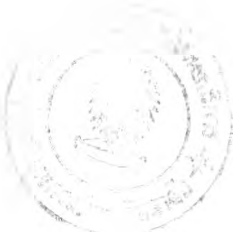

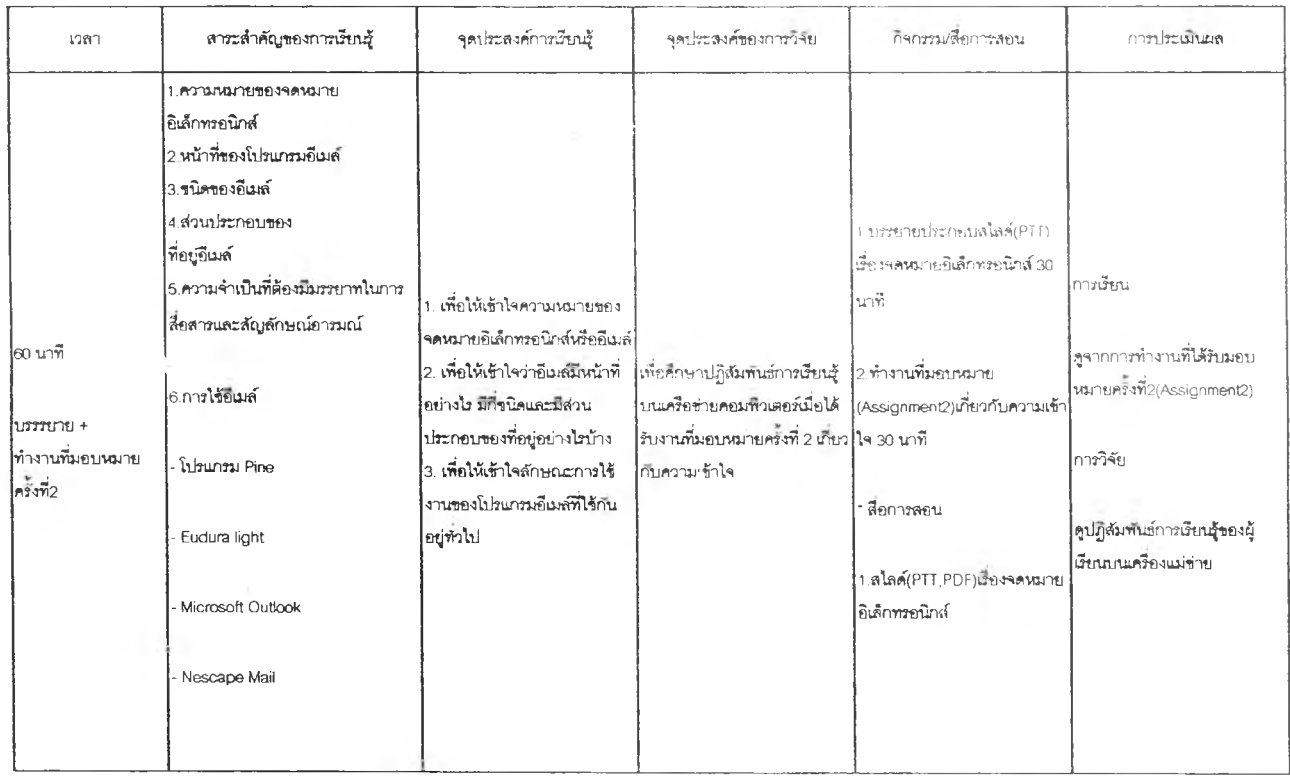

# **แผนการสอน สัปดาห์ที่ 1 วิชา 423303 เรี่องสัญฒัาษณ์'อารมณ์ (Emoticon)aละมารยาทการใช้งานอินเทอรเน็ต**

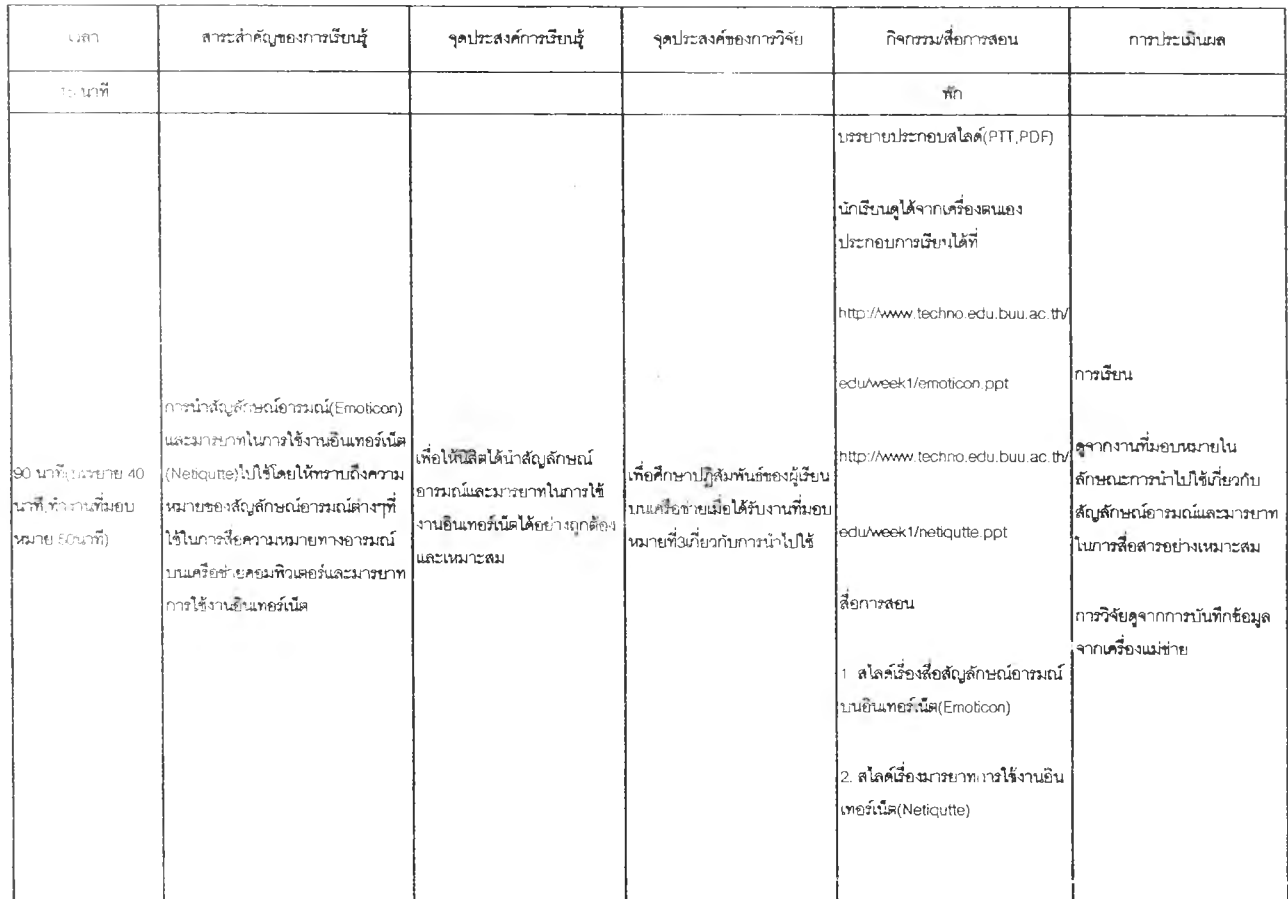

## **แ ผ น ก า ร ส อ น (ว ิจ ัย ) ป ร ะ จ ำ ส ัป ด าห ์ท ี 2 ว ิช า 423303 C o m p u te r in E ducation เรี่อง ท างด ่ว น ข ้อ ม ูล (in fo rm a tio n S uperhighw ay)**

### **Assignment 4**

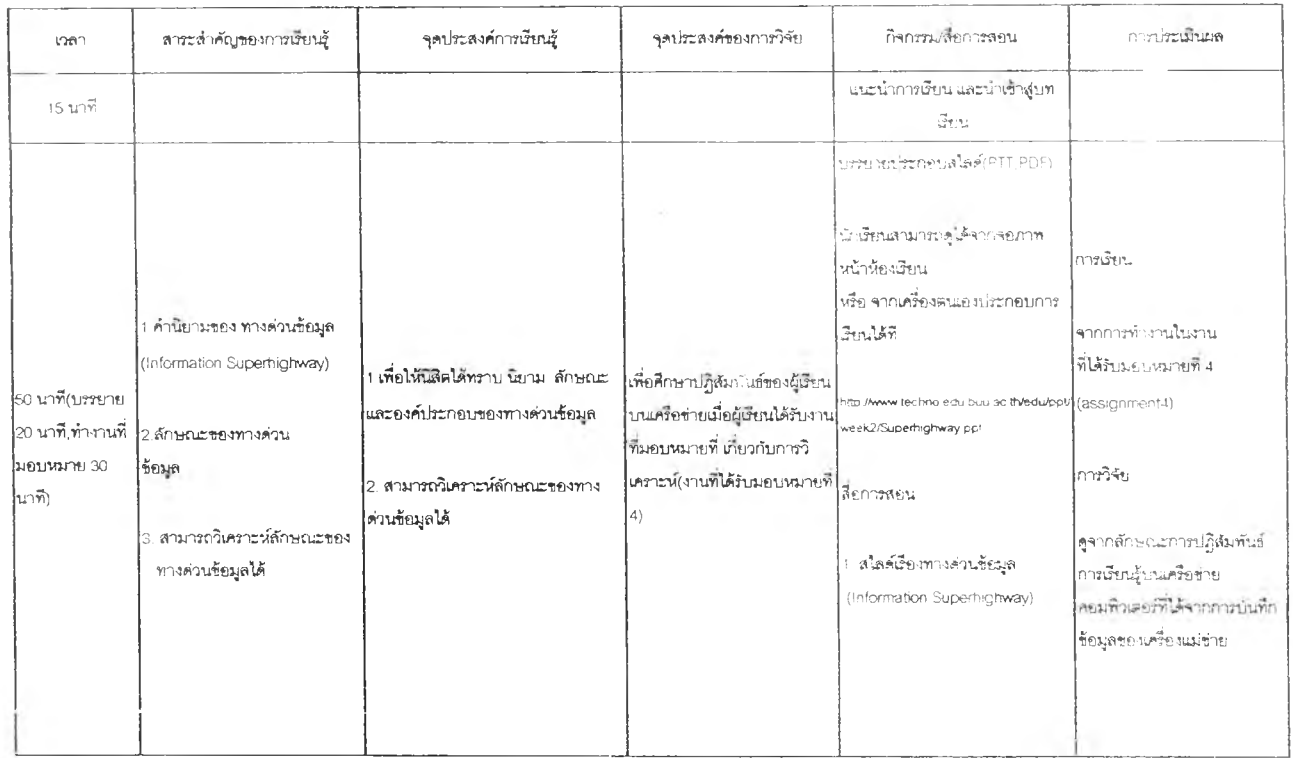

### ี แผนการสอน(วิจัย) ประจำสัปดาห์ที่ 2 **ไ ช า 4 2 3 3 0 3 C o m p u t e r in Education** ี่ เรื่อง WWW, เครื่องมือช่วยค้นหาข้อมูลบนเครือข่ายอินเทอร์เน็ต

### Assignment 5

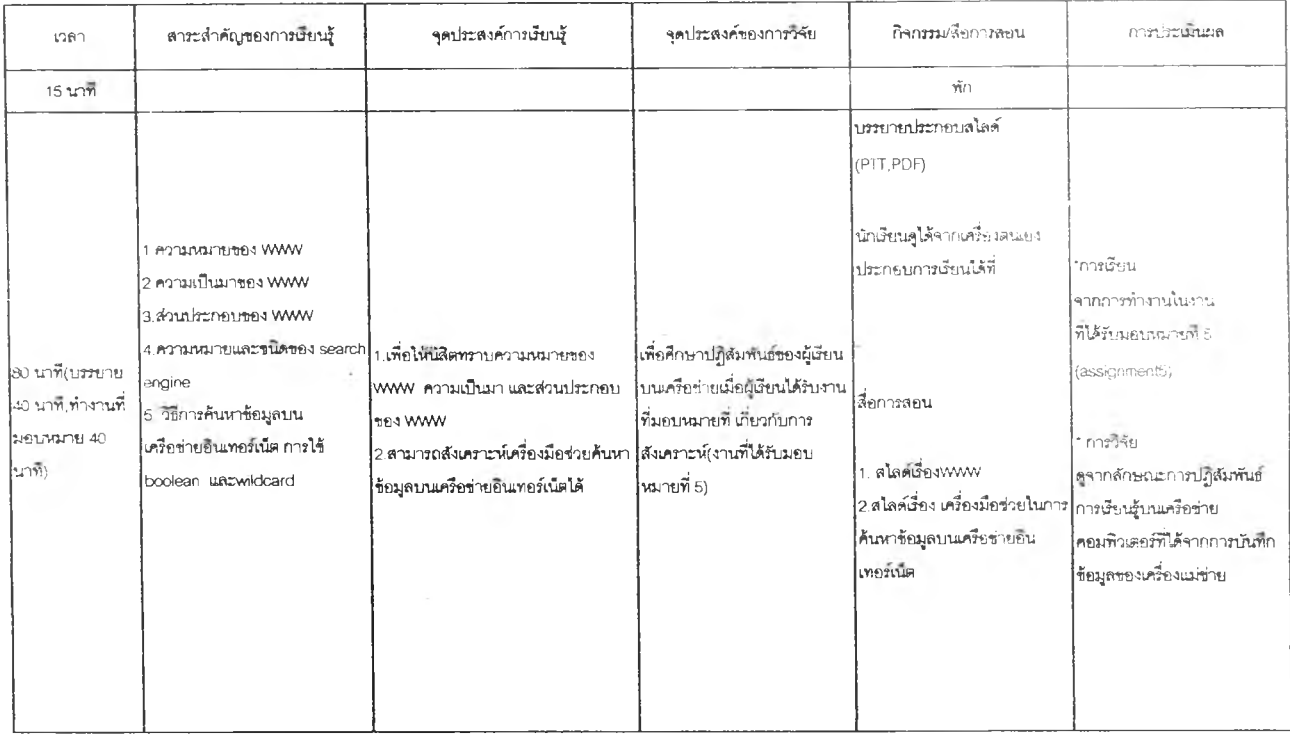

### Assignment 6

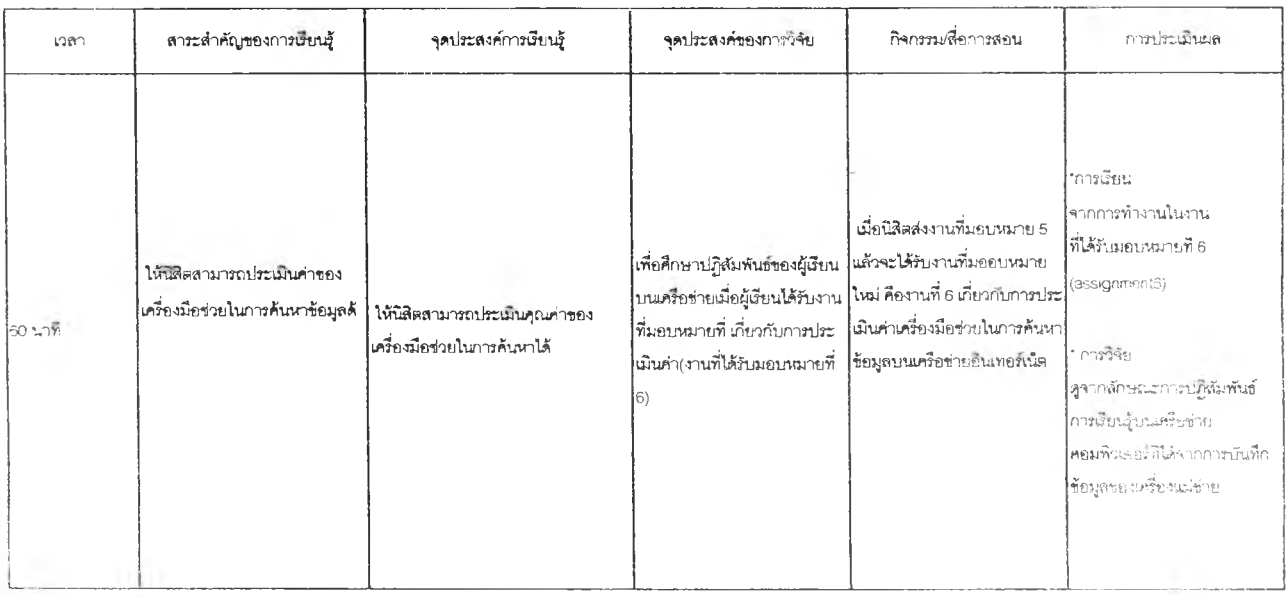

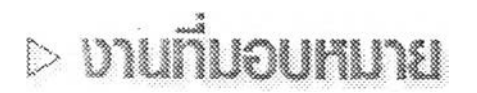

### **งานที่ได้รับมอบหมายครั้งที่ 1**

**ผู้ทำ :**

### คำชั้นจง

จงเลือกข้อที่คุณคิดว่าภูกที่สุดเพียงข้อเดียวเท่านั้น

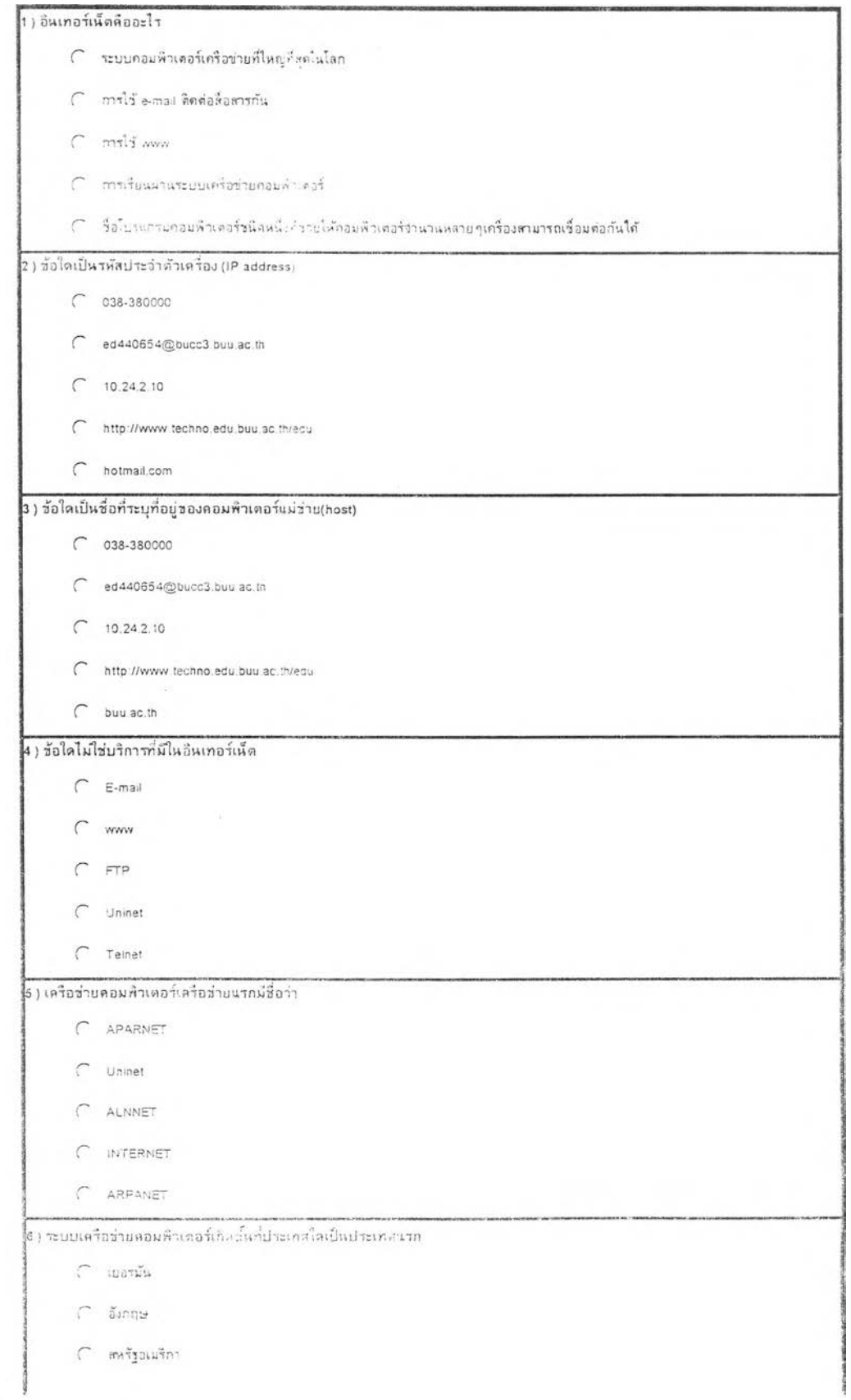

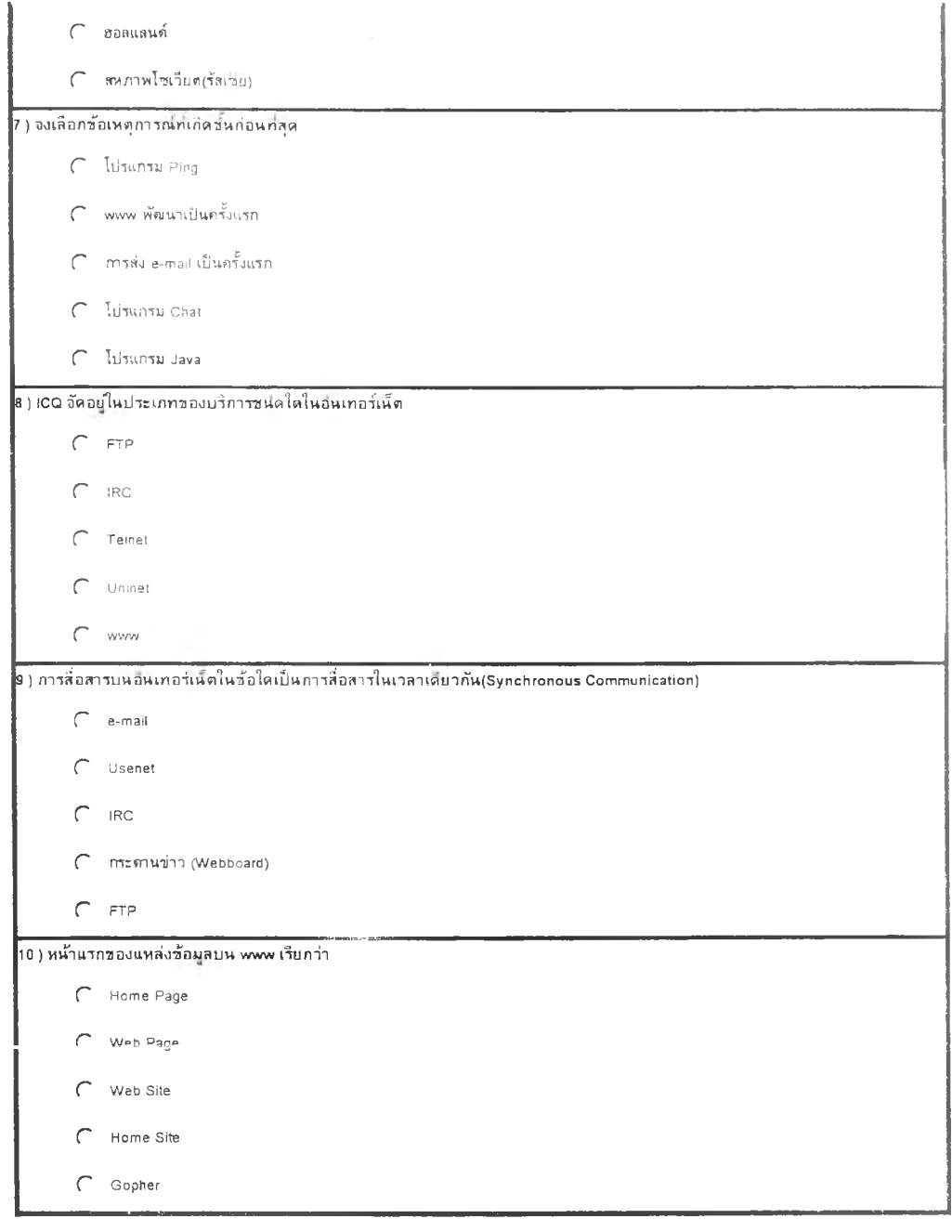

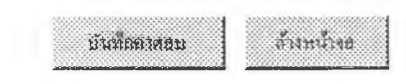

**2 26**

# งานที่มอบหมายครั้งที่ 2

ผู้ทำ :

คำชี้แจง::จงอริบายคำถามต่อไปนี้ให้คะเอียดโดยอาจจะสื่อสารกับเพื่อนทาง Webboard หรือ Chat หรือทาง Email รวมทั้งสอบถามปัญหากับอาจารย์ผู้สอน

1) ถ้า a-mail หมายถึงจุดหมายอิเล็กทาอนิกส์แล้ว e-learning น่าจะหมายถึงอะไร

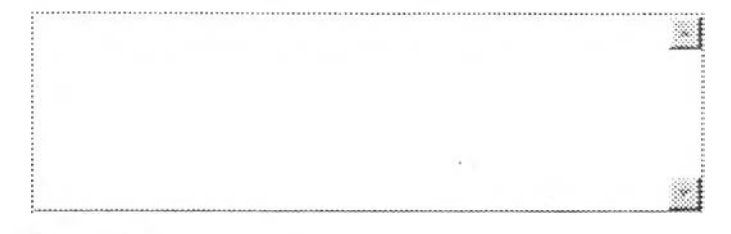

#### ก้าที่อยู่ของอีเมล์(E-mail address) เป็น soms#@edc.curtin.edu.au  $2)$

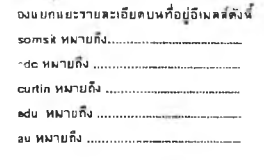

**TUUTUITELITT**  $\mathbb{R}^n$ 

h.

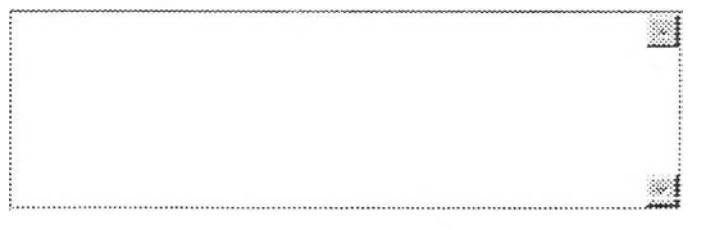

#### สัญลักษณ์อาณณ์ (Emoticon) มีความสำคัญต่อการสื่อความหมายผ่านทางเครือข่าย  $3)$ อื่นเทอร์เน็ตอย่างไร

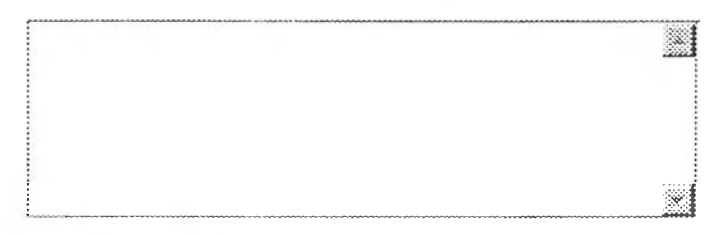

 $4)$ จงอธิบายถึงความอำเป็นหรือความสำคัญในการใช้ Netiquatta (มารยากในการสื่อ สาร) มหเครือข่ายอิหเทอร์เน็ตมาโดยสังเขป

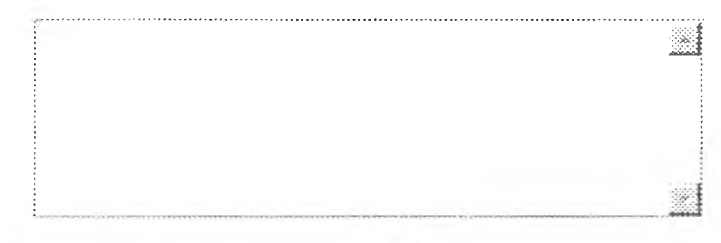

#### ่องบอกซื้อโปรแกรมอีเมส์อย่างน้อย 1 ซื้อกี่เหมาะสมกับการใช้กับเครื่องคอมพิวเตอร์  $5)$

สำนตัว(กี่เป็นเข้าของ) พร้อมให้เหตุผลประกอบ

|  | and the Product committee from |
|--|--------------------------------|

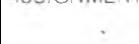

 $\sim$   $\sim$ 

สงงเนที่นี่

ท้างข้อมูลพิมพ์ใหม่

228

 $\tilde{\mathcal{X}}$ 

# $\triangleright$  **pruที่มอบหมาย**

# งานที่มอบหมายครั้งที่ 3

ผู้ทำ :

**ท่าชึ๋นจง::จงอธิบายคาถามท่อไปนไหัละเอ็นfllfltjtrmะรอรารทmพอน)ราง Webboard พรอ Chat พ'ร ่อกาง Email ราน**ท ั้ง**ลอบถามปัถฺ)**ห าก ับ**อา**จาร;;**ผู้ลอน**

1) จงเสือกสื่อสัญลักษณ์ทางอารมณ์บนอินเทอร์เน็ต(Emoticon) ที่แสดงถึงความสุข(เลือก

ได้มากกว่า 1 ข้อ) โดยห่าไปพิมพ์ในช่องด้านส่าง **ะ-> r - A) ะ, :( ะ-< ะ> ะQ**

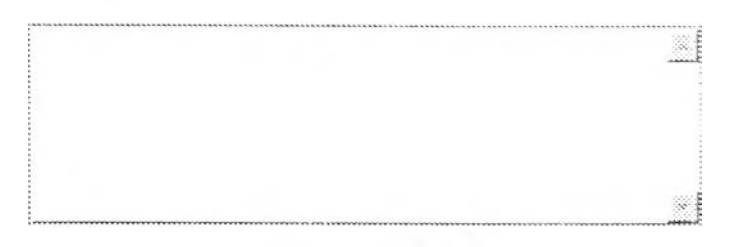

2) – จงส่งอีเพล์แนะนำตัวไปยังผู้สอน โดยระบุชื่อ ลกุล วหัสประจำต้าและ วิชาเอกพร้อมลง นาพ (signature)

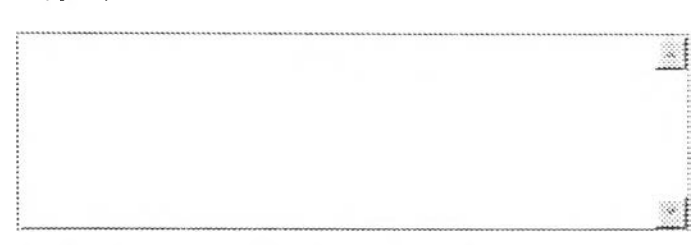

3) จงว่างอดหมายเล่าเหตุการณ์ที่ประทับใจความยาวประมาณ 5 - 6 บรรทัดถึงเพื่อนรัก ของนักเวียน ซึ่งกำลังอยู่ในต่างประเทศ โดยใช้สัญลักษณ์อารมณ์(Emoticon) นละอรายาบรรณในการใช้อินเทอร์เน็ตประกอบ

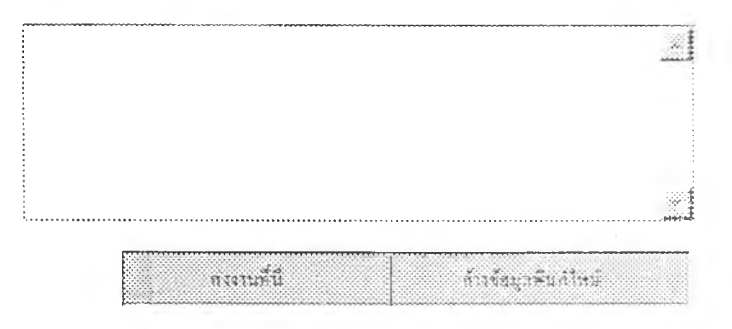

 $\frac{1}{2}$ 

# **D** งานที่มอบหมาย

## งานที่มอบหมายครั้งที่ 4 ผู้ทำ :

**คำชนจง::จงอธิบายคำถามต่อใปนไห้'ล::เอ็ยคโคยอาจจ::สอสารกับ(หป๋นทาง Webboard หรอ Chat หรอทาง Email รวมทั้งสอบถามปัญหากับอาจารยผัสอน**

่ ท่านจงให้ความเห็นว่าในปัจจุบันมหาวิทยาลัยบาพาเข้าถึงบุคทางต่านช้อมูล  $1)$  $\mathfrak g$ n formation Superhighway)H รัชยัง เพราะอะไรจงให้เหตุผลประกอบ

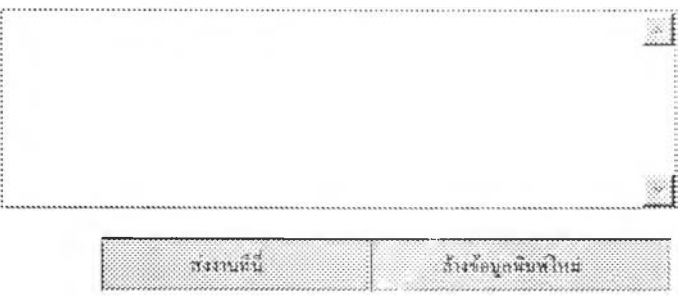

# $\triangleright$  งานที่มอบหมาย

## **งานที่มอบ หมายครั้งที่ 5**

**ผู้ทำ : 2-**

**ค์าชี่แจง::จงอธิบายค์าโทมค่อไปนี่ไห้ละเอีบคโคยอาจจ::สีอสารกับIพอนทาง Webboard หรือ Chat หรือทาง Email รวมทั้งสอบถามปัญหากับอาจารย์ผ้สอน**

จงรวบรวมเครื่องมือในการค้นหาข้อมูล(Saarch Tooi) มาอย่างห้อย 20 เรื่องแล้วนำ<br>ไปจัดกลุ่มของประเภทหรือชนิดเครื่องมือให้ชัดเฉพ

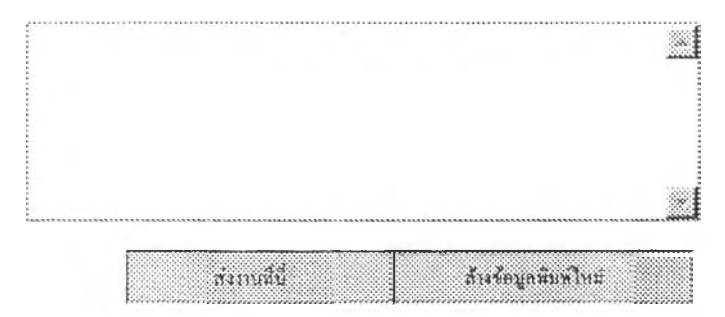

# $>$  งานที่มอบหมาย

# **งานที่มอบหมายครั้งที่ 6 ผู้**ทำ :

**ค่าชี้แจง::จงอริบายกาถามต่อไปนโหัล::เอยคโคยอาจจะ:สปิ«ทรกับเพอน)าาง Webboard พ์รอ Chat หริอกาง Email รวม)างสอบถามปัญหากับอาจารย์ผู้สอน**

" |} | | | จงป ระเผ็นค่าของเครื่องผู้อช่วยในการค้นหาอำนวน 5 เครื่องผือแล้วค้นค่าหลักว่า webagogyโดยอัตลาตับของเครื่องมือ(Top Five)ในตำนต่าง ๆตังนี้

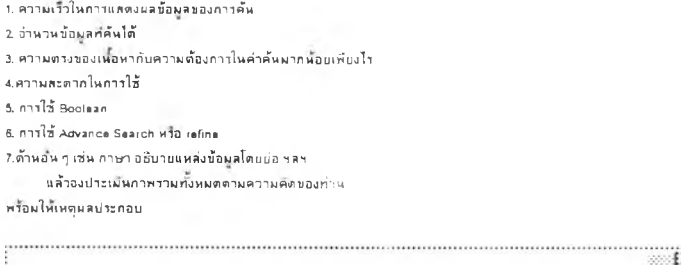

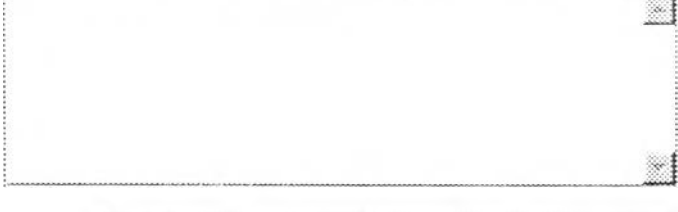

*สน***ไน»,น'**

ล้างข้อมูลพื้นที่ใหม่

**1**

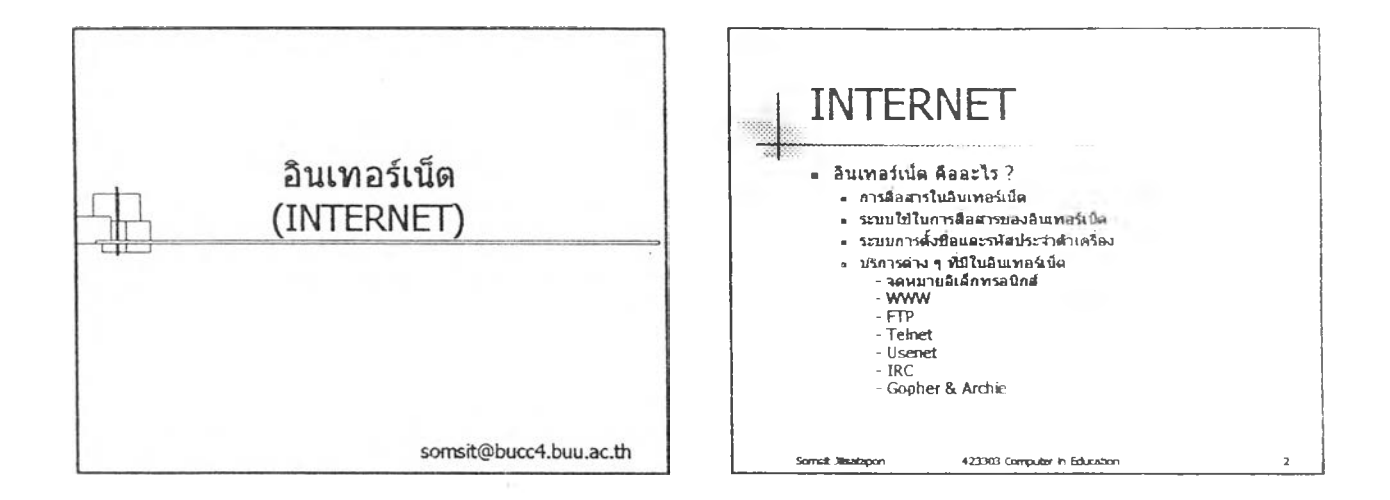

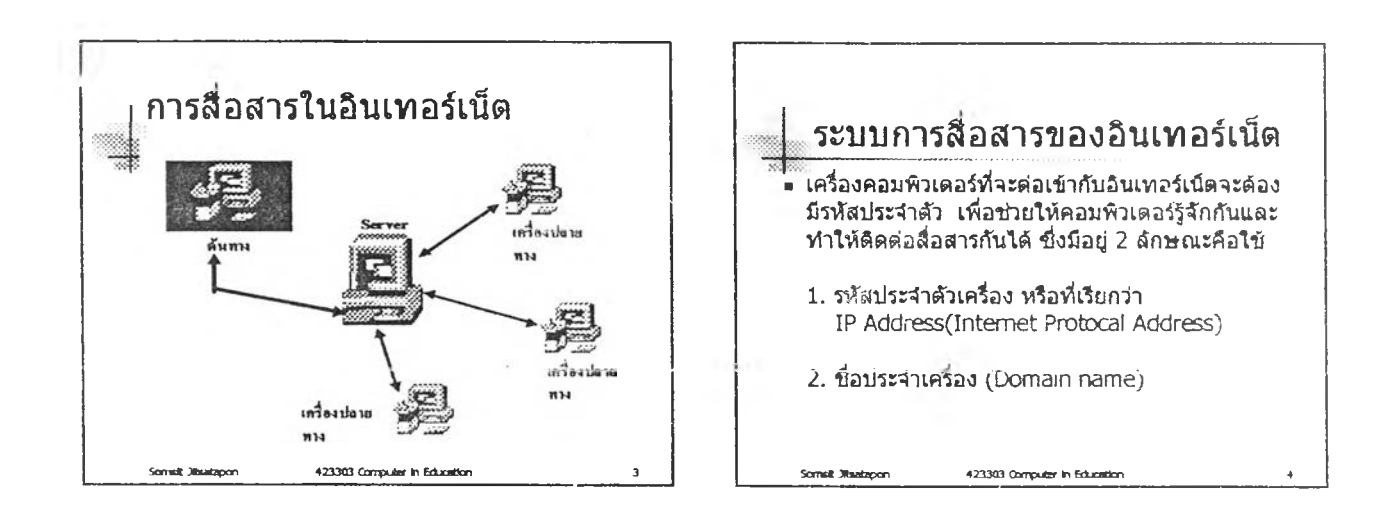

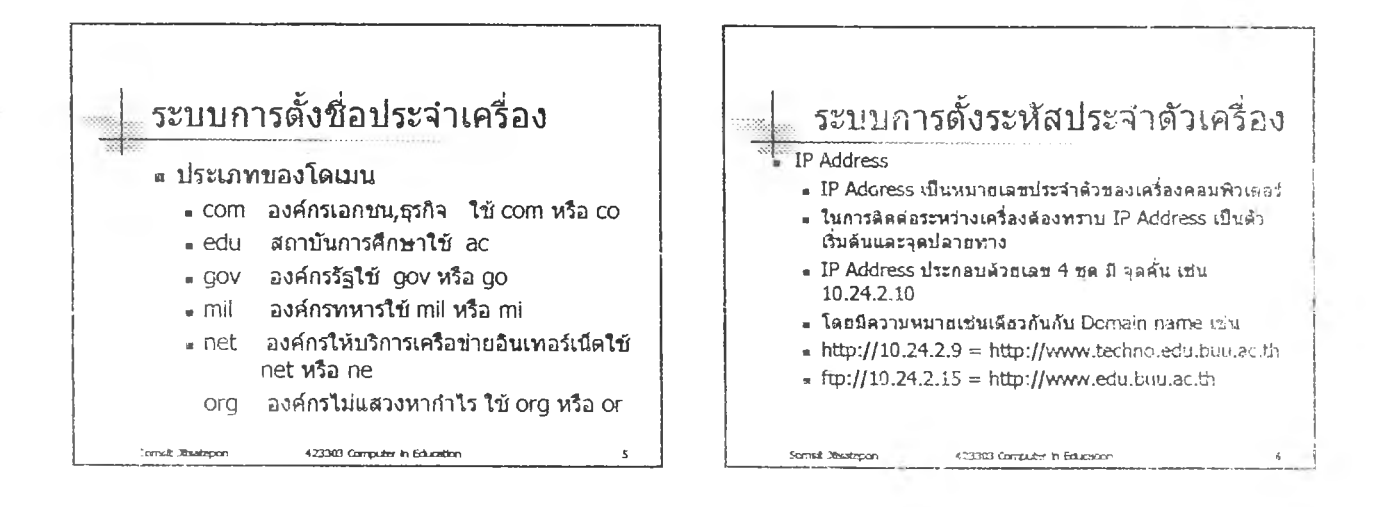

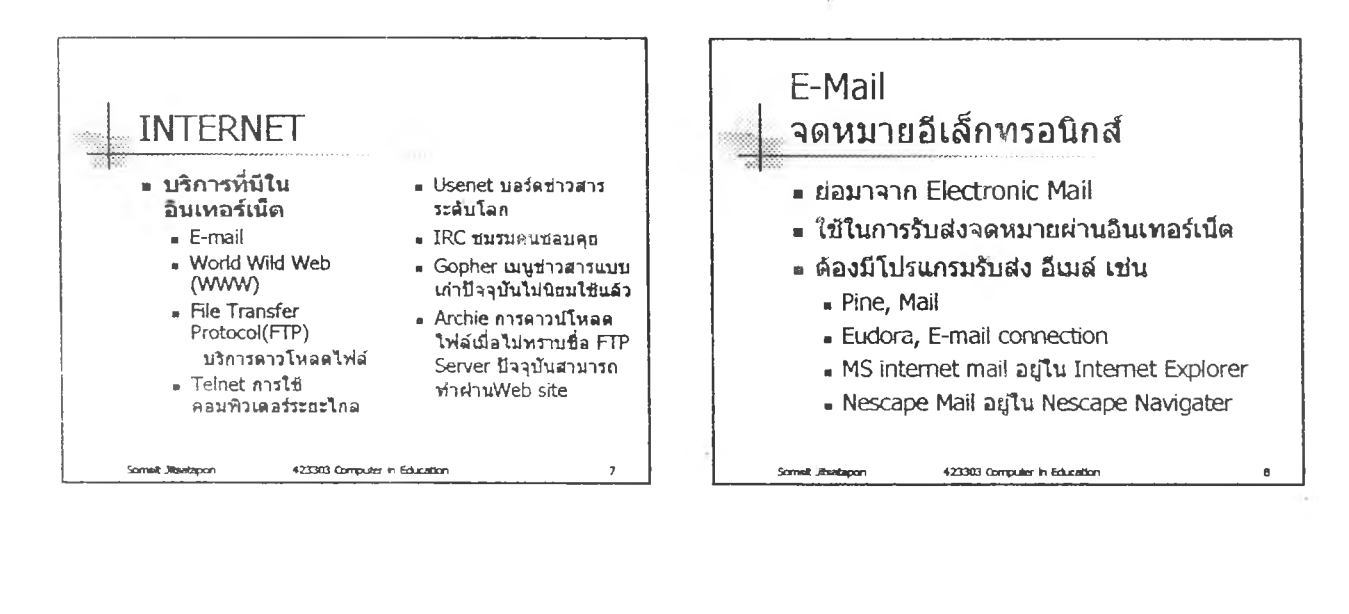

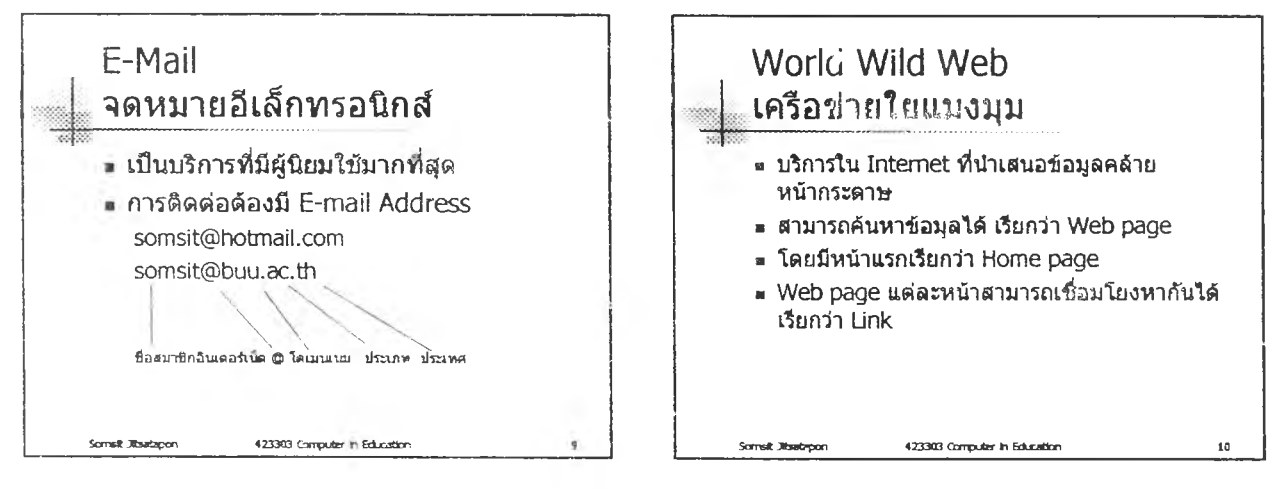

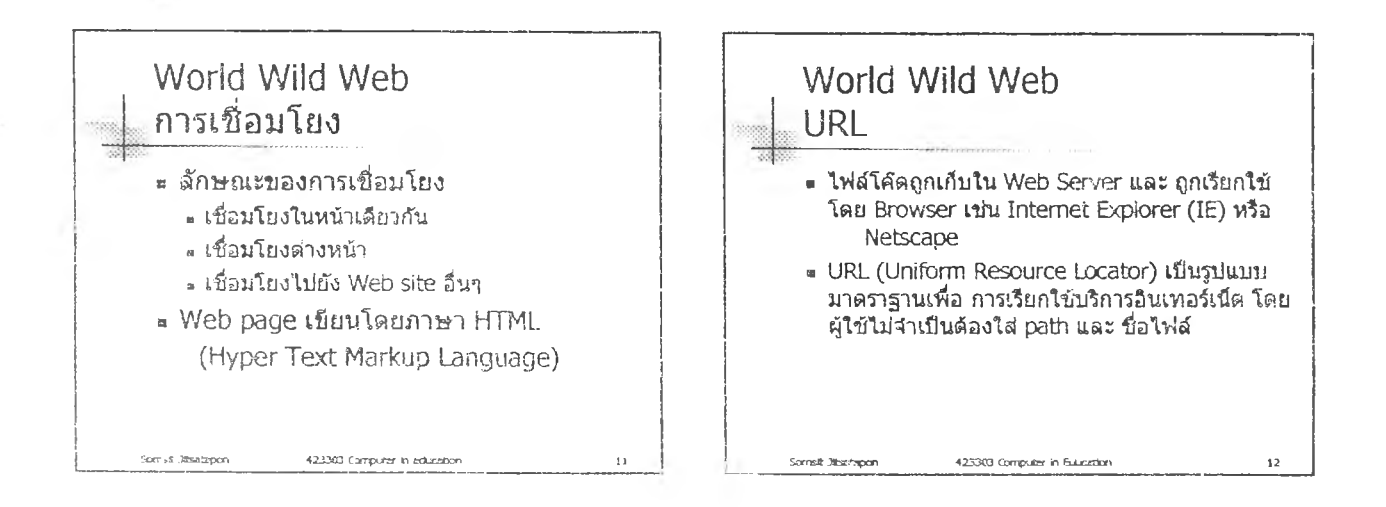

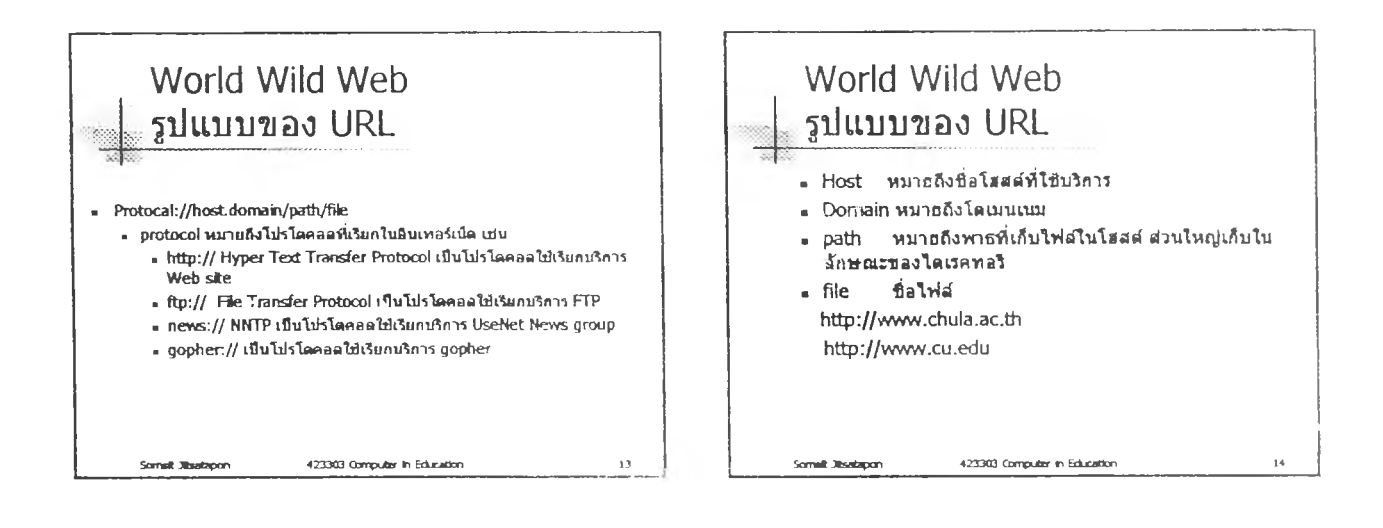

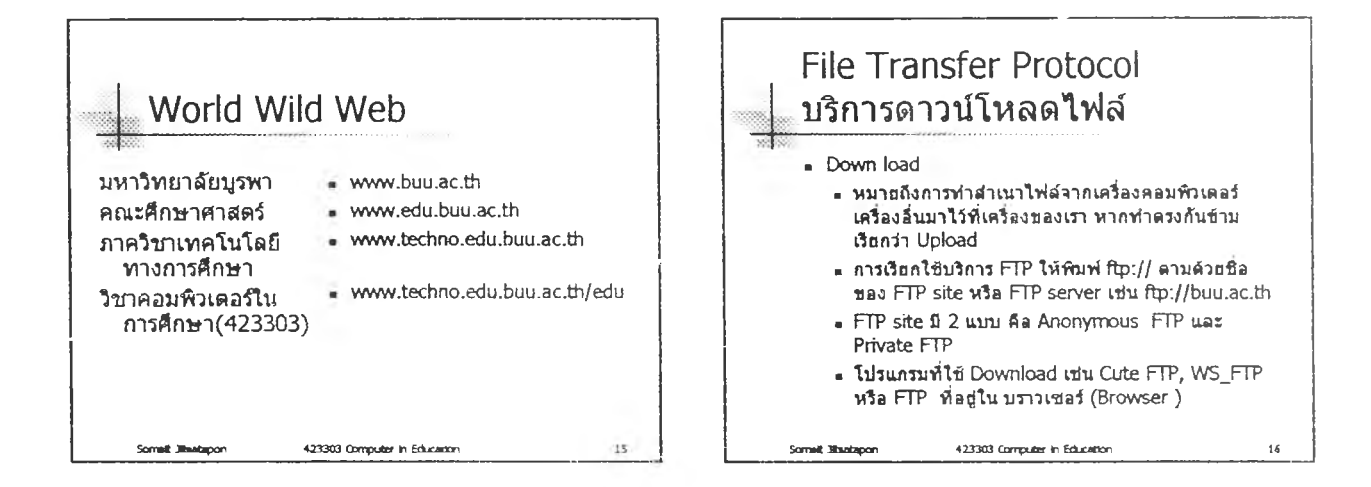

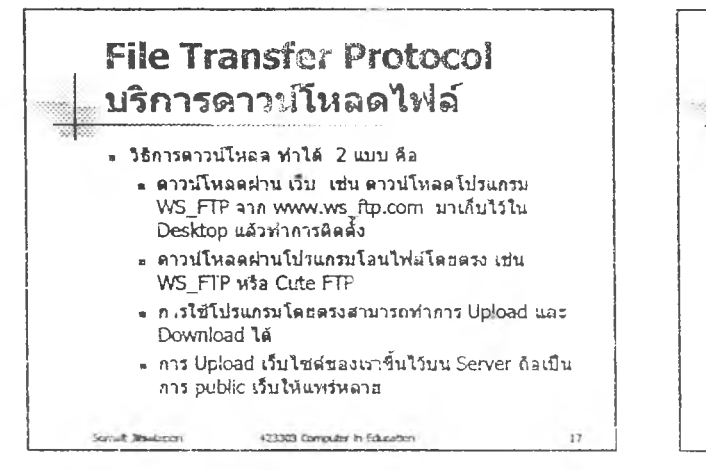

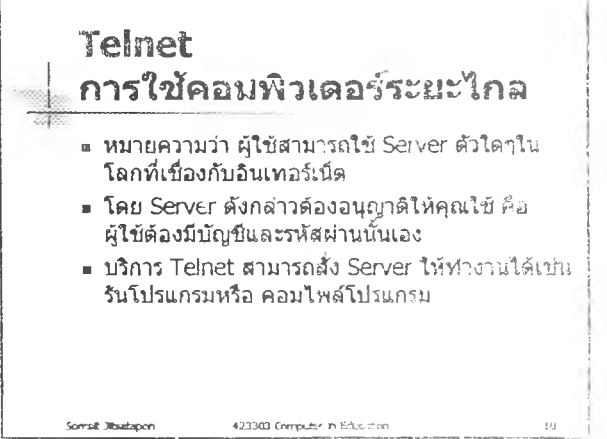

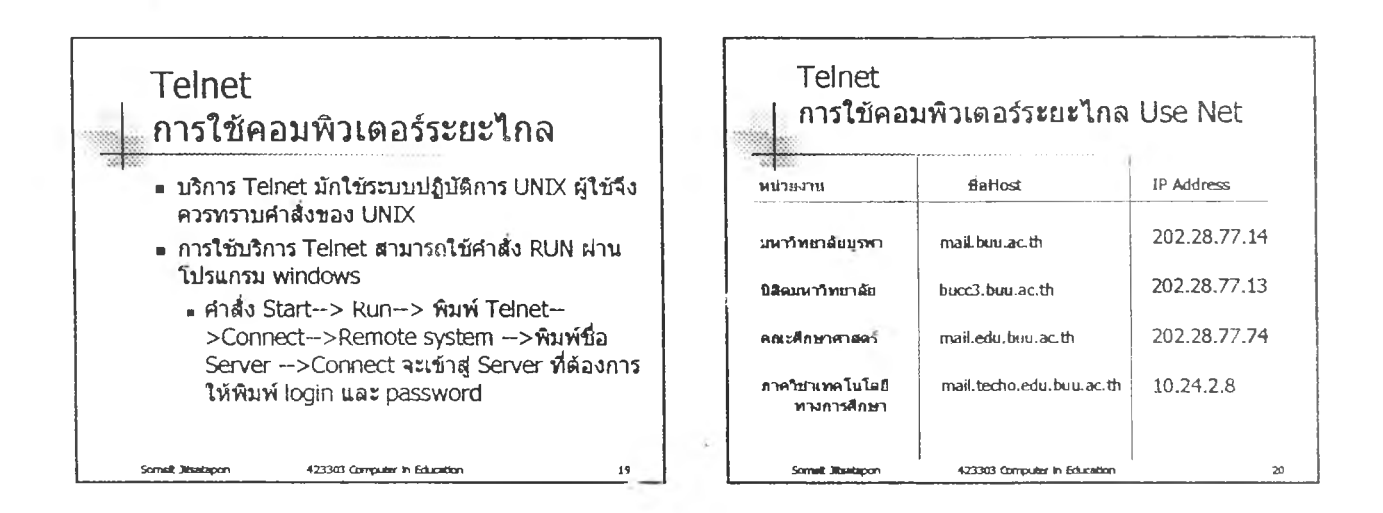

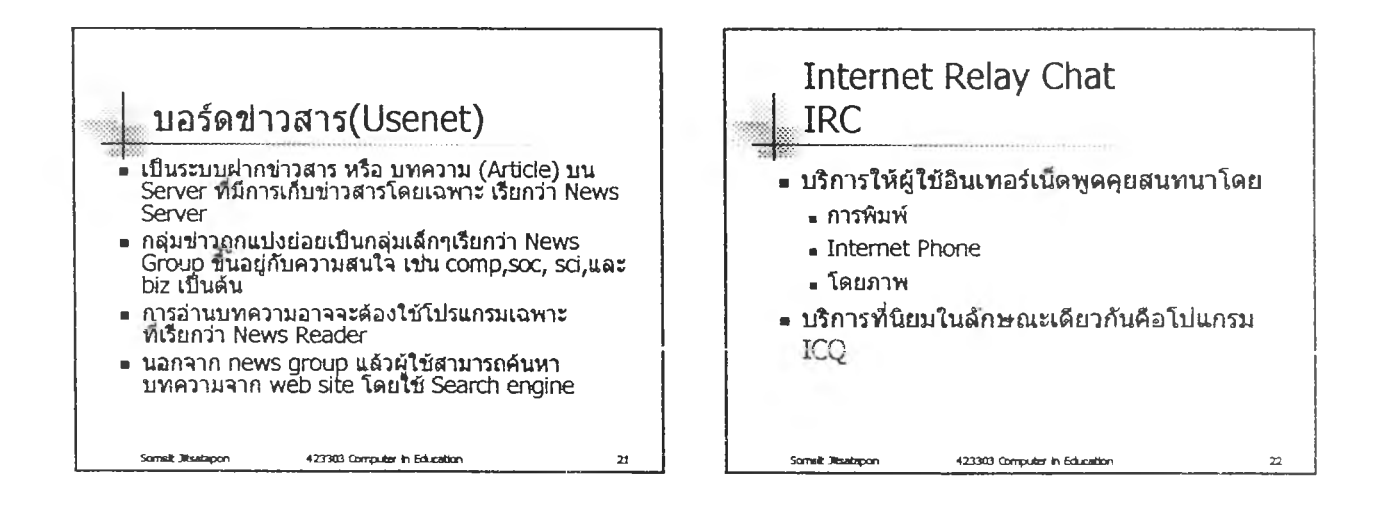

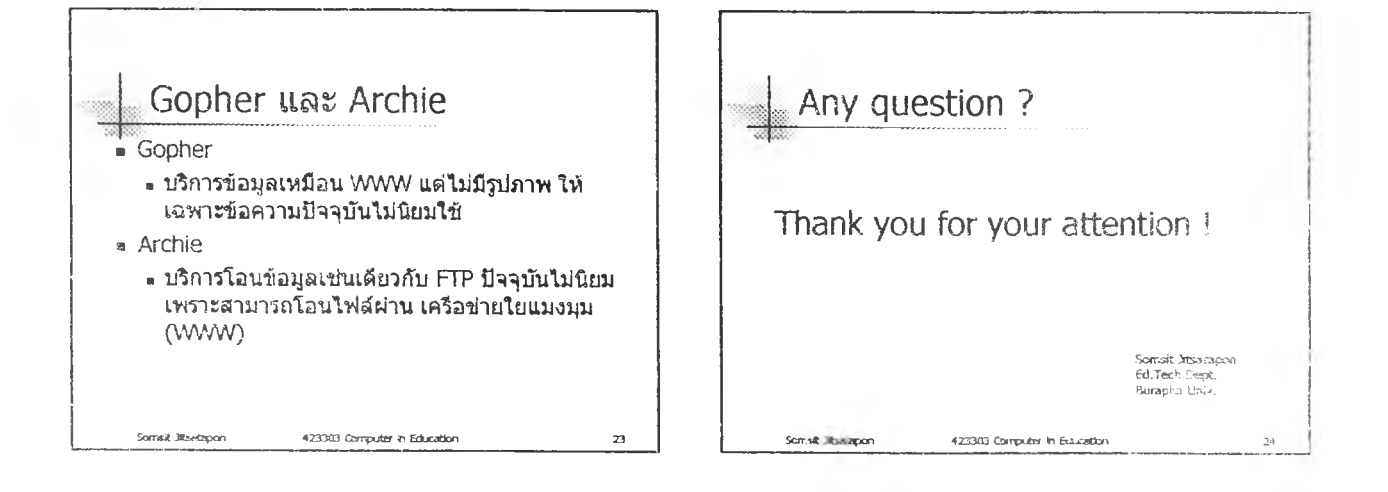

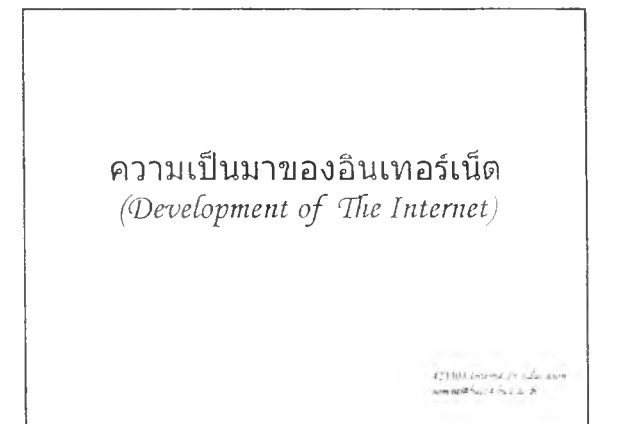

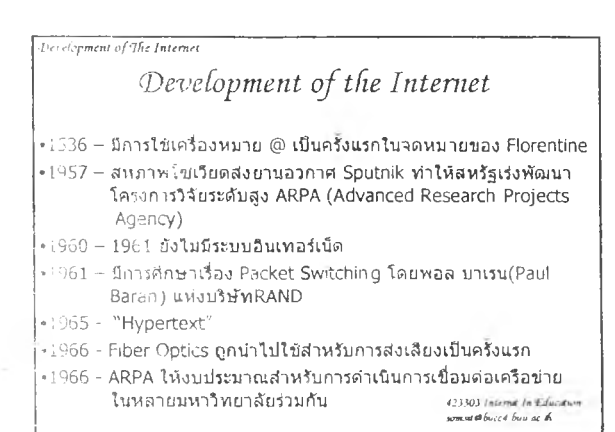

Development of The Internet

- 
- •1967 Development of the ARPANET •1969 -- First ARPANET node set (UCLA)
- .1969 Second APRANET node set (Stanford)
- .1969 Third ARPANET node set (San ta Barbara)
- .1969 Fourth ARPANET node set (Salt Lake City)

 $\begin{split} &423\,103\,\,764\,\text{cm}\,\,1+Edu\,\text{after} \\ &876\,80\,\text{cm}^{-1}\,\text{cm}^{-1}\,\text{cm}\,\text{cm}^{-1}\text{m} \end{split}$ 

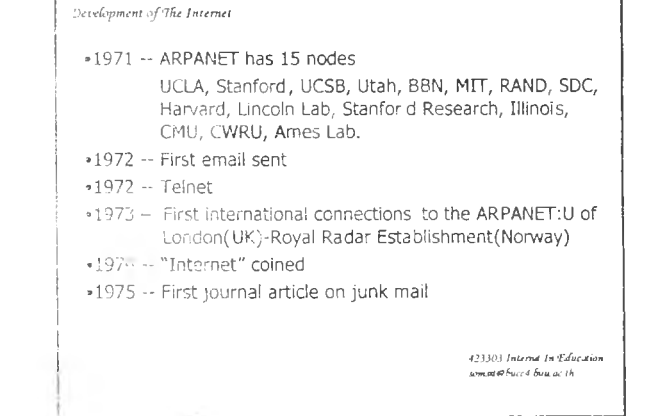

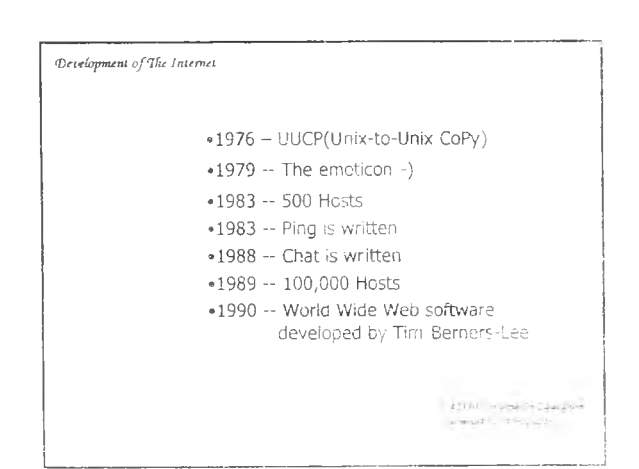

s

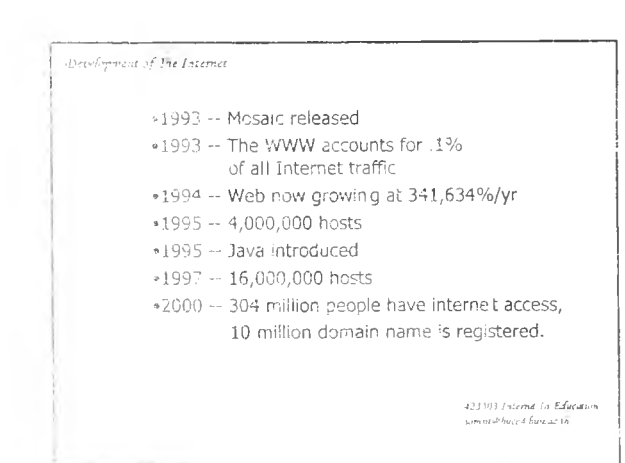

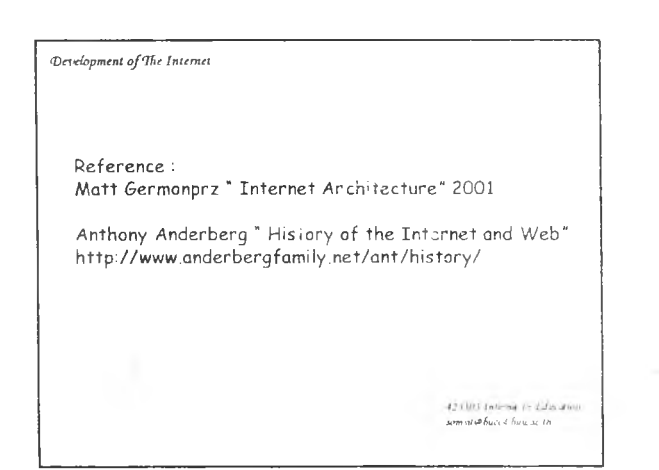

à,

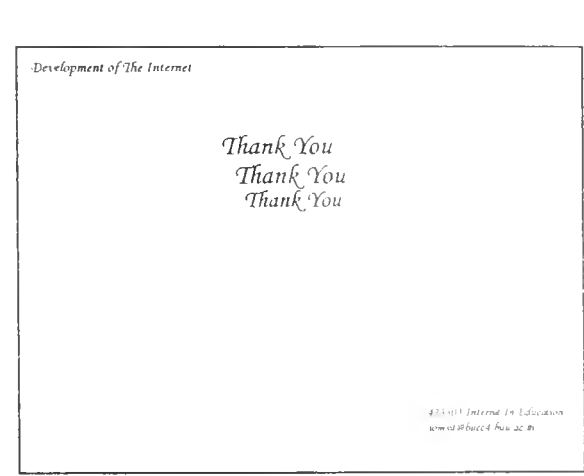

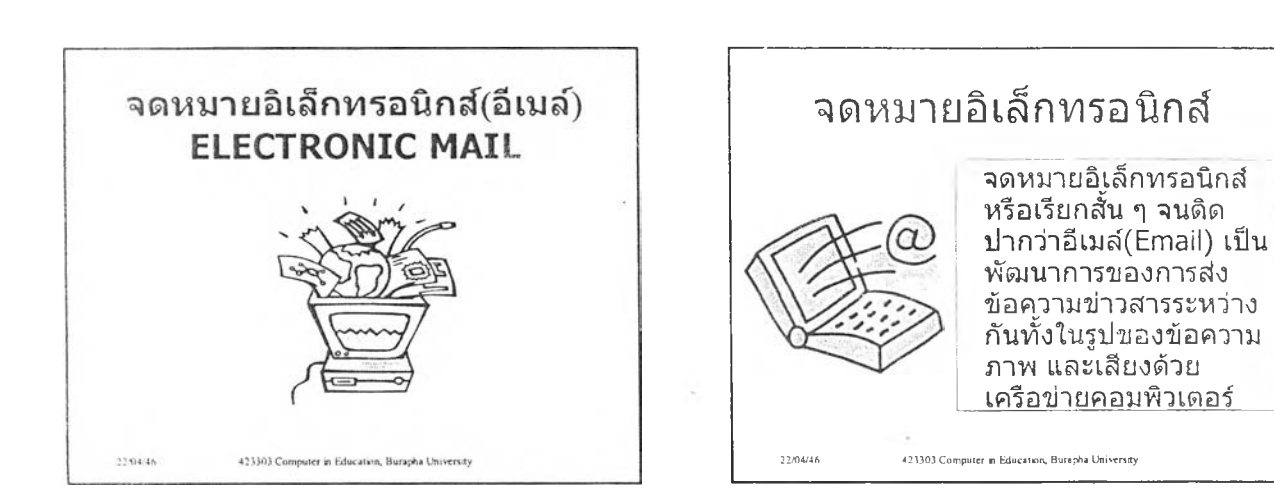

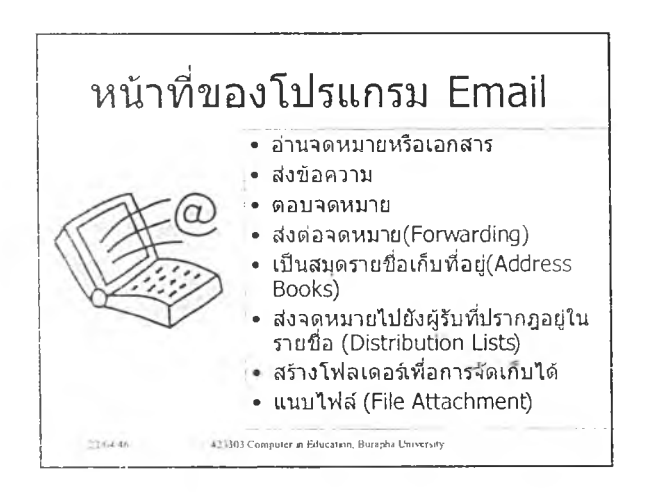

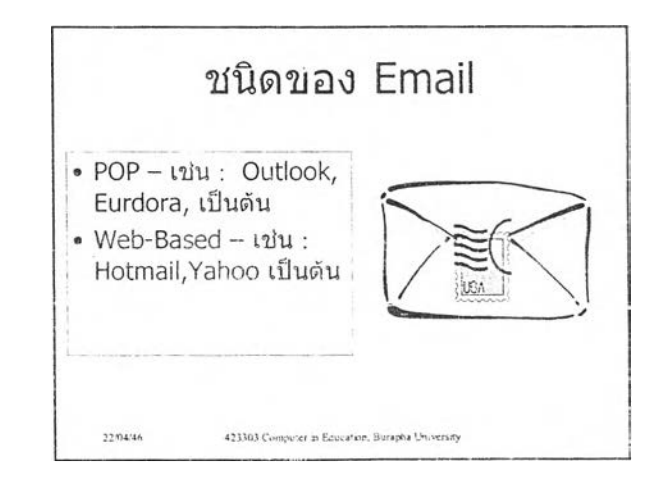

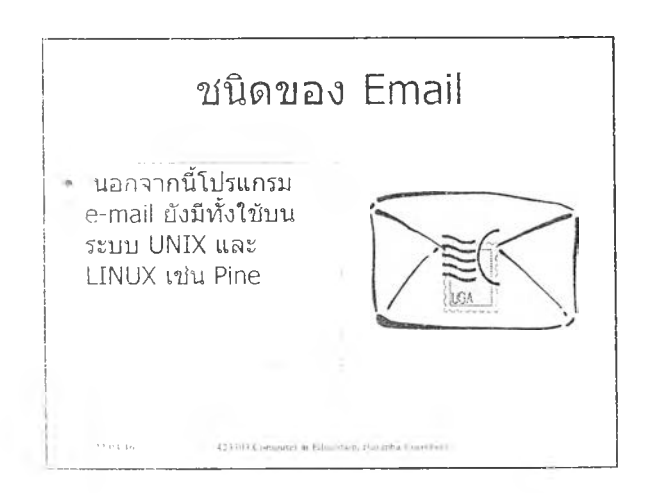

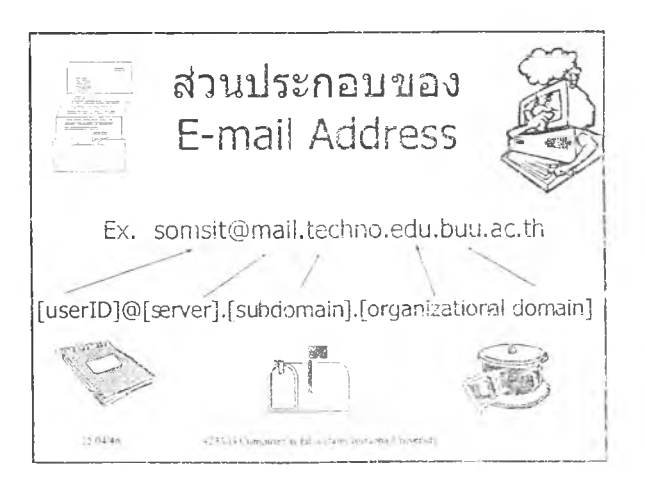

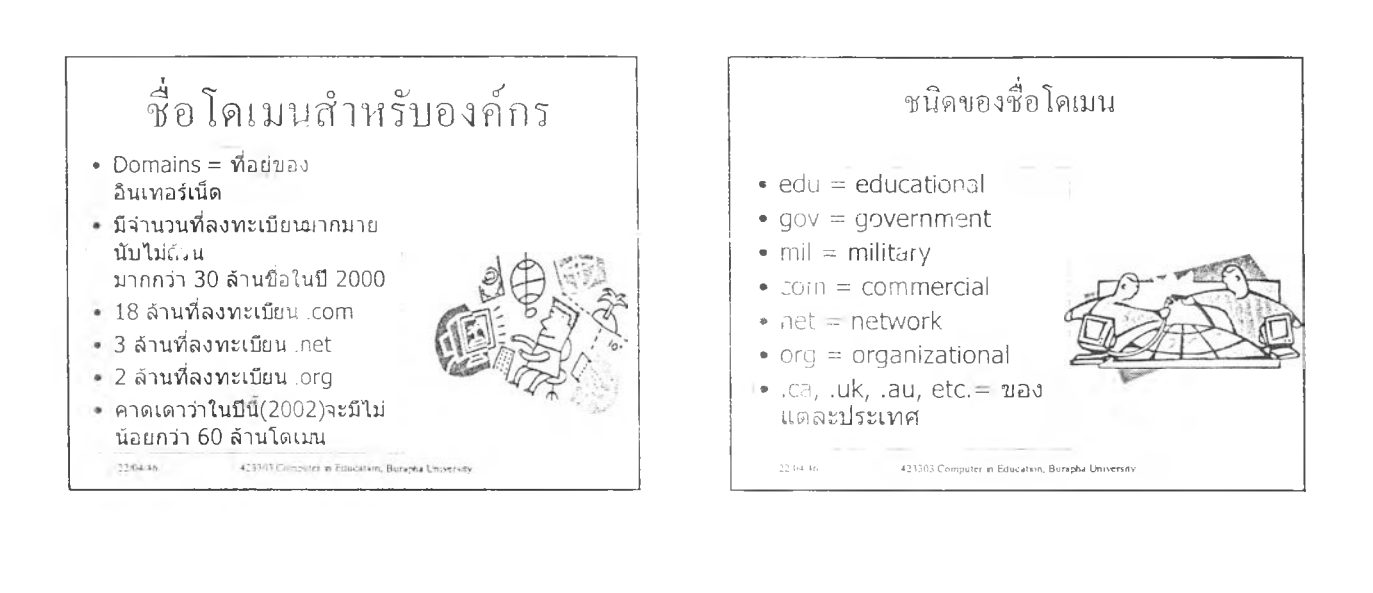

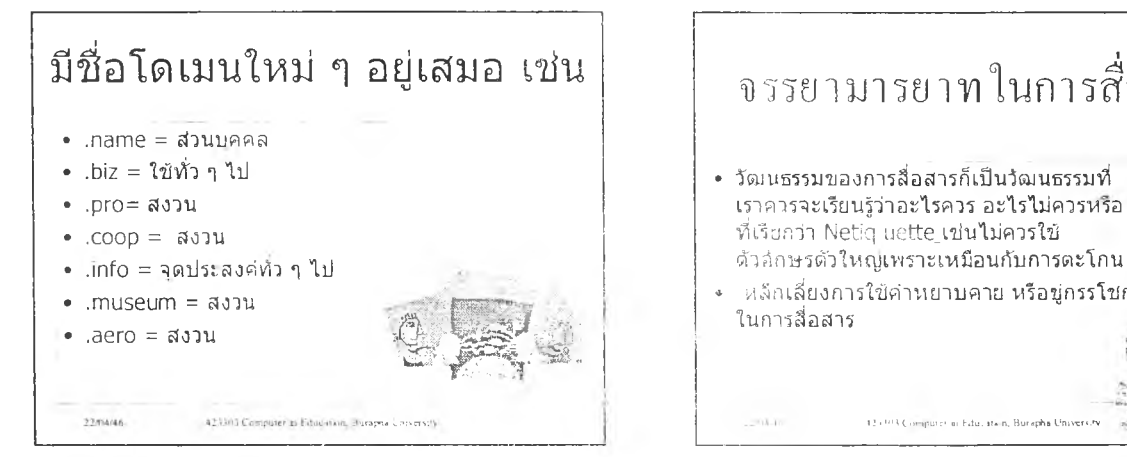

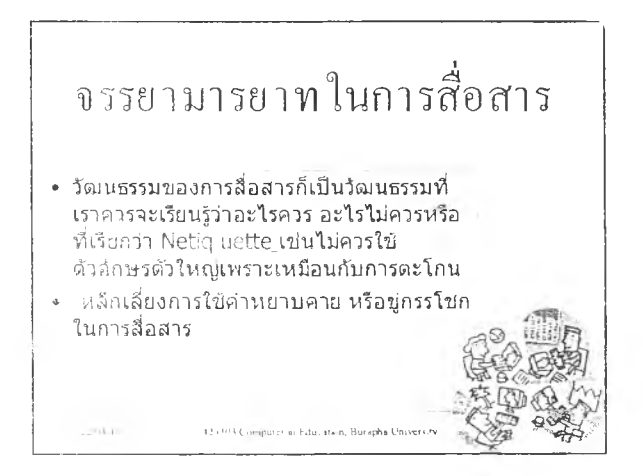

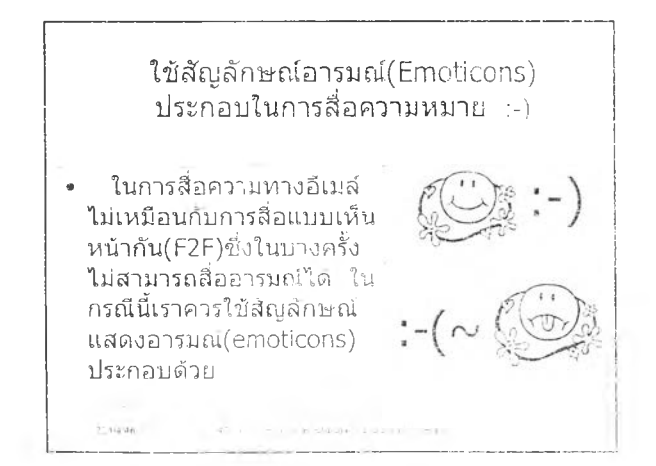

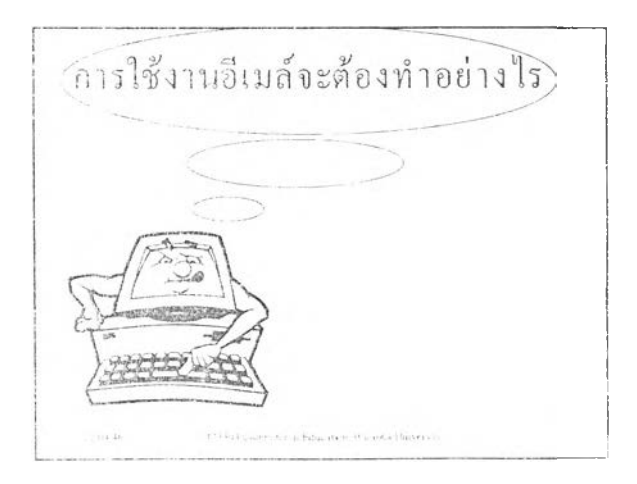

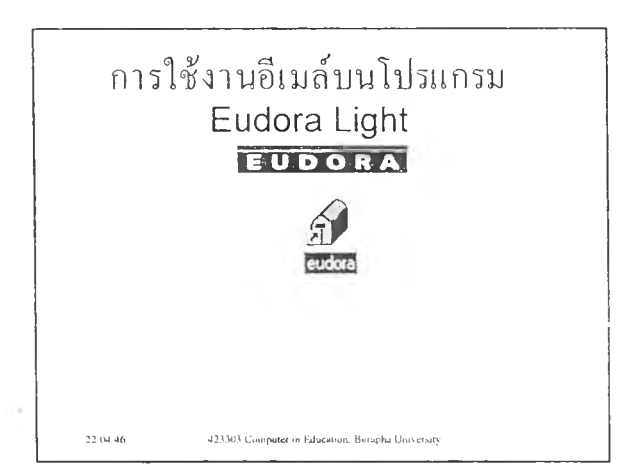

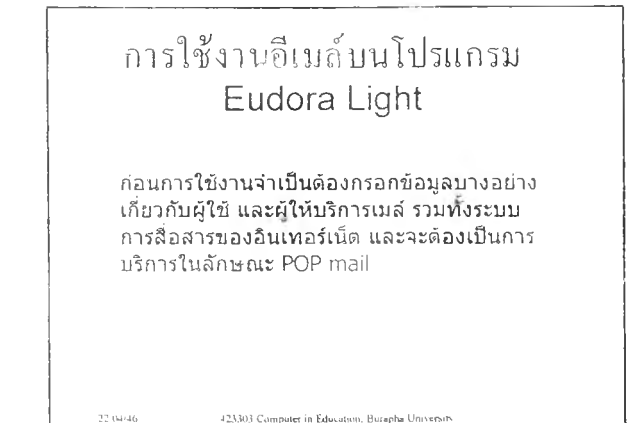

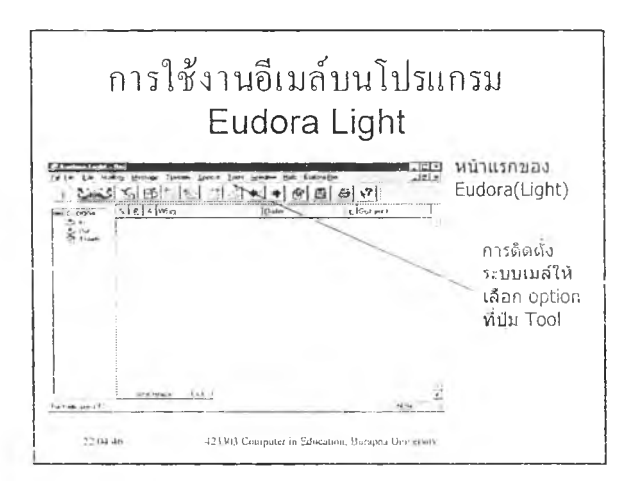

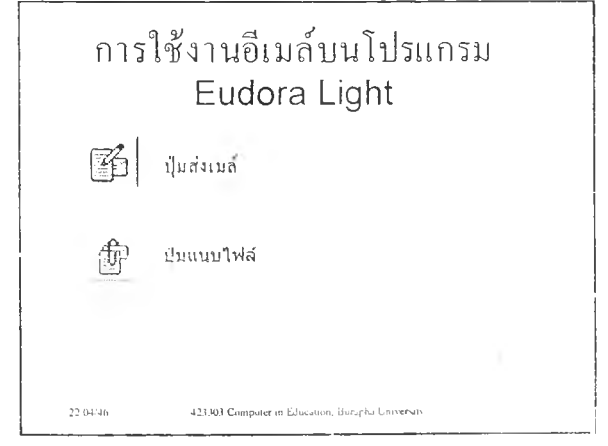

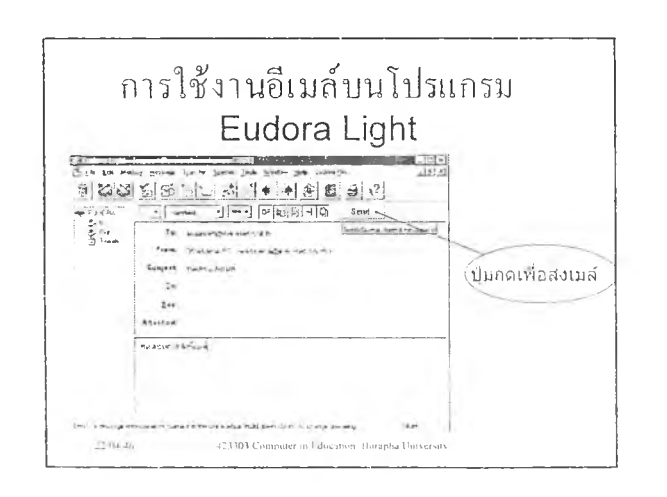

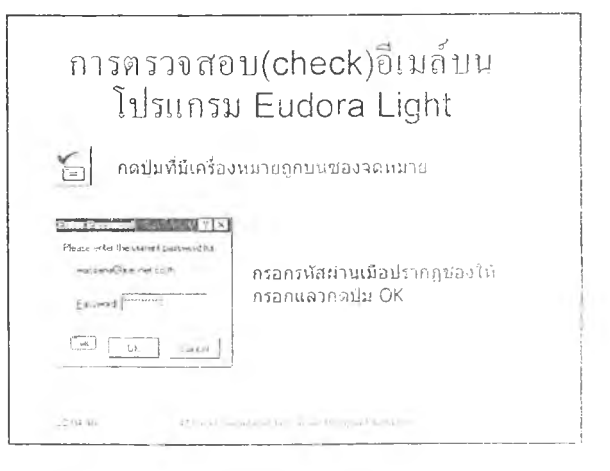

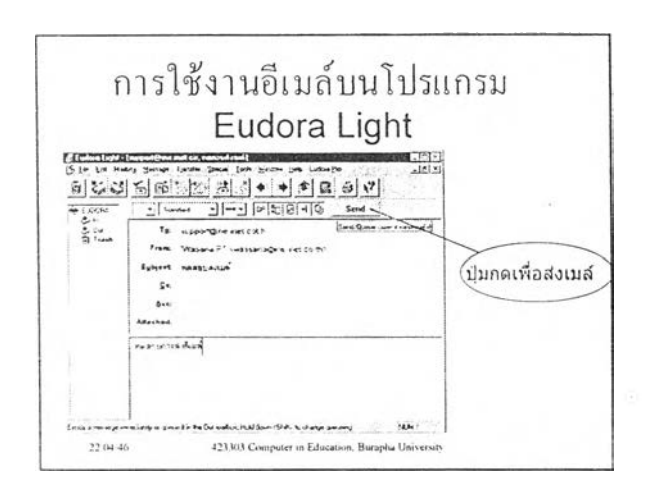

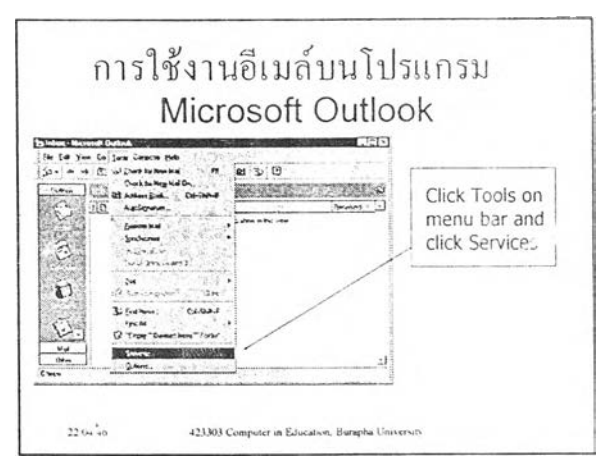

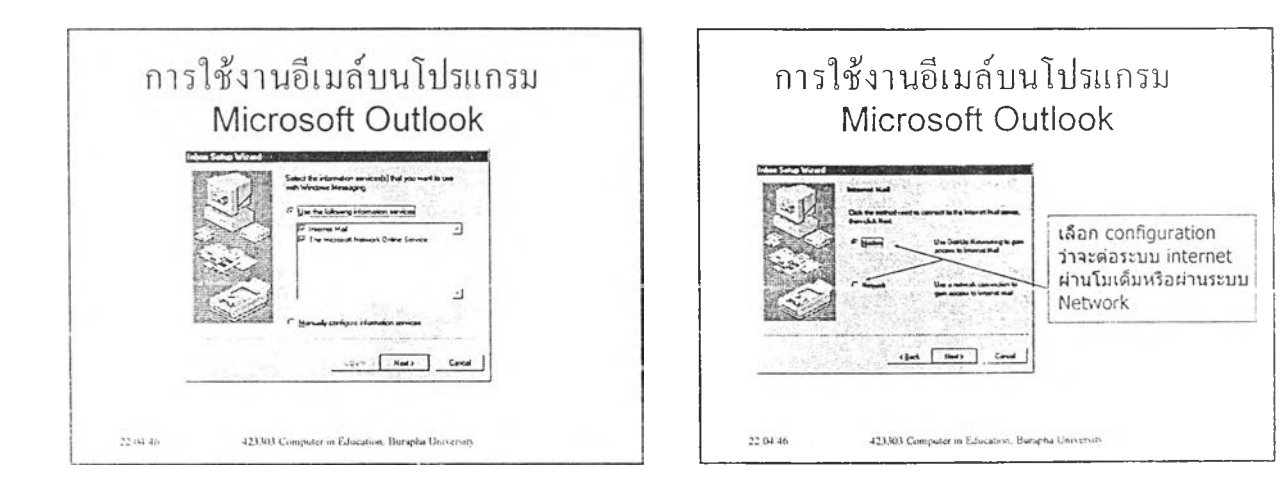

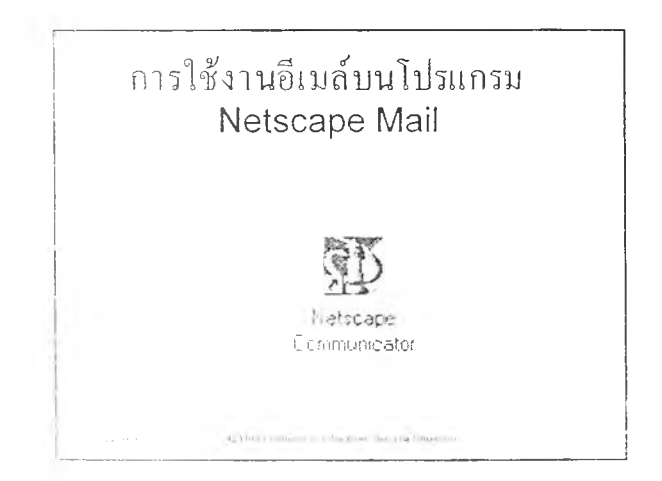

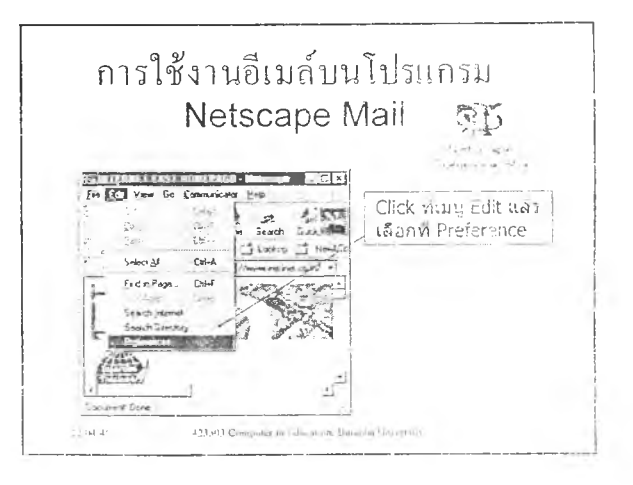

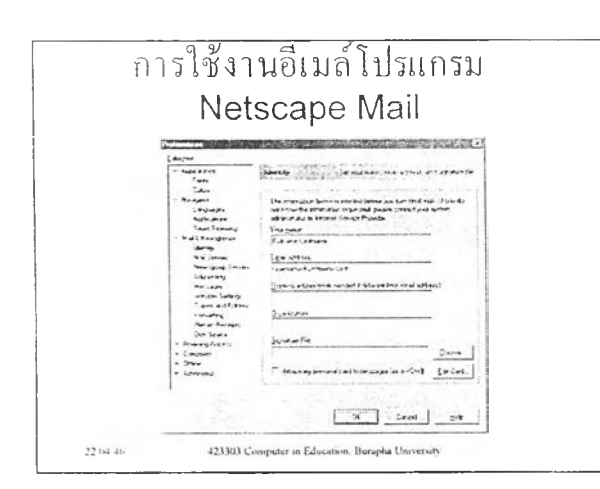

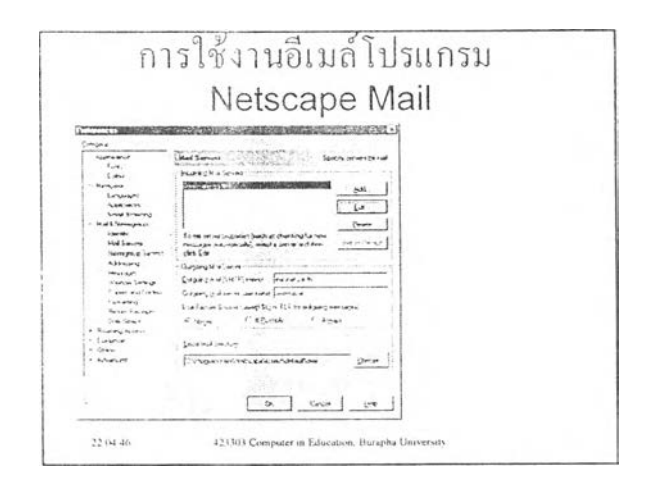

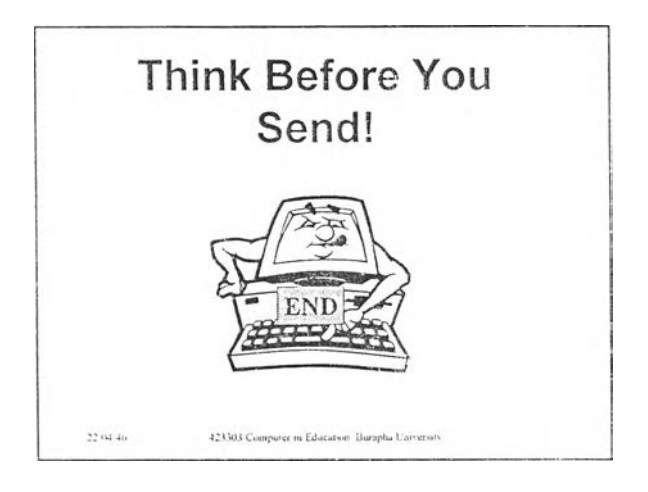

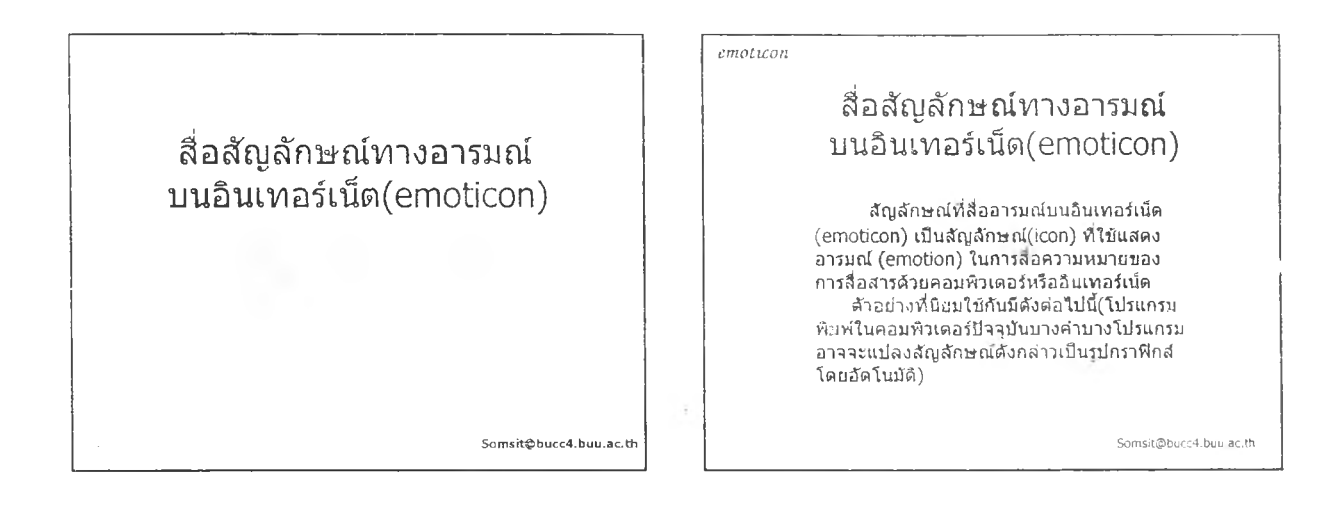

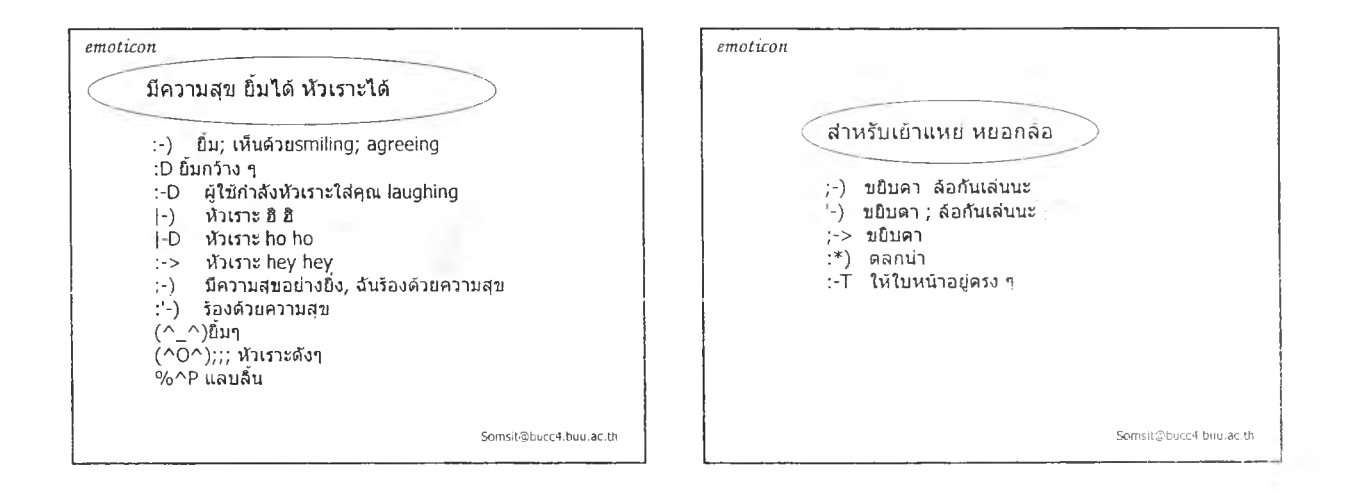

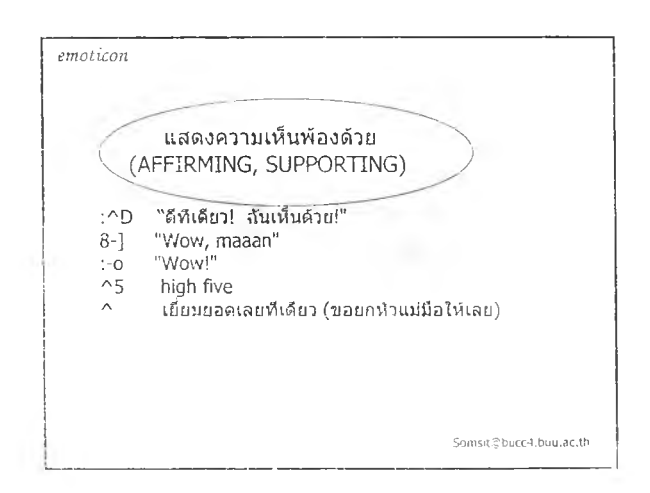

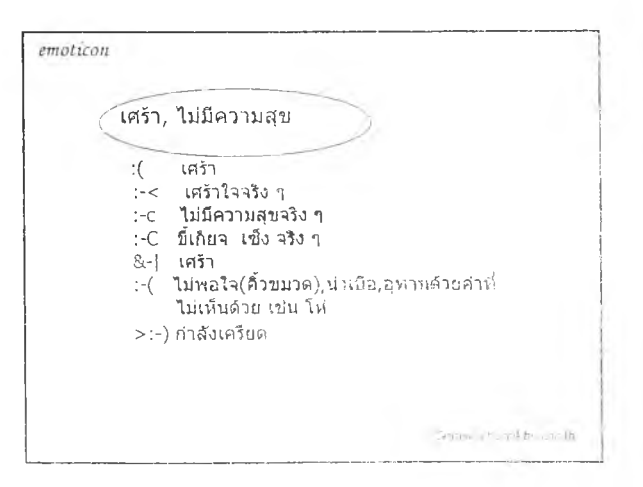

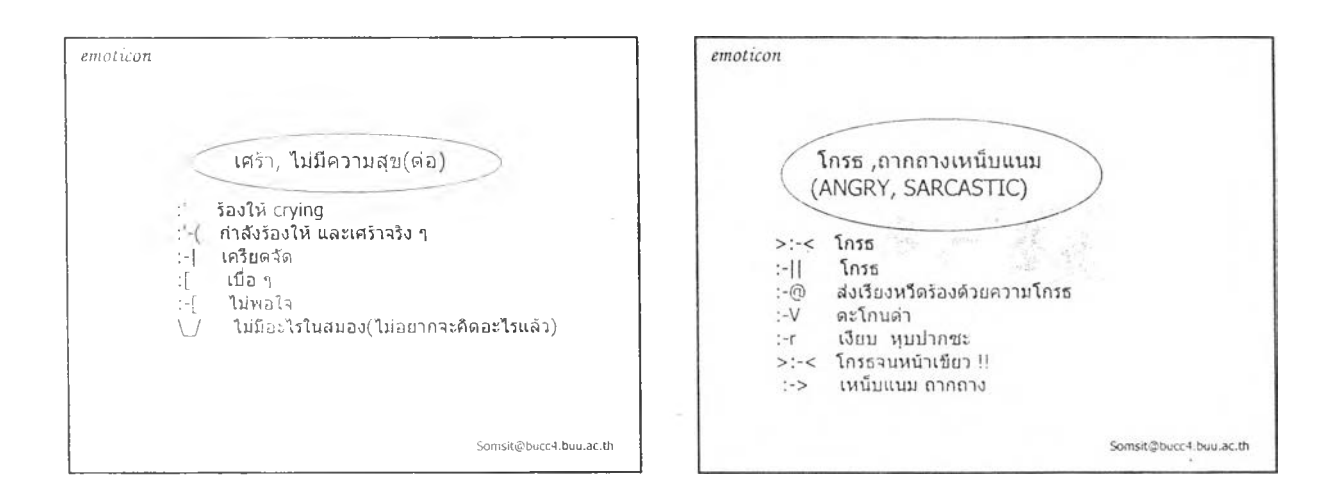

 $\lambda$ 

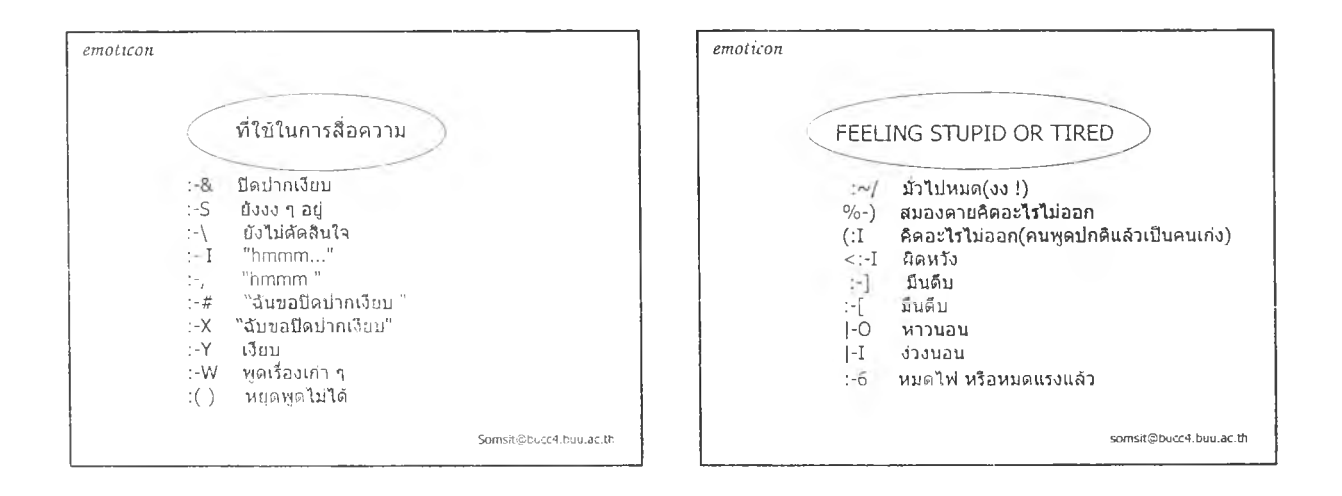

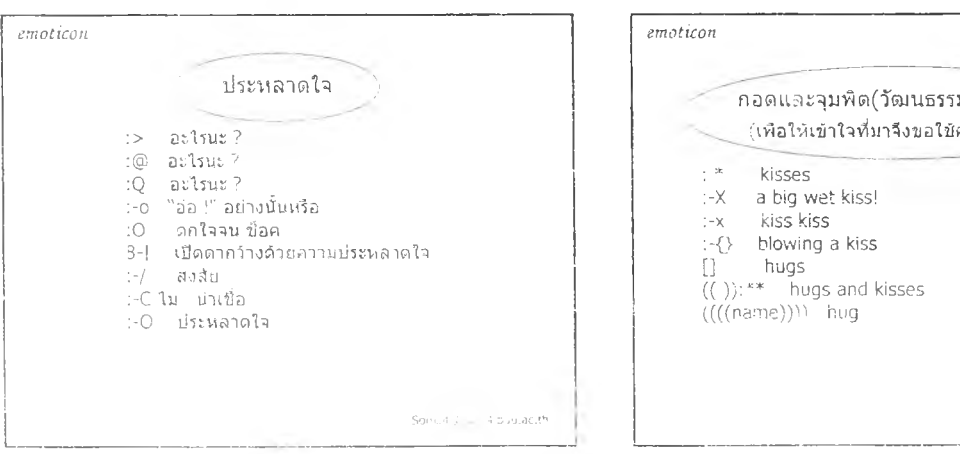

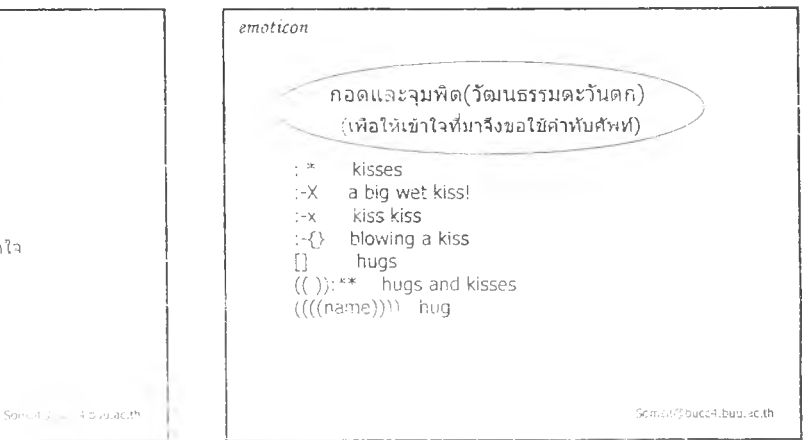

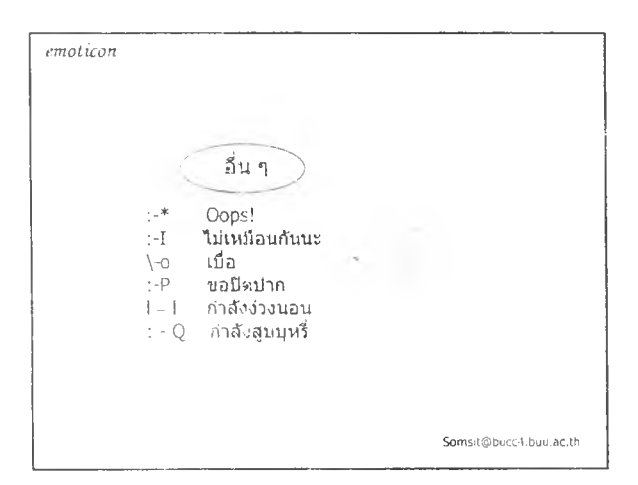

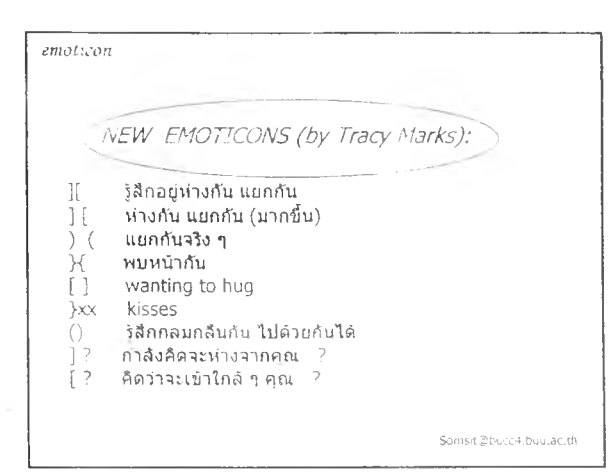

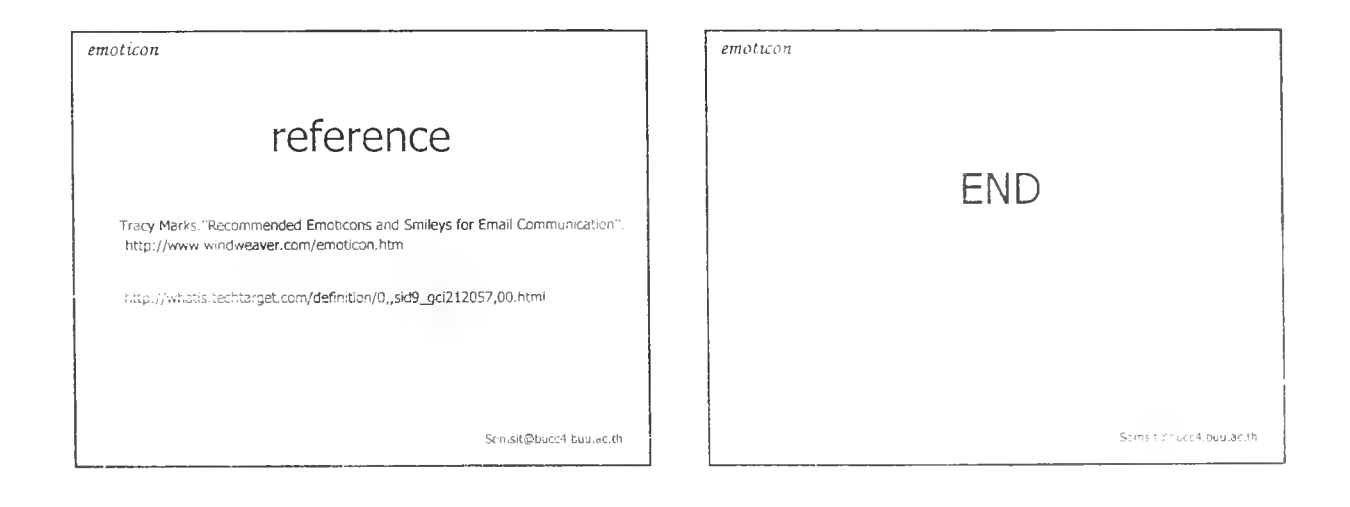

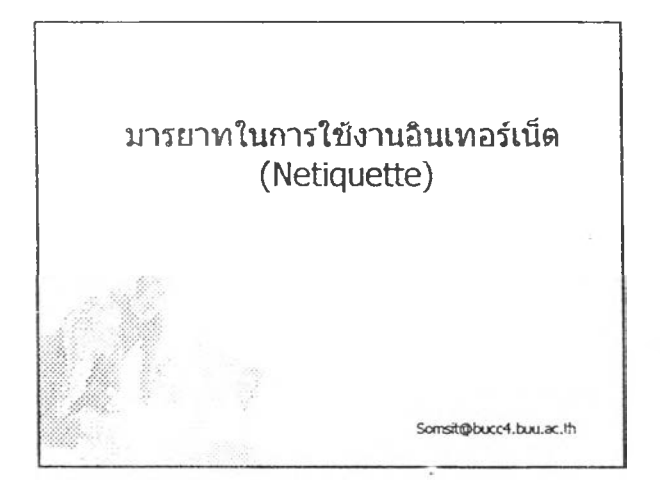

..ในสังคมได∂็ตาม..เปล่มีคนจำนวนมากขึ้น กฎเกณฑ์ชองสังคม .<br>ก็เป็นสิ่งจำเป็นเพื่อให้การadูร่วมกันมีความสงบสุข สมาชิกที่ดีจึง ควรเคารพกฎเกณฑ์ หรือปิวินัยเพื่อให้สังคมนั้น ๆ น่าadหรือการอยู่ เพื่อให้สังคมนั้นมีสันดิสุขอย่างแท้จริง

..... ในสังคมเครือข่ายคอมพิวเตอร์ก็เช่นกัน …องไม่มี หรือปิโลกา**สนัลยที่จะเห็นหน**้ากัน จึงทำให้ผู้ใช้ระบบบางคน ี่ไปรบกวนผู้อื่นทั้งในทางเจตนาหรือไปก็ตาม ตั้งนั้นในสังคม เครือข่ายก็ควรจะปึกฎเกณฑ์หรือแนวทางที่ควรปฏิบัติเพื่อให้ สังคมนี้น่าอยู่นั่นเอง .....กฎเกอเท่หรือจรรยามารยาทโนการ ไข้เตรือช่ายคอมหิวเดอร์(netiquette) จึงเป็นสิ่งที่เราควรจะ รักษาและโข้ไห้เหมาะสมด้าน จึงจะเป็นประชากรบนเครือข่าย ที่ปีคุณภาพadางแท้งว่ง

**sonis^buc^. txAj.ac.th**

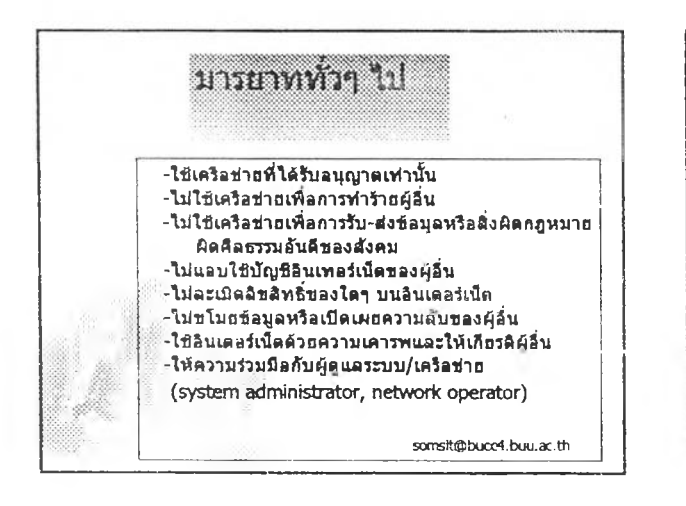

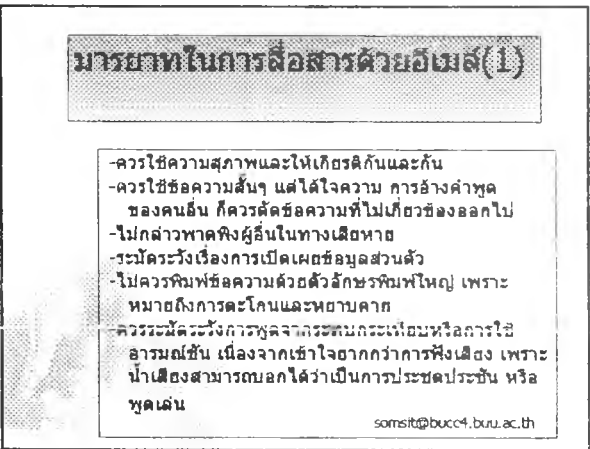

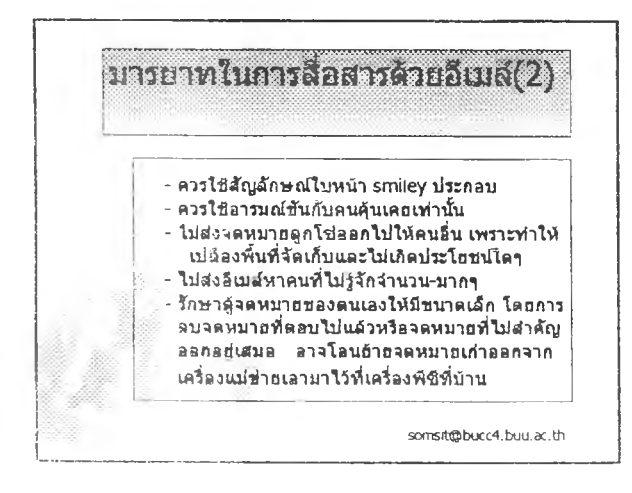

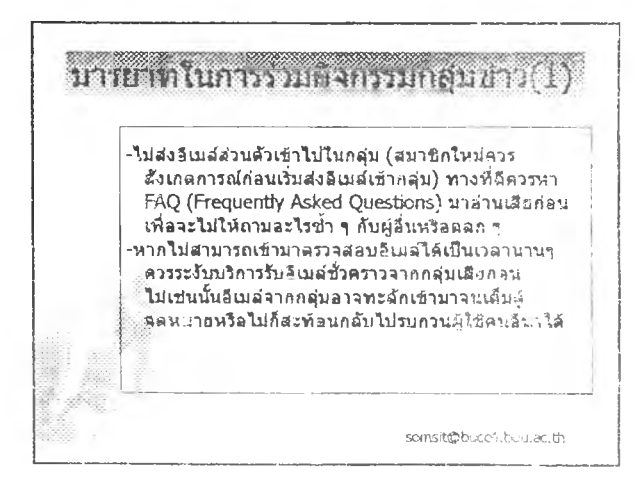

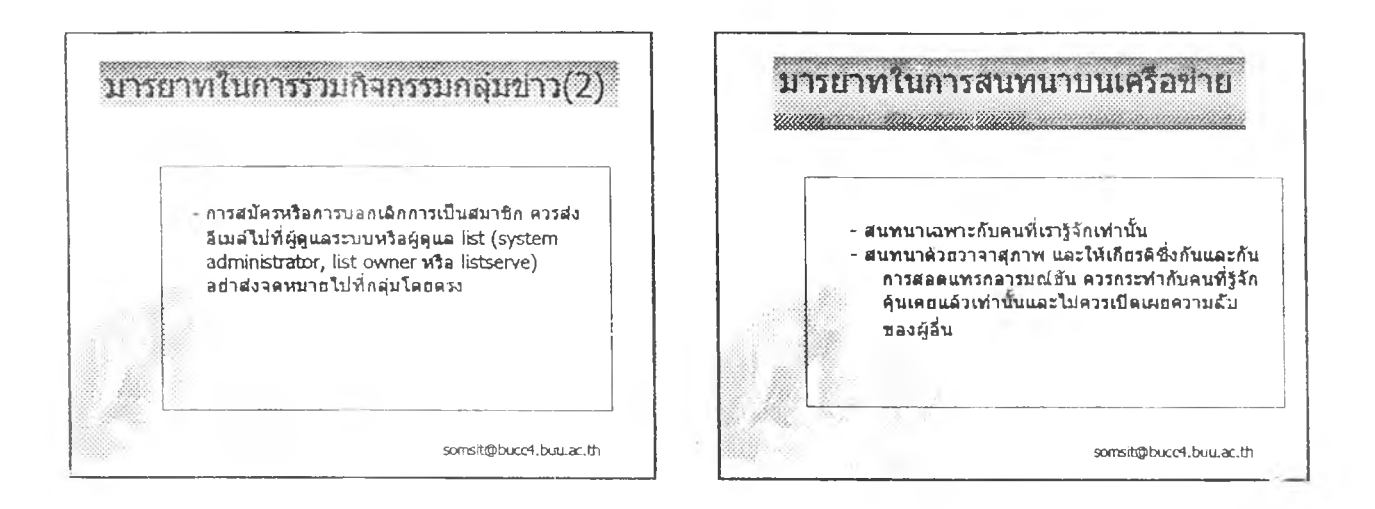

u,

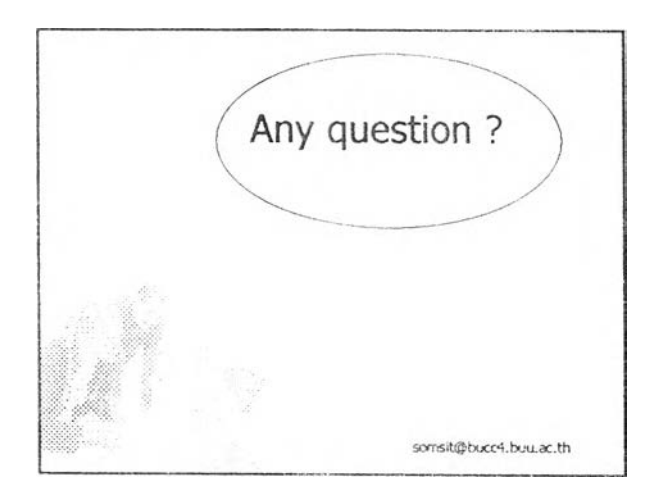

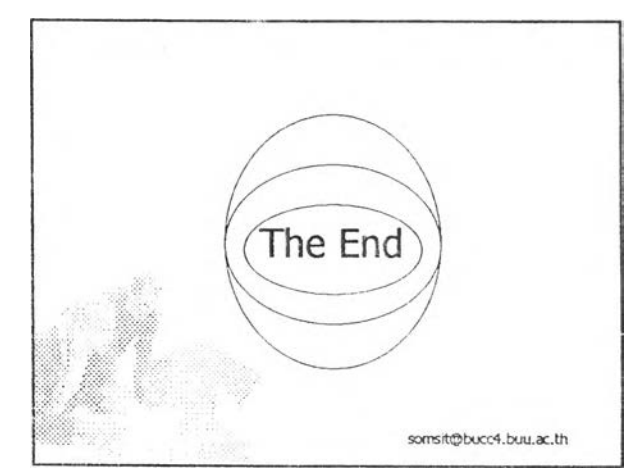

 $-1$ 

### **Information Superhighway ทางด่วนขอมูล**

*sornsit @Succ4. 6uu. ac. ill*

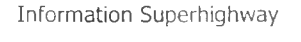

นิยามของทางด่วนข้อมูล

ทางด่วนข่อมูรพรีอทางท่านสาร au เทศ (information superhighway) หรือทางด่วนอิเลกทรอนิกส์(electronics superhighway) หมายรงเด่รือข่ายแบบเป็ดvi เซ่อมด่อ ครอบคลุมพั๋นทดาง ๆ อย่างฬ่วรง ธด่วามเร็วและคาามวฺ ของสายส่งลุง สามารถส่งขัอมุล ที๋เป็นขัวหนงสิอ เสิยง ดลอดจนภาพเดลอนไหวได้อยางรวดเร็ว ยังสามารถ<sup>'</sup>เซิล็อสารแบบโต้ตอบกัน(interactive)ได้อีกด้วย

**Information Superhighway**

วากด่านิยามข่างด่น วะเห็นว่า ทางด่านข่อมล ด์องรสักษณะดังด่อไปน

1. การเป็นเครือขายการส่อสารทีมีทวามเร็ว และคาามวฺของ การส่งผ่านข้อมูลสูง (broadband communication network) 2. การเป็นเครือข่าบว็นปิดให่บริการแก่ประขาบนว)วใป 3. การเป็นเครือข่ายทึ่เซ่อมด่อครอบคลุมทนทด่างา

### **Information Superhighway**

ทางด่วนข่อมูลขังถุก่เริยทในซ่อร่นาทึ่แตกด่างขันมาทมาย เช่น - NII (National Information Infrastructure) ซึ่งค้อง ึการเน้นว่า ทางด่วนข้อมูลเป็นโครงสร้างพื้นฐานที่สาคัญของ ประเทศ - Infobahn ซ่งัม็คาามหมายเหมีอนัทางด่านข่อมูล แด่เป็นซ่อที๋ไม่เป็นทางการยั๋งทว่าด่าว่า ทางด่วนข่อมูล - Megabit หร็อ Gigabit Network ซ่งเน้นท็งกวามเราในการ ส่งผ่าน ข่อมูลในการร่อสาร - Fiber To The Home (FTTH) ชิ่งดีความว่าทางด่วนข้อมูลคือ เครือข่ายใยแก้วน่าแสงเข้าถึง ทฺกครืวเรือน

### **Information Superhighway Information Superhighway**

กระทรางไปรษณีย■ แระการร่อสารแห่ง ญี๋ป็นซ่งระบฺว่า **องคประกอบ 4 fia**

- 
- 
- 
- 
- ่ และ การทำงาน

อ ง**ด'ประกอบของทางด่วนข้อมล** โนข ณ ะท ั๋ ดณ ะกรรม การวางแผน และผลักดัน โค-)งสร้าง **พนฐานด้านสารสนเทศแห่ง** สพ**รัฐ** ระบ ฺว่าท างด่าน**ข้อมูล**บี' ทางด่วนข้อมูลจะต้องมองค์ประกอบคช่างน้อย 4 ระดับคือ 1 ) เครือข่ายและมาตรฐานการเชื่อมด่อเครือข่าย ท::กิ่ง<br>1 องค์ประกอบระดับเครือข่าย 1 ของค์การ 1 ปี 1 ที่สีใช้ในการริบส่งข้อมูล 1 องค์ประกอบระดับเครือข่าย ร่วมรู้ ระบบ รุ่งโสใช้ในการริบส่งข้อมูล<br>2 องค์ประกอบระดับเครื่องรับและส่งข้อมล 2 องศ์ประกอบระขับเคร็องรืบนละรงข่อมูล 2) สารสนเทศในริปแบบด่างาเข่น ฐานข ่อ มล '.■ .ริอ ขาาสาร 3 องค์ประกอบระต้■ บชอฟทํแวร์ในรูปของ้บร้การด่างๆ ด่างา รายการโทรฬ ศ น ้รายการไทย ภาริ'เขนดร

```
- 3) โปรแกรมประยุกต์ที่ใช้ในการอับหา เรียกไข้ แก้โข และ<br>จัดการข้อมูล
4) ทรัพยากรมบุษย์ ชิงเป็นผู้จัด กำลอมูล พงเอาโปรแกรม
```
ฅแล และ โคการระบบ เครีอข่าย

\_\_\_\_\_\_\_\_\_\_\_\_ \_ !

 $\sim$   $t$ 

**Inform ation Superhighway Inform ation Superhighway**

**ในป็จจฺปัน เราอาจกล่าวได์ว่า ปักรเคราะห็ ปักวางแผน ดรอดจนผุ่บรหารใน ประเทศพัฒนาแล์ว่โดยพัวไป ปักรดวามเห็บ ฟองดํองปันว่าทางด่วนข่อมุสหร็อการส์อสารข่อมฺสความเร็วล่ง จะเป็นโครงสร้าง**พึ้น**ฐานขอ"งการพัฒนาประเทศแสะล่งผรกระด่เน ให้เกิดการขยายตัวทางเศรษฐกิจในระยะยาว** 

Any question ?

**Information Superhighway**

**Thank you for your attention**

**Scmsit@tHJCc4.ชนน.ac.th Dept, of Ecl.Technology Burapha University, Thailand 20131**

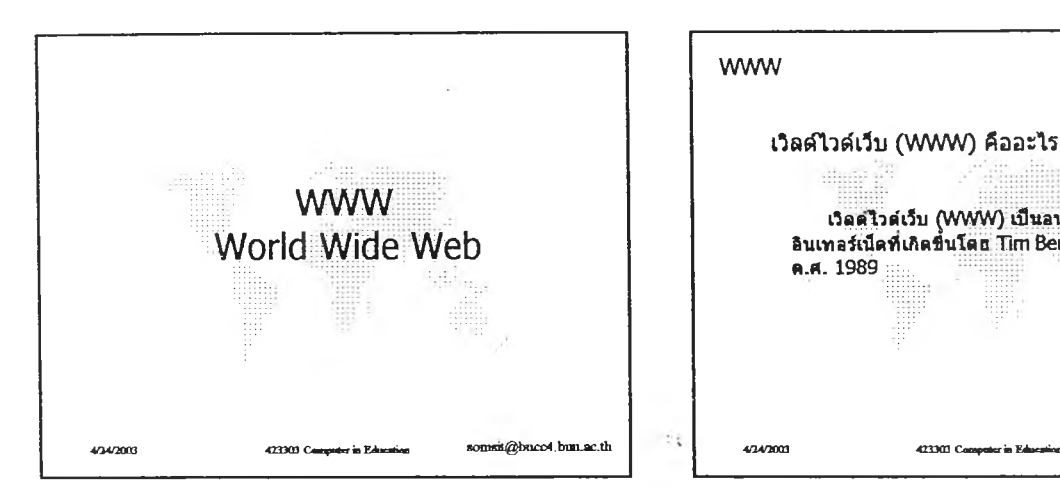

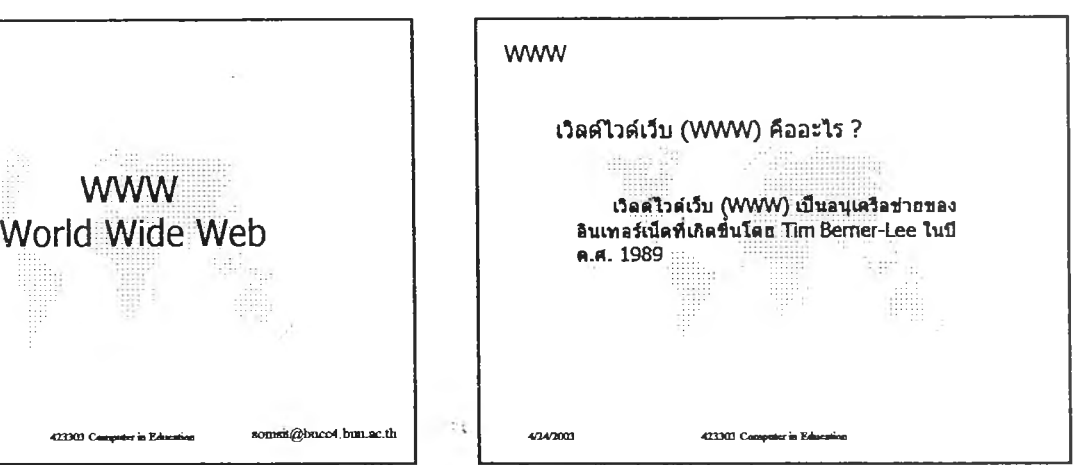

ú.

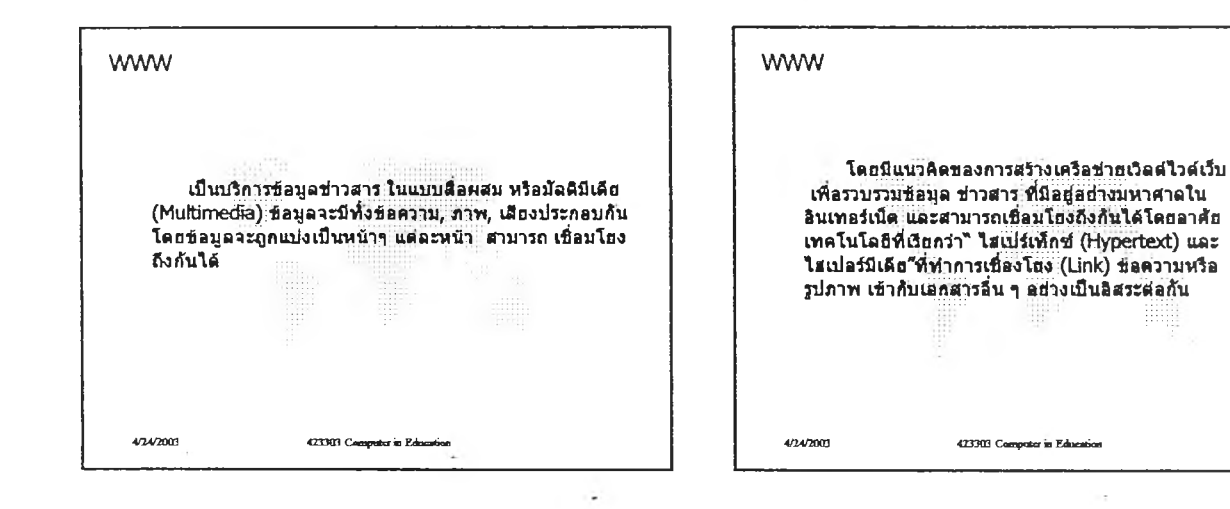

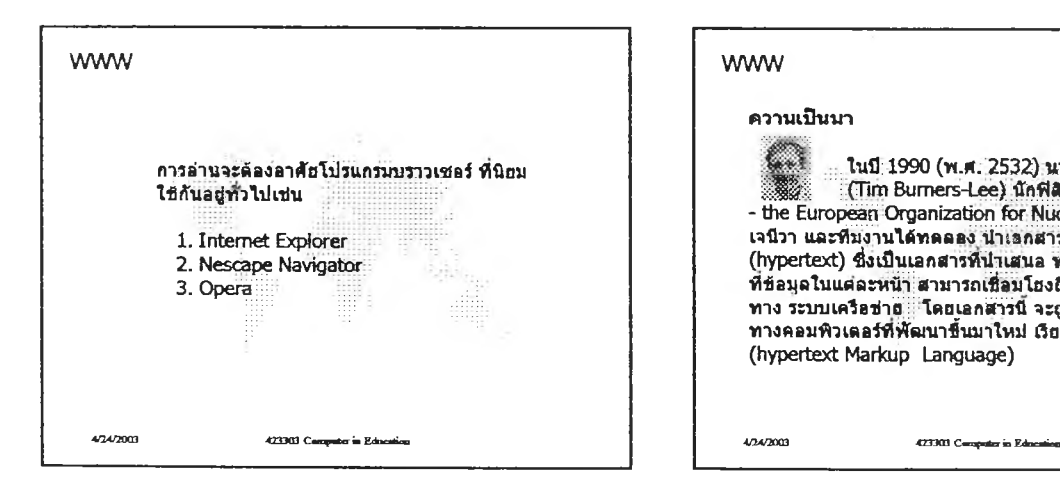

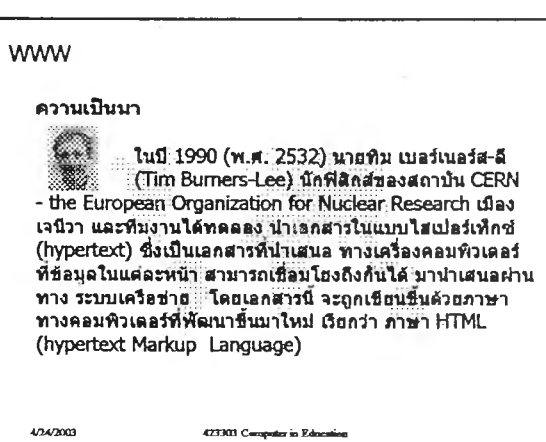

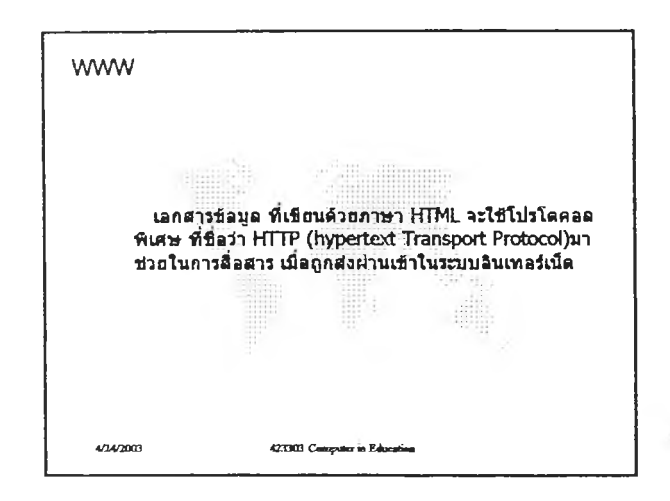

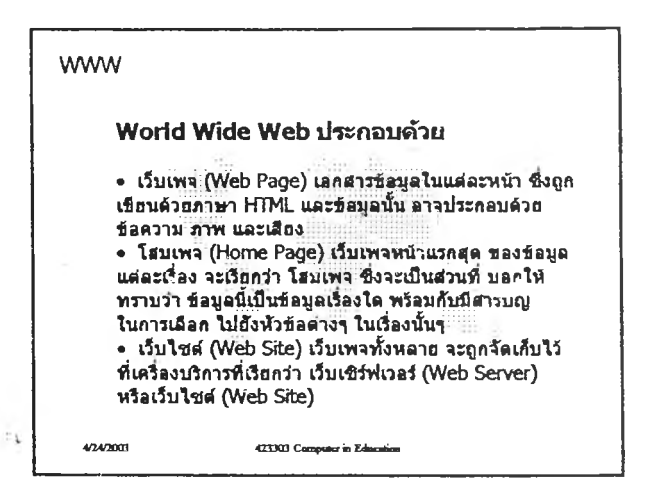

ŭ.

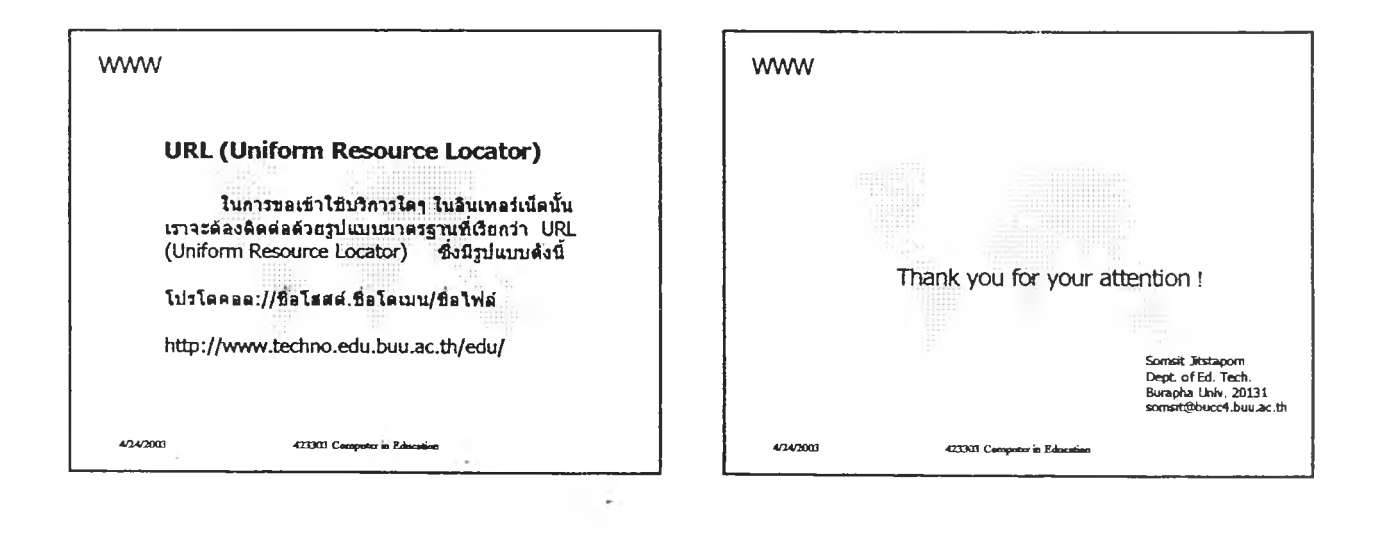

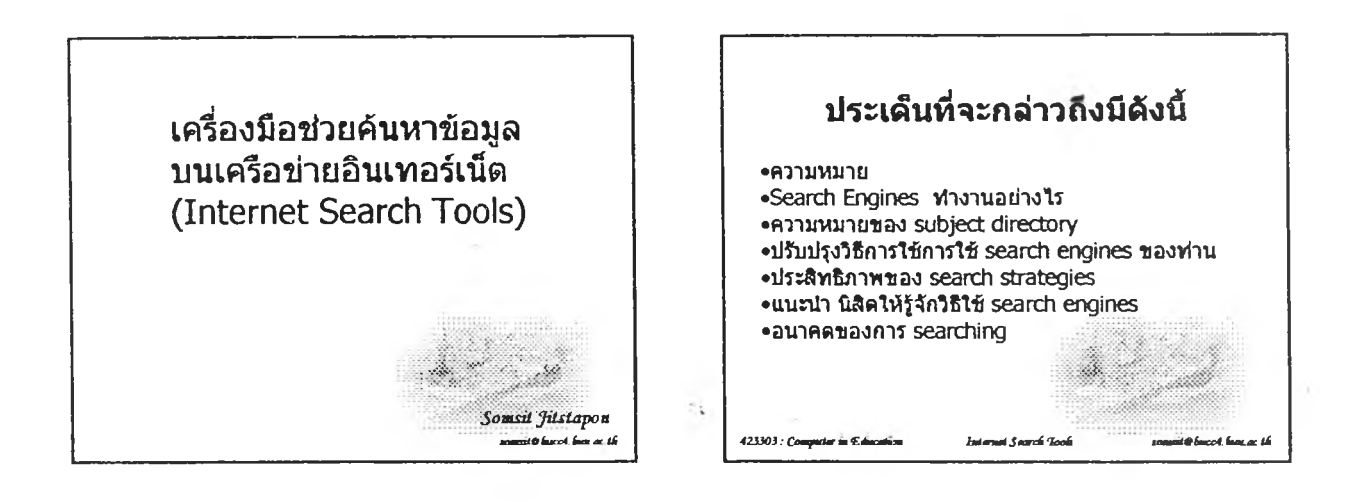

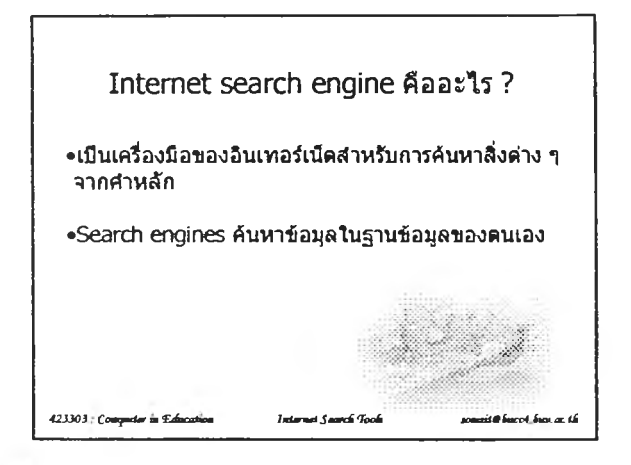

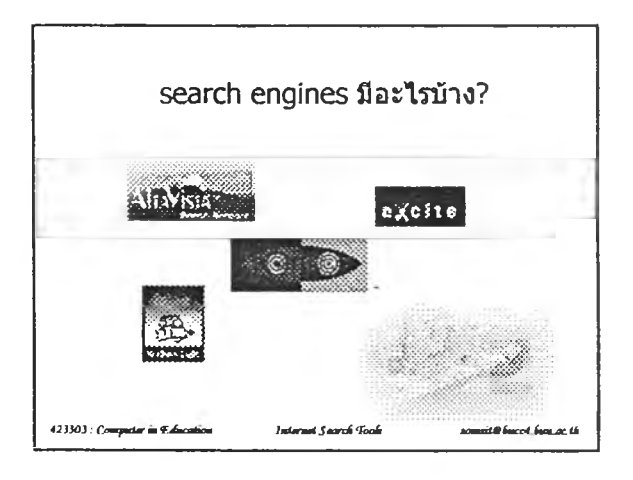

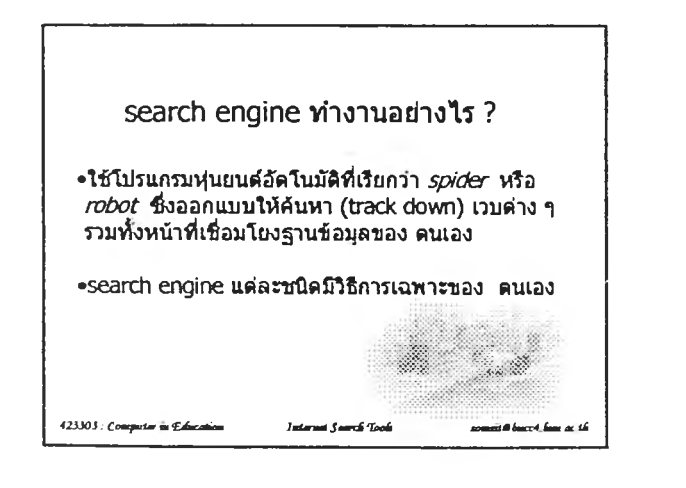

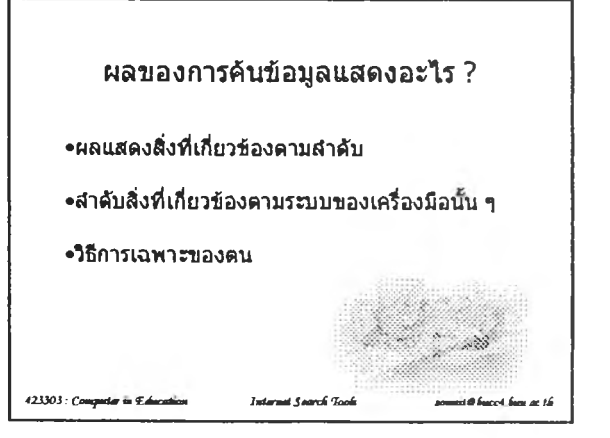
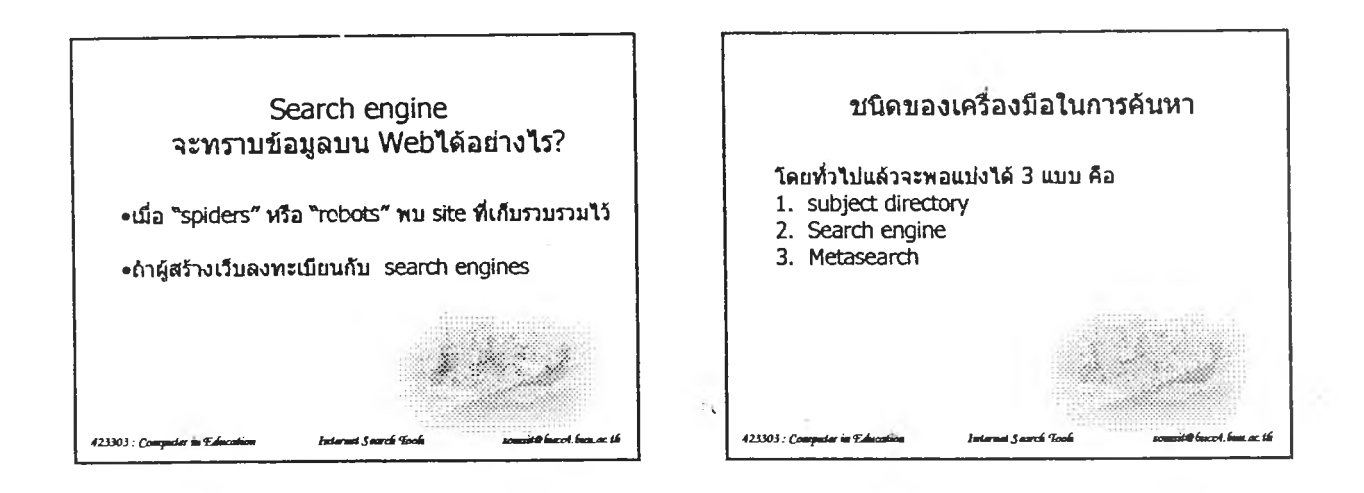

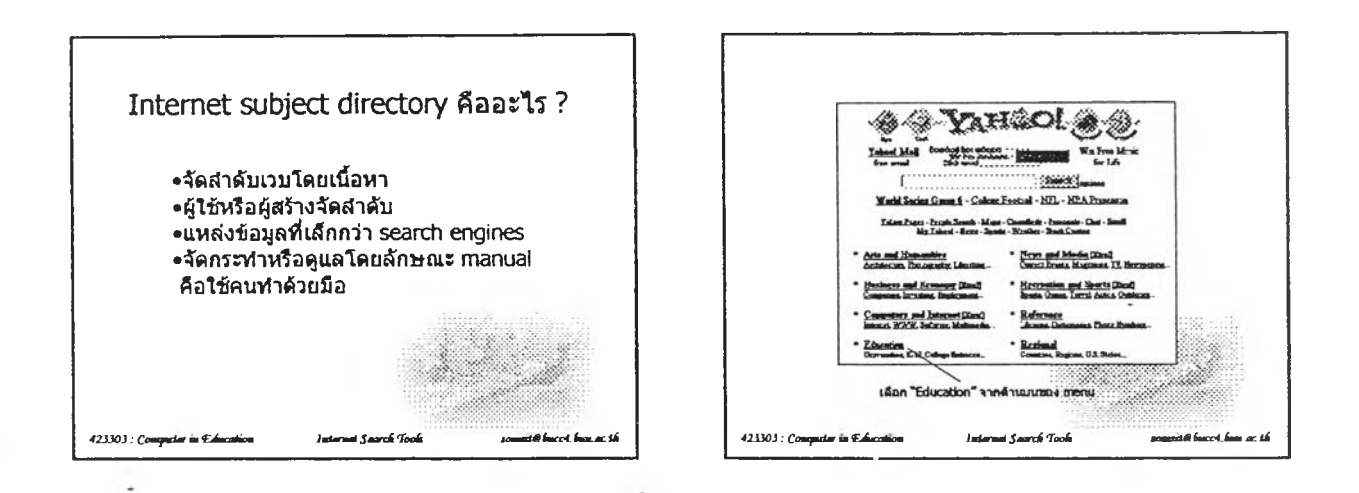

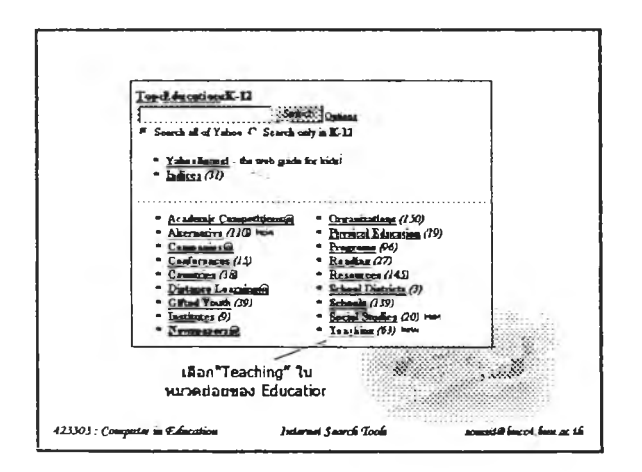

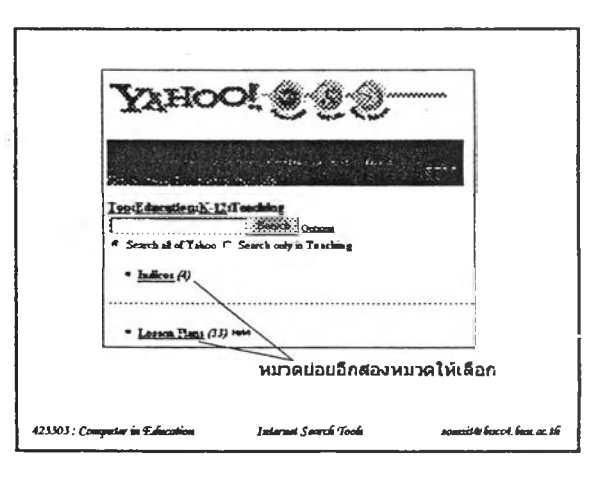

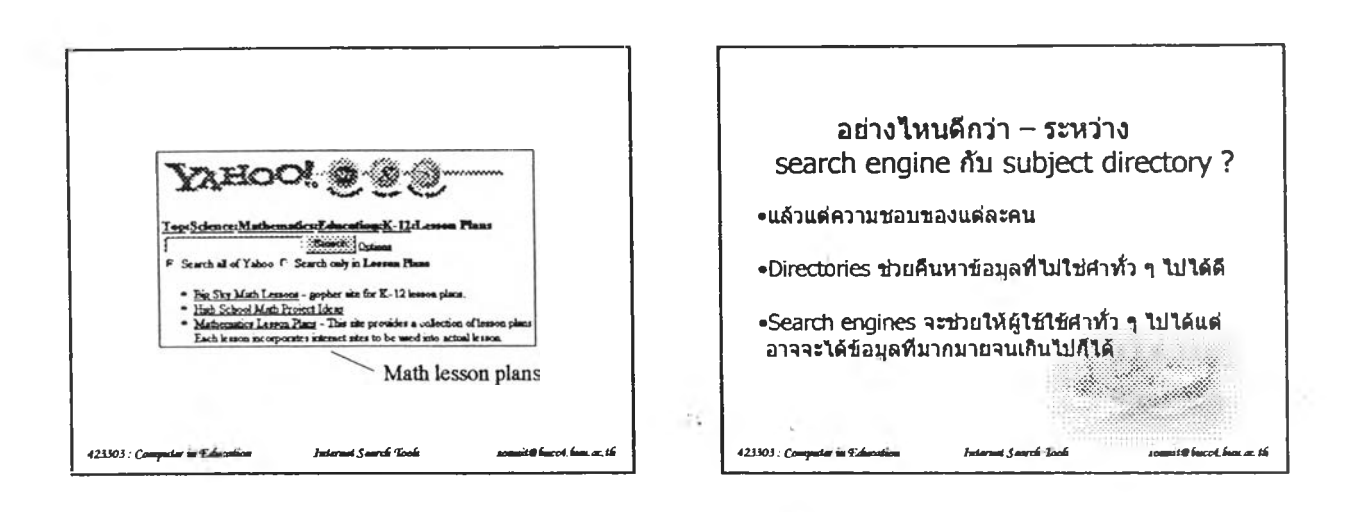

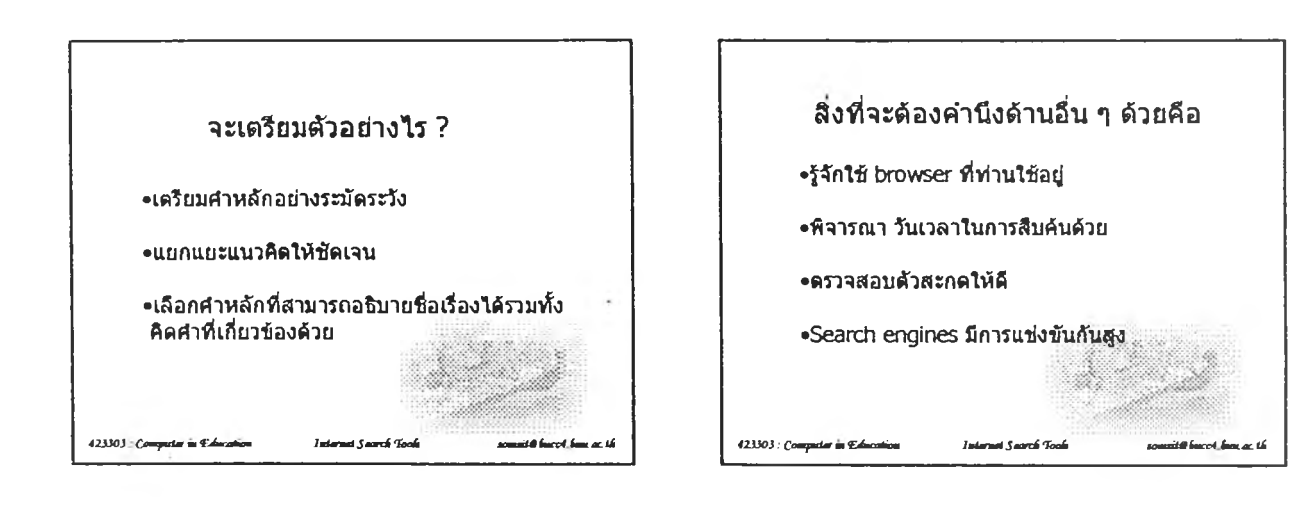

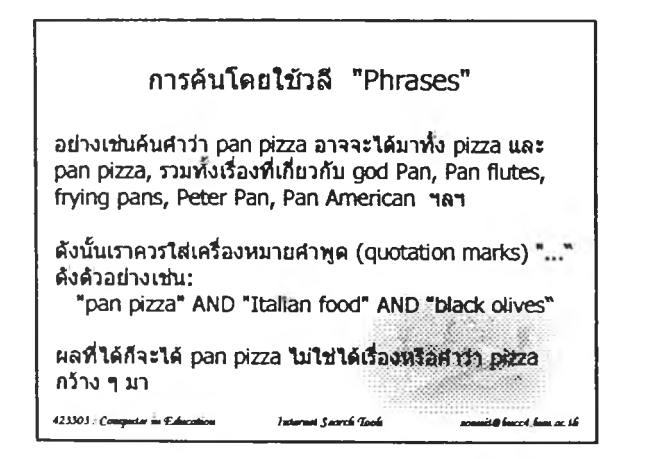

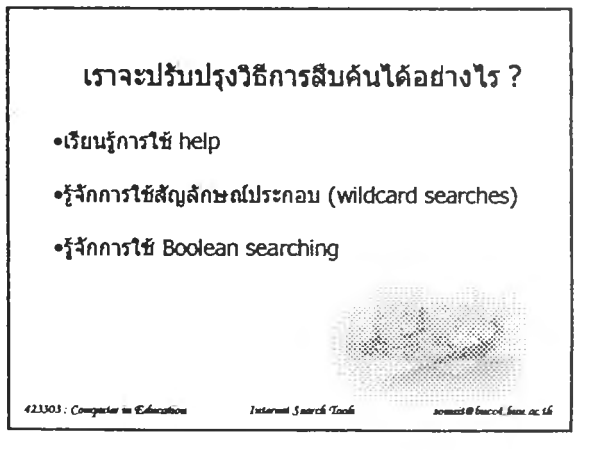

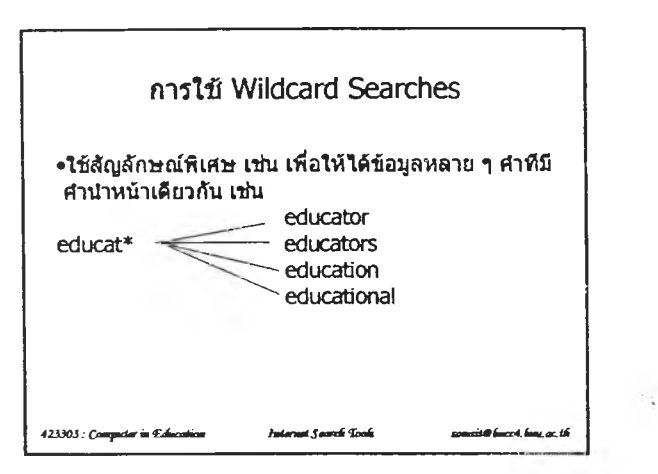

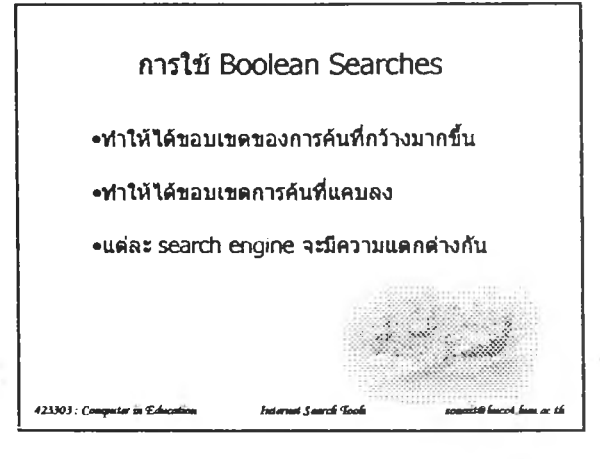

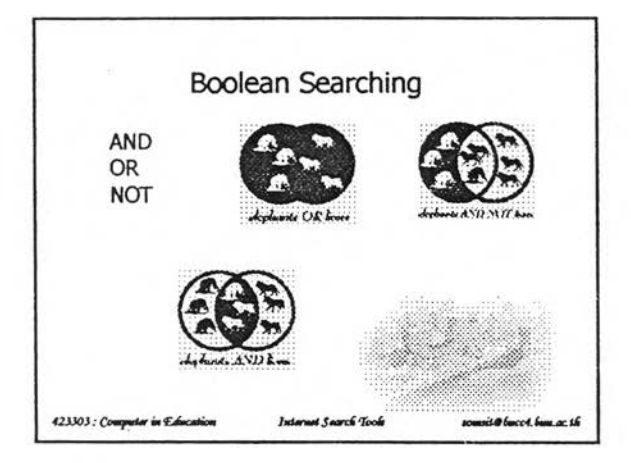

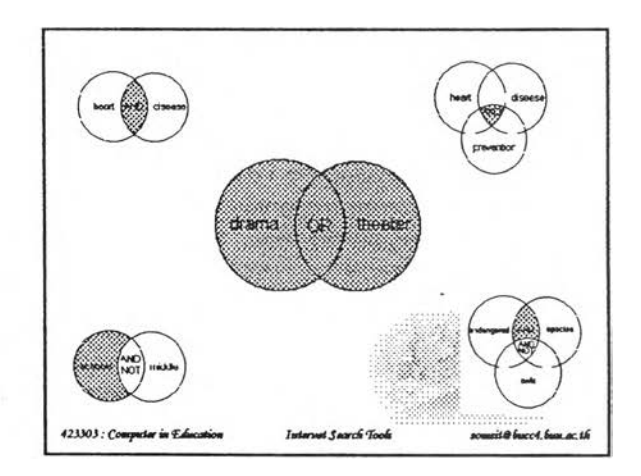

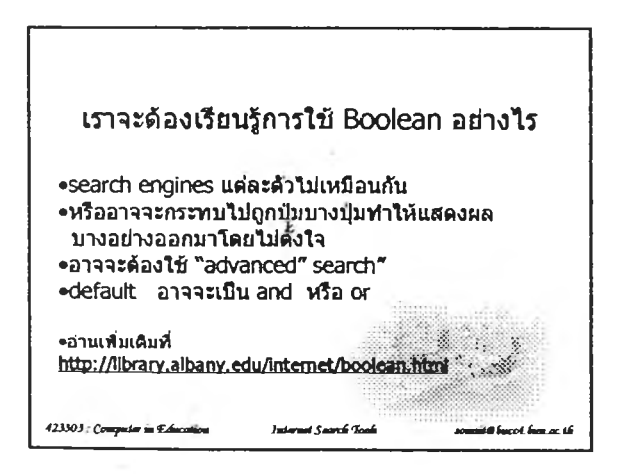

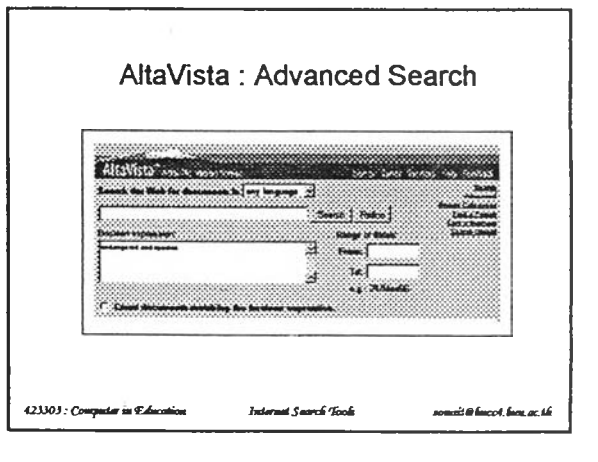

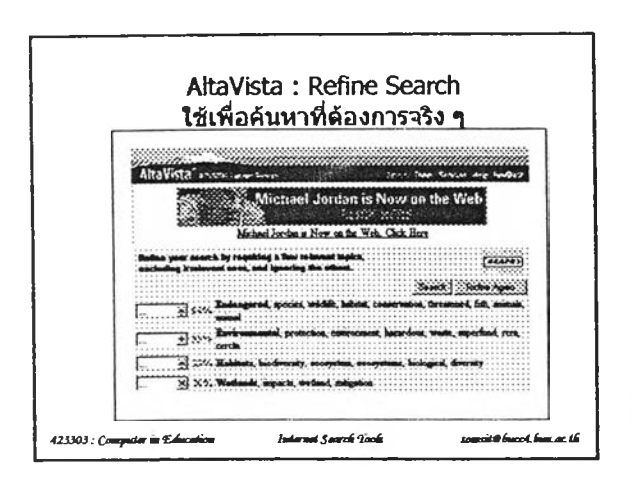

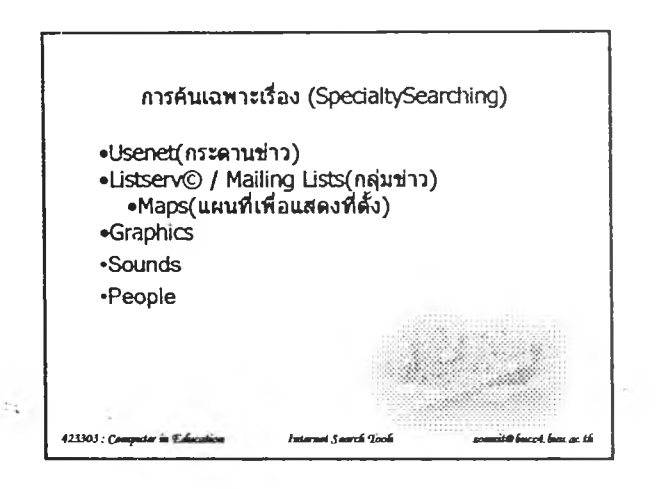

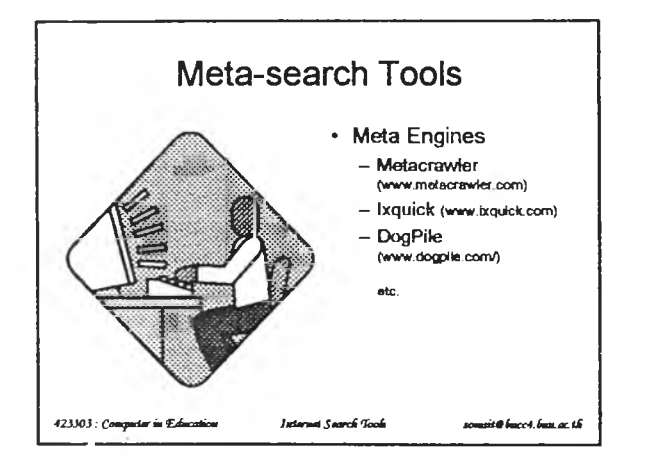

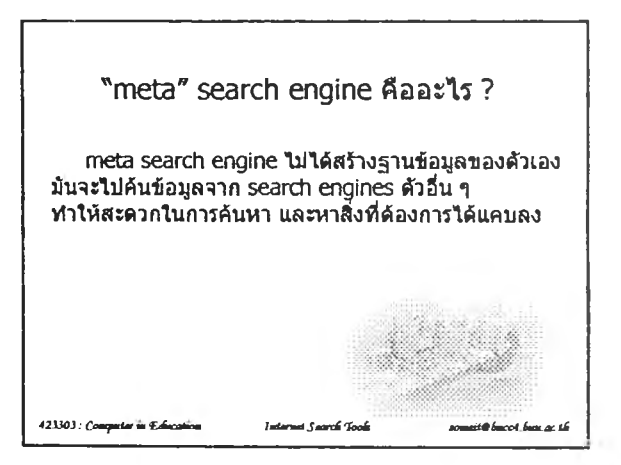

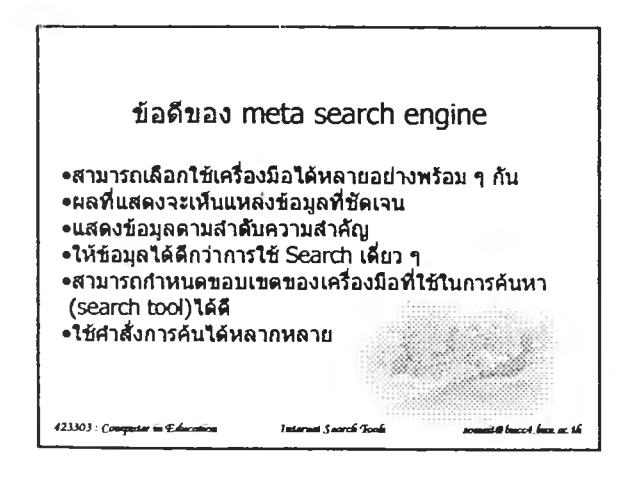

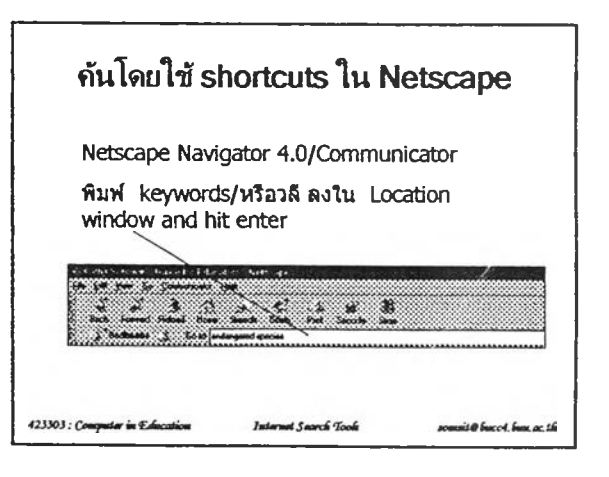

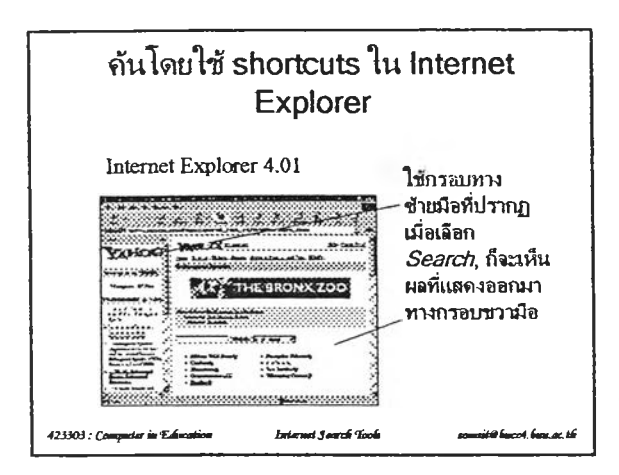

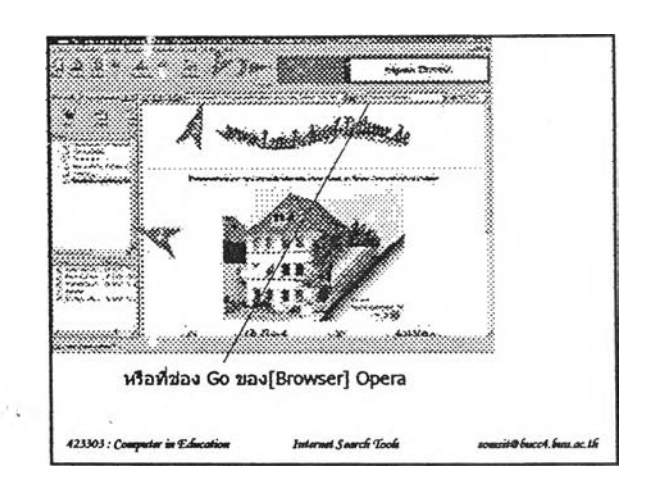

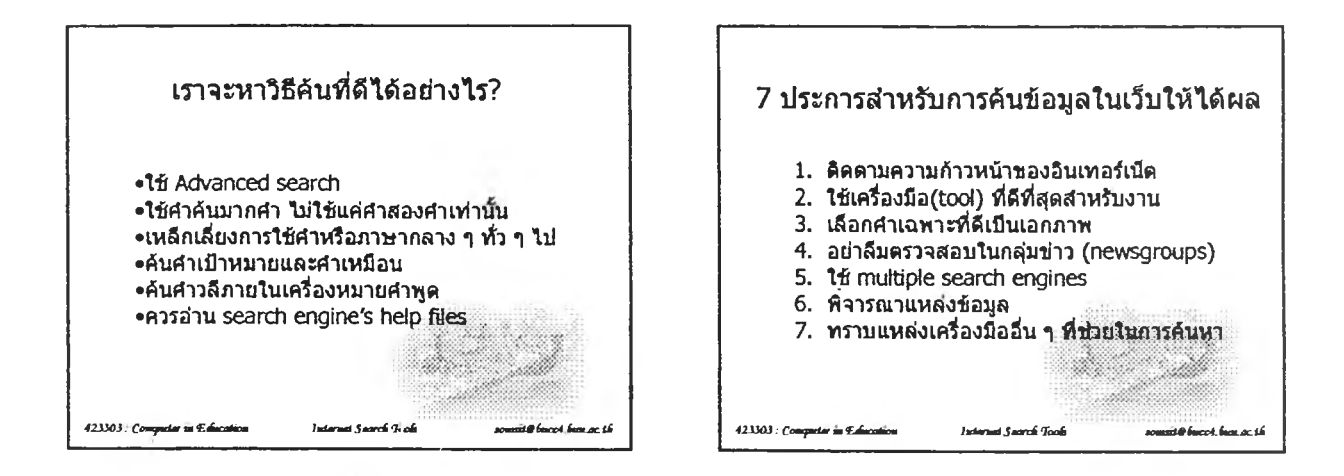

i i

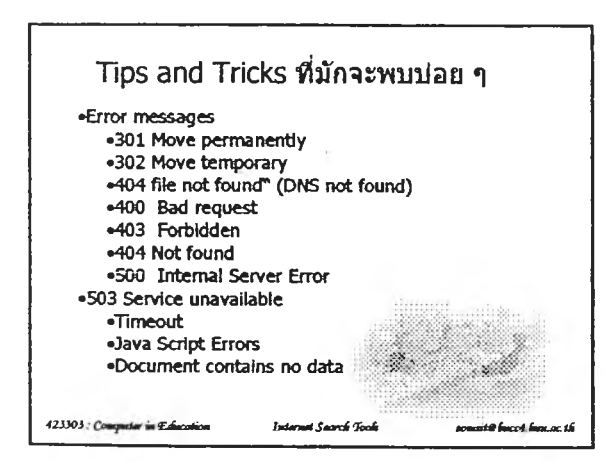

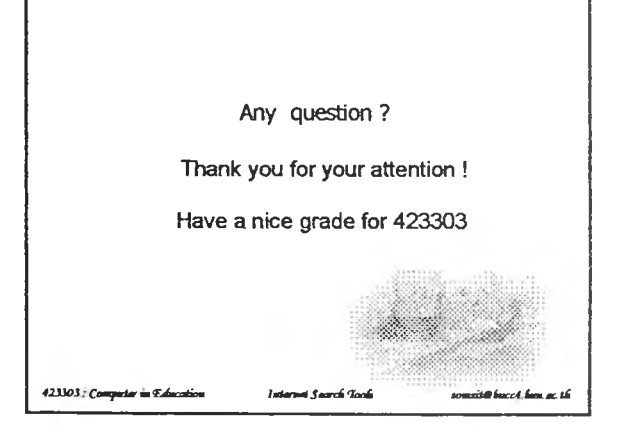

# คำศัพท์ที่เกี่ยวกับอินเทอร์เน็ต

(เนื้อหาเสริมบทเรียน วิชา 423303)

somsit@bucc4.buu.ac.th

# ์ คำ**ศัพท์ที่เกี่ยวกับอินเท**อร์เน็ต

# **A | B | C | D | E | F | G | H | \_ | 1 J J K | L | M | N | 0 | P | Q | R | S | T | U | V | W | X | Y | Z | 0 - 1 0 1**

### A

**Abort ยกเลิก**

การยกเลิกโปรแกรม หรือคำส่ง หรือหยุดการทำงานของเครื่องในระหว่างที่เครื่องคอมพิวเตอร์ทำการประมาลผล

**Access เข้า**ถึง **การเข้าถึง**

การเข้าถึงยังตำแหน่งของข้อมูลที่เก็บอยู่ในหน่วยความจำหลักหรือหน่วยความจำสำรองเพื่อการเรียกมาใช้งาน

**Access code รหัสเข้าถึง**

ตัวเลขหรือรหัสผ่านที่เราใช้เพื่อเข้าถึงระบบคอมพิวเตอร์

#### **Account**

ลมาซิกของเครือข่ายอินเทอร์เน็ต การจะเข้าไปในระบบจะต้องเปินสมาชิกก่อน เมี่อเปินสมาชิกแล้วจะได้รับ ชื่อผู้ใช้(username) และรหัสส่วนเตัว(password) ซึ่งถ้า เรียกว่าผู้ใดมี account ก็จะหมายถึงผู้นั้นเป็นสมาชิกของระบบเครือข่ายนั้นและมีทั้งชื่อผู้ใช้ และรหัสส่วนตัวเพื่อเข้าระบบ

**ADN -- (Advanced Digital Network)**

โดยปกติจะหมายถึงการใช้ลายเช่า(56Kbps leased-line)»วามเร็ว 56Kbps

ing verdende de la permetation organisme de la componentation

**ADSL -- (Asymmetric Digital Subscriber Line)**

หมายถึงการสื่อสารผ่านสาย(ADSL line)ซึ่ง upload ที่ความเร็ว ต่างกับความเร็วในการ download ซึ่งโดยปกติการ download จะมีความเร็วสูงกว่ามาก เทคโนโลยีนั้ เปินภารออกแบบมาสำหรับการใช้ดามบ้าน เพราะผู้ใช้มักจะต้องการความเร็วไนการรับข้อมูลมากกว่า กล่าวคือ ADSL จะรับข้อมูล(down stream) ที่ความเร็วอยู่ระหว่าง 1.5 สิง 9 Mbps และการส่งข้อมูล(upstream)จะอยู่ที่ประมาณระหว่าง 16 ถึง 640 Kbps การส่งข้อมูล และใช้งานกับสายโทรศัพท ์ แอนนาลอก แบบธรรมดา ที่ใช้กันอยู่ การใช้งาน ไม่จำฟ็นต้องหมูนหมายเลข เพราะจะต่อกันโดยตรงแต่จะเป็นต้องใช้โมเด็มเอพาะ

#### **Adware**

**ซอพฟ้แวร์สำหรับการโม้ษณา**

### **AFK, afk (Away from keyboard)**

หมายถึงการสนทนาบนเครือข่ายคอมพิวเตอร์ (Chat) ที่หมายถึงจำเป็นจะต้องห่างจากแป้นคีย์บอร์ด

#### **AGP**

ย่อมาจาก Accelerated Graphics Port เป็นบัสสลอต( bus slot) ที่ออกแบบโดยอินเทล(Intel) ลำหรับใช้กับการ์ด กราฟิกส์ โดยจะ อินเทอร์เฟส กับการ์ดกรา ริ!กสํที่จะมาเชื่อมต่อกับเมนบอร์ด

#### **Alpha test**

ขั้นของการทดสอบการใช้งานของซอฟท์แวร์การพัฒนาซอฟทแวร์ ขั้นต้นของโปรแกรม เพื่อ ตรวจสอบข้อผิดพลาดหรือ bugs ต่าง ๆ (โดยผู้พัฒนาระบบ)ก่อนที่ นำไป ทดลองใช้ (beta test) ต่อไป

#### **American Online**

ระบบเครือข่ายที่ไหญ่(ที่สุดในโลก) ของสหรัฐอเมริกา ในปัจจุบันครือข่ายนี้สามารถเชื่อมต่อกับระบบอินเทอร์เนืตอึกด้วย (ดูเพิ่มเติมได้ที่ http://www.aol.com)

#### **Anonymouus**

การใช้ระบบเคริอข่ายอินเทอรใน็ตในกรณีที่ ยอมให้ผู้ใช้ไม่มี account เข้าระบบได้ด้วยการใช้คำว่า anonymous แทน username สํวนรหัสส่วนตัว(password) ใช้ emall address หรือบางแห่งอาจจะยอมให้เว้นว่างไว้ได้

#### **Anonymous FTP**

หมายกัง ชื่อที่ดูนย์บริการ FTP กำหนดให้ใช้แสดงตัวขณะติดต่อ เข้าใช้ทรัพยากรบน internet โดยการใช้ anonymous ในช้อง username

#### **Applet**

เป็นโปรแกรมประยุกต์ที่เป็นโปรแกรมเล็ก ๆ สำหรับทำงานง่าย ๆ ที่แจกหรือแถมให่ โดยไม่คิดมูลค่า เพื่อเพิ่มศักยภาพ ของโปรแกรมให้ ทำงาน ได้มากขึ้น เช่น โปรแกรมเครื่อง คิดเลข (Calculator) และโปรแกรมต่อโทรศัพท์ (Phone Dialer) ที่ใส่มาพร้อมกับโปรแกรมไมโครซอฟท์วินโดวส์ 95 เฮนต้น

### **Archie อาร์คี**

ระบบดรรชนีที่ใช้ในการค้นหาแฟ้มเฉพาะ หรือรายชื่อของคอมพิวเตอร์แม่ข่าย ที่สามารถใช้ได้โดยการเข้าก็งจากที่ใดๆ ก็ได้ ในอินเทอร์เน็ตนั้น อาร์คีจะเป็นเครื่องมือ สำหรับการค้นหาแฟ้ม ที่ระบุเฉพาะไว้ โดยสามารถเข้ากังแฟ้มได้จากการเก็บในที่ตั้ง ของกฏเกณท์การถ่ายโอนแฟ้มข้อมูล (FTP sites) ที่วโลก ข้อเสิยอย่างหนึ่งของอารคี ได้แก่ การที่ผู้ใช้ต้องทราบคำสะกดที่ถูกต้อง ของชื่อแฟ้มจึงจะสามารถค้นหาแฟ้มนั้นได้

### **Archive**

1. การเก็บข้อมูลไว้ในหน่วยความจำและหน่วยความจำสำรอง

2. เทคนิคการนยกแฟ้มข้อมูลให้เป็นข้อมูลย่อย ๆ เพื่อความสะดวกในภา<del>ม</del>ก็บเป็นข้อมูลสำรอง หรือสำหรับการรับส่งข้อมูล ด้วยการบีบอัดข้อมูลเพื่อให้ได้เนื้อที่ในภารเก็บ

#### ข้อมลได้มากขึ้น อย่างเช่นโปรแกรม ที่ช่วย ทำให้เกิดแฟ้มข้อมูลดังกล่าวเช่น PKZIP, WinZip, Stuffit, และ tar

#### **ARPA, ARPAN ET - (Advanced Research Projects Agency Network) - อารพาเนต**

ARPA คือ Advance Research Project Agency ซึ่งเป็นหน่วยงานเพื่อการค้นคว้าของกระทรวงกลาโหมสหรัฐอเมริกา เป็นเครือข่ายที่จัดตั้งขึ้นในช่วงปีคศ. 1969 เป็นผู้ วางโครงข่ายคอมพิวเตอร์ แล้วต่อมาได้แยกเครือข่ายคอมพิวเตอร์ ของทางทหาร กับของประชาชนออกจากกัน และยังเพื่อเป็นแล้วของออกจำให้เป็นจุดเริ่มต้นของ ?ะบบอินเทอท์ป็ต

#### **.art**

ฟ่อ?'แมทภาพก?าฟ้กล์ที่ใช้กับบ?าวเซอ?ของ AOLfAmerican On Line) ล่านค'?องที่'โม่โซ่บ?'าวเ'ขอ?ของ AOL จะมีปปลักอินให้ด้วยลำหรับกา?ดูภาพที่ใช้ลๆล .art

### **Artificial Intelligence(AI) ปัญญาประดิษฐ์**

้วิทยาการที่มนุษย์ลร้างขึ้นที่พยายามทำให้เครื่องคอมพิวเตอร์ลามารถทำสิ่งต่าง ๆ ได้เหมือนมนุษย์

#### **ASCII -- (American standard Code for Information Interchange)**

หมายถึงมาดรรานที่กำหนดให้ text character ของคอมพิวเตอร์เครื่องหนึ่งเป็นที่เข้าใจโดยคอมพิวเตอร์เครื่องอื่น ๆ ASCII files จะเป็นแฟ้มที่มีเฉพาะตัวอักษร ตัวเลข เก?องหมายว??คคอน และลัญญรักษ์บางอย่างเท่านน จะไม่มีภาพ ไม่มีเลียง นละไมาซ่โป?นก?มท่างาน

#### **ASP**

เป็นคำที่มักจะลับสนกันเพราะว่ามีความหมายที่มีความลำคัญพอ ๆ กันอยู่สองประการคือ 1) an Active Server Page และ 2) an Application Service Provider

1. "Active Server Page." เป็นโปรแกรมของ Microsoft ลำหรับการสร้างเวบเพจที่มีลกุลเป็น ".asp" (โดยทั่ว ๆ ไปจะเห็นเป็น ".html") หน้า ASP จะประมวลที่ เวบเซอร์ฟเวอร์ก่อนที่จะล่งข้อมูลไปยัง browser ของผู้ใช้ ASP เหมาะลำหรับหน้าเพจที่มีการเปลี่ยนแปลงบ่อย ๆ โดยทั่วไปแล้ว ASP ลคริปต์จะรับข้อมูล จากคอมพิวเตอร์ ของผู้ใช้ เช่น คุกกี้ เพื่อที่จะใช้สำหรับการเข้าถึงข้อมูลในฐานข้อมูลในเครื่องแม่ข่าย โปรแกรม ASP สามารถ run Visual Basic Scripts (VBScripts) ได้ด้วย

2. ย่อมาจากคำว่า "Application Service Provider" บางครั้งหมายถึง "app-on-tap" คือเป็นลาชาหรือตัวแทนของหน่วยงานหลัก ที่ให้บริการ ด้านซอฟท์แวร์

#### **Asynchronous**

การสื่อสารต่างเวลา (asynchronous) ซึ่งโดยปกติแล้วจะหมายถึงการสื่อสารที่ไม่ใช่เวลาเดียวกัน เช่นภา?ใช้อีเมล์และกระดานข่าวเป็นต้น มีความหมายตรงกันข้ามกับ กา?ลอลๆ?ไนเวลาเดียวกัน(synchronous )

ในการเริยนผ่านเครือข่าย(online learning) การเรียนแบบอะซิงโครนัส จะหมายถึงการที่ผู้เรียนเข้ามาเรียนโดยไม่ได้เข้าสู่ระบบในเวลาเดียวกัน อย่างเช่นผู้สอนได้ให้ บทเ?ยนไว้บนเวบแล้วผู้เ?ยนเข้ามาศึกษาตาม?ะยะเวลาที่กำหนด ต?งกันข้ามกับกา?เริขนแบบซิงโค?น้ล

### **ATM(Asynchronous Transfer Mode)**

การส่งข้อมูลระยะทางไกลแบบแพกเก็จสวิตซิ่ง ซึ่งหมายถึง การส่งข้อมูล เป็นลักษณะ กลุ่ม ๆ เท่า ๆ กัน ทำให้การส่งเป็นไปด้วยความรวดเร็ว และมีค่าใช้จ่ายต่ำ ลามารถล่งภาพวิดีโอแบบลด(live)ได้ การล่งและการรับไม่จำเป็นจะต้องรอกันต่างฝ่ายต่างทำหน้าที่ได้โดยอิลระ

LEWLUTH

### **Attachment (or Email Attachment)**

โปรแกรมอีเมล์ที่จนุญาตให้แนบไฟล์ไปกับอีเมล์ได้ ไฟล์ที่แนบไปกับอีเมล์นั้นอาจจะเป็นไฟล์ข้อความ หรือภาพ ก็ได้

#### **Authoring Tool**

เครื่องมีอช่'พทำเอกสาร เป็นซอฟท์แวรใอาจจะรวมถึงอาร์ดแวรกได้) ที่ช่วยในการจัดทำเอกสารจจนไลน์โดยเฉพาะอย่างยิ่งเอกสารประเภท hypermedia, hypertext

#### Avatar

ปัจจุบันคำนี้มีความหมาย 3 ประการคือ

- 1. ชาวฮินดูทอว่าเป็นพระเจ้า
- 2. ในระบบ Unix เป็น superuser ที่มีความสำคัญพอ ๆ กับผู้บริหารระบบ( root. )
- 3. ในภารสนทนาบนเครือช่าย(chat)และเกมส์ จะมีไอคอน หรือปุ่มสำหรับเสมือนกับมีผู้ มาร่วมสนทนาหรือมาร่วมเล่นเกมส์กับผู้ที่กดปุ่มดังกล่าว (ตัวอย่างเช่นถ้าเป็นสมาชิกของ Delphi ลองสมัครฟรีที่ VZones จากนั้นจะสามารกไซ้!เม avatar ได้ สองดูได้ที่นี่

#### **AVI(Audio Video Interleaved)**

ไฟล์ว่รโอ ที่มีทงภาพและเสยง(ของไมโครซอฟท์) ไฟล์นั้จะมีสๆลเป็น , AVI

**Back to Index**

### B

#### **B2B(Business to Business)**

การทำธุระกิจระหว่างสองบริษัทพอมากทว่าผ่านพางระบบอินเทอร์เนิดเป็นหลักมากกว่าการลื่อสารด้วยวิเปกต๊เข่นโท?ศัพท์และการพบปะกัน

### **B2C(Business to Consumer)**

)ปแบบธุรกิจอีกแบบหนึ่งที่ใช้ระบบอีนทอร์เนิดเป็นหลักระหว่างผู้ขายกับผู้ซื้อ

#### **B2G (Business to Government)**

รปแบบชุรกิจระหว่างบ'ร้ษัทผู้ชายกับรัฐบาล

# **Backbone กระดูกสันหลังหรึอเสันทางลื่อสารหลัก**

คือเล้นทางลื่อสารหลักจะใช้ตัวกลางที่มีขีดความสามารถ ในการรับ/ล่งข้อมูลได้สูงที่สุด ชึ่งก็คือ สายเคเบิลใยแก้วนำแสงนั้นเอง เครือข่ายนี้จะเป็นสายส่งข้อมูลด้วยความ เร็วสูงของระบบเคริอข่ายขนาดใหญ่หริอตัวกลางเพี่อให้เครอข่ายเล็ก ๆ เชื่อมต่อ

**Bandwidth ความกว้างของช่องทางนำสัญญาณหรือค่า**

Nivel Belling are your Teauver Chronic (Chinometry Dimonton

# **สมรรถนะความเร็วของการส่งผ่านสัญญาณ**

เป็นคำที่ไช้วัดความเร็วในการส่งข้อมูลของะะบบอินเทอร์เน็ต หรือหมายถึงการส่งหรือการไหลบองข้อมูลในครือข่ายได้มากเพียงใด โดยปกติจะวัดเป็น บิต ต่อวินาที (bits-per-second:bps) ตัวอย่างเช่นการส่งข้อความภาษาอังกฤษหนึ่งหน้าจะมีข้อมูลประมาณ 16,000 บิต ถ้าเป็นโมเด็มความเร็วสูง จะสามารถส่งข้อมูลได้ ประมาณ 57,000 ต่อวินาที ซึ่งถ้าเป็น ภาพเคลื่อนไหว ขนาด ภาพ เต็มจอจะต้องใช้การส่งข้อมูลได้มาก ประมาณ ไม่ต่ำกว่า 10,000,000 บิตต่อวินาที (ขึ้นอยู่กับการ นีบอัด ข้อมูลด้วย)

#### **Baud**

หมายถีง การวัดความเร็วในกา?ส่งข้อมูลเซ่นเดียวกัน bandwidth ซี่งท้าตัวเลขยิ่งมากขึ้น การส่งข้อมูลกิยิ่งเร็วขึ้น

#### **BBS -- (Bulletin Board System)**

หมายถงคอมพิวเตอร์ที่ทำหน้าที่เป็นกระดานประกาศข่าวให้แก่คอมพิวเตอร์เครื่องอื่น ๆ ที่เชื่อมโยงอยู่ เราสามารถติดประกาศข่าวหรือฝากข้อมูลไว้ที่ bulletin board เพี่อ'ให้ผู้ลื่น1ใด้ทราบ ในขณะเดียวกันเรากิลามารถอ่านข่าวที่ผู้ลื่นติดบ่?ะกาศบน bulletin board ได้เซ่นกัน

#### **Beta Software**

ก่อนที่ชอฟท์แวร์จะออกจำหน่ายต่อสาธาณชนนั้น เพื่อเป็นการตรวจสอบ ความผิดพลาด ของโปรแกรม ผู้ผลิตจึงมักจะผลิตออกมาให้ผู้พัฒนา โปรแกรมหรือผู้สนใจ ทั่ว ไปได้ทดลองใช้ เพี่อเป็นกา?ตรวจลอบข้อผิดพลาดของโป?นกรมก่อนที่จะจอกจำหน่าย และอีกลักษณะหนง กิคือ ซอพท์แวร์ที่ผลิตออกจำหน่ายอยู่นล้ว แต่ให้ผู้สนใจได้ทดลอง ใช้ก่อน เพี่อกา?ตัดสินใจ ในการซอ อย่างไรกิตาม ซอฟท์แวร์ที่ผลิตออกมาในแนบทดลองใช้ (beta version) นจะมีอายุให้ใช้งาน ที่กำหนด และอาจจะมีคุณลักษณะบางประการที่มีไม่ครบเหมีอนกับ version ที่จำหน่าย

#### **Beta Test**

การพัฒนาซอฟท์แวร์ในขึ้นทดลอบกา?ใช้โดยกลุ่มทดลอง

### **BCC(Blind Carbon Copy หรือ blind courtesy copy)**

การลำเนาอีเมล์ไปยังผู้?บที่ผู้ร้นลื่น ๆ ที่อยู่ใน to และ cc (Carbon Copy)

#### **Bfn**

เป็นคำฟจที่ใช้ลำหรับยุติกา?ลนทนาบนเครือข่ายคอมพิวเตอร์(Chat) ที่หมายทีง "bye for now".

#### **Binary**

เลขฐานลอง ที่ใช้เอพาะ 1 กับ 0

#### **Binary(file)**

หมายถึงแฟ้มข้อมูลที่คอมพิวเตอร์สามารถอ่านได้ แต่มนุษย่จะอ่านไม่ได้ ปกติ binary file จะอยู่ในรูปของโปรแกรมซึ่งเรานำไปใช้งานได้ อาจจะมีเลียง เป็นวิดีโอ หรือ เป็นภาพก็ได้

```
Binhex ~ (BINary HEXadecimal) บินเฮ็กซ์
```
All MMM, Neterito, oggi, populacio e o que musicale citología y crimeira e emisirant

#### ิธีกา?นปลงข้อมูลที่ไมใช่ข้อมูลป?ะเภทนอสกื้ (non-ASCIl/lห้เป็น ASCII อย่างเช่นกา?ใช่อีเมล์จะต้องใช่ ASCII

### **BIOS ไบออส**

ย่อมากจาก 'Basic input/Output System' คนทั่วไปอาจจะไม่จำเป็นต้องเกี่ยวข้องกับ BIOS ที่อยู่ในคอมพิวเตอร์(PC ยกเว้นเครื่อง MAC) แต่ถ้าจำทราบว่า BIOS คือ อะไรcomputer ไบออสจะเป็นโปรแกรมหรือคำสั่งที่บรรจุอยู่ใน ROM เพื่อทำหน้าที่สั่งให้อุปกรณ์ต่าง ๆ ในคอมพิวเตอร์ให้ทำงาน ดังนั้นเมื่อเปิดเครื่องคอมพิวเตอร์เพื่อใช้งาน เครื่องจะต้องอ่านไบออสิก่อนเสมอ

**Bit -- (Binary DigIT)**

'หน่ายข้อมูลที่เล็กที่สุดในะะบบคอมพิวเตอร์ มีค่าข้อมูลเป็น ตัวเลขระบบฐานสอง คือ 0 กับ 1 ในสัญญาณ 0 หรือ 1 ในแต่ละครั้งเราเรียกว่า 1 บิท(bit) เมื่อเรานำบิ ทจำนวน8 บิทมาต่อกัน จะสามารถใช้อ้างตัวอักษรได้ถึง 256 ค่า เราเรียกว่า byte ส่วน Bandwidth จะใช้วัดเป็นบิตต่อวินาที (bits-per-second)

# **Bitmap บิทแมบหรือแผนที่บิต**

โดยปกติคอมพิวเตอร์สามารถเก็บภาพไว้ได้หลายแบบ แต่ละแบบก็มีชื่อดีข้อเสียแตกต่างกันไป ซึ่ง bitmap ก็เป็นวิธีหนึ่งในภารเก็บรูปภาพโดยมีสกุลเป็น .BMP ซึ่งมัก จะเป็นไฟล์ขนาดใหญ่ เนื่องจากบิทแมบใช้เทคนิคการเกีบแบบตง ๆ ไม่มีการปีบอัดเพื่อให้ได้ขนาดที่เล็กลงอย่างแบบ JPEG และ GIF ซึ่งจะทำให้ขนาดของไฟล์เล็กกว่า

BITNET -- (Because It's Time NETwork (or Because It's There

NETwork)บิตเน็ต

เป็นเครือข่าย(ในระบบเมนเฟรม)ทางด้านการศึกษาที่แยกออกมาจาก Internet แต่ e-mail ก็ยังสามารถแลกเปลี่ยนข้อมูลกับ Internet ได้ ซึ่ง Listservs, ที่เป็นกลุ่ม สนทนาทาง e-mail ก็พัฒนามาจาก BITNET เร่นกัน

#### Blackboard

เป็น(ซอฟท์แวร์หรือโปรแกรม)ระบบการจัดการเรียนผ่านเครือข่ายคอมพิวเตอร์ที่สามารถจัดทำรายวิชาต่าง ๆ สำหรับการเรียนบนเครือข่าย คอมพิวเตอร์ โปรแกรม Blackboard ยังมีเครื่องมือ(tools) ต่าง ๆ ที่เอื้อประโยชน์สำหรับการเรียนบนเครือข่าย เช่น กระดานข่าว(bulletin board) การสนทนาบน เครือข่าย (chat) งานที่มอบ หมายสำหรับนักเรียน( assignment) กล่องแสดงความคิดเห็น โอมเพจของนักเรียน คำทาม ฯลฯ (ดุ?ายละเอียดเพิ่มเติมได้ที่ <http://www.blackboard.com/>)

### Bookmark บุ๊กมาเก, ที่คั่นหน้งสึอ

หมายถึงการทำเครื่องหมายกำกับข้อมูลบน world wide web หรือ Gopher menu ที่เราใช้บริการ ปอยเพื่อให้เข้าใช้งานที่ตำแหน่งนั้นได้อย่าง สะดวกในครั้งต่อไป ทำvrน้าทีเหมือพับที่เราแท?กต?งหน้าที่อ่างเด้างไว้ ทำให้กลับมาอ่านต่อได้ทันทีโดยไม่ต้องเปิดหาหน้าที่ต้องกา?ตั้งแต่หน้านรก

#### Boolean

เป็นคำที่หมายถึง การใช้ตรรก(logic) ในคอมพิวเตอร์ โดยการแยกเป็นถูกหรือนิด ดังนั้นในเครื่องมือช่วยในการค้นหา(search engineXจึงนำBoolean มาใช้ ได้แก่ AND, NOT, OR, และ XOR หรีอ + และ -

LEWEUTH

#### Bot

เป็นคำย่อจากคำว่า"robot" หรือหุ่นยนต์นั่นเอง ดังนั้นบอต(bot)จึงเป็นซอฟท์แวร์อัตโนมัติที่ทำหน้าที่คล้ายหุ่นยนต์ที่ฉลาดมาก ไม่ว่าจะนำมาใช ก้มโปรแกรมสนทนา บนเครือข่าย (chat หรือIRC) และใช้ในการค้นหาข้อมูลจากเวบต่าง ๆ

#### bps -- (Bits-Per-Second)

เนื่องจากคอมพิวเตอร์ใช้รูปแบบของสัญญาณเป็น 0 กับ 1 ที่เรียกว่าบิท(bit)ในการสื่อสาร ดังนั้นการส่งข้อมูลผ่านลายโทรศัพท์โดยโมเด็ม จึงมีหน่วยวัดเป็นบิทต่อวินาที (bits per second) ซึ่งโมเด็มที่นิยมใช้ก้นอยู่ในปจๆบันจะมีความเร็วซนาด 56 kbps จะรามารทส่งข้อ))ลได้ประมาณ 57,000 บิตต่อวินาที(โปรดสังเกต คำย่อจะใช้'b" เป็นตัว เล็ก)

#### Bps

หมายถีง ไบต์ ต่อวินาที (Bytes per second) (โปรดสังเกตว่าจะใช้ "B" ตัว1ใหญ่)

#### brb

คำย่อที่ใช้ในการสนทนาบนเครื่อข่ายที่หมายความว่า กลับมาแล้ว (be right back)

#### Broadband

Broadband หรือช่องทางสื่อสารสมรรกนะสูง เป็นเส้นทางนำสัญญาณ ที่มีชีดความเร็ว ในการรับ/ส่ง สัญญาณสูงมากๆ เป็นสื่อที่สามารถส่งข้อมูลได้หลายช่องทาง (ใช้แถบความกี่หลายความถี่)

#### Browser

เครื่องมีอปฏิบัติการ(ร<sup>0</sup> ทพลเ6)ข่วยในการดูข้อ))ลบนอินเทอร์เนิต ตัวอย่างซอฟแวร์ประเภทนื้ได้แก่ N escape Navigator, Internet Explorer

#### btdt

เป็นคำแสลงที่ใช้กนในการสนทนาบนเครือร่ายซึ่งหมายถิง ■ ไปชิ ไปทำเลย"(Been there, done that)

### btw(By The Way)

คำย่อของการลนทนาบนเครือข่ายที่หมายถึง "by the way" หรือหมายความว่า " เออนี่แน่ะ"

#### Bug

**ความผิดพลาดหรือความคลาดเคลื่อน'ใน,โปรนกรมห?ดูระบบคอมทิวเตอร**

LEIVILUTU

### **Bulletin Board หรือ bulletin board system(BBS)**

เป็นกระดานข่าวอิเล็กทรอนิกล์ที่เป็นศูนย์การของการเขียนตอบข้อความในประเด็นต่าง ๆ ซึ่งในภากระยนการลอนลามารถช่วยให้ ผู้เรียยกับผู้ลอนได้ลื่อสารกันได้อีกทาง หนึ่ง นับเปินการสอสารนบบอะสิงโครนัส (asynchronously)

### **Byte ไบท์**

คือการนำบิทมาเรียงต่อกันจำนวน 8 บิท หรือกลุ่มเลขฐานสองจำนวน 8 บิต ใช้แทนตัวเลข ตัวอักษร หรืออักขระพิเศษ 1 ตัว เช่น 01000001 ใช้แทน ตัวอักษร A เป็น ต้น ส่วนความจำของคอมพัวเดจร'และเนื้อที่ในจานบันทํกจะใช้หน่วยวัดเป็นไบต์ได้แก่ กิโลไบต์ (Kilobyte ะKB) เมกะไบต์ (Megabyte :MB) จิกะไบต์ (Gigabyte : GB) และ เทระไบต์ (Terabyte : TB)

#### **Back to Index**

### **c**

### **C/C++**

ภาษาซี(C)เป็นภาษาคอมพิวเตอร์ระดับลูงที่พัฒนามาใน•ช่วงทศวรรษ 1970ร เป็นตันกำหนัด ของโปรแกรม Unix ในป๋จจุบันภิยังได้รับ ความนิยม มาก เพราะสามารถใช้ ได้กับคอมพิวเตอร์ทุกระบบ และใช้ทนง่าย

ภาษาC++(อ่านว่าซี พลัส พลัส เป็นภาษาที่พัฒนาจากภาษาซีเพื่อเพิ่มความสามารถของภาษาซีได้มากขึ้น เป็นภาษาที่ยืดหยุ่นได้ดีมาก ใช้งานง่ายยิ่งขึ้น ทำให้การใช้ งานภาษาชี พลัส พลัส เป็นที่นิยมกันมาก ซึ่งโปรแกรม ส่วนใหญ่มักจะเขียนด้วยภาษาซี พลัส พลัส

### **Cache**

ออกเสียงว่า "0 8 ร|ไ"ไม่ใช่ "catch' แต่ความหมายไม่เหมือน นคซ(cash) แคซมืหลายขนัดนต่มืจุดประสงค์เดยวกัน กล่าวคือ แคซเป็นตัวกลาง ในภาร พักข้อบุลลิาหรับ การใช้งานในกรณีที่การรับและการส่งข้อมูลไม่สอดคล้องกัน เช่นฝ่ายส่งเร็วกว่าฝ่ายรับ แต่ฝ่ายรับต้องการข้อมูลนั้นหลาย ๆ ครั้ง ดังนั้น ฝ่ายรับจึงต้องมีการเก็บข้อมูลที่ฝ่ายส่ง ๆ มาไว้ในนคซก่อน แล้วเมึ่อต้องการ ใช้จึงนำออกมาใช้งาน

แคชจะช่วยเพิ่มความเร็วในการทำงาน เพื่อให้การทำงานไม่ติดขัด ในคอมพิวเตอร์จึงใช้ cache กับอุปกรณ์ต่าง ๆ เช่น cache memory ส่วนในโปรแกรม browser ก็มีการ ใช้แคซเพื่อเก็บเอกสารที่เคยเรียกขึ้นมาดูเก็บไว'เพื่อการเรียกใช้งานครั้ง ต่อไปจะได้ไม่ต้องโหลดมาอีก - อย่างไรก็ตามแคซ ก็อาจจะ มีช้อเสียบ้างเหมือนกัน กล่าวคือบางครั้ง ต้องทำการ reflesh browser เพื่อไม่ให้แสดงข้อมูลเก่าที่เคยดูไปแล้วมาแสดงอีก และบางครั้งเมื่อใช้งานนาน ๆ อาจจะทำให้ การอ่านเวบมีปัญหาได้ ดังนั้นควรกำหนดขนาด ของ

แคข เอาไว้ว่าจะไม่ให้เกินเท่าใด และควรมืการลบแคซออกบ้าง เมึ๋อใช้งาน browser ไปนาน ๆ

### **CAD- Computer - Aided Design**

ย่อมาจาก "Computer-Aided Design" เป็นโปรแกรมที่ลำหรับใช้ในการออกแบบงานทางด้านวิศวกรรม และสถาปัตยกรรมต่าง ๆ ด้วยคอมพิวเตอร์

### **CAI- Computer Aided Instruction**

การนำคอมพิวเตอร์มาช่วยในภารลอน หรือเรียกอีกอย่างหนึ่งว่า Computer Assisted Instruction

### **CAL - Computer Aided Learning**

การใช้คอมพิวเตอร์ช่วยในภารเรียน หรือเรียกอีกอย่างหนึ่งว่า Computer Assisted Learning

**CGI -- (Common Gateway Interface)**

### มาตรฐานที่จริบายถึงการที่เครื่องบริการเวิลดไวติเว็บเข้าถึงโปรแกรมภายนอกได้ขย่างไร เพื่อที่ช้อมูลจะถูกส่งกลับไปยังผู้ใช้ในรูปแบบหน้า ของเว็บได้โดยอัตโนมัติ

**CGI-BIN**

เปินซื่อของไดเรคทอริบนเว็บเร์ร่จรฟเวอรที่โปรแกรม CGI ติดตั้งอยู่

## **Chat กาารสนทนาบนเครือข่าย**

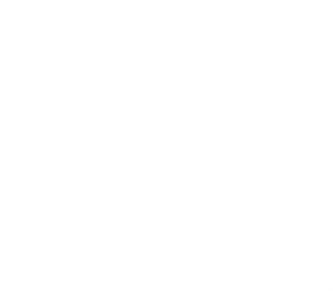

<sub>เ</sub>ปแบบของการสนทนาบนเครือข่ายแบบ real-time ส่วนใหญ่ผู้สนทนาจะใช้การพิมพโต้ตอบกัน โดยผู้ร่วม สนทนาก็เห็นข้อความทั้งของตนเองและของผู้ส่งได้ในเวลา เดยวกันโปรแกรมสนทนาบนเครือข่ายในป๋จจุบันมีหลาย โปรแกรม ที่นิยมเข่น Internet Relay Chat ( IRC) 1 Netmeeting, iChat และ ICQ เปินต้น

**Chip ซิป**

เซนซื่อเรียกวงจรรวมหรือไอช(integrated circuit : IC)

**Client**

ในระบบอินเทอร์เน็ตหมายถึงเครื่องลูกข่าย(client) สำหรับติดต่อเพื่อรับข้อมูลจากแม่ข่าย(server) ซึ่งโดยทั่วไป แล้วจะมีระยะทางที่ห่างกันในระบบเครือข่ายแม่ข่ายหนึ่ง ตัวจะควบคุมเครื่องลูกข่ายหรือให้บริการแกิเครองลุกข่ายได้จำนวนหลายเครื่องได้พร้อม ๆ กัน

**Coax, coaxial cable ลายโคแอก, สายโคแอคเซียล**

ingrat mining and a graduated are a sequence of the company of important or motion of

ซนิดของสายสัญญาณที่เซื่อมต่อกันระหว่างคอมพิวเตอท์ครือข่ายเพื่อให้ลามารถสอสารกึงกันได้

#### **Cookie**

'ใช้ในระบบอินเทอร์เน็ตที่เครื่องแม่ข่ายส่งข้อมูลการใช้ของผู้ใช้ไปยังเว็บบราวเซอร์ของเครื่องผู้ใช้เพื่อให้เก็บข้อมูลดังกล่าวไว้เพื่อ โอกาลต่อไปที่เครื่อง ดังกล่าวติดต่อไป ยังเครื่องแม่ช่ายดังกล่าวอีก นอกจากนี้ คุกกี้ยังสามารถนำไปใช้ ในภารเก็บข้อมูลสำหรับ ผู้ซื้อสินค้า online หรือการลงทะเบียนต่าง ๆ ได้อีกด้วย อย่างไรก็ตามการที่เครื่องมี คุกกื้มาก ๆ กิทำให้สนเปลองหน่วยความจำในเครื่องได้เข่นกัน

#### **Compression**

เทคนิคการบีบอัดข้อมูลเพื่อให้มีขนาดเล็กลงเพื่อความสะดวกในการเก็บหรือส่งข้อมูล โปรแกรมที่ใช้ สำหรับบีบอัดข้อมูลมีจำนวนมาก แต่ที่นิยมใช้กันเช่น PKZIP, WinZip, stuffit, gnu zip, และอน ๆ ส่วนไฟลท ถูกบีบอัดข้อมูลเข่น arc, arj, gz, lha, Ihz, taZ, taz, tgz, z, zip, และ zoo เซนด้น

**Content เนือหา**

โดยทั่วไปแล้วหมายถึงตัวเนื้อหาหรือข้อมูลที่จะบรรจุลงในเวบเพจ เนื้อหาหรือ content จะหมายรวม ถึง ภาพกราฟิกส์ เลียง ภาพเคลื่อนไหว ตลอดจนข้อมูลที่สามารถ ค้นหาได้จากฐานข้อมูลอีกด้าย

### CPU ซีพียู

ย่อมาจากคำว่า'Central Processing Unit" หรือที่เรียกกันว่าหน่ายประมวลผลกลาง นับเป็นลมองของ คอมฟ้าเตอรทำหน้าที่ควบคุมการทำงานต่าง ๆ ของ คอมฟ้าเตจรให้ทำงานอย่างประสานกัน (บางคนหมายราม ถึงเมนบอร์ด แต่ไม่ถูกต้อง )

# Copyright ลิขสิทธิ

เป็นกฦหมายคุ้มครองเจ้าของผลงาน เพื่อป้องกันการเลียนแบบหรือทำซ้ำ(copy) จากงานต้นฉบับ

### **Cracker**

นักคอมพิวเตอร์บางพวกที่ชอบลักลอบเข้าไปในระบบที่มีการรักษาความปลอดภัย เพื่อเข้าไปขโมยข้อมูลบางประการ และหรือเข้าไปเพื่อต้องการทำลายระบบเพื่อให้เกิค ความเลียหาย คำที่คล้ายกับ cracker ก็มี hacker แต่พวกนี้จะไม่ทำลายระบบหรือลรางความเลียหาย นต่ต้องการพิสูจน์ ความลามารถซ อง การเข้า ยู่ระบบของตน

#### CUL

คำย่อที่ใช้ในการลนทนาบนเครือข่าย(Chat) เพื่อใเในภารกล่าวriอนจากกัน แทนคำว่า 'see you later"

### **Cyberpunk**

เดิมทีเดียว Cyberpunk หมายถึงนิยายทางด้านวิทยาศาสตร์ที่กล่าวถึง ช่ายงานในคอมพิวเตอร์ ที่จะครองโลก ในอนาคต แต่ต่อมา คำนี้ก็เปลี่ยนไป โดย William Gibson และ Bruce Sterling ที่หมายถึงพฤติกรรมของมนุษย์ ที่ผิดไปจากธรรมดา ไม่ว่าจะเป็นการแต่งกาย \_วิถีชีวิตรวมทั้งบุคคลที่มีความคิดใน การทำลายระบบรักษาความ ปลอดภัยของระบบคอมพิวเตอร์เซ่นขโมยหมายเลขบัตรเครดิต ทำผิดกฎต่าง ๆ เป็นต้น

#### **Cyberspace**

คำที่บัญฤ*J*ติโดย (William G ibsonjühtK m นานิยายวิทยาศาลตร์เรอง Neuromancer ซี่งหมาย ถึงการลำราจลี'งแวดล้อมบนเครือข่ายคอมพิวเตอร์ แต่ คำว่า Cyberspaceในปัจจุบันหมายถึง ชุมซนเสมือนของมนุษย์ ที่มีผู้คนลามารถมาพบปะกันได้โดยไม่จำเป็นต้องใช้สถานที่จริง นอกจากนี้คำว่า cyberspace ยังรวมถึงแหล่งข้อมูล ที่งหมด ที่มือยู่บนเครือข่ายคอมพิวเตอร์อีกด้วย

#### **Back to Index**

### D

### Database ฐานข้อมูล

ฐานข้อมูล(database) เป็นที่เก็บข้อมูลอย่างเป็นระบบ เพื่อความสะดวกในการสืบค้นได้อย่างสะดวก โปรแกรมจัดระบบฐานข้อมูล ที่รู้จักกันเช่น Microsoft

**IIOIIIGI I OHIO** raye II UI 43

**270**

Access, FileMaker,และ MySQL เป็นต้น ในปัจจุบันฐานข้อมูล บรรจุแทบทุกชนิดไม่ กจะเป็นข้อความ ภาพ เลี้ยง หรือข้อมูลอื่น ๆ แทบทุกชนิด

#### Decrypt

การกจดรหัสลับที่มีการเข้ารหัสด้วยการ encrypt

#### Default

เป็นภารกำหนดค่าให้คอมพิวเตอร์ทำงานตรงตำแหน่งที่ตั้งไว้โดยอัตโนมัติ เซ่นการตั้งค่าdefault ตัวอักษร(font) หรือเครื่องพิมพ์ เมี่ออ่านค่า หรือพิมพ์คอมพิวเตอร์ก็จะสั่ง ให้ตัวอักษร หรือเครื่องพิมพ์ที่ตั้งค่าไว้ทำงานโดยอัตโนมัติ

#### Defragment

การจัดเรียงแฟ้ม ซึ่งโดยปกติเมื่อใช้งานที่ ฮาร์ดดิสก์มาก ๆ แล้วข้อมูลอาจจะกระจัดกระจาย ทำให้การอ่าน ข้อมูลทำได้ช้าลง การเก็บข้อมูลเก็บได้น้อยลง ดังนั้นจึงควรใช้ คำสั่งให้เครื่อง ทำการเรียงข้อมูลใหม่ ให้เป็นระเบียบ มากขึ้นโดยใช้วิธี "Defragment"

#### DHCP

ย่อมาจาก "Dynamic Host Configuration Protocol." ในระบบเครือข่ายใช้ โปรโตคอลนี้เพื่อเป็นตัวจ่าย IP ให้กับเครื่อง คอมพิวเตอร์ในเครือข่าย เมื่อเครื่องคอมพิวเตอร์ ในเครือข่ายต่อเข้ามายังในระบบ DHCP server จะทำการจ่ายเลข IP ให้

#### Dial-up user

หมายถึงผู้ที่สื่อสารกับ internet ผ่านทางโมเด็ม หรือผู้ที่ทำการเชื่อมโยงคอมพิวเตอร์ของตน กับ คอมพิวเตอร์ที่สามารถเชื่อมโยงกับ internet เพี่อขอเข้าใช้ข้อมูล

#### Dial-up access

หมายถึงการเชื่อมโยงเพื่อใช้ internet โดยติดต่อผ่านศูนย์บริการเพื่อทำให้คอมพิวเตอร์ของเราเป็น remote terminal ของคอมพิวเตอร์ที่ศูนย์ บริการผ่านทางโมเด็ม และลายโทรดัพท์ เป็นภารใช้ internet ในระบบ Unix

#### Dial-up IP

หมายถึงการเชื่อมโยงเพื่อใช้ internetโดยตรงผ่านทางโมเด็มและสายโทรศัพท์เราต้องติดตั้งSLIPหรือ PPP driver ให้ทำงานร่วมกับ TCP/IP software เป็นการใช้ internet ระบบ windows

### Digerati

«ล้ายคำว่า "literati" หมายถีงคนที่เชี่ยวชาญทางด้านเทคโนโลยีสารสนเทศ (information technology.)

#### discussion list

กลุ่มสนทนาบนเครือข่ายแบบอะชิงโครนัลซึ่งคนหนึ่งอาจจะลังข้อคำถามหรือข้อคิดเห็นไปเป็นหัวข้อ(กระมู้)ในการสนทนากัน

#### Domain Name

ชื่อที่ระบุที่อยู่ของคอมพิวเตอร์(host) ที่เชื่อมโยงในอินเทอร์เนต การตั้งซื้อระบบเขตจะต้องใช้หลักเกณฑ์ของระบบซื่อเขต โดยใช้จุด (dots)ในการ แบ่งระดับชั้นของเขต การดูระดับชั้น ของเขตให้ดูจาก ขวามาซ้าย โดยที่เขตที่อยู่ซวาลุ่ดจะครอบครุมเขตย่อยทางซ้ายเช่น techno.edu.buu.ac.th ซื่อ .th เป็นเซตระดับสูงรุดคีอประเทศ1ไทย

,ac คือเขตย่อยรองลงมาซึ่งหมายทีงลกาบันการคืกษา

.bull เป็นเขตย่อยของ ac หมายทีงมหาวิทยาลัยบุรหา

และ .edu เป็นเขตย่อยของ .buu ซึ่งหมายสิงคณะคืกษาศาสตร์ และ .techno เป็นเขตย่อยหมายทีง ภาควิชาเทคโนโลยีทางการคืกษา

#### DNS (Domain Name Service)

การกำหนดให้เครื่องคอมพิวเตอร์มีชื่อเรียกแทนเพื่อให้จำได้ง่ายกว่าการจำเลขประจำเครื่องหรือ IP เช่น<http://www.buu.ac.th> แต่การใช้งานจริง ตัวให้บริการ DNSนี้ จะทำการแปลงเป็นหมายเลข 1P แทนเพี่อการเซื่อมต่อในระบบเครือข่าย

#### Download

การนำไฟล์จากอินเทอร์เน็ตมาเก็บไว้ที่เครื่องของผู้ใช้

#### DSL -- (Digital Subscriber Line)

้วิธีการรับส่งข้อมูลผ่านลายโทรศัพท์พื้นฐาน ซึ่งวงจร DSL จะลามารถส่งข้อมูลได้เร็วกว่าการเชื่อมต่อกับระบบโทรศัพท์พื้นฐานทั่ว ๆ ไปอยู่มากแต่การใช้งานจะต้องเป็น สมาชิกและใช้กับสายโทรศัพท์พื้นฐานปกติ(ลายทองแดง) แต่วงจร DSL จะต้องดั้งรุดเซื่อมต่อเฉพาะ (ระหว่างกัน 2 รุด) คล้าย ๆ กับลายเช่า (leased line) แต่วงจรDSL ไม่ใช่วงจรลายเช่า( *le a se d line)*

โดยปกติแล้ว วงจร DSL จะดาวน่โหลดข้อมูลที่ความเร็ว 1.544 เมกบิท (ไม่ใช่ ินบาไบท์ : megabytes) ต่อวินาที และอัพโหลด (uploads) ที่ความเร็ว 128 กิโลบิท (kilobits)ต่อวินาที การใช้วธีการนี้เรียกว่า ADSL (Asymmetric Digital Subscriber Line)

การ configuration เกวิธีหนึ่งคือให้ความเร็วเท่ากันที่ 384 กิโลบิทต่อวินาทีที่งลองทาง

ในทถูษฎีของ ADSL แล้วจะสามารถ download ได้ด้วยความเร็วทีง 9 เมกาบิทต่อวินาที ลัวนการ upload จะที่ความเร็ว 640 กิโลบิทต่อวินาที วงจรDSLในป็จจุบัน นิยม ทำเป็นลักษณะลายเช่ากับลายโทรศัพท์พื้นฐาน เพี่อให้ได้ความเร็วมากกว่า ISDN แต่มีค่าใช้จ่ายถูกกว่า ลายเช่าโดยที่วไป

### DUN

DUN นั้น ย่อมาจาก Dial-Up Networking นั้นเป็นโปรแกรมที่ใช้ ในการเชื่อมต่อ จากคอมพิวเตอร์ล่วนบุคคลของผู้ใช้ไปยัง Server หรือเครื่องคอมพิวเตอร์อื่นๆ ในเครือ ข่ายที่เรามีบัญชีผู้ใช้อยู่ โดยผ่านทางลายโทรศัพท์ ฝานทาง โมเดิม โดยโปรนกรม DUN (Dial-Up Networking) ที่มีติดมากับ Windows

### DVD

ข่อมาจาก "Digital Versatile Disc" ถ้าใครพูดว่า DVD หมายถึง digital video discs ก็แสดงว่าถูกต้อง แต่เป็นอดีต เนื่องจากในปัจจุบัน คำว่าDVD จะหมายถึง "digital versatile disk." ข้อมูลที่จะเก็บใน DVD จะมีความจุมากก าแม้ว่าภายนอกจะดูเหมือนกับแผ่น CD ก็ตาม ในขณะที่ CD บรรจุข้อมูลได้ 650 MB แต่ DVD สามารถบรรจุ ข้อมูลได้กิ่ง 4.7GB ดังนั้นจะเห็นว่าแม้ภาพยนตร์เรื่องยาว ฯ ก็สามารถบรรจุลงใน DVD เพียง แผ่นเดียว เท่านั้น และในปัจจุบันลามารถบรรจุข้อมูลหรือบันทึกข้อมูลได้จำนวน ลองหน้า แต่ละหน้าบรรจุได้ 8.5GB รวมสองหน้าเป็น 17GB มากกว่า CD จำนวน 26 เท่า เครื่องคอมพิวเตอร์ที่มี DVD-ROM drive นอกจากจะเล่นแผ่น DVD ได้แล้ว ยังจะลามารณล่นแผ่น CD ได้อึกด้วย

#### **Back to Index**

E

#### E-commerce (electronic-commerce)

หมายสิงพานิซย์อึเล็กทรอนิกล์ มีลองประเภทใหญ่ ๆ ดีอ ระหว่างบริษัทกับผู้ซื้อ( Business-to-Consumer: B2C) และระหว่า งบริษัท ธุรกิจกับบริษัทธุรกิจ( Business-to-Business : B2B) ตัวอย่างธุรกิจ พานิซย่อึเล็กทรอนิกล์ที่ได้รับความนิยมสูงเช่น amezon.com เปินต้น

### Email -- (Electronic Mail)

หมายกิงจดหมายอิเล็กทรอนิกส์หรือการล่งข้อความจากคนหนี่งไปยัง ผู้อื่นโดยอาศัย computer network นอกจากน ี้ยังสามารถส่งไปยังที่อยู่ที่เป็นกลุ่มใหญ่ ๆ ได้โดยอัตโนมัติด้วย

#### Emoticon

หมายถึงสัญญลักษณ์แสดงอารมณ์ เป็นคำผลมกันระหว่าง emotion + icon ที่สร้างจากตัวอักษร ASCII ใช้บ่งความรู้สึกของผู้เขียนเครื่องหมาย เช่นยิ้ม หรือเศร้า โดย การมองดุจากด้านข้างของลัญญลักษณ์นั้น ๆ ซึ่งใช้กันมาก ในระหว่างผู้ล่ง e-mail ในปีจจุบันมีลัญญลักษณ์แลดงอารมณ์ มากกว่า200 ชนิดซึ่งเรียกว่า smileys

#### Encode

เซนภารเข้ารห้ลไฟล์เพี่อการล่งข้อมูล การบีบอัดข้อมูล หรืออื่น ๆ ที่ทำให้ลักษณะของไฟล์เปลี่ยนไป

#### Encrypt

เป็นการทำให้เนื้อความที่มีเป็นความลับ โดยผู้ที่จะอ่านจะต้องเป็นคนที่ระบุไว้เท่านั้นจึงจะอ่านได้

#### Ethernet

มาตรฐานฦณลักษณะของระบบ LAN ที่คิดค้นโดยบริษัท ขีรอกซ์(Xrox) และพัฒนาร่วมกันกับบริษัท Intel และ Digital Equipment Corp. ระบบรอง Ethernet จะใช้การ วิ่งของข้อมูลที่ความเร็ว 10 Mbps โดยใช้ CSMA/CD บนสายโคแอคเชียล จากนั้น Ethernet ได้กลายเป็นมาตรฐานของ IEEE(IEEE 802.3.)

LEIVILUTU

### Extranet

เป็นอินทราเนต(intranet) ที่สามารถเชื่อมต่อกับระบบคอมพิวเตอร์เครือข่ายเฉพาะที่กำหนด แต่ไม่สามารถเชื่อมต่อหรือ acces ไปยังระบบเครือข่ายทั่ว ๆไปได้ แต่อาจจะ อนุญาดให้ access ไปยังเวบไซด์ของสกานทีทำพนดไว้เฉพาะเท่านั้น

#### Back to Index

### F

F2F/Face-to-face

พมายทีงพบพนากัน หรือการมีปฎิกริยาใต้ตอบกัน

#### Facilitative Tools

เครื่องมือข่วยอำนวยความสะดวกสำหรับการเรียนบนเครือข่าย ไม่ว่าจะเป็น กอุ่มข่าว (mailing lists) สนทนาบนเครือข่าย(chat program) สื่อเสียง(streaming audio) สื่อภาพเคลื่อนไหว(streaming video), เวบเพจ เป็นต้น ความสำเร็จของสื่อบนผรือข่าย (online course) จะต้องประกอบหรือเผมผสานกับเครื่องมือเหล่านี้ แต่ไม่ได้ หมาย ความว่าจำเป็นต้องมีหรือใช้ทั้งหมด แต่เครื่องมืออำนวยความสะดวกควรจะเป็นสื่อที่มีคุณค่าต่อรายวิชาที่ใช้ และมีประโยชน์ต่อผลของการเรียน}ของนักเรียนในรายวิชานั้น ๆ ด้วย

#### Facilitator

ในการเรียนการลอนบนเครือข่ายหรือออนไลน์(online course) ผู้สอนจะเป็นผู้อำนวยความสะดวกของรายวิชา (course facilitator) ในการเรียนลักษณะนี้ผู้เรียนจะเป็น ศูนย์กลาง และผู้ลอนเป็นจะผู้จำนวยความสะดวกนทน

### FAQ -- (Frequently Asked Questions)

คำถามที่มืผู้ทามปอย เกี่ยวกับหัวข้อนั้น

#### FAT (File Allocation Table)

FAT ย่อมาจาก "File Allocation Table\* เป็นดารางแบ่งแฟ้มของฮารด์ดิสก์ เพื่อจัดเก็บข้อมูลอยู่ในแฟ้มต่าง ๆ เหล่านี้

### FDDI ~ (Fiber Distributed Data Interface)

มาตรฐานชองการล่ง**ข้อ**รุ)ล1ไปกับสาย'1ฟ้1**บอร์ออ**ฟ้ติทพี่มืคาามIริว ประมาณ 100,000,000 bits-per-second (เร็วกว่า 10-BaseT 10 เท่า) และเร็วกว่าลายล่ง T-3

#### **รฉงเฑ่า**

# Fiber-Optic Cable เสันใยนำแสง,เส์'นใยแก้วนำแสง

เป็นลื่อนำข้อมูลความเราสูง ทำจากใยแก้วขนาดเล็กๆ มีลักษณะบางมาก การส่งช้อมูลจะใช้แลงในการส่งผ่านช้อมูลแทนกระแสไฟฟ้า ทำให้เกิดการสูญเสยลัญญาณ น้อยมาก และไม่มีการรบกวนของลัญญาณอีกด้วย อย่างไรก็ตามเล้นใยแก้วนำแลงนี้ซ้ารุดได้ง่าย จึงมักจะวางอยู่ใต้พื้นดิน ซึ่งมีราคาแพงในการวางระบบมากกว่า สายนำ ลัญญาณแบบอี่น ๆ

#### Finger

หมายถึงคำลงให้แลดงรายละเอียดเกี่ยวกับผู้ใช้ internet ที่เราเจาะจงในระบบ UNIX

#### Fire Wall

เป็นระะบบการป้องกันหรือระบบรักษาความปลอดภัย เช่นป้องกัน พวกแครกเกอร์(crackers) ไม่ให้เข้าถึงระบบรักษา ความปลอดภัย ของระบบเครือข่าย

#### Firewire

คิดค้นโดยบริษัทนอปเปิลคอมพิวเตอร์( Apple Computer) ในช่วงกลาง คศ.1990'ร ต่อมา'ไฟร์ไวî(Firewire) จีงกลายเปินมาตรฐานสำหรับการลังข้อมูลด้วยความเร็วสูง ขนาด 400 Mbps มาตรฐาน Firewire หรือ IEEE 1394 ซึ่งมาตรฐานดังกล่าว เป็นมาตรฐานที่กำหนดโดยลถาบัน IEEE(the Institute of Electrical and Electronics Engineers) ชื่ง Firewire จะใช้สำหรับการเชื่อมต่อระหว่างอุปกรณ์กับตัวคอมพิวเตอร์ เช่นกล้องดิจิตอล เครื่องเล่น MP3 ทำให้การลังข้อมูลเปินไปได้ด้วยความรวดเร็วขึ้น อย่างเช่นไฟล์วิดีโอในงานตัดต่อจำเป็นต้องใช้เวลาในการถ่ายโอนข้อมูลมาก ดังนั้นถ้าระบบเครื่องใช้เทคโนโลยี Firewire ก็สามารถส่งถ่ายข้อมูลได้เร็วยิ่งขึ้นมาก ส่วนเครื่อง คอมพิวเตอร์ที่ไม่มีเทคโนโลยี Firewire ก็อาจจะติดตั้ง PCI Firewire card กับพอร์ทคอมพิวเตอร์

#### Flame

หมายถึงข้อความที่แลดงความรุนแรง ข่มขู่ กล่าวโทษ หยาบคาย ลามกอนาจาร หรือในทางที่ไม่ดี ทำให้ผู้อ่านเกิดอารมณ์เราร้อน

#### Flame War

การอภิปราย หรือสนทนาบนครือร่ายที่โต้ตอบกันในลักษณะที่รุนแรง

#### Flash

เทคโนโลยีทำภาพเคลื่อนไหวแบบเจนิเม'รนบนทบ การดูภาพจะต้องใช้ควบสู่กับโปรแกรมแฟ่ลซ(ปลั๊กอิน) ด้วย

#### Flash Memory

Flash memory เป็นซนิดหนึ่งของหน่วยความจำอ่านได้อย่างเดียว(EEPROM) ประเภทลบได้ โปรแกรมใหม่ได้ ในปัจจุบันภารนำ Flash memory มาใช้งานนั้นไม่ได้ใช้ แต่ในคอมพิวเตอร์อย่างเดียวเหมือนในอดีต แต่ในปัจจุบันนำมาใช้กับโมเด็ม ใช้กับกล้องดิจิตอล โทรศัพท์มือถือ และอุปกรณ์ในเครือข่ายคอมพิวเตอร์เป็นต้น

#### FOF

w mentevinio, oud, paulac, es cual trouva cievae y cintenio; i annotian

**2 7 5**

มาจากคำว่า Fill-out-Form เป็นบริเวณที่อยู่ในเอกลาร HTML ซึ่งอนุญาตให้ผู้ใช้สามารถใส่ข้อมูลเพื่อส่งผ่านไปยังเซิรพ์เวอร์

#### Freeware

ีซอฟท์แวร์ที่สามารถนำไปใช้ได้ฟรี เป็นโปรแกรมที่สามารถ download ได้ หรือจ่ายแจกได้โดยไม่ต้องเสียค่าใช้จ่าย ไม่มีการทดลองใช้ 30 วัน หรือเป็นชุดทดลอง(demo versions)

#### FTP -- (File Transfer Protocol)

หมายถึงโปรโตคอลลำหรับให้คอมพิวเตอร์ลองเครื่องโอนแฟ้มข้อมูลไปมา ในกรณีที่พิมพ์อักษรตัวเล็ก(ftp) จะหมายถึงโปรแกรมที่เรา ใช่ 'ในการโอนแฟ้มข้อมูลโดยใช้ โปโตคอลนื้

#### Full Duplex

เป็นซนิดของช้องทางการลื่อสารที่สามารกรับและส่งข้อมูลได้ในเวลาเดียวกัน

### Full-Text Electronic Journals

สงพิมพ์ หรือวารสารอิเล็กทรอนิกส์ที่ออกตามกำหนดเวลาที่มีเนื้อหาเต็มฉบับเหมือนกับฉบับที่พิมพ์ลงในกระดาษ

**Back to Index**

G

#### Gateway

ลำหรับเครอข่ายที่ไม่ใช้ TCP/IP แต่ต้องการเชื่อมต่อแม่ข่ายแบบ TCP/IP ซึ่งเป็นมาตรฐานของอินเทอร์เน็ต ต้องทำการเชื่อมต่อผ่าน gateway

GIF ~ (Graphie Interchange Format)

หมายถึงแฟ้มข้อมูลประเภทภาพนิ่ง เป็นมาตรฐานการจัดเก็บภาพเช่นเดียวกับ BMP แต่ GIF มีการจัดเก็บที่ดีกว่า โดยการบีบอัดให้มีไพ่ล์ที่มีชนาดเล็กลง ในระบบอิน เทอร์เนิตนิยมใช้ GIF กันมากเนื่องจาก เป็น ไพ์ส์ที่มีขนาดเล็ก

#### Gigabyte (Gbyte : GB)

1 จิกะไบท์( gigabyte) มีค่าเท่ากับประมาณ 1 ล้านไบท์(byte) แต่ค่าจริงนั้นเนื่องจากคอมพิวเตอร์ใช้เลขฐาน 2 เป็นตัวนับ ดังนั้นถ้าค่าจริง ๆ ของ 1 Kbyte จึงเท่ากับ 1,024 byte และถ้า 1 Gibabyte(1 GB) จีงมีค่าเท่ากับ 1,048,576 Kbyte เนื่อง1ราก'ในปีจจุบัน ฮาร์ดดิสก์มีความจุมาก ความลามารถรองการบรรจุข้อมูล จิงนิยมที่จะวัดออกมา เป็น จิกะไบท์ (gigabyte)^งใช้ตัว่ย่อ'ว่า "GB"

# Global village : **หยู่ฟ้าน'โลก**

**Johnsons en** a

เน&ง'จากเทคโน'[ลขีสา?สนเทศ'ซ่วย่ให้กา?ติดต่จชื่อลา?เป็นไปด้วยความ**รวเ**ร!■ ริวมาก ทุกชุมชนบนโลก แม้จะอยู่ห่างไกลกันเพียงใดกิตามแต่เทคโนโล?รา?ลนเทศทำให้ คาามห่างไกลกันเทมอนอยู่ใกล้กัน

### Gopher โกเฟอร์

คิดค้นได้เมื่อปี คศ. 1993 ที่มหาวิทยาลัย มินิโซตา(University of Minnesota) เป็นเครื่องมือในการค้นหาข้อมูล บนอินเทอร์เนิตที่นิยมใช้กันมากอย่างหนึ่งที่เกิดก่อนเวบ ที่มีลักษณะการใช้งานแบบ แม่ข่าย- ลูกข่าย (Server and Client) แต่เมื่อต่อมามีข้อมูลที่เป็นลักษณะการเชื่อมโยงได้(Hypertext) หรือที่ทราบกันในชื่อของ WWW(World Wide Web) ความนิยมรอง WWW จํงลูงขีนตามลำดับ

### Graphical User lnterface(GUI, อ่านว่า ''กุย : goo-ey")

การใช้ลัญญลักษณ์หรือที่เรียกว่าไอคอน(icon) แทนข้อความเพื่อให้ผู้ใช้หรือผู้อ่านเมื่อจะต้องใช้งานหรือให้เครื่องคอมพิวเตอร์ทำงานบา:จย่างผู้ใช้ก็สามารถทำได้โดยการ กดปุ่มไจคอนดังกล่าวนี้ ลักษณะนี้จึงนำมาใช้ในระบบปฏิบัติการ(Operating System : OS) ของ เครื่องแมค(Mac) และ Window ในเครื่อง PC ในเวลาต่อมาแทนที่จะต้องใช้ การพิมพ์ ตัวอักษร(text-based)ขย่างเช่นการใช้คำลงดอล(DOS)เป็นต้น

#### Groupware

ซอฟต์แวร์ที่สร้างขึ้นมาเพื่อให้ผู้ใช้หลายคนได้ใช้งานร่วมกันได้ เช่นการสนทนาบนเครือข่ายsoftware that promotes synchronous and asynchronous online collaboration, by letting users send e-mail, share work files, conduct online chats, and similar activities

#### **Back to Index**

### **H**

#### **Hacker**

คำว่า แฮกเกอร์(Hacker) มีความหมายใกล้เคียงกับคำว่า แครกเกอร์(cracker) แต่แฮกเกอร์จะมีลักษณะที่ดีกว่า กล่าวคือพวกแฮกเกอร์จะพยายามที่เจาะระบบเพื่อเพิ่ม พูนความสามารถ หรือทดลอบข้อบกพร่องเพราะรู้สึกว่าเป็นสิ่งที่ท้าทายความสามารถ แต่พวกแครกเกอร์เป็นพวกโจรกรรมหรือวินาศกรรม ทำลายระบบเสียเป็นส่วนมาก

#### Half Duplex

ซ่องทางการลี่อลา?ลองทางแต่กา?ทำงานต้อง1ไม่พร้อมกัน

#### Hit

หมายถึงจำนวนครั้งที่มีผู้ที่เข้าไปชมเวบในหน้านั้น ๆ แต่ผลที่ได้ไม่แน่เลมอไป เช่นถ้าเวบหน้านั้นมีภาพจำนวน5 ภาพ ก็จะนับได้ 6 ครั้งเป็นต้นแทนที่จะนับเป็น1 ครั้ง และ อีก ความหมายหนึ่งคือจำนวนผลที่ search engine ค้นหาได้เซ่นค้นหาได้ 3,000 แห่งหรือ results ก็อาจจะเรืยกว่า พบจำนวนร,000 hit กิได้

#### Homepage (or Homepage)

เจกลา? HTML หน้าแรกที่เราลามารถจะเข้าถึงได้ในแต่ละ Website ดังนั้น Homepageนั้นก็เลมือนเป็นด่านแรกูที่จะเข้าไปสู่ Website ต่างๆ (ในปัจจุบันนี้มีคนจำนวนมาก ที่เข้าใจผิดว่าHomepageมีความหมายเดียวกับWebsite คงเป็นเพราะ Web Free Homepageที่เค้าใช้คำว่า Homepage นั้นก็อาจจะเพราะว่าHomepageที่เราสร้างขึ้นนั้น เป็น เพียงโฟล์เดอร์หนึ่ง ใน Websiteนั้น หรือแม้แต่หนังสือสอนเชียนHTMLก็มักใช้คำว่า Homepage ทำจึงให้Homepageนั้นเป็นขาที่ติดปากซึ่งก็ไม่แปลกที่ Homepage ของแต่ละ Websiteนั้นจะถูกออกแบบให้พิเศษกว่าหน้าอื่นๆในWebsite ส่วนใหญ่ จะออกแบบให้ละคุดตา และเป็นที่ประทับใจแก่ผู้มาเยี่ยมชม เพื่อที่จะได้กับมาเยี่ยมชมอีก)

#### **Host/Host Computer**

คอมพิวเตอร์ที่ให้บริการทางอินเทอร์เน็ต ซึ่งทำหน้าที่เป็นแม่ข่ายเพื่อให้คอมพิวเตอร์ที่จะมาใช้บริการมาเชื่อมต่อ เช่นไม่ว่าจะเป็นการบริการ อิเมล์ และ เวบ ก็ตาม

#### **H T M L**

HTML ย่อมาจากคำว่าHyper Text Marup Language หรือเจกลา?ที่ปรากฎในบราวเซอร์ ( browser) นั้นเอง จุดเด่นที่ลำคัญที่ลุดซอง HTML นั้นก็คํจ ความลามารถ ในการเชื่อมโยงข้อมูลไปยังเจกลารอื่นได้ ไม่ว่าจะเป็นข้อความ ภาพนิ่ง ภาพเคลื่อนไหว ภาษาhtmlนั้นมีรากฐานมาจากภาษาSGML(Standard General Marup Languaga) ชิ่งเป็นอีกภาษาหนึ่งที่ใช้ในการใช้งานอิเตอร์เนตในระะนนกๆ และต่อมาก็ได้มีการพัฒนาภาษา HTMLอยู่ตลอดเวลา จึงทำให้ HTMLได้รับความนิยมมากยิ่งขึ้นตามลำดับ เพราะ HTML ลามารถเขียนได้ง่าย

### **H T M L +**

เป็นภาษาที่พัฒนาต่อจาก html แต่มีความสามารถแสดงข้อมูลได้ซับซ้อนขึ้น เช่นสามารถแสดงตารางได้ แลดงข้อความที่เป็นอักษรรอบ ๆ รปภาพได้ เป็นต้น

### **HTTP -- (HyperText Transfer Protocol)**

เป็นโปรโตคจลที่จำเป็นลำหรับ www - ซึ่งใช้ในการเชื่อมหรือถ่ายโยงข้อมูลใน www ดังนั้นจะเห็นได้ว่าทำไมเว็บหรือ URL จึงเริ่มต้นด้วย .http:// - เพราะว่าเมื่อพิมพ์ URL แล้ว กด Enter คอมพิวเตอร์ที่ใช้พิมพ์นั้นจะลํง http ไปยังเวบเซอรเวอร์ เวบเซอร์เวจ?นั้นจึงส่งข้อมูลหน้า html ที่ขอมาให้

#### **H u b**

เป็นอุปกรณ์ลำหรับการเชื่อมต่อคอมพิวเตอร์ระบบเครอข่ายที่ใช้เครื่องหลาย ๆ เครื่อง โดยตัว ฮับ(hub) จะอยู่ตรงกลางทำหน้าที่กระจายแหล่งสัญญาณเชื่อมต่อ คอมพิวเตอร์เครื่อข่ายที่อยู่ในระบบหรือเครอข่ายเดียวกัน

### **Hypertext**

ไรเปอรเท็กซ์เป็นวิธีการสร้างการเชื่อมโยงไปยังเอกลารจากเจกลารหนึ่ง ไปยังอีกเอกลารที่เกี่ยวข้องหรือเป็นลำดับกัน กา?ใช้งานซองผู้อ่านเพิยงคลั๋กตรงจุดที่ให้ เชื่อมโยงจากเอกลารหนึ่งไปยังอีกเอกสารหนึ่ง วิธีนั้เรื่มได้รับความนิยมในโปรแกรม HyperCard ของเครื่องแมคอินทอซ

#### **Hypermedia**

ไฮเปอรมเดีย เป็นระบบมี«ติมีเดียที่รวมเอาความลามกรส'ในการเชื่อมโยงแบบ'ไรเปอ?'เท็กซ์เข้า'ไว้ด้วยกัน ในป็จจุบันลามารท ใช้งานไBฟอร์มเดียผ่านเครือข่ายอินเทอรไน็ตได้แล้ว

#### **Back to Index**

### 1

### **ID E**

ข่อมาจาก "Integrated Device Electronics" ส่วนใหญ่ใช้กับฮารด์ดิล เป็นตัวอินเตอร์เพ่ส(ส่วนต่อประสาน)ให้ฮารด์ดิลทำงานได้อย่างมีประสิทธิภาพสูงสุดลำหรับ การใช้งานทั่ว ๆ ไป แต่ IDE ลามารถทำงานได้กับฮารด์ดิส แต่ที่ความจุนร็อหน่วยความจำได้ไม่เกิน 540 MB ต่อมาได้มีการพัฒนาเป็นเทคโนโลยี EIDE (Enhanced-IDE) ซึ่ง สามากาลนับสนุนฮาร์ดดิลได้มากกว่า 50 GB และส่งถ่ายข้อมูลได้เร็วกว่าเดิมมากเป็นลองเท่า แต่อินเตอร์เฟสที่ทำงานกับฮารด์ดิสอีกชนิดหนึ่งคือ SCSII ที่ทำงานได้ดี มากกว่า นต่มีราคาสูง

#### **IE E E**

ย่อมาจากสถาบันวิศวกรรมไฟฟ้าและอิเล็กทรอนิกส์ (Institute of Electrical and Electronics Engineers) เป็นสถาบันที่ไม่ได้แสวงหากำไร มีหน้าที่ในการพัฒนา นิยาม ตราจสอบมาตรฐานต่าง ๆ ทางด้านจิเล็กทรอนิกส์และคอมพิวเตอร์ในสหรัฐอเมริกา สถาบันดังกล่าวนี้ได้กำหนดมาตรฐานต่าง ๆ จนมาตรฐานของผลิตภัณฑ์ บางอย่างกลายเป็นมาตะฐานสากลไปแล้วในปัจจุบัน แช่นสายสัญญาณ IEEE 1284 cable สายพรินท์เตอร์ความเร็วสูง และ 1394 อินเตอร์เฟส (เป็นต้นว่า Firewire) ซึ่งเป็น การต่อเชื่อมสัญญาณวิดีโอความเร็วสูงมาก เป็นต้น จึงนับได้ว่าสถาบัน IEEE เป็นสถาบันที่เป็นสมาคมวิชาชีพที่ได้รับการยอมรับมากทางด้านวิศวกรรมไฟฟ้าและ อิเล็กทรอนิกส์

#### **IMAP -- (Internet Message Access Protocol)**

IMAP กำลังจะเข้ามานทนที่ POP ซึ่งเฮนโปรโตคอลสำหรับใข้กัฆ email ของ ตัวลูกข่าย(clients) ในการสื่อสารกับหรือติดต่อกับ email servers ข้อดีของ IMAP ก็คือสามารถจัดกระทำกับข้อความ หรือจดหมายได้มากกว่า

#### **IMHO -- (In My Humble Opinion)**

เป็นคำย่อที่นิยมใช้กันสำหรับการวิพากษ์วิจารณ์ในการอภิปรายบนเครือข่าย (online forum หรือ online discussion forums) ซึ่ง IMHO นั้นแสดงถึงว่า(คนที่พิมพ์ช้อ ความในการสื่อสารนั้น) เรื่องหรอประเด็นที่เขาอภิปรายกันนั้นเปีนเรื่องที่ได้อภิปรายกันไปแล้ว

#### internet

(ตัว i เล็ก) เมื่อไรก็ตามที่คอมพิวเตอร์ตั้งแต่สองตัวขึ้นไปเชื่อมต่อกันเป็นครือข่ายเดียวกันก็ แสดงว่าเป็นอินเทอร์เป็นการเชื่อมต่อดังกล่าวเป็นการเชื่อมต่อภาย ในประเทศหร่อกายในรัฐ (inter-national หร่จ inter-state)

#### **internet**

(ใช้ตัว I ตัวใหญ่) เคร่อข่ายคอมพิวเตอร์ขนาดใหญ่ที่มื่การเชื่อมโยงไปทั่วโลกโดยการใช้โปรโตคอล TCP/IP และเกิดจากเคร่จร่ายอาพาเนต(ARPANET) มาตํ้ง่แต่ ปลาย คศ.1969

#### **Internet Address**

ที่อยู่ในอินเทอร์เน็ต เป็นคำที่เรียกรวม ๆ ซึ่งอาจจะหมายถึง username, domain name หรือ e-mail address ก็ได้

#### **In te rN IC**

คือ Internet Network Information Center เป็นองค์กรซึ่งทำหน้าที่เก็บข้อมูลของอินเทอร์เน็ต เป็นต้นว่า IP Address ที่เราใช้อยู่นี้ก็จะต้องขออนุญาตจากองค์กรนี้

**\**

#### **intranet**

เครื่อข่ายคอมพิวเตอร์คล้ายกับ www ที่อยู่เอพาะภายในองค์กรที่ใช้ซอพท์นวร์ซนิดเดียวกับ internet (ลองเปรียบเทียบกับ extranet)

**IP**

ย่อมาจาก "Internet Protocol." เป็นมาตรฐานของการรับส่งข้อมูลระหว่างระบบคอมพิวเตอร์ผ่านระบบอินเทอร์เน็ต แม้ว่าหลายคนจะกล่าวถึง "IP" แต่ไปหมายถึง \* IP address" แม้ว่าสองคำนี้จะไม่เหมือนกันทีเดียวแต่ก็มีหลายท่านที่มองเป็นสิ่งเดียวกัน

#### **IP Address**

เป็นหมายเลขประจำเครื่องของคอมพิวเตอร์ที่เซื่อมต่อกับอินเทอร์เน็ต แต่สำหรับผู้ใช้ตามบ้านไม่จำเป็นต้องมี IP Address เพราะการเรียก PPP หรือ Slip คอการเข้าไป แบ่งการใช้งาน IP Address ของผู้ให้บริการอินเทอร์เน็ตอีกทีหนึ่ง

การจัดหมายเลข IP นั้นจะมื InterNIC เป็นผู้กำหนด แบ่งเป็น 3 class ได้แก่ class c , class B, และ class A ซึ่ง class **c** จะเป็นหมายเลขลำหรับองค์กรขนาดเล็ก มื จำนวน 255 หมายเลข class B ลำหรับองค์กรขนาดใหญ่มีจำนวน 65,000 เลข และ class A จะเป็น class ลำหรับองค์กรขนาดใหญ่มาก ซึ่งการจัดสรรหมายเลข IP นั้น ส่วน ใหญ่จะได้ class B และ A ค่อนข้างยาก แต่อาจจะได้ class C จำนวนหลาย class แทน

ตัวอย่างหมายเลข IP เช่น 165.113.245.2 แต่เนื่องจากหมายเลย IP มีจำนวนมากและจำได้ยาก จึงมักจะจำชื่อหรือ ที่เรียกว่า โดเมนเนม(Domain name) แทน และ Domain name server จำทำหน้าที่ฟลียนเป็นหมายเลข IP ริกต่อหนื่ง

#### IRC

ย่อมาจาก "internet Relay Chat" ไออาร์ซี( IRC)เป็นการสนทนาบนเครือข่ายแบบ real time โดยการพิมพ์โต้ตอบกัน การทำงานของIRC จะต้องมีแม่ข่าย IRC ซึ่งจะมี ซ่องให้สนทนาอยู่หลายซ่องผู้เข้าระบบต้องใช้ซอฟท์แวร์ เช่น Ircle(Mac) หรอ mIRC (Windows) สามารกเลอกกลุ่มที่สนใจได้เอง โปรแกรม IRC ล่วนใหญ่สามารถให้ผู้ใช้ ล่งไฟล''ข้อมูลกงกันได้ด้วย

### **ISDN -- (Integrated Services Digital Network)**

เป็นคำย่อจาก Integrated Services Digital Network ที่คิดค้นมาเมื่อปี คศ.1984เป็นมาตรฐานขงการลื่อสารด้วยภาพเคลื่อนไหว และข้อความบนลายโทรศัพท์แบบ ดิจิตอล «รีจลายโทรศัพท์แบบธรรมดา ระบบ ISDN มืความเร็วในการล่งข้อมูลด้วยความเร็ว64 Kbps (64,000 bits per second) ผู้ให้บริการ ISDN ล่วนใหญ่จะเป็น องค์การโทรศัพท์ของแต่ละประเทศ ซึ่งจะมืลายจำนวนลองสาย เรียกว่า B channels ซึ่งลามารทใช้สายหนื่งลำห?บเลียง และอีกลายหนึ่งลำหรบข้อมูล หรอ จะใช้'ทั้งลองลายลำหรับล่งข้อมูลกิจะได้ความเร็วที่ 128 Kbps

ISDN ริกเวจร์ชนหนีงคอ B-ISDN(broadband ISDN) ซึ่งใช้เทคโนโลยีการล่งข้อมูล®นิด broadband ทำให้การล่งข้อมูลได้เร็วขื้นถีง 1.5 Mbps ซึ่งการล่งข้อมูลแบบ 8- ISDN นจะต้องใช้สายนำสัญญาณเป็นไยแก้วนำแสง(fiber optic) ปีจจุมันเทคโนโลยี DSL และ cable modems ทำให้ ISDN ได้รับความลนใจน้อยลงไปมาก

#### **IS P**

ย่อมาจาก Internet Service Provider หมายถึงผู้ให้บริการจินเทอร์เน็ต ผู้ให้บริการจินเทอร์เน็ตส่วนใหญ่จะมีแม่ข่าย เวบ อีเมล์ และแม่ข่ายลำหรับกลุ่มข่าว(news servers)

#### **Back to Index**

**J**

#### **J a v a**

เป็นภาษาระดับชุเงคล้ายกับกาษา C++ พิพัฒนาโดยบริษัทไมโครชิลเต็ม(รนท Microsystems) Java เดิมทเดียวเรียกว่า OAK ซึ่งพัฒนาขื้นมาเพี่อใช้กับอุปกรณ์เล็ก ๆ แต่ Oak ไม่ได้รับความนิยม ดังนั้นในปี1995 ซันจึงเปลี่ยนชื่อจากOAK เป็น Java (จริงๆแล้วเป็นชื่อกาแฟที่มีชื่อเสียงชนิดหนึ่งของอินโดนีเซีย) และปรับปรงภาษาใหม่ให้ใช้งาน กับ www เป็นหลัก โปรแกรมJavaนั้นสามารถแบ่งออกได้เป็น2 ลักษณะคือ แบบที่เป็น แอปพลิเคชั่น และแบบแอปเพลิต โดยส่วนของแอปพลิเคชั่น ก็จะมีตัวโปรแกรมที่ ลามารถทำงานได้เองโดยไม่ต้องพึ่งโปรแกรมอื่นๆเซ่นBrowser ส่วนแบบเอปเพล็ต นั้นมีลักษณะคล้ายๆโปรแกรมเล็กๆที่จะต้องทำงานฝานโปรแกรมอื่นๆเซ่นทำงานฝานBrowser ซึ่งแบบนอปเพลิต'นั้นเพมาะลม และเป็นที่นิยมที่จะใช้ฝาน ระบบเครีอข่ายเซ่น Internet เพราะภา»TJAVAWMมีระบบรัก»าความปลอดภัยเป็นพิเศ»ทั้งนอปเพลิต และ นอปพลิเค ขั่น ปัจจุบันนี้ภาษาJAVAนั้นได้พัฒนาไปมาก ลามารถเขียนโปรแกรมประเภทต่างๆได้ แม้แต่ โปรแกรมเว็บเซิร์ฟเวอร์ หรือว่า0sที่เขียนจากภาษาJAVA และได้นำมาใช้กันใน

**2 8 0**

ระบบเวบ<del>อย่า</del>งแพร่หลาย และเมื่อวันที่17 พฤศจิกายน 2540 ทางISO ได้รับรองให้ ขันเป็นผู้ดู!' จมาตรฐาน JAVA ตามกระบวนการ PAS ( Publicly Available Specification )

### JavaScript

JavaScript เป็นภาษาโปรแกรมมิ่งที่ใช้ลำหรับเขียนเวบเพจ เพื่อให้เวบนั้นมีปฏิส้มพันธ์ได้มากยิ่งขึ้น ภาษา JavaScript เป็นภาษาที่มีไฟล์ HTML ด้วย ซึ่งจำเป็นต้องใช้ บราวเซอร์ที่สามารถอ่าน JavaScript ได้ด้วยเช่นกัน ซึ่ง java Scriptนั้นได้เกิดขึ้นครั้งแรกในNetscape Navigator รุ่น2.0 บริษัทเน็ตสเคป และภายหลังได้เปลี่ยนชื่อเป็น ภาษา Java Script อย่างในปัจจุบันนี้ และพัฒนามาเป็นjava Scripti .3 ในNetscape Navigator รุ่น4.x

### **JDK -- (Java Development Kit)**

ซอฟท์แวร์ที่บริษัท รนก Microsystems เป็นผู้พัฒนาขึ้14เพื่อเป็นเครื่องมิ'อลำหรับเขียนหริอทดลอบภาษาจาวา

### **JPEG -- (Joint Photographic Experts Group)**

เป็นวิธีการเก็บข้อมูลเช่นเดียวกับ Bitmap แต่มีความพิเศษคือสามารถบีบอัดลูงที่สุด เป็นไฟล์ภาพที่นิยมใช้ในอินเทอร์เนีตมากแบบหนึ่งโดยเฉพาะอย่างยิ่งไฟล์ภาพที่ต้อง การคุรนภาพสูงกว่า GIF

#### **J S P**

ย่อมาจาก "Java Server Page:JSP" ที่พัฒนาโดยบริษัท รนท Microsystems คล้ายกับเทคโนโลยี active server page (ASP)Pพัฒนาโดยไมโครซอฟท์ที่ compiled บนแม่ข่าย(server) มากกว่าที่จะใช้บราวเซอร์ข่องผู้ใช้ โดยที่ JSP เป็น Java-based ในขณะที่ ASPs เป็น Visual Basic-based สำหรับ JSPs มีประโยซนํมากลำหรับการ ลร้างไดนามิคเวบ(dynamic Web) ที่เข้าถึงฐานข้อมูลบนเวบเซอฟเวอร์ ข้อแตกต่างกันในการแลดงผลก็คือ JSP ใช้ Java ในภารแปลภาษา HTML โดยที่บราวเซอร์ ส่วน ASPtช้แม่ข่าย**เอ'**แต้วแลดงผล

#### **Back to Index**

### **K**

### **K b p s**

ย่อมาจาก "Kilobits Per Second' ต้องระวังอย่าลับลนกับคำว่า Kilobytes per second (ซึ่งมีข้อมูลมากกว่าบิตจำนวน 8 เท่าในเวลา ! วินาที่) คำนื้มัก'ใช้บอกความเร็ว ของโมเด็มเซ่น 33.6 Kbps และ 56 Kbps เป็นต้น

÷

#### **Kilobyte**

กิโลไบท'เขียนย่อเป็น Kbyte ซึ่ง! กิโลไบท์มีคำเท่ากับ!,024 ไมท์(ไม่ใช่!,000)

#### **Back to Index**

#### LAN -- (Local Area Network)

เครอข่ายคอมพิวเตอร์ที่อยู่ในพื้นที่จำกัดเช่นภายในอาคารเดียวกันหรือในชั้นเดียวกัน

#### Leased Line

วงจรสายเช่า ซึ่งอาจจะเป็นลายอย่างเช่นสายโทรศัพท์หรือสายไฟเบอร์จอฟติก ซึ่งจะต่อเชื่อมตลอดเวลาจากที่หนึ่งไปยังอีกที่หนึ่ง ซึ่งจะทำให้ การส่งข้อมูลได้เร็วกว่าการ ใข้ลายสัญญาณจากโท»ศัพท์ร»»มดา

#### Link

คีอกา»เซื่อมโยงหน้าเวบจากที่หนึ่งไปยังอีทที่หนึ่งไม่ว่าจะเป็นจากเจกลา»ไปส่อีณ'อกสารหนึ่งห»จไปลุ่ภาพ ห»อเสียง เปินด้น

#### Linux

ออกเสียงว่า ลิมูกช' เป็น»ะฆบปฏิบัติกา»อย่างหนึ่งที่คล้ายกับ »ะบบ Unix ซึ่งเขียนโดย Linus Torvalds โดยมีจุดป»ะสงค'ที่จะให้เป็น »ะบบปฏิบัติกา»ที่พ? และใน ปัจจุบันมีผู้ใช้มากชื้น <del>ภ</del>มทั้งมีอาร์ดแวร์ที่สนับสนุน ลินุกซ์มากขึ้นตามลำดับ

#### Listserv

เป็น maillist ชนิดหนึ่ง "Listserv" (คล้ายกับขาดตัว "e" ไป) ได้ลงทะเบียนเป็นเครื่องหมายกางค้าของ L-Soft international, Inc ซึ่งต้นตำงับของ Listservs ก็คือ BITNET แต่ในปัจจุบันเปินส่วนหนึ่งของ Internet!ปแล้ว

Listserv เป็นศูนย์บริการ e-mail ส่งไปยังกลุ่มสมาชิกโดยอัตโนมัติ โดยผู้ส่ง จะส่ง เพียงครั้งเดียวที่ที่อยู่เดียวแล้วเครื่องแม่ข่ายจะทำการส่งต่อไปยังสมาชิกโดยอัตโนมัติ โปะนกะม listserv ที่รู้จักกันก็คือ Majordomo โดยผู้ส่งสามารถสมัครเป็นสามาซิกเบื้นสมาซิกเพื่อให้อยู่ใน»ายกาะส่งจดหมาย(mailing list) ด้วยกาะส่ง e-mail ถึง [majordomo@servemame.com](mailto:majordomo@servemame.com)

#### Login

มีลองความหมายคอ

1. (คำนาม) : ชื่อผู้ใช้สำหรับขอเข้าสู่»ะบบคอมพิวเตอร์ ซึ่งไม่ได้เป็นความลับอย่างเช่นะหัสลับหรือะหัสส่วนตัว (Password)

2. (คำกริยา) : หมายถึงการต่อระบบคอมพิวเตอร์ ด้วยการป้อนชื่อผู้ใช้(username) และรหัสลับหรือรหัสส่วนตัว(password)

#### **Back to Index**

### **M**

#### Maillist

หรือ Mailing List ระนบที่ให้ผู้ส่งจดหมายอิเล็กทรอนิกส์ยังที่อยู่เพียงที่อยู่เดียว ซึ่งจดหมายนั้นจะถูกสำเนาส่งไปยังสมาซิกทุกคนที่เป็นสมาซิกอยู่ในรายการ (ส่วนใหญ่ จะเป็นภา»ส่งแบบอัตโนมัติ)

#### Mainframe

คอมพิวเตอร์ที่มีประสิทธิภาพสูงรองลงมาจาก ซูปเปอร์คอมพิวเตอร์ ใช้ลำหรับการประมวลผลได้หลาย ๆ อย่างในเวลาเดียวกัน ได้อย่างมี ประสิทธิภาพและรวดเร็วมาก เป็นคอมพิวเตอร์สำหรับงาน ที่ตัองการความ รวดเร็วและปริมาณซ้อมลจำนวนมาก ๆ เหมาะลำหรับองค์กรขนาดใหญ่ ในปัจจุบันยังมีผู้ผลิตคอมพิวเตอร์เมนเฟรมอยู่หลาย บริษัทฟน IBM และ Unisys เป็นด้น แม้ว่าไมโครคอมพิวเตอร์จะมีราคาชุกลงและมีประสิทธิภาพ สูงขี้นกิตาม

#### Megabyte

หมายถึงจำนวนหนึ๋งล้านไบท์ ใช้ตัวย่อว่า " MB" แต่ก้าจะกล่าวกันจริง ๆ กิคอมีค่าเท่ากับ 1024 กิโลไบท' (kilobytes)

#### Megahertz

เป็นหน่วยวัดรอบของการล่งกระแลไฟฟ้าเป็นรอบต่อวินาที สำหรับในงานคอมพิวเตอร์ เมกาเฮิตร์ซจะนำมาใช้ในด้านความเร็วของ ตัวประมวลผลกลางหรือที่เรียกว่า CPU คำย่อของเมกาเฮิดร์ชคีอ "Mhz".

### Meta Tag

เป็นแทกพิเศษของ HTML ที่จะให้ข้อมูลต่าง ๆ ที่เกี่ยวกับเวบนั้น ๆ แต่ข้อมูลดังกล่าวนั้นไม่ได้แสดงที่เวบบราวเซอร์ Meta Tag นิยมใช้บอกรายละเอียดหรือข้อมูล มางออ่าง เช่นซึ่อผู้เขียนเวบนั้น ๆ โปรแกรมที่ใซ้เขียน หรือแม้แต่รายการที่เกี่ยวกับลิฃลิทธิ" เป็นด้น

#### Microprocessor

เป็นชิป(chip) ชงเป็นหัวใจของคอมพิวเตอร์ มักจะอ้างถึงตัว CPU ที1ได้รับความนิยม1ได้■ ก่ ซิปเพนเทียมของอินเทล ซิปเพาเวจร์พซี ของแมคอินทอซ (พัฌนาโดยโมโตโล ล่า ไอบีเจิม และ แจปเปิล)

ในภารวัดวามเร็วไมโครโปรเซลเซจร์นื้จะวัดความเร็วเป็นความเร็วล้ญญาณ

นาพิกา(clock speed) ซึ่งความเร็วของสัญญาณนาพิกาสูงกว่าไม่ได้หมายความว่าความเร็วจะสูงกว่าเสมอไป ตัวอย่างเช่นซิปขนาด 2,000 MHz(2 GHz) มีความเร็วของ สัญญาณนาทิกาสูงเป็นลองเท่าของ 1,000 MHz(1GHz) ไม่ได้หมายความว่าคอมพิวเตอร์ที่ใช้ซิป 2 GHz จะมีความเร็วกว่า เครืองที่'ใช้ซิป 1 GHz ทั้งนั้เพราะว่ายังมีองค์ ประกอบอื่น ๆ ด้วยที่จะทำให้คอมพิวเตอร์ประมวลผลหรือทำงานได้ช้าหรือเร็ว เช่น จำนวนเนื้อที่ว่างของหน่วย ความจำ(memory) โปรแกรมที่ใช้งาน และตระกูลของ โปรเซสเซอร์อย่างเช่น PowerPC จะมีm ามเร็วในการทำงานสูงกว่าซิปเพนเทียมในภรณีที่มีความเร็วสัญญาณนาทิกาเท่ากันเป็นต้น

#### MIDI

ี่ย่อมาจาก "Musical Instrument Digital Interface " เป็นมาตรฐานของการเชื่อมต่อคอมพิวเตอร์กับเครื่องดนตรีซึ่งส่วนใหญ่จะเป็นคียบอร์ดและชินธีไซด์เซอร์ (synthesizer) การใช้ MIDI นักดนตรีจะลามารถลร้างหรือตัดต่อเลียงดนตรีในร่องเลียงแบบดิจิตอลได้อย่างง่ายดาย นอกจากนี้ยังลามารถปรับช่วงจังหวะ(tempo) หรือเปลี่ยน โนิตดนตรีได้ตามความต้องการทั้งนื้เพราะว่าการบันทีกเป็นสัญญาณดิจิตอล อย่างไรก็ตาม MIDI ยังมีคุณภาพเลียงที่ยัง่ไม่ดีเท่ากับระตับไฮไฟ ตังนั้นภา«งันทีกเลียงดนตรีแบบ งานอาซิพจีงใช้ MIDI น้อยมาก

#### MIME

MIMEย่อมาจากMultipurpose Internet Mail Extensions ซึ่งเป็นมาตรฐานสำหรับ ระบุชนิดของข้อมูล มาตรฐานMIME ถูกคิดค้นขึ้นมาเพื่อใช้ ลำหรับการส่ง แนบไฟล์ ไปกับอีเมล์ แค่ภายหลังได้ถูกนำไปใช้ในหลายๆงาน รวมทั้งระบบเวบด้วย โดยการแบ่งซนิดชองข้อมูลในMIME นั้นจะแปงออกเป็น 2ระตับ โดยใช้เครืองหมาย / คั่น เช่น text/plain หมายถึงขอ้มูลที่เป็นตัวอักษร(text)และเป็นข้อความธรรมดา ล่วน text/html หมายถึงข้อมูลที่เป็นตัวอักษร และเป็นข้อมูล HTML หรือ image/png หมายถึงข้อมูลรป ภาพ และเป็นรูปภาพแบบ PNGเป็นต้น การทำงานหลายๆอย่างของเวบ นั้นขึ้นอยู่กับMIME เช่นการที่Browser ได้รับข้อมูลที่เป็น Plung-in เช่น application/x-shockwave-flash ก็จะทำการเรียก Pling-in Shockwave Flashขึ้นมาทำงาน

MIPS

http://www.teshine.edu.udu.ue.destre teogen Cionua jomitumon eminimi

**282**

LEUREUTU

MIPS หรือ มิปล์ ย่อมาจาก "Million Instructions Per Second " เป็นวิธีการวัดความเร็วของคอมพิวเตอร์ในสมัยก่อน ๆ โดยวัดเปรียบเทียบอัตราความเร็วของ คอมพิวเตอร์ตามคำอัง'!เอง CPU โดยเป็นหน่วยกัดความเริขในการประมวลผล จำนวนล้านคำอังต่อวินาที ตัวอย่างเซ่นคอมพิวเตจร์ทีสามารถทำงาน 0.5 มิปล์หมายก็ง สามารถทำงานได้ 500,000 คำอังต่อวินาที เป็นต้น

#### Mirror

ถ้าจะกล่าวกันทั่ว ๆ ไป \*to mirror\* หมายถึงการการทำสำเนาเวบไว้อีกสถานที่หนึ่ง เป็นภาร บริการแบบเงา การจัดตั้งบริการเงานี้มักทำกับโหนดที่มีผู้ใช้มาก เพื่อเพิ่ม ความ สามารถในการ ให้บริการ

#### Modem -- (MOdulator, DEModulator)

ย่อมาจาก MOdulator, DEModulator เป็นฮารด์แวร์สำหรับการเชื่อมต่อคอมพิวเตอร์ ผ่านสายโทรศัพท์ไปยังผู้ให้บริการอินเทอร์เน็ต

#### MOO ~ (Mud, Object Oriented)

ระบบการลื่อสารแบบอะชิงโครน์ส(asychronous communication) ที่ผู้ใช้ (users) สามารกปฎิอัมพันธีกันได้บนเครอข่าย เข่นการสนทนาบนเครีอข่าย (chat) และการ เล่นเกมส์บนเครีอข่าย เป็นต้น

#### Mosaic

เป็นบราวเซอร์นรกของโลกเมึ่อปี คศ. 1993 แต่ปัจจุบันได้รับความนิยมน้อยลงไป พัฒนาโดย National Center for Supercomputing Applications(NCSA) ที่ มหาวิทยาลัย Univeristy of Urbana-Champange in Illinois สหรัฐอเมริกา

#### **Motherboard**

Motherboard หรอมิชื่อเรียกอื่น ๆ อีกเข่น main board หรอ logic board ชื่งเป็นแผงวงจรหลักของคอมพิวเตอร์ ชี่งถ้าเป็ดฝาเครื่องคอมพิวเตอร์ก็จะพบแผงวงจรหลัก ที่โตที่ลุดของเครื่องคอมพิวเตอร์สำหรับบรรจุ CPU ROM ต่อ slot ต่อ port ต่าง ๆ หรีอแม้แต่ drive ต่าง ๆ เช่น โมเดิม LAN การ์ด ฯลฯ

#### MP3

ย่อมาจาก "MPEG-1 Audio Layer-3." เป็นมาตรฐานล่าสุดของการบีบอัดข้อมูลประเภพเลียง โดยทั่วไปแล้วไฟล์ MP3 จะมีขนาดเท่ากับ 1/12 ส่วนก้าเทียบกับไฟล์เลียง ต้นฉบับ อย่างไรก็ตามคุณภาพของเลียงที่ได้ก็ยังใกล้เคียงกับ CD และเนื่องจากไฟล์ MP3 มีขนาดเล็ก ทำให้เป็นที่นิยมกันอย่างกว้างขวางในเวบ อย่างเช่นที่เวบ MP3.com และ RioPort.com จะมิไฟล์เลียง MP3 อยู่จำนวนมากมาย

ในการพิงไฟล์ MP3 จำเป็นจะต้องใช้โปรแกรมอย่างเช่น WinAmp (PC) หรีอ MacAmp (Mac) และในการที่จะสร้างไฟล์ MP3 จากไฟล์เลียงจาก CD จำเป็นจะต้องมิ โปรแกรมการเข้ารหัส แล้วปรับเป็นไฟล์ MP3 อีกต่อหนึ่ง อย่างไรก็ตามในการแปลงไฟล์จากต้นฉบับเป็น MP3 จำเป็นต้องศึกษากฎหมายลิขสิทธิ์ด้วย

#### MPEG

ย่อมาจาก Moving Photographic Experts Group คล้ายกับ JPEG แต่แตกต่างกันที่ MPEG บีบอัดภาพเคลึ่อนไหว เช่นวิดีโอในปัจจุบันมิ โปรนกรมดูภาพเคลื่อนไหว ผ่านอินเทอร์เน็ดได้ ด้วยโปรแกรมประเภท plug-in เช่น Quicktime เป็นต้น

**M U D -- (Multi-User Dungeon or Dimension)**

inger minisyeme, eugliche, de esu score voore opperij omnemer emerin

LLUMLUTH

มัด(MUD) เป็นโปรแกรมที่ให้ผู้ใช้หลายคนสามารถอยู่บนสภาพแวดล้อมของเครือข่ายเดียวกัน(มีลักษณะใช้ตัวอักษรเป็นตัว) ที่มีลักษณะเป็นบทบาทสมมติที่มีผู้ใช้งาน ด้วยกันหลายคนสมมติอยู่ในสถานการณ์จำลองเดียวกันโดยผู้ใช้แต่ละคนสามารถมีปฏิสัมพันธร่วมกันได้ มัดจะถูกออกแบบมาสำหรับความบันเทิง สนุกสนาน รวมทั้งทาง ด้านกา?ศีกษาด้วย (โปรดดู,ที่: *M 0 0* ด้วย)

#### Multimedia

มัลติมีเดีย หรือสื่อหลายแบบที่เป็นศูนย์รวมของสื่อหลายประเภทเช่น ข้อความ ภาพ กราฟิกส์ ภาพเคลื่อนไหว เสียง ฯลฯ ซึ่งในปัจจุบันคอมพิวเตอร์สามารถจัดการ ระบบมัลดิมีเดยได้เป็นอย่างดี

#### **Multiplex**

วิธีการส่งข้อมูลหลายชุดไปบนสื่อตัวเดียวกัน เช่นสายไฟเบอร์ออฟริกเพียงเส้นเดียวแต่นำข้อมูลได้หลายช่องทางเป็นต้น

#### Multitasking

ระบบ Multitasking ซ่วยให้สามารถใช้งานซอฟท์แวร์หลาย ๆ อย่างได้พร้อม ๆ กัน เช่นใช้ word ไปพร้อม ๆ กับใช้ อินเทอร์เน็ตในเวลาเดียวกัน

#### MUSE -- (Multi-User Simulated Environment)

m m m issem novou elementes, un seur 42,000 en calou del y compensati o minumum

เป็น MUD ชนิดหนึ่ง โดยโปรแกรมจะไม่เกี่ยวข้องกับเรื่องที่น่าสพึงกลัว หรือมีแต่ก็น้อยมาก (ดูที่ : *MUD ด้*วย)

**Back to Index**

#### **N**

#### **Netiquette**

หมายถึงลิ่งที่ควรทำและไม่ควรทำ หรือจรรยามารยาทในการใช้การสื่อสารในระบบอินเทอร์เน็ต ทำให้การใช้งานเป็นไปด้วยความราบรื่นและมีความเข้าใจตรงกัน

#### Netizen

พลฟ้องบนเครือร่าย มาจากคำว่า *citizen +ln te m e t* หรือ คนทีใช้แหล่งทรัพยากรบนเครือข่าย หรือหมายกึงคนทีเกียวข้องหรือดูแลระบบเครือข่ายด้วย

#### Netscape

เนสเคป เป็นเวบบราวเซอร์ทีได้รับความนิยมมากตัวหนึ่ง นละเป็นซื่อของบริษัท เนสเคปลบราวเชอร์พฒนามาจากโปรแกรมบราวเซอร์ Mosaic

#### Network

หมายถึงเครือข่ายคอมพิวเตอร์ ซึ่งเมื่อไรก็ตามที่มีการเชื่อมคอมพิวเตอร์จำนวนลองเครื่องขึ้นไปให้ทำงานในลักษณะแบ่งปันข้อมูลกัน ซึ่งเครือข่ายคอมพิวเตอร์มีหลาย

### Newsgroup

ซี่อสำหริมกตุ่มสนทนา'ใน USENET (ดูที่: *USENET* (ราย)

### NIC -- (Network Information Center)

หน่วยงานที่เปินศูนย์กลางสำพรับการรดใดเมน เพื่อให้เปีนระเบียบ

### NIC

นิคคำนี้ ย่อมาจาก "Network Interface Card."อ่านออกเสี่ยงว่า "nick", เป็นการ์ด สำหรับการต่อระบบเครือข่ายระหว่างคอมพิวเตอร์กับสายสัญญาณt การ์ดอีเธอเนต ( Ethernet cards)!ปีนการ์ดรณิดพนึ่งข'อง NIC

### NNTP

ย่อมาจาก "Network News Transfer Protocol" หรือ Network News Transport Protocol เป็นเครื่องบริการช่าว(news server) ที่ทำให้เกิดปฏิสัมพันธ์ระหว่างผู้อ่านกับ แม่ข่ายหรือเครื่องที่ให้ บริการข่าว เมื่อผู้อ่านส่งข้อความขึ้นไปบนกลุ่มข่าว โปรแกรม(ซอฟท์แวร์) จะเป็นตัวจกรร้อมูล ระหว่างผู้ส่ง ผู้อ่าน กับเครื่องหรือแม่ข่ายบริการข่าว

#### Node

อุดเซี่อมต่อหรือเครื่องใดก็m มที่เซือมต่อกับเครือข่ายคอมพิวเตอร์

#### **Back to Index**

**O**

#### OEM

ย่อมาจาก "Original Equipment Manufacturer" หมายถึงผู้ผลิตอุปกรณ์เดิม กล่าวคือหมายถึงสินค้าที่ผลิตโดยบริษัทหนึ่งเต่ผลิตให้อีกบริษัทหนึ่งภายใต้ชื่อสินค้าที่เป็น ชื่อของบริษัทที่ผลิตให้ เช่นถ้าบริษัท Sony ผลิตมอนิเตอร์ให้กับบริษัท Dell เป็นผู้ชาย ซึ่งชื่อสินค้าอาจจะเป็นชื่อ Dell แต่ OEM คือ Sony เป็นต้น

#### Onground Environment

หมายถึงสภาพห้องเรียนตามปกติ (traditional classroom environment) หรือแบบพบหน้ากัน (face-to-face) นั่นเอง

#### Online Environment

กิจกรรมต่าง ๆ ที่เกิดขึ้น เช่นการเรียนการสอน การสนทนา การอภิปราย ฯลฯ ซึ่งเกิดขึ้นในรูปแบบของอิเล็กทรอนิกส์โดยใช้การสื่อสารผ่านเครือข่ายคอมพิวเตอร์ หรือ ระบบอินเทอร์เนิต

### Online learning

ลอการคืกษาที่นำเลนอฝานคอมพิวเตอร์ในระบบเครือข่าย

### Operating System(OS)

เป็นโปรแกรมระบบปฏิบัติการสำหรับเครื่องคอมพิวเตอร์หรือที่เรียกกันว่า "OS\* โปรแกรมนี้จะทำหน้าที่ในการติดต่อกับอุปกรณ์ต่าง ๆ ของเครื่องคอมพิวเตอร์ ถ้าเครื่อง คอมพัวเตอร'ไม่มีระบบปฏิบัติการ ซอฟท์แวร์ต่าง ๆ กํไม่รามารถทำงานได้

#### Open Source Software

หมายถึงซอฟท์แวร์ที่อณุญาตให้ผู้ใช้ปรับปรุงหรือเปลี่ยนแปลงแก้ไขโปรแกรมได้ ส่วนเงื่อนไขของการอณุญาตมีหลายประเภททั้งนี้ขึ้นอยู่กับข้อตกลง

#### opt out

เมึ่จสมาซิกใน mailing list ต้องการจะยกเล็กการเป็นลมาซิก

#### **Back to Index**

### P

#### Packet

หมายถึงข้อมูลในลายส่งถูกส่งเป็นชุด ๆ แต่ละชุดเรียกว่า packet เช่นการส่งไฟล์ในอินเทอร์เน็ต ไฟล์ที่ส่งไปจะถูกแยกส่งเป็นชุด ๆ เพื่อให้สะดวกและรวดเร็วในการส่ง แต่ เมึ่จถึงปลายทาง ข้อมูลที่ถูกแยกส่งนั้นก็จะกลับถูกมาเรียงประกอบกันเข้ามาเป็นไฟล์เหมือนเดิม

#### Packet Switching

วิธีการส่งข้อมูลบนเครือข่ายคอมพิวเตอร์หรืออินเทอร์เน็ตที่จัดข้อมูลเป็นชุด ๆ ในการส่ง สำหรับวิธีการของ packet switching นั้นนอกจากจะส่งข้อมูลเป็นชุด ๆ หรือ ช่วงๆ (ไม่ได้ส่งครั้งเดียวทั้งหมดในรายเดียว) แล้วยังอาจจะเป็นข้อมูลทั้งการรับและการส่งตลอดจนอาจจะมาจากหลายที่ในเวลาเดียวกัน แต่ข้อมูลนั้นจ มี การเข้า รหัลหรอบอกให้ทราบที่อยู่ของข้อมูลเพี่อการจะได้มีการเรียงข้อมูลที่ส่งไปได้อย่างถูกต้อง

#### Parallel Port

ที่ต่อ(interface) ซึ่งอยู่ด้านหลังของเครื่องคอมพิวเตอร์ ลำหรับใช้ต่ออุปกรณ์เช่นครื่องพิมพ์ ลแกนเนอร์ ที่เชื่อมต่อนี้มีซนิด 25 ขา(DB-25) บางคนเรียก parallel port ว่า Centronics interface เนื่องจากบริษัท Centronics เป็นผู้ออกแบบมาตรฐานของการลื่อลารแบบขนาน หรือบางทีอาจจะมีผู้เรียกว่า printer port เพราะเครื่องพิมพ์มักจะเชื่อม ต่อกับ parallel port แม้ว่า parallel port จะมีการพัฒนา อย่างเซ่น Enhanced Parallel Port (EPP) ซึ่งจะส่งข้อมูลได้ทั้งลองทิคทางและส่งข้อมูลได้เร็วกว่าเดิมถึง 10 เท่าก็ ตาม แต่ interface ในป้จๆบัน USB port และ Firewire ได้เข้ามานทนที่ parallel port แล้ว

#### Partition

คือการแบ่งส่วนของเนื้อที่ของจานข้อมูลแบบแข็ง(hard disk) เป็นส่วน ๆ เพื่อการเก็บข้อมูลมีความอิสระมากขึ้น และเปรียบเสมือนว่าเครื่องมีหลาย drive นอกจากนี้ ลามารลใข้ระบบปฏิบัติการต่างกันได้โดยติดตั้งที่ต่าง partition กัน

#### Password

รหัสเฉพาะบุคคล หรือรหัสเฉพาะสำหรับป้องกันไม่ให้ผู้อื่นเข้ามาในระบบหรือในส่วนที่เป็นส่วนตัว ซึ่งจะใช้ควบคู่กับ username

#### PCI

i ministerii isteedidad, aata aada teedda ciiddaa jirii isan qori umaanin

ย่อมาจาก "Peripheral Component Interconnect" เป็นบัสที่ออกแบบมาโดยบริษัทอินทล ซึ่งการ์ดที่ติดตั้งเพิ่มเติมบนเครื่อง PC มักจะใช้กับ PCI bus นี้เป็นส่วนใหญ่ เช่นภาร์ดสำหรับงานภราฟิคเช่น 3DFX Voodoo 3 card หรือ SCSI card ก็ตาม ต่างก็ใช้ PCI

#### **PCMCIA**

ย่อมาจาก "Personal Computer Memory Card International Association" ซึ่งบางครั้งอาจจะพบว่ามีผู้ให้ความหมายในเชิงตลกว่า "People Can't Memorize Computer Industry Acronyms.**" สมาคมนี้ตั้งมาตั้งแต่ปี คศ**.1989 ซึ่งสมาคมนี้พัฒนาการ์ดสำหรับคอมพิวเตอร์เคลื่อนที่ เดิมทีเดียวได้ออกแบบมาเพื่อเพิ่มปริมาณหน่าย ความจำให้กับค<sub>ื</sub>อมพิวเตอร์แบบเคลื่อนที่ จากนั้นจึงได้มีการพัฒนาตลอดมาอย่างต่อเนื่อง PCMCIAภาร์ดมีขนาด 8.56 X 5.4 ซม. แต่ความหนามี 3 ชนิดคือ

**T ype I: ห น าไม ่เกิน 3.3 mm. thick, สำน'ไหญ 'ใช้สำหรับเพิ่มหน่ายความ'จ่า ROM หริอ RAM**

**T ype II: ห น าไม ่เกิน 5 .5 mm ใช ้เป ็น FAX /m odem card**

Type III: หนาไม่เกิน 10.5 mm ใช้สำหรับเป็น drive **ล**ำหรับเก็บข้อมูล

#### **PDA**

ี ย่อมาจาก "Personal Digital Assistant" เป็นอุปกรณ์อิเล็กทรอนิกส์สำหรับจัดระบบข้อมูลหรือออแกนในเชอร์(organer)ใช้บันทึกหรือแสดงแลข้อมูลสำหรับการใช้งาน ี ส่วนตัว PDA ตัวแรกเรียกว่า \* Newton\* โดยบริษัทแชปเปิลเป็นผู้สร้างขึ้น เมื่อปี คศ.1973 จากนั้นก็มีบริษัทอื่น ๆ ผลิตกันมากมาย PDA ในปัจจุบันสามารถจัดตาราง ้นัดหมาย จดบันทึกข้อมูล ใช้เป็นเครื่องคิดเลข เล่นเกมส์ ง่าย ๆ ใช้อินเทอร์เน็ต และรับส่ง อีเมล์ เป็นต้น

#### **PDF**

ย่อมาจากคำว่า "Portable Document Format" เป็นไฟล์ที่มีลักษณะ multi-platform ชึงพัฒนาโดยบริษัท Adobe ที่สามารถเก็บหรือ บันทึกได้หลายลักษณะเช่น ทั้งตัวอักษรและภาพ ไฟล์ที่บันทึกได้จะมีขนาดเลิกทำให้ ลามารถส่งข้อมูลผ่านอินเทอร์เน็ตได้สะดวกยิ่งขึ้น การที่จะดูไฟล์ PDF จำเป็นต้องมีโปรแกรม Adobe Acrobat **R ead er เป็นโปรแกรมแจก'ฟรี เป็นโปรนกรมชนิดเจี่อมต่อ(Plug-in) กับ เวบ บ ราวเช อร์เพ ี่อให ้อ่าน ไฟ ล์ p d f ได ้**

#### **Perl**

คำว่า เพิล (Peri) ย่อมาจากคำว่า "Practical Extraction and Report Language" เพิลเป็นภาษาสริตป์ ที่มีลักษณะคล้ายภาษา C/C++ โดยทั่วไปมักจะใช้สร้างสคริ **ป ส ำห รับ เวบ เซ รีฟ ่เาอร์ ห ริอแม ่ข่าย**

#### **PHP**

PHP เป็นภาษาสคริปต์เสริมในภาษา HTML ซึ่งในงบเพจ<sub>.</sub> PHP code สามารถแทรกไปใน HTML code ได้ ทำให้ประสิทธิภาพของเวบบนฐานข้อมูลดียิ่งขึ้น PHP ใช้ syntax ข<sub>้</sub>องภาษาอื่น ๆ หลายภาษา เช่น ภาษา C,Java, และ Perl เป็นต้น

#### **Ping**

เป็นคำสั่งในระบบ UNIX เพื่อใช้ตรวจสอบว่า Host ยังเปิดใช้งานอยู่หรือไม่ วิธีการใช้ก็คือพิมพ์คำว่า ping แล้วตามด้วย internet address ที่ต้องการตรวจลอบ

#### **Pixel**

il www.secrito.esp.pag.ge.getoge-szoodo endemy eminoment omnomen

คำว่าพิกเซล(pixel) หรือจุดภาพ หมายถึงจุดเล็ก ๆ ที่ประกอบรวมกันเป็นภาพ เมื่อไรก็ตามที่เราดูภาพจากจอภาพจะมีจุดเล็ก ๆ จำนวนมากมายประกอบกันเป็นภาพ - ยิ่งในแต่ละภาพมีจุดภาพมากเท่าใดก็จะยิ่งมีรายละเอียดหรือความคมชัดมากยิ่งขึ้น

ä,

### **Platform**

นพลดฟอร์ม หมายถึงสภาวะแวดล้อมที่ประกอบด้วยฮาร์ดแวร์และซอฟท์แวร์ของระบบหนึ่ง

#### **Plug-in**

ปลักอิน(Plug-in) เป็นโปรแกรมเสริมของซอฟท์แวร์ เพื่อช่วยเพิ่มประสิทธิภาพของซอฟท์แวร์ โดยปกติปลั๊กอินจะมีขนานเล็ก

### PNG

ย่อมาจาก "Portable Network Graphic" PNG เป็นไฟล์ภาพที่จะเข้ามาแทนที่ไฟล์ภาพแบบ GIF (ยังมีขอบเขตเรื่องลิขสิทธิ์ในการใช้อยู่) PNG files จะบีบอัดข้อมูลได้ โดยไม่เสียรายละเอียดถ้าเปรียบเทียบกับ GIF อย่างไรก็ตาม PNG ไม่ได้ล<sub>ไ</sub>มลนุนเอนิเมชั่นแบบ GIF แต่อย่างไรก็ตามมีการพัฒนา MNG เพื่อให้สนับลนุนเอนนิเมชั่นได้ แต่ก็ ยังอยู่ใน*ระห*ว่างของการพัฒนา

### **POP - (Point of Presence, also Post Office Protocol)**

#### **ม ีส อ งด วาม ห ม าย ท ี่ใข ้ก ัน ดือ**

1. Point of Presence และ 2. Post Office Protocol.

Point of Presence โดยทั่วไปแล้วจะหมายถึงสถานที่หรือเมืองที่ระบบเครือข่ายไปถึง ส่วนใหญ่ก็จะหมายถึงระบบโทรศัพท์ไปถึงนั้นเอง

ดวามหมายที่ส<sub>ั</sub>จงคือ Post Office Protocol หมายถึงซอฟท์แวร์ที่ใช้วิธีการที่เครื่องลูกข่าย(Client) ได้รับจดหมายจากแม่ข่าย(mail server) วิธีการเช่นนี้จะต้องเป็นสมาชิก (POP account) อย่างเช่นโปรแกรม Eudora เป็นต้น อย่างไรก็ตามมีโปรโตคอลอีกชนิดหนึ่งที่จะเข้ามาแทน POP ก็คือ IMAP

(ดวรอ่านเพิ่มเติมเรื่อง : *Client, Email, IMAD, ISP. Server* )

#### **Port**

มี 3 ความหมาย ประการแรกหมายถึงช่องสำหรับต่ออุปกรณ์พื่อถ่ายโอนซ้อมูล เช่น ต่อโมเด็ม เครื่องพิมพ์ เป็นต้น ประการที่สองหมายถึงส่วนหนึ่งของ URL ในระบบ <sup>-</sup> อินเทอร์เน็ตหลังจาก colon (:) หลังโดเมนเนม อย่างเช่น http://www.excite.com:80 และ gopher://peg.cwis.uci.edu:7000/ เป็นต้น และประการสุดท้ายหมายถึง ซอฟท์แวร์ที่เปลี่ยนโปรแกรมหนึ่งให้เหมาะสมกับการใช้งานในอีกลักษณะหนึ่ง เช่นโปรแกรม OS ที่ใช้กับเครื่อง PC(IBM) ให้ใช้กับ Macintosh หรือเครื่องเล่นเกมส์ที่ใช้ที่สำหรับ **ต่อเค รื่อง PC ให ้ต ่อ ได ้ก ับ เค รื่อ ง M a c 'llเซนต้น**

#### Portai

ใช้ในชิงการตลาดที่ให้ผู้ใช้เว็บเห็นวับที่ต้องการได้ง่ายในครั้งแรกที่ไช้ แช่น search engine หรือ เม**ื่อใช้ search engine รวมทั้งการมีปรากฏใน** ไดเร็กทอรี่ และ banner **ใน เว ็บ ต ่าง ๆ ด้วย**

#### Posting

กระบวนการส่ง<del>ข้</del>อความขึ้นไปบนระบบเครือข่ายหรือไปติดประกาศที่กลุ่มข่ายหรืออื่น ๆ

o n n n .www.www.www.sv.se vour trivous organis y conserver endeand

PPP -- (Point to Point Protocol)

เป็นการซื้<del>อ</del>มค่อ PC กับอินเทอร์เน็ต โดยไม่ต้องมี IP Address ที่เครื่อง PC ซึ่งการใช้ PPP มีข้อดีคือ ไม่ตองใช้IP Address ที่เครื่องผู้ใช้ และความเร็วในการรับและส่ง ข้อมลยังมีความเร็วลูง เป็นโปโตร<del>คอล</del>แบบๆดต่อๆด<sub>ี</sub> คือ โพรโทคอลสื่อสารสำหรับการส่งผ่านข้อมูล ทางสายโทรศัพท์มาตรฐาน โดยส่วนผู้ให้บริการอินเทอร์เน็ต ส่วนใหญ่ จะใช้ **โป โต ค อ ลแ บ บ PPP ใน เขี่อม ต่อเข ้ากับ เซ ิร์ฟ เวอร์ PPP ของผู้ให้บริการฉินเทอร์เนิด**

#### **Private Communication**

หมายถึงการสื่อสารส่วนบุคคล(อีเมล์)ที่ส่งถึงตู้จดหมาย(mail box)ของบุคคลที่เอพาะเจาะจงเท่านั้น มีความหมาย ต*รงกันข้ามกับ( public conferencing foru*m)

#### **PKUNZIP**

#### **PKZIP**

เป็นเทคนิคการบีบอัดข้อมูล ด้วยโปรแกรม PKZIP เมื่อเวลาจะใช้ก็นำไปขยายไฟล์ก่อนด้วย PKUZIP ก็จะได้ไฟล์เท่าเดิมทุกประการ

#### **Protocal**

Protocol นั้นคือภาษาที่คอมพิวเตอร์ไซ้ในการสื่อสารทางเครือข่าย คอมพิวเตอร์ โดยเราจะต้องใช้โพรโทคอลที่เหมือนกันที่อที่จะสื่อสา*รกันระหว่างเครือ*ข่าย ต่างๆได้ ซึ่งใน ปัจจุบันนี้ มี Protocol ต่างๆที่ใช้อยู่เป็นจำนวนมาก โดยProtocol ที่นิยมใช้กันทั่วๆไปได้แก่ TCP/IP HTTP FTP PPP SLIP ฯลฯ

### **Provider**

มีความหมาย<del>ส</del>องความหมาย 1) ผู้ให้บริการอินเทอร์เน็ต 2) ผู้ให้บริการข้อมูล

#### **Proxy Server**

**พ?อกพี่'ขอร์ฟเวอ?( Proxy Server) จะท ำงาน อยู่ระห ว่างไค ลน อน ข์ (***Client)* **และ เซิรฟเวอ!ตัวจริง Créai"** *Server)* **ใน การใช้งาน ตัวเค รื่องลูกข ่ายห รอไค ลน อน ซ ์จะต ้องเรียก**

ข้อมูลจากแม่<del>ข่</del>าย แค่ในบางกรณีมีการเรียกข้อมูลข้ำ ๆ กันทำ ให้เกิดปริมาณภารใช้งานกับเครื่องแม่ข่ายมากทำให้การทำงานของเครื่องไคลแอนซ์ช้าลงได้ ดังนั้นจึงแก้ปัญหา ด้วย การ ใช้พรือก<sub>ข</sub>ึ้นขอร์ฟเวอร์จะเป็นตัวกลางแทนถ้าเป็นข้อมูลซ้ำ ๆ กันตัวพรือกขี่จะเป็นผู้ส่งข้อมูลให้ แต่ถ้าเป็นช้อมูล ใหม่ เครื่องพรือกขี่จะเรียกข้อมูลจากแม่ช่ายจริงมาแล้ว ส่งต่อให้ไคลนจน<del>ข</del>้อีกต่อหนึ่ง พร็อกซี่เซอร์ฟเวอร์จะนิยมใช้กัน ในเครือข่ายระบบแลน เพื่อลดปัญหาการใช้เครือข่ายที่ว่าถ้าเรียกข้อมูลพร้อม ๆ กันในที่เดียวกันจะทำให้การ **ส่งก่ายข้อรุ]ลได้ช้าลง**

PSTN -- (Public Switched Telephone Network)

**ระบบโทรศัพท์พื้นฐานแบบเก่า** 

#### **Public Communication**

หมายถึงกา<del>รส่</del>งข้อความในการสื่อลารทางอิเล็กทรอนิกส์เพื่อให้ผู้ที่เข้ามาในระบบเครือข่ายเห็นได้ อย่างเช่นกลุ่มสนทนา กระดานข่าว และจดหมายข่าว เป็นต้น

Back to Index

 $\Omega$ 

**QuickTime**
โปรแกรมมัจดิมีเดียที่พัฒนาโดยบริษัทแชปเปิล ลำหรับเก็บไฟ<del>ล์</del>ภาพกราฟิกส์ เสียง ภาพเคลื่อนไหว(สังเกตซื่อไฟล์เป็น .mov) โปรแกรม QuickTimeมีทั้งลำหรับเครื่อง Mac **แ ร ะ PC รำห รับ เวอร์ซ ึ่น ให ม ่ดาวน ็โห ลดไค้ ที่นี่**

**290**

#### **Back to index**

# R

#### **RAM**

ย่อมาจาก"Random Access Memory" ที่เรียกกันว่าแรม หรือหน่วยความจำเข้าถึงแบบคุ่ม เป็นหน่วยความจำหลักของคอมพิวเตอร์ ที่ใช้เก็บคำส่่งและข้อมูลเพื่อสามารถ เข้าถึงโดยตรงในการควบคุมการทำงานของหน่วยประมวลผลกลาง โดยผ่านบัสความเร็วสูง

#### **RDRAM**

ย่อมาจาก "Rambus Dynamic Random Access Memory" ซึ่งผลิตโดย Rambus เป็น RAM ที่มีความเร็วสูงกว่า SDRAM มาก เช่นในขณะที่ SDRAM ส่งข้อมูลได้ ์ด้วยความเร็วสูงสุดที่ 133 MHz ในขณะที่มาตรฐานของ RDRAM สามารถส่งข้อมูลได้ที่ความเร็วสูงสุดที่มากกว่า 800 MHz

**กา?พ ัฒ น าซ อง RDRAM เรียก'ว่า Direct Ram bus (DRDRAM) ซ ึ่งราม า?กลังข้อม ูลไค ้ด ้วย ความ เร็ว 1.6 GHz**

## **Real Time Communication**

หมายถึงการลื่อลารที่เกิดขึ้นทันทีทันใดหรือในเวลาเดียวกัน เป็นคุณลักษณะของการสื่อลา<del>ว</del>แบบซิงโครนัส (synchronous communication)

#### **Resolver**

**เป ็น ซ อฟ ท ์แวร์บพ ครื่จงไคลแอนท์ที่ทำห น้าที่เป ลี่ยนชื่อโอสตที่เป ็นชื่อโดเม นให ้เป็น เลขไอพ ี**

# **RFC -- (Request For Comments)**

ี่ เป็นอกสารที่ไข้ในภาพสนอและประกาศมาตรฐาน หรือกฎเกณฑ์ต่าง ๆ ของระบบอินเทอร์เน็ต ซึ่งจะมีหมายเลขเอกสารเรียงลำดับไว้

#### **Robot**

หมายถึงโปรแกรมที่ใช้ในอินเทอร์เน็ตที่เข้าไปในเชิรฟเวอร์เพื่อหาข้อมูล บางโปรแกรมกีถูกเรียกว่า spiders และ web crawlers และวิธีใช้แตกต่างกันในการค้นหาข้อมูล **ท ี่ต ้อ งกา?**

#### **Router**

**อุป กรณ ์ห ?อรเอฟ ท ์แวร์ท ี่ท ำห น ้าท ี่เชื่อม ค้อระบ บ เครือข่ายแซ บ แพ กเกตรวิตซ ึ่ง (Packet-Sw itched networks) ตั้งแต่สองเครือข่ายขึ้นไป**

## **RISC**

ย่อมาจาก"Reduced Instruction Set Computing" ออกเลียงว่า ริล เป็นเทคโนโลยีที่ใช้สำหรับไมโครโพรเซสเซอร์ เพื่อให้ทำงานได้รวดเร็วขึ้น โดยการลดทอนคำสั่งลง **เทคโน โลยีของ RISC บรีษัท IBM ไค้เรื่มนำมาใช้กับไมโค?โพ?เซสเชอร์ซนิดเพนเทียมเมื่อปี ค ศ . 1974 คนภ?ะที่งทงทุกวันนื้**

## **ROM**

ย่อมาจาก "Read-Only Memory" หรือเรียกว่า ROM (ต้องไม่สับสนกับคำว่า RAM) เป็นหน่วยความจำหลักข<sub>ื</sub>องคอมพิวเตอร์ที่เก็บคำส่งไว้อย่างกาวรไว้ในชิปที่ผู้ผลิตได้ Ji A A A tevriliv teori područili pod JERODO člopodi j čilikoliteti prihodibil LUVILUN

## **โป รแกรม คำลัง**ไท้ แ**ละค ำลังด ังก\*ท วน ,จะ 4อยู่แร่ทา'ไฟฟ้าจะดับ** พ?**อ ป ีด เค ํ «ง'ไป แร้วก็ด าม**

#### Root

#### **หมายถึง**

1. ไดเรคท<sub>ี่</sub>อรีหลักหรือราก อย่างเช่นในไดรฟ 0: จะเป็น root directory หรือสารบบราก

2. ในเวบเซ<sub>็</sub>อรฟเวอร์ ดัวที่อยู่หน้า/ จะเป็น root ส่วนในระบบยูนิกซ์ เมื่อพิมพ์คำว่า cd ก็จะไปที่ root directory

3. root ยัง<mark>หมายถึงผู้ดูแลระบบหรือผู้บริหารระบบใ</mark>นระบบ ยูนิกซ์ หรือ ลีนุภซ์ ซึ่งผู้ที่เป็น root จะสามารถเข้าไปใน directory ใคก็ได้ ในขณะที่ผู้ใช้(user) จะไปได้ **เฉ พ าะ directory ของตน เท ่าน ั้น**

#### Router

เ<mark>ป็นระบบคอมพิวเตอร์หรือจุปกรณ์ที่กำหนดเล้นทางการส่งแพกเก็ตที่รับมาจากเครือข่ายหนึ่งไปยังอีกเครือข่ายหนึ่ง หรือระบบการส่งข้อมูลระหว่างเครือข่าย</mark> **คอมพ ิวเตอร์สองระบบที่ใช้โป รโตคอลเห ม ีอนกัน**

#### Runtime

**ซ อฟ ท ์แวร์ท ี่จิากัด ข อบ เข ตการท ำงาน**

#### **Back to Index**

# S

## **SCSI**

ย่อมาจาก "Small Computer System Interface." อ่านออกเลี่ยงว่า สกัสซี (scuzzy) เป็นอุปกรณ์อินตอร์เฟล ลำหรับคอมพิวเตอร์ขนาดเล็ก ลามารถเชื่อมต่ออุปกรณ์ได้ พร้อม ๆ กันถึง7 อย่าง อย่างไรก็ตาม สกัสซีมีหลายชนิด และมี คุณสมบัติแตกต่างกันออกไปเช่น SCSI-1, SCSI-2 (เป็นสกัสซีที่ส่วนใหญ่ใช้กัน), Wide SCSI, Fast SCSI, **Fast W ide SC SI, Ultra SCSI, SC SI-3 , Ultra W ide SCSI, Ultra2 SCSI แ ละ พ id e Ultra2 SCSI**

#### **SDRAM**

**ย ่อ ม า จ า ก "Synchronous Dynamic Random A c c e s s Memory" ห ?อร***yทchronous DRAM* **เป็น DRAM ชนิดหนี่ง ท ำงาน ได ้เร็วก ว่า EDO DRAM ด ีง่น ั้น SDRAM จ ึงเข ้าม าแ ท น ท ี่ EDO DRAM นละ BEDO DRAM**

# **SDSL -- (Symmetric Digital Subscriber Line)**

si memberima edilisasi dele esde trovia civava ji cilinelleri emitimi

**เป ็น ก ารส ่งข ้อ ยูล แบ บ เด ียวก ับ** *DSL* **เท ี่ยงแต ่ว่าค วาม เร็วใน ภ ารส ่งและใน การรับ ข ้อยูลม ิค วาม เร็วเท ่ากัน (ดูที่** *ADSL* **1** *DSL* **เพมเติม)**

#### **Seamless Technology**

หมายถึงเทคโนโลยีที่ใช้ในการเรียนการสอนบนเครือข่าย หรือแบบออนไลน์ ที่ใช้งานง่าย เป็นธรรมชาติ ถ้าโปรแกรมใดมาใช้งานไม่ละดวกในการเรียนการสอน ใช้งาน **ย า ก และต ด ข ัด บ ่อย ๆ แลด งว่าไม ่ม ี S e a m le ss T echnology**

# Search Engine

# ระบบหรือเครื่องมือในภารศันหา<del>ชั</del>อมูลบนเวบ เครื่องมือศันหาบางตัวสามารถคันข้อมูลได้โดยอัตโนมัติมาเก็บไว้บนฐานข้อมูลของตนเองได้

#### {ดูเพม!รมที่ *พ / พ )*

## **Server**

แม่ข่ายค<sub>ื</sub>อมพิวเตอร์ เป็นเครื่องหลักหรือเครื่องที่ทำหน้าที่ให้บริการกับลูกข่าย(client)

## **SGML**

ย่อมาจาก Standard Generalized Markup Language หรือที่เรียกว่าภาษา SGML เป็นข้อกำหนดที่กำหนดวิธีการอธิบายโครงสร้างของเอกสารที่ฝังไว้ในตัวเอกสาร

#### **Shareware**

ู เป็นการแจกซอฟแวร์ให้ใช้งาน โดยซอฟท์แวร์นั้นอาจจะมีวันหมดอายุ หรือยังไม่สมบูรณ์ที่เดียว เมื่อผู้ใช้ซอบใจที่จะเลือกใช้ ก็สามารถติดต่อขอซื้อรุ่นดังกล่าวเพื่อใช้งาน **ได ้อย่างจริงจังใน ภ าย ห ลัง**

# **Signature**

เป็นข้อความเล็ก ๆ ที่ดิ่งออกมาจากไฟล์ เพื่อใส่ไว้ในท้ายe-mail เพื่อทำให้ผู้รับแน่ใจว่าเอกลารนั้นเป็นของผู้ใด

#### **SIMM**

ี ย่อมาจาก "Single In-Line Memory Module" เป็นหน่วยความจำข<sub>้</sub>องคอมพิวเตอร์แบบเก่า ซึ่งเป็นชิปของหน่วยความจำขนาดเล็ก เป็นบัสขนาด 32บิท ล่วน เพนเทียมโพเซลเซอร์รุ่นใหม่ใช้บัลขนาด64 บิท จึงทำให้มีการพัฒนาเป็น DIMM (dual **in-line m em ory m od u les) ด้ง่นั้นท้าจะนำ SIM M m ใช้กับใพเซลเซอรเพนเทียม จ ะ ต ้อ งใช ้ SIMM เป็นภู่**

#### **SLIP**

SLIP นั้นย่อมาจาก คำว่า Serial Line Internet Protocol คือมาตรฐานเก่า ที่เป็นแบบฉบับที่ใช้โดยเชิร์ฟเวอร์ การเข้าถึงจากระยะไกล ใน Server ระบบ UNIX ส่วนใหญ่ จะใช้ SLIP เมื่อคุณต้องการเชื่อมต่อไปยังระบบ UNIX ที่กำหนดค่าให้เป็นเซิร์ฟเวอร์ SLIP ลำหรับการเชื่อมต่ออินเทอร์เน็ตเท่านั้น

#### **SMART**

ี ย่อมาจาก "Self-Monitoring Analysis And Reporting Technology." เป็นมาตรฐานของเทคโนโลยีที่คอยตรวจสอบความเสถียร และความบกพร่องของฮาร์ดดิส เพื่อ **ให้กา**รใช้งานฮารด์ดิสที่**ล**มบูรณ์

## **SMDS -- (Switched Multimegabit Data Service)**

**เป ็น ม าต รฐ าน การล่งข ้อชุลค วาม เร็วส ูงอย่างห น ึ่ง**

iai www.doonio.com.com.uo.uo.uo.uo.a.com.cidoom j cinnometroti omionan

## **SMIL**

SMILนั้นย่อมาจากSynchronized Mutimedia Integration Language ซึ่งทางW3C ได้ประกาศมาตรฐานนี้เมื่อวันที่ 15 มิถุนายน 2541 เพื่อใช้เป็นภาษาลำหรับแสดงผล ี <del>ช้</del>อมลมัลติมได้ยหลายๆชิ้นร่วนกัน โดยSmilสามารถกำหนดจังหวะ และเวลาแสดงแลของข้อมูลแต่ละสิ้น และกำหนดตัวเสียม และข้อมูลมักติมีเดียที่ ลามารถนำมาแสดงผลร่วมกันได้คือ เลียง,วีดีดอ,รูปภาพ,อนิเมชั่น และtext SMILนั้นมีความยึดหยุ่นในการแสดงผลถูกจะเพื่ออกจุปแบบการแสดงผลที่เหมาะสมได้เอง โดย ชิ้นชยู่กับ**ลภาพแวดล้อม เช่นชัตราเร็วชองข้อมูล ภาษา ขนาดของภาพ ห**รือจำนวนสีชองจอภาพและ*ค*วามละเจียดหรือขาดของจอภาพก็ตาม โดยรูปแบบของSMILก็คือ

**<SMIL> <BODY> </BODY> </SMIL>**

## **SMTP -- (Simple Mail Transfer Protocol)**

**เป ็น โป รโต ค อ ล การ ส ่งเม ล อย ่างง่าย เปินโปรโตคอลที่ใช้ส่งเมลม นโปรโตคอล** ที<del>ซี</del>พี/ไอพี เช่นในเครือข่ายอินเทอร์เน็ต ผู้ใช้ไม่จำเป็นต้องรันโปรแกรมที่ชื่อ SMTP แต่โปรแกรมอีเมลทั่วไปจะรู้วิธิใช้โปรโตคอลนี้

**SNAIL MAIL**

ี่ เป็นวิธีการส่งเอกลารลิ่งพิมพ์ทั่ว ๆ ไปแบบเดียวกับอีเมล์ แต่ตั้งชื่อเรียกให้แตกต่างกันไปเท่านั้น

**SNMP — (Simple Network Management Protocol)**

โปโตค<sub>ิ</sub>อลมาตรฐานของการบริหารการลื่อสารบนเครือข่ายของอุปกรณ์ต่าง ๆ เช่น เราท์เตอร์(routers) อับ(hubs) และสวัตช์(switches) ที่เชื่อมต่อกับ TCP/IP และใช้ **ตรวจสอบ IP ของเกตเวย'**

## **Social Engineering**

เป็นคำที่ใช้กันในกลุ่มของแคร็กเกอร์ (cracker) และซามูไร (samurai) เป็นเทคนิคลำหรับหลอกล่อให้ผู้ที่เกี่ยวข้องกับระบบหลงเชื่อเพื่อลำหรับการเจาะเข้าระบบใหญ่ ๆ เช่น ทางการทหาร โรงพยาบาล และองค์กรรัฐบาล เป็นต้น สรุปก็คือ social engineering เป็นอาชญากรทางระบบคอมพิวเตอร์ ที่อาศัยความรู้ทางคอมพิวเตอร์และศิลป ประกอบกันเพื่อให้คนที่เป็นสมาชิกขององค์กรในระบบคอมพิวเตอร์หลงเชื่อและบอกบางสิ่งบางอย่างให้กับพวกอาชญากรพวกนี้เข้าระบบได้

**Spam (or Spamming)**

คำดั้งเดิมมาจากอาหารกระป๋อง(อาหารลัตว์) ลแปม เป็นการล่งจดหมายอิเล็กทรอนิกส์(junk mail) จำนวนมากหรือข้อความเข้าไปรบกวนในเครือข่ายเ ช่นเวบบอ*ร์ด* **และห ริอกลุ่ม ข ่าวเป ็น ต ้น**

#### **SQL " (Structured Query Language)**

ภาษาเอลคิวแอล หรือภาษาสอบถามเชิงโครงลร้าง ที่พัฒนาโดยบริษัทไอบีเอ็ม สำหรับใช้ในการจัดการฐานข้อมูลที่ได้รับความนิยม ทั้งในระบบเมนปรม และมินิ **ค อ ม พ ิวเต อ ร์ รวม ต ั้งใน ระบ บ เคริอร่าย**

**SSL**

SSLW<sub>H</sub> ย่อมาจากSecure Sockets Layer เป็น โปรโตคอลที่คิดค้นโดยNetcape ซึ่งเป็น โปรโตคอลที่ใช้ลำหรับการเข้ารหัสลับให้กับข้อมูล ในการรับส่งข้อมูลระหว่าง Server และ ไคลเอนต์ ผ่านทาlnternet เพราะโดยปกติแล้วการรับส่งข้อมูลทาง Internetนั้นจะใช้โปรโตคอลTCP/IP ซึ่งจะไม่มีการเช้ารหัลแต่อย่างใด จึงสามารถถูกดักจับและ **LEONE OWNER** 

ขโมย<del>ข้</del>อมูลได้ง่าย และในการติดต่อกันระหว่าง Server กับ ไคลเอนต์ นั้นจะไม่มีการตรวจสอบว่าทั้งคู่ นั้นเป็นServer หรือไคล์เอนต์จริงหรือไม่ จึงเป็นชันตรายต่อสุรกิจที่จำเป็น ต้องมีร<sub>ั</sub>กรรมบนครือยข่ายintemeเซ็ง โปรโตคอลแบบSSLนั้นสามารถที่จะป้องกันข้อมูลได้ เพราะSSLนั้นจะจัดการสร้างการเชื่อมต่อแบบปลอดภัยระหว่างServer กับ ไคล เจนต์ และจะมีการต<del>รว</del>จสอบว่าเป็นServer หรือ ไคลเอนต์จริงๆหรือไม่ เช่นอาจจะใช้วิธีดูรหัส Certification ซึ่งออกโดยองค์กรที่ทำหน้าที่รับรอง Server และ ไคลเอนต์ โดยที่ไป **รโด ค อลรรแน ั้น ลน ับ ลม ูน กา?เข้า?ห ัลได้ห ลายแบ บ**

## **Streaming**

การส่งข้อมูลเพื่อให้ได้ลักษณะข้อมูลที่ต่อเนื่องกัน อย่างเข่น"audio streaming" และ "video streaming" เมื่อเครื่องคอมพิวเตอ*ะ*ท มา มา มีนาเตอร์ที่ให้บริการก็ไม่ จำเป็นที่จะต้องดาวนโหลดจนค*ร*บหรือสมบูรณ์ ก็สามารถใช้งานได้ส่วนทางที่กำลังดาวนโหลดก็ยังคงทำหน้าที่ต่อไป จึงทำให้กระบานการต่อเนื่อง หรืออีกนัยหนึ่งก็คือรับข้อมูล ุ่ มาทางหนึ่งพอ<sup>ห</sup>ูด้พอประมาณแล้วก็ปล่อยให้อีกทางหนึ่ง โปรแกรมที่ลนับสนุนการ streaming เช่น Real Audio และ QuickTime(4.0 ขึ้นไป)เป็นต้น จนาคตของเทคโนโลยี streaming จะดีขึ้นตามลำดับเพ*ร*าะว่าการไหลของข้อมูลในระบบอินเทอห์เน็ตเร็ว ๆ ขึ้น ตามลำดับ

## **stylesheet**

Style Sheet เป็นคำใช้เรียกรวมๆของStyle Sheetหลายๆมาตรฐานด้วยกัน แต่ที่ W3Cแนะนำก็คือ CSS(Cascading Style Sheets) หรือ JSSS(JavaScript Style Sheet) จาก Netscape ซึ่งในอนา**คตนั้น W3Cกำลังจะให้**XSL(Style Sheet Language)เป็นStyle Sheet มาตรฐานของข้อมูลXMLโดยลักษณรtyle Sheet ก็คือการกำหนดรูป นบบการแ**ลดงผลของข้อมูลโดยตรง เช่นกำหนด**สีตัวอักษร สีตัวอักษรHyperlink ตั้งเอกลาร เราก็สามารถกระทำได้ ซึ่งจะทำให้เราละดวกเมื่อต้องการที่จะเปลี่ยนแปลงกายหลัง **โด ยท ี**

**Style s h e e t นั้น จะแท?กอยู่?ะห ว่าง นทีก <H E AD>....</HEAD> ต ัว อ ย ่าง ร tyle s h e e t** <STYLE type="text/css"> **A:llnk {color:"#003399\*;} Arvisited (color:"#003399";} Arhover {color:"red";} </STYLE>** ในตัวอย่างก็จะเป็นภา*ก*ำหนดสีของ Hyperlink สีของ Hover(สีเวลาที่เราคลิก Hyperlink) และสีของHyperlinkที่เรียกดูแล้ว

## **SURFING**

**กา?โต้คลี่น เป ็น คำท ี!?ยกกา?ด้น ข้อม ูลใน อิน เท อ?!น ิตท ีไม ่ได้ม ีจุดป ?ะลงค'ท ีแน ่น อน ใน กา?ด้น ข้อม ูล**

#### **Synchronous**

กา<del>ภ</del>รียนแบบซิงโครนัส(synchronous) ในการเรียนบนครือข่าย หมายถึงกิจกรรมการเรียนการสอนที่ผู้ที่เกี่ยวข้องทุกคน ไม่ว่าจะเป็นผู้เรียน ผู้สอน อยู่ \*ในเวลาเดียว กัน" เช่นในก*ร*ณีที่มีผู้เชี่ยวชาญมาตอบคำถามหรือให้คำแนะนำตามตารางเวลาที่กำหนด ดังนั้นผู้ที่สนใจจะต้องเข้ามาสู่ระบบการเรียนในช่วงเวลาดังกล่าว การเรียนแบบชิงโค รนัสจะ ตรงกันข้ามกับการเรียนแบบต่างเวลากันหรืออะชิงโครนัส(asynchronous)

## **Synchronous Communication**

การสื่อสารในเวลาเดียวกัน(real time) กิจกรรมต่าง ๆ ที่ผู้ที่เกี่ยวข้องที่อยู่ในระบบได้ทำกิจกรรมที่เกิดขึ้นในเวลาเดียวกัน เช่นการสนทนาบนเครือข่าย(chat) หรือ Online discussions ที่เกิดขึ้นในเวลาเดียวกันแต่ต่างสถานที่กัน ผู้ที่มีส่วนร่วมในกิจกรรมจะต้องนัดหมายในเวลาเดียวกัน แล้วจะต้องเข้าสู่ระบบในเวลาเดียวกัน

## **Synergy**

**ก า?ท ำงาน ร่วม ก้น ใน กา?เรียน ผ ่าน เค รือข ่ายค อม ฟ ้วเต อ?'**

**Sysop -- (System Operator)**

il 1999. Que a lui substituis de la substituit de la construcció de la construcció de la construcció de la con

**เป ็น พ ี่)ท ี่ใช ้ใน กลุ่ม ผ ู้ใช ้ระบ บ กระด าน ข ่าว พมายกงผู้(ดูแลระบบ B B S ใน กลุ่ม ผู้ใช ้ด ิน เท อรใน ิตจ ะใช ้ค ำว่าผ ู้บ ริห ารระบ บ (system m anager)M fอ ผ ู้ด ุแร (system** administrator) ส่วนผู้ที่จัดการเรื่องระบบค<sub>ั</sub>ณพิวเตอร์ ใช้คำว่าผู้บริหารเครือช่าย(network manager) สำหรับผู้จัดการเครือข่ายและผู้ไกล่เกลี่ย(moderator) หรือเจ้าของลิสต์(list **owner) ส ำห รับ ผู้ด ูแลเม ลลื่งลิส ต ์**

Back to Index

salar sangan mengandakan dan berasa dan berasa dan berasa dan berasa dan berasa dalam berasa dalam berasa dan

#### **System Unit**

**ในคอมพิวเตอร์หมายถึงตัวตู้ที่ประกอ**บไปด้วยเมนบอร์ด ขีพียู การ์ดต่าง ๆ และ ฮาร์ดดิสหรือจานข้อมูลแบบแข็ง จะไม่รวมส่วนที่อยู่นอกตู้หรือกล่อง(case) เช่น คีย **บ อร์ด นละมอน ิเตอร์**

Back to Index

**T**

### **T-1**

ี เป็น**ลายส่งข้อมูลด้วยวความเร็วลูง ลามารถส่งได้ถึง** 1.5 Mbps( 1,544,000 *bits*-per-second) ซึ่งสามารถส่งข้อมูลจำนวน 1 เมกาไบท์ภายในเวลาไม่เกิน10 วินาที **น ต ่ม ีข ้อเส ียค ือราค าส ูงม าก**

#### **T-3**

เป็นวงจรลายเช่าเช่นเดียวกับ T1(ไม่มีระบบT2) แต่มีความเร็วในการส่งข้อมูล

**ส ูงก ว ่าค ือ 4 4 ,7 3 6 ,0 0 0 b its-p er -sec o n d ซ ึ่งม ีป ริม าณ เห ลอเฟ ้อลำห รับ การส ่งภ าพ เค ลื่อน ไห วชน ิด เต็ม จอได ้อย่างลบาย**

## **TN3270**

**เป ็น !ป รน กรม ท ี่ค ล้ายกับ เท ลเน ็ต ลาม ารกต ิด ต่อกับ เครองไอบ ีเอ็ม เม น เฟ รม ท ี่ใช้เท อร์ม ีน ัลแบ บ IBM 3270 ฝานทีชื่พ/ไอพี ได้**

#### **Tape Drive**

เป็นสื่อที่ถ<sub>ื</sub>อดอกจากระบบได้เหมือนเทปบันทึกเสียงเทปบันทึกภาพทั่ว ๆ ไป แต่ tape drive ในระบบคอมพิวเตอร์จะหมายถึง "เทปที่ทำหน้าที่สำรองข้อมูล" ได้เป็น อย่างดี สามารถลำร<del>อ</del>งข้อมูลได้ปริมาณมาก ๆ และการถ่ายโอนข้อมูลจะทำได้ในเวลาที่รวดเร็วมาก

## **TCP/IP**

อินเทอร์เน็ตนั้นได้มีการเชื่อมต่อกันโดยโปรโตคอลของTCP/IP ซึ่ง TCP/IPนั้นย่อมาจาก (Transmission Control Protocol/internet Protocol) ซึ่งใช้รับส่งข้อมูลผ่านทาง ้อินเทอร์เน็ด โดยจะทำการแปงข้อมูลออกเป็นส่วน ย่อยๆเรียกว่าแพ็คเกจ จากนั้นข้อมูลแต่ละแพ็กเกิจก็จะถูกส่งไปยังปลายทาง โดยไม่จำเป็นต้องไปในเส้นทางเดียวกันทั้งหมด ที่ปลายทาง แพ็คเกจที่มาถึง ทั้งหมดก็จะถูกนำกลับมาประกอบเข้ากันใหม่อีกครั้ง ซึ่งหากมีการสูญหาย ของแพ็คเกจระหว่างส่ง โปรโตคอลTCP/IP จะสั่งให้มีการส่งแพ็คเกจ นั้น **ซํ้าใหม่**

#### **Telecourses**

**รายการเรียนการลอนทางไกล ออกอากาคฝานโทรทัคน์ตามลาย**

a minimus de la componición de la componición de la componición de la componición de la componición de la compo

**295**

LUMENTH

## **Telewebcourses**

ทบการ<del>ลอนทางไกลผ่านระบบคอมพิวเตอร์เครือช่า</del>ย ผู้เรียนจะต้องทำกิจกรรมการเรียนโดยใช้ อินเทอร์เน็ต อีเมล์ หรือซอฟท์แวร์สำหรับการเรียน(conferencing **software)**

## **Telnet**

เป็นกา<del>กร</del>ำไปใช้เครื่องระยะไกล ผ่านทางinternet ซึ่งการใช้Telneเราสามารถใช้เครื่องคอมพิวเตอร์ปลายทางที่ขอใช้ได้เหมือนกับเครื่องที่ บ้านเราเอง ซึ่งเราจำเป็นจะต้องมีชื่อบัญชีผู้ใช้ในเครื่องที่ขอใช้ และการทำงานส่วนใหญ่ก็จะใช้ คำส<sup>ู</sup>่งในระบบUnix

## **Template**

นม่แบบช่วยในการใช้งานโปรแกรมที่กำหนดเช่นแม่แบบช่วยพิมพ์ของไมโครซอพท์ สำหรับงานเอกสาร เช่นช่วยพิมพ์ซองจดหมาย ช่วยร่างแบบสไลด์นำเสนอ(power point) เป็นต้น ทำให้การใช้งานง่าย ละดวก และ*ก*วดเร็วขึ้นมาก

### **Terabyte**

ปริมาณ<del>ข้</del>อมูลเท่ากับ 1,000 *gigabytes หร*ือ1,099,511,627,776 bytes เนื่องจากปริมาณข้อมูลมีมากขึ้น ความเร็วในการส่งข้อมูลมีมากชิ้น ดังนั้นคำว่า เทราไบท์ ี จะมีผู้ที่กล่าวถึงมากขึ้น ๆ ใน**อนาคตอันใกล้นี้** 

#### **Terminal**

**■ อุป กรณ ์สำหรับอังข้อมูลน ำเข้าเครื่องคอม พ ิวเตอร์นระแสดงผลของคอม พ ิวเตอร์โดยที่วไปจะห มายกิงคียบอร์ด และจอแสด งผ ลห รือท ี่เรียกจำม อน ิเตอร์(monitor)**

## **Terminal Server**

**เค รื่องคอม พ ิวเตอร์แม ่'ร่ายส ำห รับ การเซ ึ่อม ต่อท ั้งโม เด ิม ห ลาย ๆ ตัวและระบ บ แลน สำห รับ เห «ร์ม ิน ัลเชอร์ฟ ่เวอรท ให ้บ ริการอัพ ท อร์เน ็ตจะเซ ึอม ต่อแบ บ PPP หรือ SLIP**

#### **TIF**

ย่อมาจาก "Tagged Image File Format" เป็นไฟล์แบบกราฟิกส์ที่สร้างขึ้นช่วงปี 1980's แต่มาระยะหลัง ไฟล์ภาพแบบ JPEG ได้รับความนิยมเข้ามาแทนที่ เพราะว่าใช้ **เน ื้อ ท ี่ใน ภ ารเก ็บ ข ้อ ม ูล ได ้น ้อ ย ก ว่า TIFF**

## **Token**

มีความหมายที่แตกต่างกัน 3 ความหมาย

- 1. ใน<del>ระบบเครือข่าย</del> token หมายถึงช่ายงานวงแหวน
- 2. ในโปรแกรมมิ่ง token เป็นองค์ประกอบย่อยอันหนึ่งของภาษาโปรแกรมมิ่งเช่น คำ สัญลักษณ์ต่าง ๆเป็นส่วนหนึ่งของภาษาโปรแกรมมิ่ง
- 3. ในระบบรักษาความปล<sub>ั</sub>กดุภัย token จะเป็นการ์ดเล็ก ๆ ที่แสดง ID code ลำหรับ ในการใช้เข้าสู่ระบบเครือข่าย ผู้ใช้จะต้องป้อนรหัสส่วนตัวเพิ่มเติม

emploadulentiavide edile televee Qiedeni femilion ile i omotivi

CAPILLATO

# **Trojan Horse**

ม้าโทรจัน เป็นชนิดของโปรแกรมที่จูโจมระบบคอมพิวเคอร์ โดยมักจะหลอกล<sub>ำ</sub>ห่าเป็นโปรแกรมปกติ เช่นแลดงหน้าจอให้login เหมือนระบบทั่ว ๆ ไป

## **Twisted pair**

สายนำสัญญาณที่นิยมใช้งานภับระบบค<sub>ื</sub>อมพิวเตอร์เครือช่ายที่มีจำนวนลองเส้นคู่ และมีสายชีลด์ถักรอบลายสัญญาณ สาย twisted pair จะใช้ในระบบ ethernet **LANs**

#### Back to Index

 $\cup$ 

# **UDP**

ย่<del>อ</del>มาจาก User Datagram Protocol ซึ่งเป็นส่วนหน<sup>ึ</sup>่งของโปรโตคอล TCP/IP ซึ่ง UDP protocol ใช้สำหรับ streaming media

## **Ultra DMA** (Direct Memory Access)

ี่ เป็นโปรโตคอลที่พัฒนาโดย Quantum และ Intel เพื่อใช้ลำหรับการส่งข้อมูลระหว่างจานข้อมูลแบบแข็ง(Hard Disk) กับหน่ายความจำ ซึ่งการส่งข้อมูลได้ความเร็วเท่ากับ **3 3.3 M Bps**

#### **Unix**

เป็นระบบปฏิบัติการที่มีมาค<sub>ั</sub>บบคู่กับอินเทอร์เน็ต เนื่องจาก UNIX ไข้ TCP/IP เป็นหลัก ดังนั้นจึงพบได้ในครื่อง HOST สำหรับอินเทอร์เน็ตเป็นส่วนใหญ่

#### **Upload**

**เป ็น การล่งไฟ ล์จากเค รึ่จงผ ู้ใช ้ใป ด ู่อิน เท จท ์น ็ต โด ย ใช ้บ ริก าร FTP เราเริยกการลํงไฟ ลน ว่า UPLOAD**

## **URI -- (Uniform Resource Identifier)**

ี ซื่อประจำทรัพยากรร่วม เป็นคำกว้าง ๆ ที่ใช้อธิบายทรัพยากรอินเทอร์เน็ตที่เป็นมาตรฐาน บอกที่อยู่ของแหล่งทรัพยากรบนอินเทอร์เน็ต **ครั้งแรก URI เร ีย ก ว ่า " sch em e' ซึ่งที่ÿ จักกี**1**เด ค ือ http ตัวอย่างของ URI ท ี่ใช ้กับ http, telnet, และ n ew s**

#### **URL ~ (Uniform Resource Locator)**

์ คำว่า URL โดยทั่ว ๆ ไปแล้วมีความหมายเหมือนกับ URI แต่ URL จะกำหนดตำแหน่งของทรัพยากรร่วมเป็นชื่อประจำตัวของเอกลาร หรือบริการบนอินเทอร์เน็ต ใช้ใน **กชุ่ม WWW ล ่าน ม าต ร ฐ าน URI จะรวม เอา URL เข ้าไว้ด้วย**

## **URN — (Uniform Resource Name)**

ในขณะที่ URI ใช้อยู่เป็นเวลานาน - แต่ก็มีการเคลื่อนไห<sub>้</sub>บางลถาบันที่มีการนำ URN มาใช้ แต่URN แตกต่างจากมาตรฐาน URLs ตรงที่ URN จะนำผู้ใช้ไปยังแหล่ง <sub>ข้</sub>อมุลที่ใกล้ที่สุดเพื่อให้<del>ร</del>าดเร็วขึ้นและเพื่อไม่ให้ผู้ใช้ทุกคนไปยังข้อมูลที่เดียวกันบนเวบ

#### **USENET**

, HHH, we have the complete that the state of the complete set of the complete set of the state of the state of

**ANIMATY** 

มาจากคำว่า USErs' Network เป็น Internet Builetin Board หรือกลุ่มสนทนา(บางครั้งเรียก USENET NEWSGROUPS) เป็นระบบแลกเปลี่ยนความคิดเห็นผ่าน อินเทอร์เน็ต ในระบบข่าวยูลเน็ต จะประกอบด้วยโปรแกรมส่งข่าวที่อยู่บนเซิร์ฟเวอร์ใดเซิร์ฟเวอร์หนึ่ง และโปรแกรมอ่านข่าว ซึ่งมีคอมพิวเตอร์เชื่อมต่อเข้าระบบนี้เป็นจำนวน มาก เพื่อให้ผู้ใช้สามา<del>ร</del>ถสื่อสารได้ง่าย ภายใน USENET จะมีทั้งภาพ ข้อความ และเสียง

# **USB**

ย่อมาจาก "Universal Serial Bus" เป็นจุดเชื่อมต่อหรือพอร์ทคอมพิวเตอร์ ,มีการส่งถ่ายข้อมูลได้สูงสุดที่ 12Mb/วินาทีซึ่งเร็วกว่า port ชนิดอื่น ๆ อันได้แก่ serial, และ parallel port เป็นต้น USB port ได้เริ่มแนะนำมาใช้ตั้งแต่ปี 1997 เครื่อง Apple iMac ได้นำมาใช้เป็นรายแรกเมื่อปลายปี 1998 จากนั้นมาในกลุ่ม PC ได้นำมาใช้ด้วย จึงทำ **ู่ ให้ได้รั**บความนิยมทั่วไปในที่สุด

## **Username**

เป็นชื่อลำหรับการเข้าใช้เครื่องคอมพิวเตอร์ ซึ่งจะตั้งโดยผู้ดูแลระบบนั้น ๆ

# **UUENCODE -- (Unix to Unix Encoding)**

*ิ*วิธีการนปลงไฟล์จาก *Binary เป็น ASCII* (text) เพื่อว่าจะสามารถส่งจดหมายผ่านในระบบอินเทอร์เน็ต

Back to Index

#### **V**

## **VAN**

Value Added Network เป็นเครือข่ายค<sub>ื่</sub>มพิวเตอร์ที่ให้บริการนอกเหนือไปจากการเป็นช่องทางการส่งข้อมูลธรรมคา เช่นการให้บริการอีเมล์และมีการให้บริการเข้า **ใช ้ข ้อม ูล WWW เป็นต้น**

**Veronica —** (Very Easy Rodent Oriented Net-wide Index to

Computerized Archives)

เป็นบริการบนอินเทอร์เน็ตที่พัฒนาโดยมหาวิทยาลัยเนวาดา สหรัฐอเมริกา ซึ่งเวอรอนิกาจะทำการติดต่อไปยังเชิรฟเวอร์โกเฟอร์ทั้งหลายเพื่อนำมาสร้างดัชนีสำหรับการ ให้บริการโกเฟอรได้ แต่ในปัจจุบัน search engine ต่าง ๆ ได้เข้ามาทำหน้าที่แทนแล้ว ทำให้ search engine ได้รับความนิยมมากขึ้นตามลำดับ

# **Virtual Classroom? (VC)**

เป็นห้องเรียน สม็อน ที่มีกิจกรรมคล้ายห้องเรียนปกติ มีทุกลิ่งทุกอย่างที่จำเป็นในการเรียนการสอนการเรียนการสอนบนเครือข่ายคอมพิวเตอร์ มีกล่ม ี สนทนา มีกิจกรรมรายวิชา กิจกรรมการเรียนการสอนมีทั้งแบบ**ซิงโครนัสและอะชิงโค**รนัส

# **Virtual Professor? (VP)**

**ล งเอ อ อ ำน ว ย ค ว าม ล ะ ด าก ห รือผ ู้ลอน ใน ท ยวิซ าท ี่อม ู่บ น ออน ไลน ์**

# **Virtual library**

.<br>Vouvi Giovan ja imanuti emisimin

# ์ ห้องสมดเสมือนเป็นแหล่งเก็บหนังสือและวารสารอิเล็กทรอนิกส์แบบออนไลน์ที่ถูกจัดไว้อย่างมีระบบบน เครือข่าย รวมทั้งหมายสิ่งการเข้าใช้เอกสารออนไลน์ทั้งหมดจากห้องสมดเสมือนด้วย

# **Virtual Reality(VR)**

การจำลองลาานการณ์อยู่ในโลกของสามมิติ มีเสียงประกอบ เริ่มแรกมีการนำไปใช้ในเกมส์คอมพิวเตอร์ แต่ต่อมามีการนำไปใช้ในการเรียนการลอน โดยเอพาะอย่างยิ่ง **การม ิกอบ รม เซ ่น พ ับ ีพ ัอน ท ี่ค ะ'ม ิกก ับ เค รื่อ งจ ริง ๆ เป็นต้น**

## **Vims**

โปรแกรมเล็ก ๆ ที่ถูกสร้างขึ้นมาเพื่อแทรกตัวเข้ามาในระบบคอนพิวเตอร์ที่ใช้งาน ไวรัสจะมีความสามารถในการติดต่อจาก เครื่องหนึ่งไปยัง อีก เครื่องหนึ่งได้ ดังนั้นเมื่อมี ระบบอินเทอร์เน็ต ไวรัสจึงสามารถแทรกตัวไปอยู่ทุกหนทุกแห่งในโลกได้เช่นกัน ดังนั้นผู้ใช้งานควรค้อง มีความรู้เรื่อง วิธีการป้องกันไวรัสด้วย

## **VLB**

ย่อมาจาก "VESA Local Bus" (VESA ย่อมาจาก "Video Electronics Standards Association") VLB หรือ VL-bus เป็นอินเตอร์เฟลกับฮาร์ดแวร์บนเมนบอร์ดของ คอมพิวเตอที่จะขยายกายชื่อมต่อการ์ดต่าง ๆ ได้มากขึ้นโดยเฉพาะอย่างยิ่งการ์ดที่ช่วยขยายความสามารถของเครื่องคอมพิวเตอร์ในด้านกราฟิกส์ อย่างไรก็ตาม VLB ได้รับ ความนิยมอยู่ในช่วงปี 1990(เครื่องที่ใช้ CPU 486) แต่ในปัจจุบันมีบัสใหม่ที่เร็วกว่าเช้ามาแทนท<sup>ี่</sup> VLB bus ก็คือ ISA และ PCI slot

#### **VPN " (Virtual Private Network)**

Usually refers to a network in which some of the parts are connected using the public *Internet*, but the data sent across the internet is encrypted, so the entire **network is "virtually" private.**

## **VRAM**

ย่อมาจาก "Video Random Access Memory" อ่านออกเลียงว่า "วีแรม(V-RAM)" เป็นส่วนที่จะช่วยเพิ่มความสามารถในด้านกราฟิกสในคอมพิวเตอร์ VRAM มีหลาย ชนิด ประเภทแรกได้แก่ Synchronous Graphics RAM (SGRAM) เป็นชนิดราคาถูก ประเภทที่<del>สองคือ Rambus Dynamic RAM (RDRAM) ซึ่งออกแบบโดยบริษัท Rambus</del> ประเภทที่สามคือ Window RAM (WRAM) เป็นชนิดคุณภุาพลูง และประเภทที่สี่คือ Multibank Dynamic RAM (MDRAM) เป็นชนิดคุณภาพลูงเช่นกันแต่มีราคาถูกซึ่งพัฒนา **โด ย M oSys**

#### **VRML**

VRML นั้น ย่อมาจาก Virtual Reality Modeling Language ซึ่งเป็นมาตรฐาน ลำหรับการ<del>ล</del>ว้างโลก3มิติโดยที่∨RMLนั้นก็เป็นไฟล์เอกสารธรรมดา เช่นเดียวกับไฟล์HTML นต่จะเก็บข้อมูลที่ใช้ลำหรับสร้างออบเจ็กต์ต่างๆ ในโลก3มิติ การใช้งาน VRMLนั้นสามารถใช้ได้ในหลายหลากงาน เช่น แสดงโมเลกุลของสารเคมี ต่างๆ หรือตัวอย่างสิ่งของที่ สามารถหมุนดูได้ 360 องศา แต่ว่า VRMLนั้นไม่มีการกำหนดการรับข้อมูลเป็น3มิติไว้ในมาตรฐาน ข้อมุลVRMLนั้นสามารถแสดงผลได้ทั้งอุปกรณ์ 2มิติ หรือใช้อุปกรณ์โลก เสมือนก็ได้ ซึ่งVRMLนั้นอาจจะเทียบได้กับไฟล์ข้อมูลของ 3D Studioนั้นอง ซึ่งต่างกับการใช้หมวกหรือแว่น3มิติที่สามารณจนหินและจับต้องได้ ข้อมูลVRMLนั้นสามารถแสดง **บน B r o w se r ^ โด ย ใช ้Plug-in « อ ก จ าก น ั้น VRMLUUSามารถทำ Script ผ ่าน ท างJava Script ให้เป็นรการทำอนิเมชื่น'ได้**

#### Back to Index

## W

#### **W3C**

เป็นคำย่อจาก World Wide Web Consortium เป็นองค์กรที่พัฒนามาตรฐานสำหรับเรื่อง*ร*าวที่เกี่ยวข้องทางด้านเวบ

**LEIMEUTH** 

#### **ไพwww eพ**

## WAIS -- (Wide Area Information Servers)

**MU'เยกิงเค'รื่องมี'รปฎิบ้ติก'ารบน internet เป็นตัวด้ข่นี ข ่วย ค ้น รายละเอียด ข องเอกลารท ี่ w aise servers**

## **WAN -- (Wide Area Network)**

เครือข่ายระยะกว้าง เป็นเครือข่ายที่ครอบคลุมบริเวณภว้าง เช่น คลุมทั่วจังหวัด คลุมทั่วทั้งประเทศ หรือระหว่างประเทศ

#### **WAP**

WAP นั้น ย่อมาจาก คำว่า Wireless Application Protocol ซึ่ง Wap นั้นเป็น Protocol ที่ใช้สำหรับการติดต่อส<sup>ื่</sup>อสาร และถ่ายโอนข้อมูลที่มีขนาดไฟล์เล็ก ๆ ในระบบของ อุปกรณ์ลื่อสารไร้สาย ต่างๆ เช่น โทรศัพท์มือถือ, คอมพิวเตอร์มือถือ, หรือเครื่องปาร์ม เพื่อให้อุปกรณ์ต่างๆแล่งนั้น สามารถใช้บริการต่างๆ ฝานเครือข่าย Internet ได้ เหมือน **เครื่องคอม พ ิวเตอร์ทั้งโติะ**

#### **Web**

**ดูที่ WWW**

## **WEBAGOGY (Web + Pedagogy)**

**การใช ้เท คน ิค วิธีการลอน ฝ าน เว็บ โด ยใช ้เท ค โน โลย ระบ บ เครือข ่าย คอม พ ิวเต อร์ม าส น ้บ ลน ุน ภ ารเรียน การลอน**

## **Web Page**

หน้าเอกลา<del>ว</del>บนวบ ซึ่งเขียนโดยภาษา HTML แล้วอ่านบนวบบราวเซอร์ และอย่าไปสับสนกับคำว่า web site ซึ่งจะมีหลาย ๆ หน้ารวมกัน แต่เวบเพจนั้นเป็นเอกลาร **HTML ห น ้าเด ี่ย ว ๆ หรือเฉพ าะ'ในแต่ละห น้าเท่านั้น**

## **Webmaster**

หมายถึงผู้ดูแลเวบไซด์ หน้าที่ของเวบมาสเตอร์จะมีตั้งแต่เขียนเวบจนถึงการหรือบริหาหวบไซด์ กำหนดโครงลัวง ตอบอีเมล์ที่เกี่ยวกับเวบไซด์ที่ดูแลนั้น เช่นมีผู้ ้<sup>ส่งแจ</sup>้งเรื่อง dead link เป็นต้น

#### **WebSite**

Website นั้นเป็นคำที่ถูกเรียกเป็นตำแหน่งที่อยู่ของผู้ที่มีเวนเป็นของตัวเองบนInternet หรือก็คือ webpageทั้งหมดที่มีอยู่ใน siteนั้นเอง website จะหมายถึงที่ตั้งของเวบ หรือตัวที่บอกว่าเวบนั้นอยู่ที่ใด website จึงจะต้องบอกสถานที่ มีเครื่องบริการเว็บ และมีระบบการจัดเอกสารในงาบด้วย ตัวอย่างเช่นที่ Amezon.com เป็น web site แต่มี จำนวนเป็นล้าน ๆ เวบเพจ(web page)

## **WWW**

ย่อมาจาก World Wide Web เป็นการแสดงเอกสารโดยหลักการมัลติมีเดีย คือมีทั้งภาพ เสียง และสามารถโต้ตอบกับผู้ใช้งานได้ white pages เป็นบริการรายชื่อที่จัด เป็นรูปแบบคล้ายสมุดรายชื่อโทรศัพท์ โดยจัดเรียงข้อมูลตามชื่อของบุคคล ที่อยู่ หรือตามทรัพยากรที่ต้องการค้นหา

#### **WHOIS**

ww.deside teodow divoudly omnomism omionum

**300**

โปะแกรม<del>ลำหรับช่วยหารายละเอียดเกี่ยวกับผู้ใช้อินเทอร์เน็ต เช่นโดเมเนนม(ที่ลงทะเบียนแล้ว) หรือที่อยู่ iP address ถ้าใส่ชื่อโดเมนใน search engine ใน WHOISซึ่งจะ</del> บอกรายละเอียดเกี่ยวกับชื่อที่อยู่ของเจ้าของโดเมน เบอร์โทรศัพท์ และผู้บริหารระบบเป็นต้น ถ้าจะดูข้อมูลที่ WHOISเกี่ยวกับโดเมนเนม ดูได้จาก Allwhois.com หรือ BetterWhois.com.

## **wi-fi**

่ เป็นคำย่อมาจาก wireless fidelity, มาตรฐานลำหรับ ethernet แบบไร้ลาย หรืออีกนัยหนึ่ง คือ มาตรฐาน IEEE 802.11b นั่นเอง

#### **Win32**

เป็นส่วนเสริมของโปรแกรม(application programming interface : API) ที่เป็นมาตรฐานลำหรับวินโดวส์แบบ 32-bit ซึ่งใช้สำหรับวินโดวส์ 95, 98, และ Windows NT เป็นต้น หรือ Windows 95 หรือหลังจากนั้น ส่วนถ้าต้องการทราบข้อมูลเกี่ยวกับ Win32 รวมทั้งข้อมูลทางเทคนิคลามารถดูข้อมูลเพิ่มเติมได้ที่

#### **Wizard**

เมื่อกล่าวถึงผู้วิเ<mark>ศษหรือพ่อมดแล้ว คนส่วนใหญ่จะหมาย</mark>ถึงผู้จ<sub>ั</sub>อายุที่มีพลังเวทมนต*ิ*วเศษ ในแนวคิดนี้ไมโครซอฟต์ได้พัฒนามาใช้ก่อนทำให้สามารถใช้งานได้ง่ายยิ่ง ์ ชิ้น ลดปัญหาด้านการต้องมี**ความรู้ทางด้านคอมพิวเตอร์จึงจะทำได้** เช่น wizardในโปรแกรม Microsoft Word และ PowerPoint เป็นต้น

## **WYSIWYG**

ี ย่อมาจากคำว่า "What You See Is What You Get" ตัวอย่างในภาพขียนงานเพจ ได้พัฒนาเครื่องมือลำหรับ การเขียนงบเพจ ให้เห็นภาพ และข้อความเหมือนกับที่เห็น **บน บ ราว เซอร์**

## **WWW ~ (World Wide Web)**

มักจะใช้กัน(ผิด)บ่อย ๆ ว่า WWW หมายถึงอินเทอร์เนีต แท้ที่จริงแล้ว WWW มีสองความหมาย ประการแรกหมายถึง แหล่งข้อมูลที่ สามารถ เข้าถึง(access) ได้ด้วยการ ์ ใช้ Gopher, FTP, HTTP, telnet, USENET, WAIS และ tools อื่น ๆ และความหมายพี่ลองหมายถึงแหล่งข้อมูลบน hypertext servers (HTTP servers) เป็น บริการ ที่ให้ทั้ง ี ข้อมูล ข่าวสาร ความรู้ต่างๆ<sub>.</sub> ตลอดจน ความบันเทิง ทั้งภาพ และเลียง ต่างๆ ซึ่งเป็นที่ดึงดูดผู้ใช้บริการ

#### Back to Index

#### **X**

#### **XML**

XMLนั้นย่อมาจากคำว่า Extensible Markup Language ซึ่งเป็นภาษาที่ ใช้กำหนดภาษา หรือที่เรียกว่า Metadata ซึ่งจะใช้สำหรับกำหนดรูปแบบ ของคำสั่ง Markup ต่างๆ ต่างกับHTML ที่เป็น Markup Language โดยที่XMLนั้นได้ถูกพัฒนามาจาก SGML (Standard Generalized Markup Language) ซึ่งเป็น มาตรฐานลำห*ร*ับการกำหนด การแสดงผลเอกลาร ลำหรับการแลดงผลบนอุปกรณ์ชนิดต่างๆ ซึ่งHTMLนั้นก็เป็น ส่วนหนึ่งของSGML และคำสั่งหรือ แท็กที่ไข้ในเอกลาร จะถูกกำหนดมาตรฐานDTD (Document Type Defintion) ซึ่งเป็นภาษาที่ใช้ลำหรับ กำหนด คุณฉมบัติต่างๆของแท็กได้ เช่น พารามิเตอร์ของแท็กเป็นต้น การใช้งานXMLนั้น จำเป็นต้องใช้ร่วมกับ Style Sheet หรือมาตรฐานอื่นๆ เพ<del>ราะXML เพียงแต่กำหนดรูปแบบขอ</del>งแท็ก แต่ไม่ได้กำหนดว่า แท็กใดจะแสดงผลแบบใด เพราะเมื่อเอาข้อมูลในรูปแบบXMLไปแสดงผลในอุปกรณ์ ชนิดใด ก็จะ ต้องใช้วิธีแลด<sub>ั</sub>นเลของอุปกรณ์นั้น เช่น ใช้มาตรฐาน SMIL ลำหรับข้อมูลมัลติมีเดีย หรือใช้ Style Sheet XSL ลำหรับการแสดงผลในBrowser นอกจากนี้ XML ยัง สนับสนุนตัวอักษร ภาษานานาชาติ โดยใช้มาตรฐาน ISO 10646 โดยจุดมุ่งหมายของภาษา/ภัคอภาษาเรียบง่าย มีคำสั่งน้อยที่สุด และสามารถ เขียนได้โดย เท็กซ์ เอดิ เตอร์ได้ และลนับสนุนแอปพลิเคชั่นหลายๆชนิด และในปัจจุบันนี้ได้เริ่มมีการพัฒนาภาษา Markup ตามข้อกำหนดของXMLแล้ว เช่น SMILล้าหรับควบคุมข้อมูลมัลติมีเดีย

#### **Xmodem**

เป็นการส่งไฟล์ในยุคแรก ๆ ที่ใช้การหมนหมายเลขโทรศัพท์เพื่อการเซื่อมต่อ telnet และการส่งข้อมูลได้ข้าและขนาดข้อมูลไม่โตในการส่งแต่ละซุดซึ่งเป็นกฎเกณฑ์ ใน การถ่ายโอนนฟ้มแบบไม่!!ระรานจังหวะ (asychronous) รำหรับคอมพิวเตอร์ส่วนบุคคล ที่ทำให้มีการส่งผ่านแฟ้ม โดยไม่มีความผิดทลาด ผ่านทางโมเดิมทำได้ง่ายขึ้น เอิกซ์ โมเด็มนี้ได้รับการพัฒนาโดยวอร์ด ศริสเทียนเข้น (Ward Christiansen) ลำหรับเครื่องคอมพิวเตอร์ 8 บัตที่ดำเนินการโปรแกรมควบคุม ลำหรับไมโครโพรเซลเซอร์ (Control Program for M icroprocessors : CP/M และให้ไว้เป็นลาธารณรมบัติ (public domain) กฎเกณฑ์นมีรวมอยู่ในโปรแกรมการสื่อลาร ของคอมพิวเตอร์ส่วนบุคคลส่วนมาก โดย การใช้การส่งบล็อคข้อมูลจำนวน 128 ไบต์และใช้กันทั่วไปในการบรรจุลง (download) และบรรจุขึ้น (upload) แฟ้มจากศูนย์รวมข่าว (BBS)

#### XSL

XSLUU ย่อมาจากExtensible StyloSheet Language เป็นมาตรฐาน style Sheet ที่เขียนโดยภาษาXML ซึ่งประกาคออกใช้ในประมาณกลางปี พ.ศ.2542 ซึ่งเขียนขึ้น โดยกาษาXML และใช้ได้กับไฟล์XMLโดยเฉพาะ เนองจากว่าภาษาXMLนนมีการกำหนดโครงสร้างข้อมูลโดยละเอียด กว่าในHTML ด้งพนXSLจิงถูกออกแบบมารำหรับที่ซับ ข้อนมากๆโดยเฉพาะ

# **X - W in d o w s เอ ็ก จ !ว ิน โ ด ว ส ์**

 $-1.3$ 

mipor in in in country, our country, and a wear me opport undered in comparison or mountain

ี**สิ่งแวดล้อมแบบหน้าต่างในข่ายงานที่ใช้กันทั่วไป ในสถานีงานที่ใช้ระบบยนิกช์เป็นหลัก (UNIX - based w o rk s ta tio n ) lâ n t f รนโดวส์นัเป็นส่วนต่อประสานโปรแกรมประอุกด' (A P I) แบบอุปกรณ ์รสระf i สามารทด่าเน้นการ ภายใต้ระบบป!)ป'ลการด่างๆ นับดั๋งแด่ระบบป!)บัลการแบบใข่จาน ไปจนรงระบบปฎํปลการแบบเมนเฟรม แด่มักจะใบัมัน** ้ในเครื่องยูนิกชมากกว่า สิงหนึ่งที่เอ็กซ์ วินโดวส์ไม่เหมือนกับไมโครซอฟท์ วินโดวส์ 95 และสิ่งแวดล้อมแบบหน้าต่าง **ในเคไ)องคอมฟวเดอf ส่วน อุคคลส่นาลอ เรกฟ รนโดวสํไต้?ปการออกแบบ ม าให ้ใบ ับ น ข่ายงาน ฟ่ใบัน้น้คอมฟ วเตอf** เป็นหลัก (minicomputer-based network)

Back to Index

Y

Yellow pages

เยโลเพจเจล เป็นบริการรายชื่อที่จัดรูปแบบตามลมุดโทรศัพท์หน้าเหลือง คือจัดรายชื่อเรียงตามประเภทของการบริการ

## Ymodem

การเซึ่อมต่อระบบโดยใช้ Telnet ด้วยการหมูนหมายเลขโทรศัพท์ มีดวามเร็วจำกัดอยู่ที่ชุดละ 1K แม้ว่าจะส่งข้อมูลได้มากกว่า Xmodem กิตาม แตกไม่ได้รับความนิยม ในป๋จจุบัน ดู Xmodem และ Zmodem ประกอบ

#### Y2K

แทนคำว่า ปี คศ. 2000 ซึ่งเกรงกันว่าจะเกิดมลกระทบกับระบบคอมพิวเตอร์ แต่อย่างไรก็ตามปัญหาดังกล่าวได้ยุติไปแล้วเน็ตจากเหตุการณ์ได้ผ่านไปแล้วและการแก้ ป็ญหาจิงหมดไป แล้ว

Back to Index

- Z
- .Z

เปินสๆลรองไฟลททำการ]นบอัดในระบบ ยูนิกซ์ (Unix) อย่างไรก็ตามเพื่อป้องกันการสับสนจงมักจะใซัสๆลเปิน .gz กันมากกว่า

# **Z ip**

หมายทงเทคนิคการบบอัด(ชุ PKUNZIP)

#### **Z m o d e m**

โมเด็มที่ใช้การส่งข้อมูลแบบอะซิงโครนัส(asychronous) สำหรับคอมพิวเตอร์ส่วนบุคคล ซึ่งทำให้การส่งข้อมูลมืประสิทธิภาพมากขึ้น ง่ายขึ้น เช่นในภรณีที่การส่งข้อมูล ในนฟ้มพี่เกิดการขาดตอนภ็สามารกส่งต่อได้จนครบ เปีนต้น

#### **Z u lu tim e**

เวลา ชุล มักจะใข้ใพารลี่อสารรองรัฐบาลสหรัฐอเมริกา ซึ่งตรงกับ Greenwich Mean Time (GMT).

### Back to index

## $0,1 +$

**10 base 2** 

มาตรฐานของ ethemet ลำหรับสาย ซึ่ง 10 หมายกึ่งความเร็วการส่งสัญญาณที่ 10 Mbps แบบช่องสัญญาณเดียว ส่วน 2 หมายกึ่งความยาวของสายสัญญาณไม่ เกิน 200 เมตร และ'ไข้ลาย โคแอคเชียล (coaxial)

# **10 base T**

มาตรฐานของ ethemet ลำหรับสายสัญญาณในระบบเครือข่ายคอมพิวเตอร์ เลข 10 หมายถึงมีความเร็วในการส่งสัญญาณที่ 10 Mbps เป็นการส่งสัญญาณชนิดข่อง ทางเดียวบนลายนบบเกลยวภู่ (Twisted pair) ซึ่งเป็นสายชนิด1ไม่มี ชีลด์

## **2 4 /2 7**

หมายถึงตลอด 24 ชั่วโมง ทั้ง 7 วัน เพื่อจะอธิบายว่าห้องเรียนเสมือนเปิดตลอด 24 ชั่วโมง

#### **4 0 4 e rro r**

ความผิดพลาด(Error) พี่บทวเซอร์นสดงผลออกมาว่าไม่พบหรือไม่สามารกเข้ากีงพี่อยู่ใน url พี่เรียกได้

สำหรับ error code ต่าง ๆ พี่ปทกฎเมื่อใข้เนเทอร์เน็ต มืด้งนื้

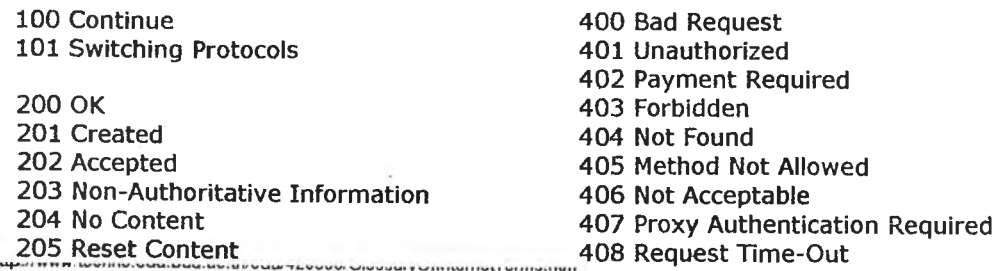

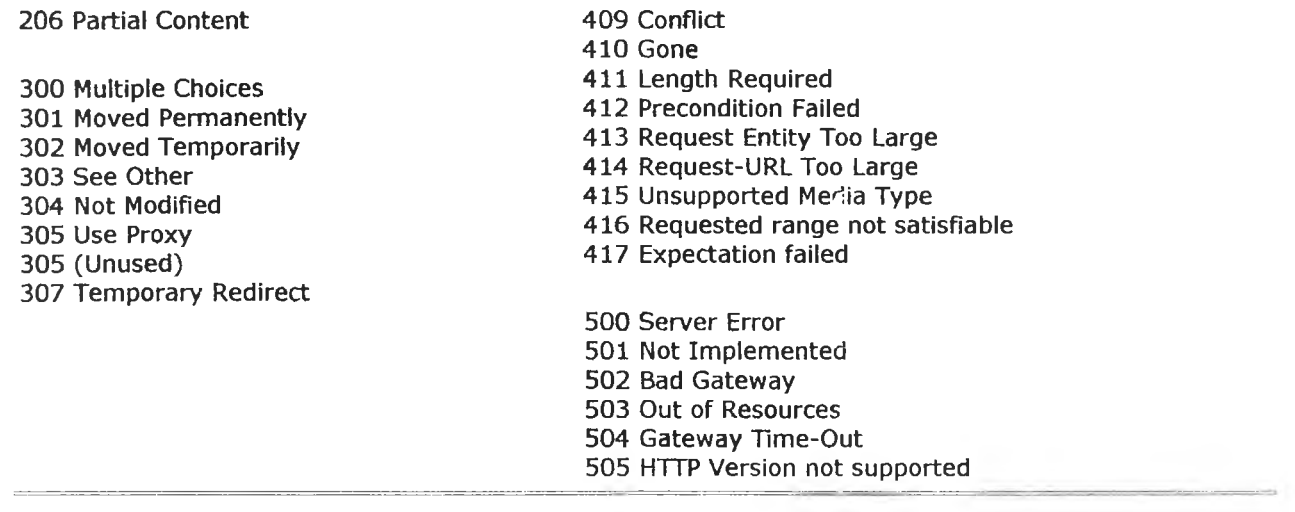

 $\sim$   $\sim$ 

 $\sim 10^{11}$ 

 $\label{eq:1} \begin{minipage}{0.9\linewidth} \begin{minipage}{0.9\linewidth} \begin{minipage}{0.9\linewidth} \begin{minipage}{0.9\linewidth} \begin{minipage}{0.9\linewidth} \end{minipage} \end{minipage} \begin{minipage}{0.9\linewidth} \begin{minipage}{0.9\linewidth} \begin{minipage}{0.9\linewidth} \end{minipage} \end{minipage} \begin{minipage}{0.9\linewidth} \begin{minipage}{0.9\linewidth} \begin{minipage}{0.9\linewidth} \end{minipage} \end{minipage} \end{minipage} \begin{minipage}{0.9\linewidth} \begin{minipage}{0$ 

Back to Index

 $\ddot{\phantom{a}}$ 

**Last modified: May 5, 2002 : Assoc.Prof. Somsit Jftstappom**

**ANGELON** 

 $\frac{1}{2}$  of  $\frac{1}{2}$  ,  $\frac{1}{2}$ 

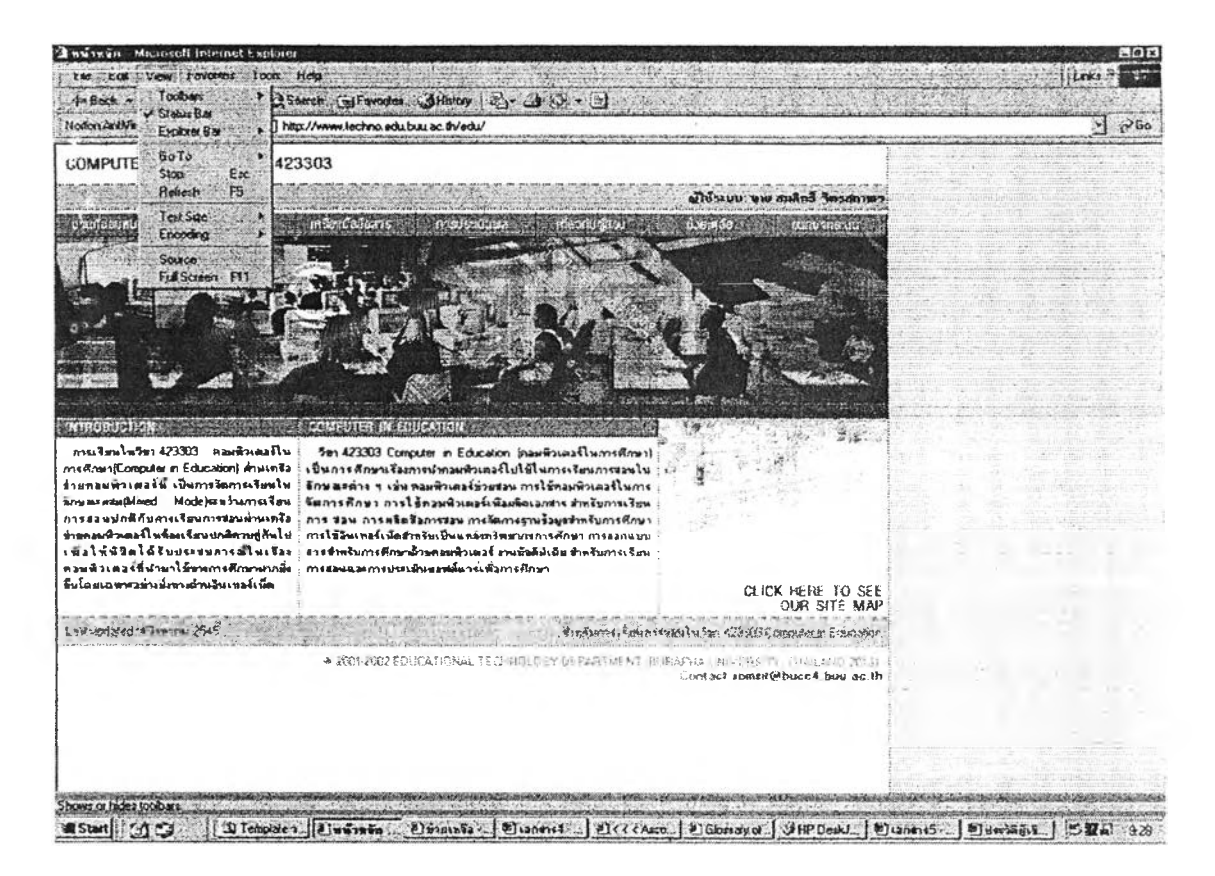

**URL [ะ](http://www.techno.edu.buu.ac.th/edu) <http://www.techno.edu.buu.ac.th/edu> URL [ะ](http://10.24_2.10:2002) [http://10.24\\_2.10:2002](http://10.24_2.10:2002)**

# **ประวตผู้เฃึยนวิทยานิพนธ์**

**นายสมสิทธิ้ จิตรสถาพร สำเร็จการศึกษา การศึกษาบัณฑิต วิชาเอก ภาษาอังกฤษ จากมหาวิทยาลัยศรินครินทรวิโรฒ พิษณุโลก ปีการศึกษา 2518 การศึกษา มหาบัณฑิต สาขาเทคโนโลยีทางการศึกษา มหาวิทยาลัยศรนครินทรวิโรฒ ประสานมิตร ปีการศึกษา 2522 Dip. in Educational Broadcasting, Hiroshima University 2530 Cert, in Computer Application in Education, Curtin University of Technology, Perth, WA. 2539**

**ปีการศึกษา 2541 เข้าศึกษาระลับดุษฎีบัณฑิต สาขาเทคโนโลยีและสื่อสาร การศึกษา คณะครุศาสตร์จุฬาลงกรณ์มหาวิทยาลัย**

**ป็จจุบันร้บราชการ ตำแหน่งรองศาสตราจารย์ ภาควิชาเทคโนโลยีทางการศึกษา มหาวิทยาลัยบูรพา**

**/ /** *I !*